# **Ю.В. ЛИТОВКА**

# **ПОЛУЧЕНИЕ ОПТИМАЛЬНЫХ ПРОЕКТНЫХ РЕШЕНИЙ И ИХ АНАЛИЗ С ИСПОЛЬЗОВАНИ-ЕМ МАТЕМАТИЧЕСКИХ МОДЕЛЕЙ**

**ИЗДАТЕЛЬСТВО ТГТУ**

# Ю.В. ЛИТОВКА

# ПОЛУЧЕНИЕ ОПТИМАЛЬНЫХ ПРОЕКТНЫХ РЕШЕНИЙ И ИХ АНАЛИЗ С ИСПОЛЬЗОВАНИЕМ МАТЕМАТИЧЕСКИХ МОДЕЛЕЙ

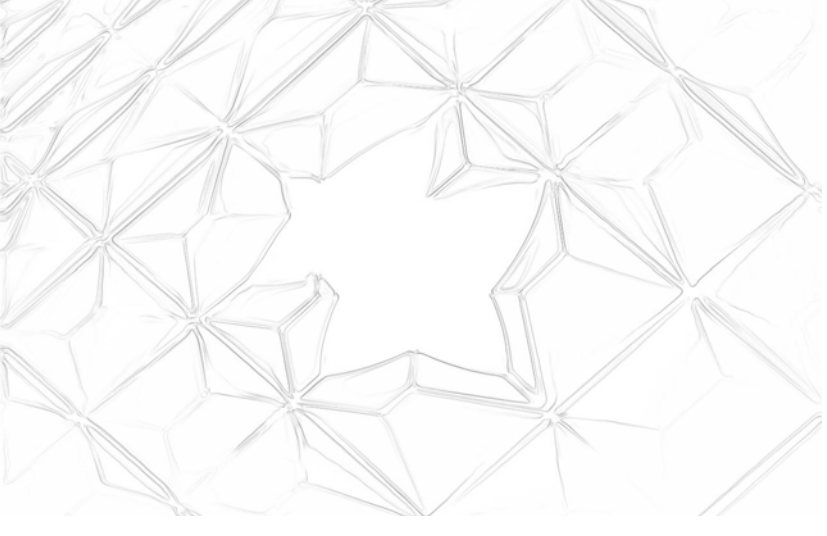

**ИЗДАТЕЛЬСТВО ТГТУ**

Министерство образования и науки Российской Федерации

**ГОУ ВПО «Тамбовский государственный технический университет»** 

# **Ю.В. ЛИТОВКА**

# **ПОЛУЧЕНИЕ ОПТИМАЛЬНЫХ ПРОЕКТНЫХ РЕШЕНИЙ И ИХ АНАЛИЗ С ИСПОЛЬЗОВАНИЕМ МАТЕМАТИЧЕСКИХ МОДЕЛЕЙ**

Утверждено Ученым советом университета в качестве учебного пособия

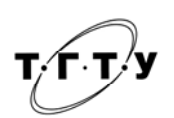

Тамбов Издательство ТГТУ 2006

УДК 681.5.001 2-52(076) ББК Л11-1с116я73-5+Ж2-5-05я73-5 Л646

#### Рецензенты:

Заведующий кафедрой «Компьютерное и математическое моделирование» Тамбовского государственного университета им. Г.Р. Державина доктор технических наук, профессор *А.А. Арзамасцев*

Доцент кафедры «Автоматизированное проектирование технологического оборудования» Тамбовского государственного технического университета кандидат технических наук *В.Н. Немтинов*

#### **Литовка, Ю.В.**

Л646 Получение оптимальных проектных решений и их анализ с использованием математических моделей :  $y$ чебное  $/$ Ю.В. Литовка. – Тамбов : Изд-во Тамб. гос. техн. ун-та, 2006. – 160 с. – 200 экз. – ISBN 5-8265-0540-0.

Предложено использование вычислительной техники для решения вычислительных задач на алгоритмическом языке высокого уровня (С<sup>++</sup>, Паскаль и др.), а также материалы для осваивания пакета прикладных программ автоматизированного моделирования ChemCAD.

Предназначено для выполнения лабораторных работ по дисциплинам «Модели и методы анализа проектных решений» и «Оптимизация», а также выполнения курсовой работы по дисциплине «Модели и методы анализа проектных решений» студентами специальности САПР 3–4 курсов.

> УДК 681.5.001 2-52(076) ББК Л11-1с116я73-5+Ж2-5-05я73-5

**ISBN 5-8265-0540-0 © Литовка Ю.В., 2006**  ГОУ ВПО «Тамбовский государственный технический университет» (ТГТУ), 2006

Учебное издание

ЛИТОВКА Юрий Владимирович

# ПОЛУЧЕНИЕ ОПТИМАЛЬНЫХ ПРОЕКТНЫХ РЕШЕНИЙ И ИХ АНАЛИЗ С ИСПОЛЬЗОВАНИЕМ МАТЕМАТИЧЕСКИХ МОДЕЛЕЙ

Учебное пособие

Редактор З.Г. Чернова Компьютерное макетирование Е.В. Кораблевой

Подписано в печать 12.12.2006 Формат 60 × 84/16. Бумага офсетная. Гарнитура Тimes New Roman. 9,0 уч.-изд. л. Тираж 200 экз. Заказ № 812

> Издательско-полиграфический центр ТГТУ 392000, Тамбов, Советская, 106, к. 14

При автоматизированном проектировании новых объектов на современном этапе возникают задачи получения оптимального проектного решения с точки зрения некоторого заданного критерия.

Выбор наилучшего решения предполагает наличие двух основных элементов: параметров, варьированием которых проектировщик получает различные варианты проектируемого изделия, и критерия сравнения, позволяющего указать лучший среди них. Для связи критерия и варьируемых параметров используют математические модели, представляющие систему булевских, алгебраических или дифференциальных уравнений.

В общем случае задача оптимального проектирования ставится следующим образом. Найти значения варьируемых параметров  $x_1, x_2, ..., x_n$ , доставляющих минимум (максимум) критерию R при выполнении уравнений связи и ограничений:

$$
R = f(x_1, x_2, ..., x_n, x'_1, x'_2, ..., x'_n),
$$
  

$$
x_1 \min \le x_1 \le x_1 \max,
$$
  

$$
\dots \dots \dots
$$
  

$$
x_n \min \le x_n \le x_n \max.
$$

Решение оптимизационной задачи ищется в зависимости от вида критерия, варьируемых параметров, уравнений связи и ограничений, аналитическими и численными методами линейного, нелинейного или динамического программирования, а также вариационными методами.

Лля анализа проектных решений необхолимо уметь решать системы уравнений математической модели.

В настоящем учебном пособии рассмотрены методы построения математических моделей химикотехнологических объектов и алгоритмы решения полученных систем уравнений; конечномерные и вариационные методы оптимизации. Приведен лабораторный практикум и курсовая работа по математическому моделированию и оптимизации.

Учебное пособие предназначено для студентов 3-4 курсов специальности «САПР», изучающих дисциплины «Оптимизация» и «Модели и методы анализа проектных решений».

В настоящее время используются три метода построения математических моделей – аналитический, экспериментальный и экспериментально-аналитический. Поскольку для проектирования новых объектов могут быть использованы математические модели, построенные лишь аналитическим методом, остановимся на нем подробнее.

Аналитическим методом составления математического описания называют способ вывода уравнений на основе теоретического анализа физических и химических процессов, происходящих в моделируемом объекте, учете конструкции аппаратуры и характеристик перерабатываемых веществ. При выводе уравнений используются фундаментальные законы сохранения вещества и энергии, а также кинетические закономерности процессов химических превращений, переноса тепла и массы.

Основными этапами построения модели аналитическим методом являются [1]:

1. Выбор объекта исследования.

2. Изучение объекта моделирования. Проводится ознакомление с конструкцией объекта и протекающими в нем физико-химическими процессами.

3. Составление структурной схемы объекта и принятие допущений. Моделируемый объект условно разделяется на ряд звеньев.

Принимается система допущений, которая, как правило, направлена на упрощение и обоснование принятой структурной схемы моделируемого объекта.

4. Составление математического описания отдельных звеньев.

5. Определение параметров уравнений. Часть требуемых параметров, каждый из которых имеет строгий физический смысл, можно найти в справочной технической литературе, для определения других требуется постановка специальных экспериментов.

6. Составление и анализ уравнений всего объекта в целом.

7. Выбор методов решения уравнений модели.

8. Оценка точности (адекватности) модели. Точность может быть оценена сравнением выходной координаты, рассчитанной по модели, и этой же координаты, измеренной на объекте, при одинаковых входных координатах.

В зависимости от типа химико-технологического объекта, в математическую модель могут входить следующие системы уравнений: гидродинамики, кинетики тепло- и массообмена, кинетики химических реакций.

Гидродинамические уравнения используются в том случае, если через моделируемый объект осуществляется непрерывный проток реакционной смеси. При описании движения среды используются следующие модели.

1. «Идеальное смешение» – для описания реакторов с мешалкой, барботажных аппаратов, реакторов с псевдоожиженным слоем и др.:

$$
\frac{dM(\tau)}{d\tau} = m_{\text{bx}}(\tau) - m_{\text{bmx}}(\tau); \tag{1.1}
$$

$$
\frac{d\left(M(\tau)C_{\text{bux}}(\tau)\right)}{d\tau} = m_{\text{bx}}(\tau)C_{\text{bx}}(\tau) - m_{\text{bux}}(\tau)C_{\text{bux}}(\tau),\tag{1.2}
$$

где *М* – масса среды в аппарате; т – время;  $m_{\text{bx}}$ ,  $m_{\text{bhx}}$  – массовый расход, соответственно, на входе и выходе аппарата; *C*вх, *C*вых – концентрация, соответственно, на входе и выходе аппарата.

Важен частный случай:  $m_{\text{bx}} = m_{\text{bmx}} = m$ . Тогда  $\frac{dM}{d\tau} = 0$ , откуда  $M = \text{const}$  и, следовательно:

$$
\frac{dC_{\text{BLX}}(\tau)}{d\tau} = \frac{1}{\tau_s} \left( C_{\text{BX}}(\tau) - C_{\text{BLX}}(\tau) \right),\tag{1.3}
$$

где τ*<sup>s</sup>* =*M*/*m* – среднее время пребывания среды в аппарате.

2. «Идеальное вытеснение» – для описания трубчатых реакторов:

$$
\frac{\partial C(\tau, l)}{\partial \tau} = -u \frac{\partial C(\tau, l)}{\partial l},\tag{1.4}
$$

где *l* – длина трубы реактора; *u* – скорость движения среды по трубе.

3. Однопараметрическая диффузионная гидродинамическая модель – используется для описания распылительных и насадочных колонн:

$$
\frac{\partial C(\tau, l)}{\partial \tau} = -u \frac{\partial C(\tau, l)}{\partial l} + D_z \frac{\partial^2 C(\tau, l)}{\partial l^2}, \qquad (1.5)
$$

где *Dz* – коэффициент продольной диффузии.

4. Комбинированная модель «идеальное смешение» и байпас:

$$
\begin{cases}\n\frac{dC_{\rm c}(\tau)}{d\tau} = \frac{1}{\tau_s} \left( C_{\rm sx}(\tau) - C_{\rm c}(\cdot \quad (1.6) \right) \\
C_{\rm BLX}(\tau) = \kappa_6 C_{\rm sx}(\tau) + \left( 1 - \kappa_i \quad (1.7) \right)\n\end{cases}
$$

где  $C_c$  – концентрация на выходе элемента «идеальное смешение»; к<sub>б</sub> – коэффициент байпаса.

5. Комбинированная модель «идеальное вытеснение» и циркуляция:

$$
\frac{\partial C(\tau, l)}{\partial \tau} = -u \frac{\partial C(\tau, l)}{\partial l};
$$
\n(1.8)

$$
C(0,l) = 0 \tag{1.9}
$$

$$
C(\tau,0) = C_{\rm B}(\tau); \tag{1.10}
$$

$$
C_{\text{ex}}(\tau) + \kappa_{\text{u}} C_{\text{bax}}(\tau) = (1 + \kappa_{\text{u}}) C_{\text{b}}(\tau), \qquad (1.11)
$$

где  $C_{\rm B}$  – концентрация на входе элемента «идеальное вытеснение»; к<sub>и</sub> – коэффициент циркуляции.

Отметим, что комбинированной моделью, включавшей элементы «идеальное смешение», «идеальное вытеснение», байпас и циркуляцию можно описать гидродинамику объекта любой сложности.

Если в объекте протекают химические реакции, необходимо использовать уравнения формальной кинетики, имеющие вид

$$
\frac{dC_i}{d\tau} = k(T)S_i C_1^{\alpha_1} C_2^{\alpha_2} \dots C_n^{\alpha_n},\qquad(1.12)
$$

где  $C_i$  – концентрация *i*-го вещества, участвующего в химической реакции;  $k$  – константа скорости реакции;  $T$  – абсолютная температура;  $\alpha_i$  – порядок реакции по *i*-му веществу;  $S_i$  – стехиометрический коэффициент для *i*-го вешества.

Зависимость константы скорости реакции от температуры определяется уравнением Аррениуса:

$$
k = A \exp(-E/RT), \tag{1.13}
$$

где  $A$  – предэкспоненциальный множитель;  $E$  – энергия активации; R – универсальная газовая постоянная. Например, для бимолекулярной реакции второго порядка, имеющей вид

$$
S_1 C_1 + S_2 C_2 \xrightarrow{\kappa} S_3 C_3, \tag{1.14}
$$

уравнения кинетики для участвующих в реакции веществ записываются следующим образом:

$$
\frac{dC_1}{d\tau} = -kS_1C_1C_2\,;\tag{1.15}
$$

$$
\frac{dC_2}{d\tau} = -kS_2C_1C_2 ;\t(1.16)
$$

$$
\frac{dC_3}{d\tau} = kS_3C_1C_2.
$$
\n(1.17)

Если некоторое вещество участвует в нескольких простых реакциях (имеет место сложная параллельная, последовательная, обратимая или смешанная реакция), то кинетическое уравнение будет состоять из суммы уравнений, описывающих простые реакции. Например, пусть вещество  $C_1$  участвует в трех простых реакциях:

$$
\xrightarrow[k_1]{} S_1 C_1 + S_2 C_2 \xrightarrow[k_2]{} S_3 C_3; \tag{1.18}
$$

$$
S_4C_1 + S_5C_3 \xrightarrow{k_3} S_6C_4. \tag{1.19}
$$

Тогда для вещества  $C_1$  кинетическое уравнение имеет вид

$$
\frac{dC_1}{d\tau} = -k_1 S_1 C_1 C_2 + k_2 S_1 C_3 - k_3 S_4 C_1 C_3.
$$
\n(1.20)

Если через некоторый объект осуществляется проток среды и в нем протекают химические реакции, необходимо использовать уравнения гидродинамики и химической кинетики. Пусть, например, в реакторе с мешалкой протекает реакция (1.14). Гидродинамический режим такого объекта близок к идеальному смешению. Система уравнений объединит уравнение (1.3) и систему (1.15) - (1.17):

$$
\frac{dC_1}{d\tau} = \frac{1}{\tau_S} (C_{\text{1ax}} - C_1) - kS_1 C_1 C_2 ; \qquad (1.21)
$$

$$
\frac{dC_2}{d\tau} = \frac{1}{\tau_S} (C_{2_{\text{BX}}} - C_2) - kS_2 C_1 C_2 ;\tag{1.22}
$$

$$
\frac{dC_3}{d\tau} = -\frac{1}{\tau_s}C_3 + kS_3C_1C_2.
$$
 (1.23)

Уравнение (1.23) записано, исходя из того, что  $C_{3ax} = 0$ .

Рассмотрим еще пример. Пусть в трубчатом реакторе протекают реакции (1.18), (1.19). Гидродинамику трубчатого реактора опишем моделью «идеальное вытеснение». Уравнение для вещества  $C_1$  в данном случае объединит уравнения (1.4) и (1.20):

$$
\frac{\partial C_1}{\partial \tau} = -u \frac{\partial C_1}{\partial l} - k_1 S_1 C_1 C_2 + k_2 S_1 C_3 - k_3 S_4 C_1 C_3 \tag{1.24}
$$

Если в объекте протекают процессы массопереноса, необходимо использовать уравнения основных законов массопередачи.

Уравнение массопроводности, учитывающее перемещение жидкой или газообразной фазы в твердой фазе, имеет вид

$$
dm = -k_{\rm M} \frac{\partial C}{\partial x} dF , \qquad (1.25)
$$

где dm - количество вещества, переместившееся в твердой фазе в единицу времени; k<sub>м</sub> - коэффициент массопроводности;  $\partial C$  – градиент концентрации перемещаемой фазы;  $x$  – направление движения потока массы;  $\partial F$  – площадь, через которую перемещается вещество.

Перенос вещества от границы раздела фаз в ядро потока описывается уравнением массоотдачи (закон Щукарева):

$$
dm = \beta \left( C_{\rm \pi} - C_{\rm \pi} \right) dF \tag{1.26}
$$

где  $\beta$  – коэффициент массоотдачи;  $C_n$  – концентрация у поверхности раздела фаз;  $C_n$  – концентрация в ядре потока.

Молекулярная диффузия в потоке жидкости или газа описывается первым законом Фика

$$
dm = -D\frac{\partial C}{\partial x}dF\,,\tag{1.27}
$$

где D - коэффициент диффузии.

Если в объекте протекают тепловые процессы (теплообмен с внешней средой, выделение или поглощение тепла вследствие химических реакций) - необходимо использовать уравнения кинетики теплопереноса. Основное уравнение теплопередачи

$$
q = k_{\rm T} \Delta t F \tag{1.28}
$$

где  $k_{\rm r}$  – коэффициент теплопередачи;  $\Delta t$  – разность температур.

Уравнение теплопроводности, учитывающее распространение тепла в твердых телах и в тонких слоях жидкостей или газов, имеет вид

$$
dq = -\lambda \frac{\partial t}{\partial x} dF , \qquad (1.29)
$$

где  $dq$  – количество тепла, переданного теплопроводностью в единицу времени;  $\lambda$  – коэффициент теплопроводности;  $\partial t$  – градиент температуры.

Перенос тепла от границы раздела фаз в ядро потока описывается уравнением теплоотдачи

$$
dq = \alpha_t (t_{\rm n} - t_{\rm s}) dF , \qquad (1.30)
$$

где  $\alpha_t$  – коэффициент теплоотдачи;  $t_n$  – температура на поверхности;  $t_n$  – температура в ядре потока.

Рассмотрим теперь пример сочетания гидродинамических и тепловых процессов. Пусть, например, в реакторе с мешалкой протекает экзотермическая реакция (1.14), тепловой эффект которой равен  $Q_{p}$  [Дж/моль]. Для отвода тепла реактор охлаждают хладоагентом, подаваемым в рубашку. Уравнение теплового баланса в этом случае будет иметь следующий вид:

$$
\frac{dQ}{d\tau} = q_{\text{bx}} - q_{\text{bux}} - q_{\text{T}} + q_{\text{p}},\tag{1.31}
$$

где  $dQ$  – изменение тепла в объеме реактора;  $q_{\text{ax}}$  – поток тепла, поступающий с исходным веществом;  $q_{\text{max}}$  – поток тепла, уходящий с продуктами реакций;  $q_{\text{t}}$  – поток тепла, уходящий вследствие теплообмена;  $q_{\text{p}}$  – поток тепла, выделяющегося в экзотермической реакции.

Распишем тепловые потоки:

$$
dQ = c_t V \rho dT; \qquad q_{\text{bx}} = c_t v_{\text{bx}} \rho T_{\text{bx}};
$$

$$
q_{\text{b bIX}} = c_t v_{\text{b bIX}} \rho T; \qquad q_{\text{T}} = k_{\text{T}} F (T - T_{\text{T}}),
$$
  

$$
q_{\text{p}} = k C_1 C_2 Q_P V;
$$

где  $c_t$  – теплоемкость;  $\rho$  – плотность реакционной среды;  $v_{\text{ax}}$ ,  $v_{\text{max}}$  – объемный расход реакционной среды, соответственно, на входе и выходе реактора;  $T_{\text{ex}}$ ,  $T$  – температура реакционной среды на входе и выходе реактора;  $T_{\text{r}}$ - температура хладоагента.

Подставив тепловые потоки в уравнение (1.31) и приняв, что  $v_{\text{ax}} = v_{\text{bmx}} = v$ , получим:

$$
\frac{dT}{d\tau} = \frac{v}{V} (T_{\text{bx}} - T) - \frac{k_{\text{r}} F}{c_{\text{r}} V \rho} (T - T_{\text{r}}) + \frac{k C_1 C_2 Q_{\text{p}}}{c_{\text{r}} \rho} \,. \tag{1.32}
$$

Рассмотрим другой пример. Пусть в трубчатом реакторе протекают реакции (1.18), (1.19), причем реакция (1.19) эндотермическая и ее тепловой эффект  $Q_{p3}$ . Для поддержания заданной скорости протекания процесса реактор обогревают теплоносителем.

Уравнение теплового баланса имеет вид

$$
\frac{\partial Q}{\partial \tau} = -u \frac{\partial Q}{\partial l} + q_{\tau} - q_{\rho 3}.
$$
 (1.33)

Распишем тепловые потоки:

$$
\partial Q = c_t \Delta V \rho \partial T \; ; \; q_{\rm T} = k_{\rm T} \Delta F \left( T_{\rm T} - T \right) ; \; q_{\rm p} = k_3 C_1 C_3 Q_{\rm p3} \Delta V
$$

где  $\Delta V$  – объем элементарного фрагмента трубы реактора длиной  $\Delta l$ ;  $\Delta F$  – площадь теплообмена элементарного фрагмента трубы.

$$
\Delta V = \frac{\pi D^2 \Delta l}{4} \; ; \qquad \Delta F = \pi D \Delta l \; ,
$$

где  $D$  – диаметр трубы реактора.

После подстановок в (1.33) и сокращений на  $\Delta l$  получим:

$$
\frac{\partial T}{\partial \tau} = -u \frac{\partial T}{\partial l} + \frac{4k_{\tau}}{c_{\tau}D\rho} (T_{\tau} - T) - \frac{k_3 C_1 C_3 Q_{\rho 3}}{c_{\tau} \rho} \,. \tag{1.34}
$$

Математические модели используются не только в задачах оптимизации проектируемого объекта, но и для проверки его работоспособности методами статистического анализа на этапе проектирования. К таким методам относятся методы «наихудшего случая» и имитационного моделирования.

Проверка работоспособности методом «наихудшего случая» заключается в расчете по математической модели множества значений выходных координат при подаче на вход предельно возможных отклонений внутренних и внешних координат от своих номинальных значений. Полученные выходные координаты сравниваются с допустимыми значениями  $y_{\text{min}}$ ,  $y_{\text{max}}$  [2].

Метод имитационного моделирования заключается в постановке численного эксперимента на математической модели с целью оценить различные стратегии, обеспечивающие функционирование исследуемого объекта [3]. Имитационная система включает генератор случайных процессов, математические модели и блок анализа результата (рис. 1.1).

Случайным процессом  $z(\tau)$  называют функцию действительного параметра – времени  $\tau$ , значения z которой при каждом т являются случайными величинами. Основными характеристиками случайных процессов являются математическое ожидание М, дисперсия  $\sigma^2$  и корреляционная функция K. Большинство реальных процессов имеют постоянные во времени значения М и  $\sigma^2$ . Такие случайные процессы называются стационарными.

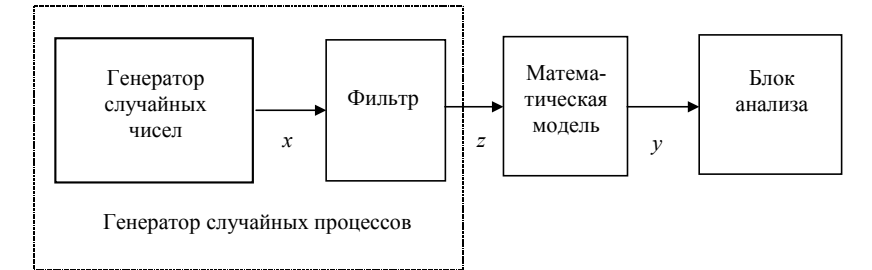

Рис. 1.1. Схема системы имитационного моделирования

Будем далее рассматривать стационарные случайные процессы, характеристики которых могут быть оценены следующим образом:

$$
M \cong \frac{1}{N} \sum_{i=1}^{N} z_i ; \qquad (1.35)
$$

$$
\sigma^2 \cong \frac{1}{N} \sum_{i=1}^{N} (z_i - M)^2 ; \qquad (1.36)
$$

$$
K(S) \cong \frac{1}{N-S} \sum_{i=1}^{N-S} (z_i - M)(z_{s+i} - M), \qquad (1.37)
$$

где  $z_i$  – значение случайной функции  $z(\tau)$  в момент времени  $\tau_i$ ; N – количество измерений случайной функции.

При моделировании внешних воздействий удобнее вместо отдельных точек корреляционной функции иметь некоторое аппроксимирующее математическое выражение. Наиболее распространенный тип корреляционных функций, позволяющий аппроксимировать широкий класс процессов, имеет вид

$$
K(S) = \sigma^2 \exp(-\alpha|S|), \tag{1.38}
$$

где  $\alpha$  – параметр аппроксимации.

Построение генератора случайных процессов начинается с проведения экспериментов на действующем объекте, аналогичном проектируемому, и получения ряда экспериментальных значений случайного процесса. После этого полученный ряд обрабатывается и находятся оценки  $M_0$ ,  $\sigma_0^2$ ,  $\alpha_0$  характеристик случайного процес $ca$ 

Следующий этап - собственно построение генератора, на выходе которого должен формироваться случайный процесс с заданными характеристиками  $M_0$ ,  $\sigma_0^2$ ,  $\alpha_0$ .

На рис. 1.1 х – равномерно распределенные случайные числа с характеристиками: матожидание  $M_x = 0$ , дисперсия равна  $\sigma_0^2$ ;  $z(\tau)$  – случайный процесс с характеристиками  $M_0$ ,  $\sigma_0^2$ ,  $\alpha_0$ .

Генератор случайных чисел может быть организован с использованием следующих методов [3] - [5]:

1. Мультипликативный конгруэнтный алгоритм (метод вычетов). Каждое последующее случайное число  $x_{i+1}$  образуется из предыдущего  $x_i$ , согласно рекуррентному соотношению

$$
x_{i+1} = \lambda_1 x_i \, (\text{mod } \lambda_2),
$$

которое означает, что число  $x_{i+1}$  равно остатку от деления нацело на  $\lambda_2$ , произведения числа  $x_i$  на постоянный множитель  $\lambda_1$ .

Для получения случайных чисел из интервала [-0,5; 0,5] используют выражение

$$
x_i = x_i / \lambda_2 - 0.5
$$
.

2. Метод произведений. Произвольно выбираются два числа  $\lambda_1$  и  $\lambda_2$ , имеющие одинаковое число значащих цифр т, и находится их произведение  $q = \lambda_1 \lambda_2$ . Из всех значащих цифр произведения q выбираются т цифр, расположенных в середине числа q и эти цифры используются как случайное число  $\lambda_3$ . Следующее случайное число  $\lambda_4$  получается аналогично из произведения  $\lambda_2 \lambda_3$  и т.д. Центрированная последовательность случайных чисел получается по формуле

$$
x_i = \lambda_i - 0.5
$$
.

3. Получение псевдослучайных последовательностей из иррациональных чисел. Способ основан на свойстве иррациональных чисел образовывать неупорядоченную последовательность цифр дробной части при вычислении иррационального числа с достаточно высокой степенью точности. Алгоритм может быть записан в виде следующих формул:

$$
x_0 = {\lambda_1} - 0.5;
$$
  $x_i = {\lambda_2 x_{i-1}} - 0.5.$ 

Здесь скобки {} означают, что из числа, стоящего в скобках, берется только дробная часть;  $\lambda_1$ ,  $\lambda_2$  – иррациональные числа.

После получения ряда случайных чисел проверяется равенство нулю его математического ожидания  $M_x$  и вычисляется дисперсия  $\sigma_x^2$ .

Предположим, что полученный ряд случайных чисел представляет собой белый шум, т.е. его значения некоррелированы и корреляционная функция имеет вид

$$
K_{x}(S) = \sigma_{x}^{2} \delta(x),
$$

гле  $\delta(x)$  – лельта-функция Лирака.

Тогда случайный процесс z(т), полученный в результате вычисления интеграла свертки вида

$$
z(\tau) = \int_{0}^{\tau} x(t - \theta) \sqrt{\frac{\sigma_0^2}{\sigma_x^2 \alpha_0}} e^{-\alpha_0 \theta} d\theta + M_0,
$$
 (1.39)

будет иметь заданные характеристики  $M_0$ ,  $\sigma_0^2$ ,  $\alpha_0$ .

Для вычисления интеграла (1.39) на ЭВМ используют приближенную формулу

$$
z(k) \approx \frac{1}{N_S} \sum_{i=k}^{k+N_S} x(i) \sqrt{\frac{\sigma_0^2}{\sigma_x^2 \alpha_0}} e^{-\alpha_0(i-k)} + M_0.
$$
 (1.40)

Однако, вследствие того, что ряд случайных чисел х; не является белым шумом, формулу (1.40) необходимо корректировать следующим образом:

$$
z(k) \approx \frac{1}{N_s} \sum_{i=k}^{k+N_s} x(i) \sqrt{\frac{\sigma_0^2}{\sigma_x^2 \alpha_0 A_2}} A_1 e^{-A_2 \alpha_0 (i-k)} + M_0, \qquad (1.41)
$$

где  $A_1$ ,  $A_2$  – параметры, определяемые для каждого конкретного генератора случайных чисел;  $N_s$  – количество суммируемых членов ряда х (показывает, из какого количества членов ряда х получается один член ряда z. Для реальных процессов с экспоненциально убывающей корреляционной функцией достаточно взять значение  $N_s$  =  $10$ ).

Полученный случайный процесс  $z(\tau)$  подается на вход математической модели динамики. Таким образом имитируется работа объекта в режиме реального времени. Выходная координата  $y(\tau)$ , полученная по математической модели, подается в блок анализа, в котором исследуется поведение объекта. Негативными признаются следующие результаты имитационного моделирования:

- выходная координата монотонно увеличивается (уменьшается) во времени и выходит за допустимые пределы  $v_{\text{max}}(v_{\text{min}})$ ;

- выходная координата имеет отдельные выбросы, выходящие за пределы  $y_{\text{max}}$ ,  $y_{\text{min}}$ ;

- скорость изменения выходной координаты превышает заданный предел.

По результатам исследования объекта статистическими методами делается вывод о работоспособности объекта либо о необходимости его перепроектирования.

Лля закрепления лекционного материала по лисциплине «Молели и метолы анализа проектных решений» выполняются лабораторные работы с использованием ЭВМ, которые заключаются в построении математических моделей различных объектов, выборе методов решения полученной системы уравнений, написании программы решения уравнений модели, расчете на ЭВМ и анализе полученных результатов.

Лабораторная работа 1.1

# СОСТАВЛЕНИЕ МАТЕМАТИЧЕСКОЙ МОЛЕЛИ СТАТИКИ ОБЪЕКТА С СОСРЕДОТОЧЕННЫМИ КООРДИНАТАМИ И ПОЛУЧЕНИЕ СТАТИЧЕСКИХ ХАРАКТЕРИСТИК НА ЭВМ

Цель: приобретение навыков моделирования статики объектов с сосредоточенными координатами.

Задание: произвести численное решение системы уравнений статики и получить статические характеристики объекта с сосредоточенными координатами

#### Общие положения

В химической технологии широко распространена группа объектов, которые характеризуются высокой степенью однородности содержимого объема. К таким объектам можно отнести аппараты с мешалкой, барботажные аппараты, аппараты с псевдоожиженным слоем твер-дой фазы.

В качестве примера рассмотрим моделирование статики выпарного аппарата.

В выпарном аппарате (рис. 1.2) происходят следующие физические процессы: конденсация пара в греющей камере, передача тепла от пара через стенку поверхности нагрева к кипящей жидкости, в результате чего выделяются пары растворителя и увеличивается концентрация раствора [6].

Выпарные аппараты одной из распространенных конструкций представляют собой емкость с выпариваемым раствором, обогреваемую перегретым паром. Вторичный пар, образующийся при кипении

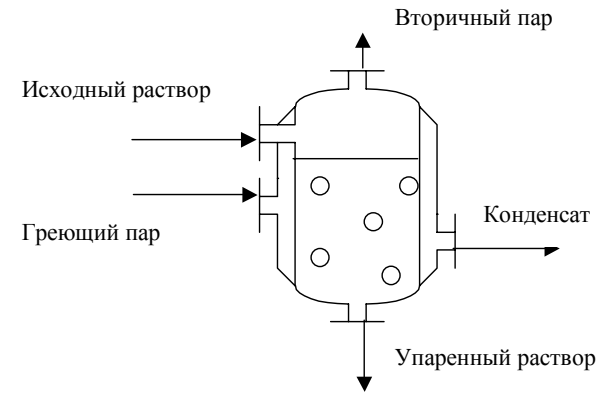

Рис. 1.2. Схема выпарного аппарата

раствора, отсасывается из верхней части аппарата вакуум-насосом; упаренный раствор отводится из нижней части аппарата. Необходимый для обеспечения теплопередачи от греющего пара к выпариваемому раствору перепад температуры получается вследствие того, что давление греющего пара выше, чем давление над кипящим раствором.

Входными координатами выпарного аппарата являются расход  $m_{\text{nx}}$  и концентрация  $C_{\text{nx}}$  раствора, подаваемого на вход, расход тепла *q*, поступающего со свежим греющим паром (расход тепла для насыщенного пара однозначно определяется его температурой *Т*п).

Выходные координаты – расход вторичного пара  $m_{\text{BT}}$ , расход  $m_{\text{BbX}}$  и концентрация  $C_{\text{BbX}}$  раствора на выходе.

Наиболее важной выходной координатой для выпарных аппаратов является концентрация раствора на выходе. С учетом последнего замечания, структурная схема выпарного аппарата может быть представлена в виде, показанном на рис. 1.3.

Будем рассматривать выпарной аппарат как одно звено. Примем следующую систему допущений:

- 1. Гидродинамический режим идеальное смешение.
- 2. Тепловые потери в окружающую среду отсутствуют.
- 3. В выпарной аппарат подается раствор, нагретый до температуры кипения.
- 4. Выпарной аппарат является стационарным объектом.

5. Теплоемкость раствора и теплота парообразования не зависят от температуры и концентрации раство-

Целью построения математической модели является получение уравнений, связывающих выходную координату с входными: *С*вх, *m*вх, *Т*п.

Математическая модель статики выпарного аппарата состоит из следующих уравнений:

− материального баланса

ра.

$$
m_{\text{bx}} = m_{\text{bmx}} + m_{\text{b}} \tag{1.42}
$$

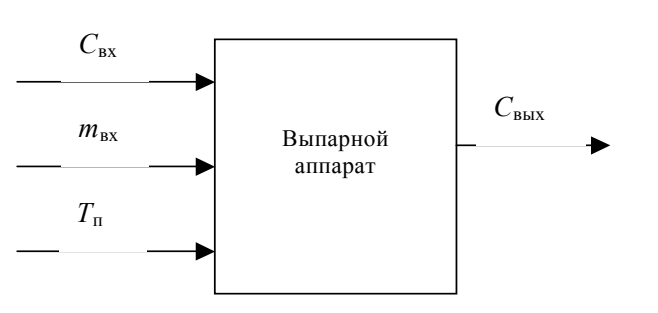

**Рис. 1.3. Структурная схема выпарного аппарата**

материального баланса по сухому веществу

$$
m_{\text{bx}}C_{\text{bx}} = m_{\text{bmx}}C_{\text{bmx}};
$$
 (1.43)

− теплового баланса (с учетом допущения 2):

$$
q_{\text{bx}} + q_{\text{T}} - q_{\text{bux}} - q_{\text{bT}} = 0, \qquad (1.44)
$$

где *q*т – поток тепла через поверхность теплообмена от греющего пара к кипящему раствору, Дж/с; *q*вх – поток тепла, вносимого в аппарат с раствором, Дж/с; *q*вых – поток тепла, уходящего из аппарата с раствором, Дж/с; *q*вт – поток тепла, уходящего из аппарата со вторичным паром, Дж/с.

Потоки тепла выражаются следующими зависимостями:

$$
q_{\rm T} = k_{\rm T} F \left( T_{\rm T} - T_{\rm p} \right), \tag{1.45}
$$

где *k*т – коэффициент теплопередачи, Вт/м<sup>2</sup> град; *Т*р – температура кипения раствора, <sup>о</sup> С; *Т*п – температура греющего пара, °C;  $F$  – площадь теплообмена, м<sup>2</sup>;

$$
q_{\text{bx}} = m_{\text{bx}} c_t T_{\text{bx}},\tag{1.46}
$$

где  $c_t$  – теплоемкость раствора, Дж/кг град;  $T_{\text{ax}}$  – температура раствора на входе,  $^{\circ}C$ ;

$$
q_{\text{bmx}} = m_{\text{bmx}} c_t T_p \tag{1.47}
$$

$$
q_{\text{BT}} = m_{\text{BT}} r \,, \tag{1.48}
$$

где *r* – теплота парообразования вторичного пара, Дж/кг.

Учитывая допущение 3, уравнение (1.46) может быть записано в следующем виде:

$$
q_{\text{bx}} = m_{\text{bx}} c_t T_p \,. \tag{1.49}
$$

Подставив в уравнение (1.44) выражения (1.45), (1.47)–(1.49), получим:  $k_{\rm T}F(T_{\rm n}-T_{\rm p}) + c_{\rm t}T_{\rm p}(m_{\rm BX} - m_{\rm BDX}) - m_{\rm BT}r = 0$  . (1.50)

Из уравнений  $(1.42), (1.43), (1.50)$  легко получить искомую зависимость:

# $C_{\text{BLX}} = f(C_{\text{BX}}, m_{\text{BX}}, T_{\text{n}}).$

#### Порядок выполнения работы

1. Составить блок-схему алгоритма решения системы уравнений (1.42), (1.43), (1.50) математической модели статики выпарного аппарата.

2. Подготовить программу для вычислительной машины, реализующую алгоритм из п. 1.

3. Получить статические характеристики по каналам:

а)  $C_{\text{bx}} \to C_{\text{bmx}}$ . Концентрация  $C_{\text{bx}}$  изменяется от  $C_0$  до  $C_1$  с шагом  $\Delta C = 0.4$  %. При этом  $m_{\text{bx}} = \text{const}$ ,  $T_{\text{n}} =$ const;

б)  $m_{\text{ax}} \to C_{\text{bmx}}$ . Расход на входе изменяется от  $m_0$  до  $m_1$  с шагом  $\Delta m = 0.2$  кг/с. При этом  $C_{\text{ax}} = \text{const}$ ,  $T_{\text{ax}} =$ const:

в)  $T_{\text{n}} \to C_{\text{BBX}}$ . Температура греющего пара изменяется от  $T_0$  до  $T_1$  с шагом 0,5°. При этом  $C_{\text{BX}} = \text{const}$ ,  $m_{\text{BX}} =$ const.

Исходные данные, необходимые для расчета, приведены в табл. 1.1.

Для всех расчетов принять  $T_p = 90$  °С. Значения констант:  $\tau = 2.26 \cdot 10^6$  Дж/кг;  $k_r = 5000$  Вт/м<sup>2</sup> град;  $F = 10$  м<sup>2</sup>;  $c_t = 4187 \text{ Дж/кт} \cdot \text{град.}$ 

#### Содержание отчета

Графики зависимостей  $C_{\text{\tiny{BMX}}}(C_{\text{\tiny{RX}}})$ ,  $C_{\text{\tiny{BMX}}}(m_{\text{\tiny{RX}}})$ ,  $C_{\text{\tiny{BMX}}}(T_{\text{\tiny{II}}})$ .

# Контрольные вопросы

1. Дать определение статического режима работы объектов.

2. Какие из принятых при составлении математического описания допущений являются наименее обоснованными?

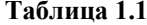

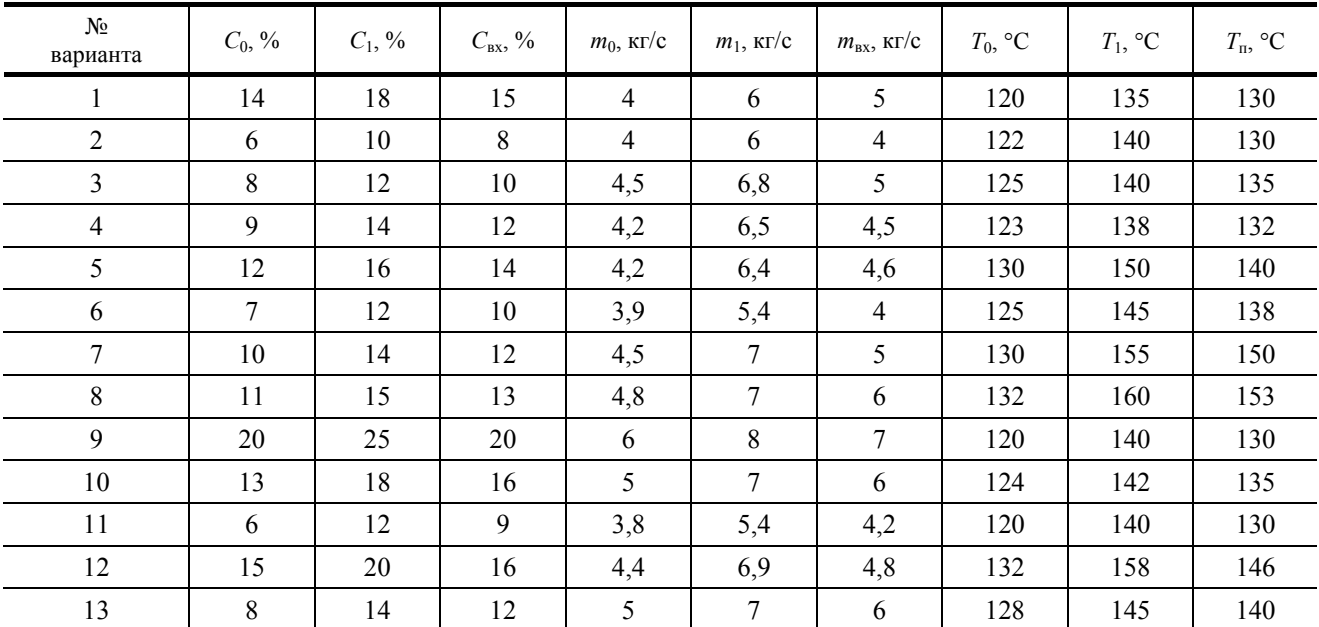

Продолжение табл. 1.1

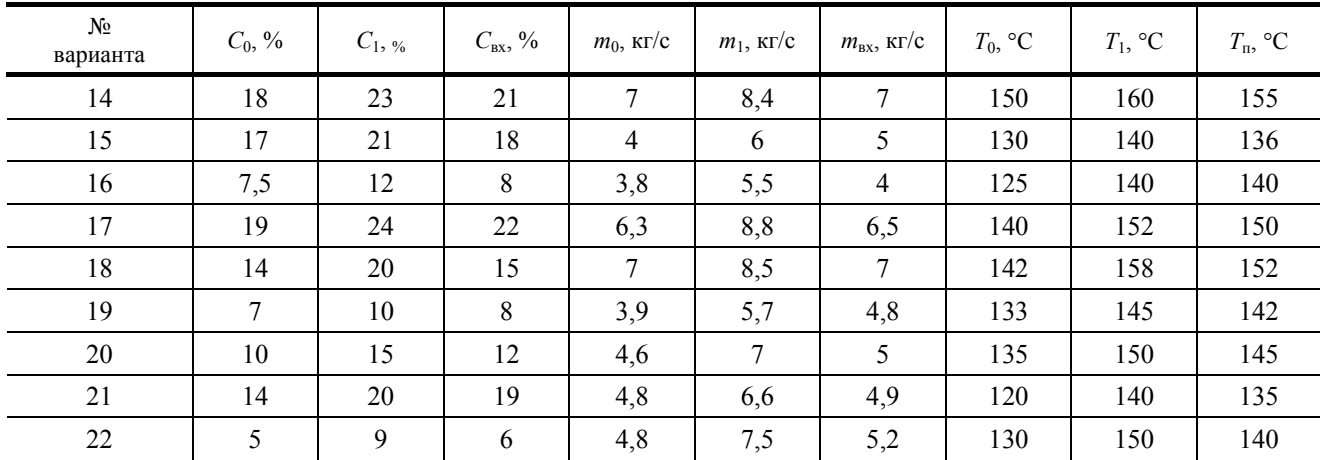

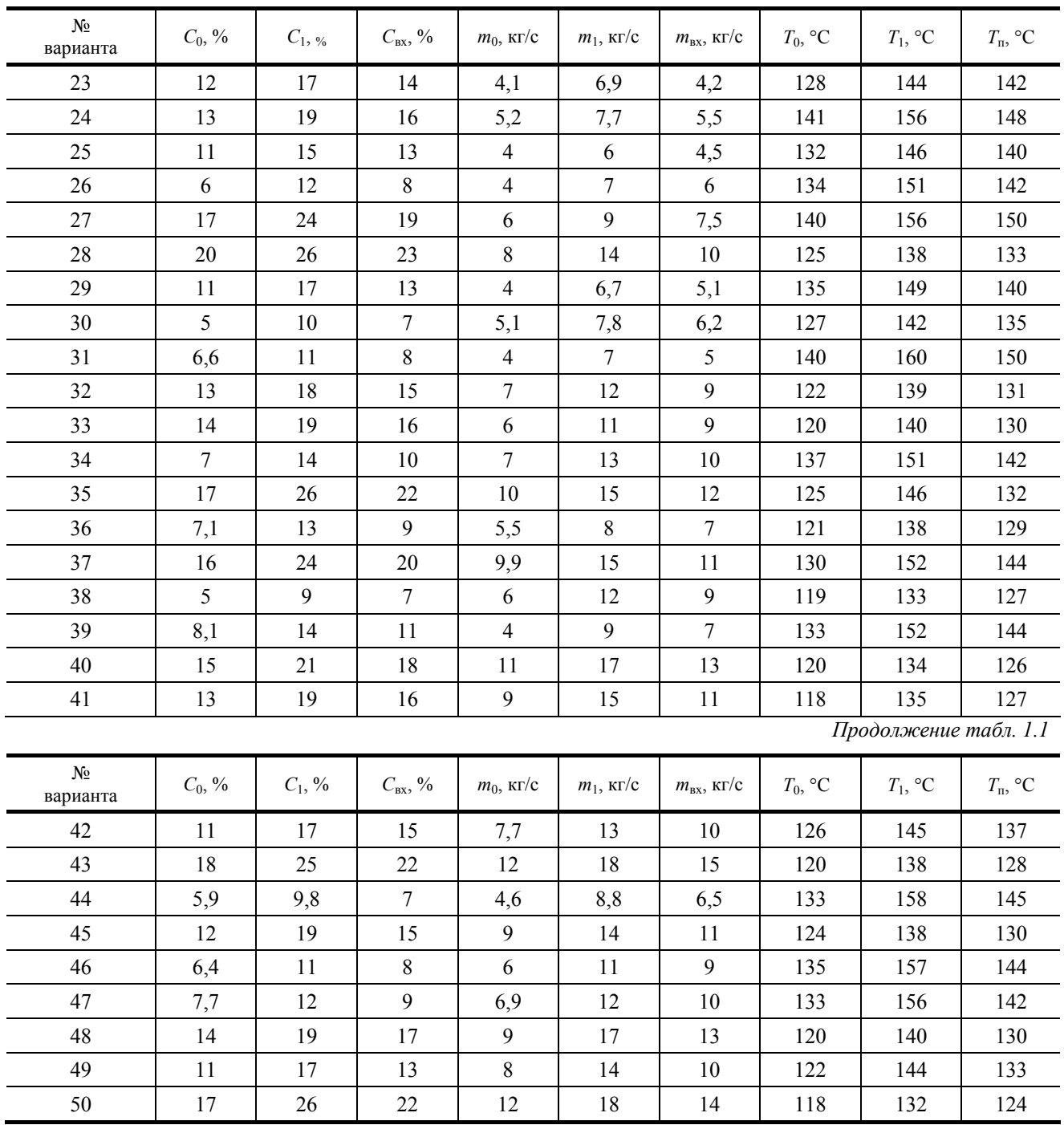

# **Лабораторная работа 1.2**

# **СОСТАВЛЕНИЕ МАТЕМАТИЧЕСКОЙ МОДЕЛИ ДИНАМИКИ ОБЪЕКТА С СОСРЕДОТОЧЕННЫМИ КООРДИНАТАМИ И ПОЛУЧЕНИЕ ДИНАМИЧЕСКИХ ХАРАКТЕРИСТИК НА ЭВМ**

*Цель***:** приобретение навыков моделирования динамики объектов с сосредоточенными координатами. *Задание***:** произвести численное решение системы уравнений динамики на ЭВМ и получить динамические характеристики объекта с сосредоточенными координатами.

#### **Общие положения**

Динамические режимы объектов с сосредоточенными координатами описываются системой обыкновенных дифференциальных уравнений, в которых учитывается изменение входных и выходных координат во времени.

Построение математической модели динамики объекта с сосредоточенными координатами осуществим для выпарного аппарата, рассмотренного в лабораторной работе 1.1.

Целью построения математической модели динамики является получение зависимости выходной координаты *С*вых от времени при изменении входных координат *С*вх, *m*вх и *Т*п.

Математическая модель динамики выпарного аппарата состоит из следующих уравнений:

• материального баланса:

$$
\frac{dM(\tau)}{d\tau} = m_{\text{bx}}(\tau) - m_{\text{bmx}}(\tau) - m_{\text{br}}(\tau); \qquad (1.51)
$$

здесь *М* – масса раствора, находящегося в аппарате; τ – время;

• уравнения расхода через выходной вентиль:

$$
m_{\text{BBX}} = \sigma \sqrt{P_0 + H \rho - P_1},\tag{1.52}
$$

где σ – коэффициент пропускной способности выходного вентиля; *P*0 – давление в аппарате; *Р*1 – давление после выходного вентиля; *Н* – уровень раствора в аппарате; ρ – плотность раствора;

• материального баланса по сухому веществу:

$$
\frac{d(M(\tau) C_{\text{BUX}}(\tau))}{d\tau} = m_{\text{BX}}(\tau) C_{\text{BX}}(\tau) - m_{\text{BBX}}(\tau) C_{\text{BUX}}(\tau); \qquad (1.53)
$$

• теплового баланса:

$$
c_t \frac{d(M(\tau)T_p(\tau))}{d\tau} = k_t F(T_n - T_p(\tau)) + (m_{\text{bx}}(\tau) - m_{\text{bmx}}(\tau))c_t T_p(\tau) - m_{\text{br}}r.
$$

Поскольку все тепло, передаваемое от греющего пара к кипящему раствору расходуется только на выпаривание растворителя, температура раствора не изменяется, поэтому уравнение теплового баланса будет иметь вид:

$$
c_{t}T_{\rm p}\frac{dM(\tau)}{d\tau} = k_{t}F(T_{\rm n}-T_{\rm p}) + (m_{\rm sx}(\tau)-m_{\rm BLX}(\tau))c_{t}T_{\rm p}-m_{\rm sr}r \ . \tag{1.54}
$$

В связи с тем, что масса *M* раствора в аппарате может быть определена следующим образом: *M* = *HS*ρ, где *S* – площадь основания аппарата, уравнение (1.52) может быть записано в виде

$$
m_{\text{BUX}} = \sigma \sqrt{P_0 + M / S - P_1} \, ,
$$

а уравнение (1.51), соответственно:

$$
\frac{dM(\tau)}{d\tau} = m_{\text{bx}}(\tau) - \sigma \sqrt{P_0 + M(\tau)/S - P_1} - m_{\text{br}}(\tau). \tag{1.55}
$$

Для решения системы уравнений (1.53) – (1.55) математической модели динамики необходимо задать начальные условия. В качестве начальных условий для  $C_{\text{BbX}}$  и  $T_{\text{n}}$  будем использовать произвольную точку статической характеристики (из лабораторной работы 1.1) с известными значениями  $C_{\text{rx}}, m_{\text{rx}}, m_{\text{RT}}, T_{\text{p}}$  (точку желательно выбрать в середине статической характеристики); начальное условие для *М* определим из выражения

$$
M = S \left( \left( \frac{m_{\text{bx}} - m_{\text{BT}}}{\sigma} \right)^2 + P_1 - P_0 \right),
$$
 (1.56)

где *m*вх, *m*вт – значения массовых расходов используемой точки статической характеристики.

Исследование динамики выпарного аппарата будем осуществлять, подавая на вход ступенчатое возмущение раздельно по каналам  $C_{\text{bx}}$ ,  $m_{\text{bx}}$  и  $T_{\text{n}}$  [7].

Решение системы обыкновенных дифференциальных уравнений (1.53) – (1.55) можно искать любым известным методом (Рунге-Кутта, Эйлера, итераций и т.д.) [8]. Шаг интегрирования  $\Delta \tau = 0,1$  с; интервал интегрирования от 0 до  $\tau_{\text{max}}$  = 500 с.

#### **Порядок выполнения работы**

1. Составить блок-схему алгоритма решения системы уравнений (1.53) – (1.55) с начальным условием (1.56) математической модели динамики выпарного аппарата

2. Подготовить программу для ЭВМ, реализующую алгоритм из п. 1.

3. Получить динамические характеристики по следующим каналам:

а)  $C_{\text{bx}} \rightarrow C_{\text{bmx}}$ ; при этом  $m_{\text{bx}}$  = const,  $T_{\text{n}}$  = const;

б)  $m_{\text{bx}}$  →  $C_{\text{bbx}}$ ; при этом  $C_{\text{bx}}$  = const,  $T_{\text{n}}$  = const;

в)  $T_{\text{n}} \rightarrow C_{\text{BUX}}$ ; при этом  $C_{\text{BX}} = \text{const}$ ,  $m_{\text{BX}} = \text{const}$ ;

Ступенчатые возмущения ∆*C*вх, ∆*m*вх, ∆*Т*<sup>п</sup> задавать относительно точки начального условия.

Возмущения на входе ( $\Delta C_{\text{bx}}$ ,  $\Delta m_{\text{bx}}$ ,  $\Delta T_{\text{p}}$ ) заданы в табл. 1.2. Параметры уравнений:  $\sigma = 0.12 \text{ кr}^{0.5}$  м/с;  $S = 0.75$  $m^2$ ;  $P_0 = 7900 \text{ kT/m}^2$ ;  $P_1 = 7600 \text{ kT/m}^2$ .

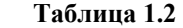

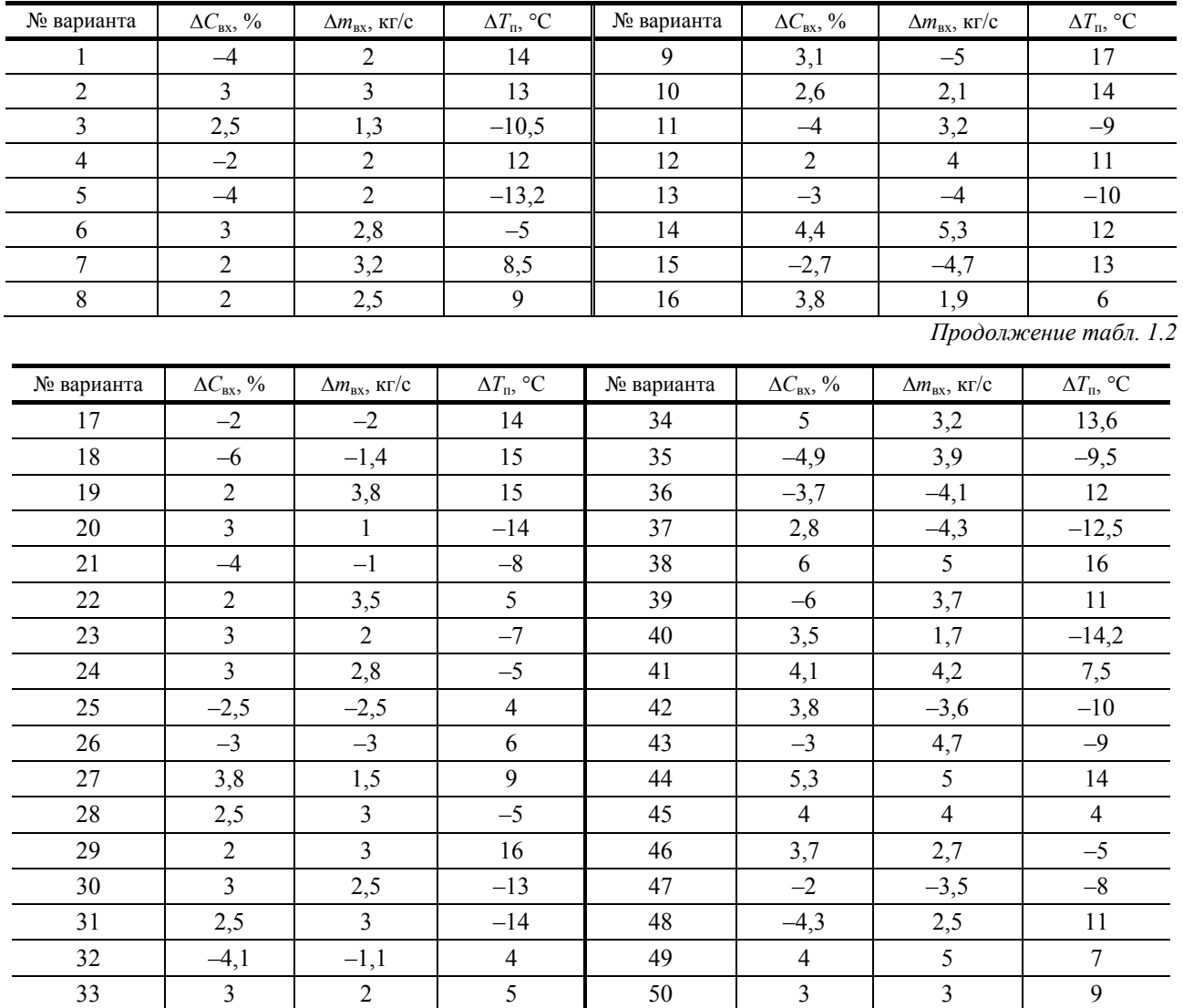

#### **Содержание отчета**

1. Привести значения *m*вх, *m*вт, *C*вх, *C*вых, *T*<sup>п</sup> в точке начального условия, взятой со статической характеристики, а также рассчитанное в этой точке значение массы *М* раствора в аппарате.

2. По результатам расчетов построить три пары графиков:  $C_{\text{BS}}(\tau)$ ,  $C_{\text{BBX}}(\tau)$ ;  $m_{\text{BS}}(\tau)$ ;  $T_{\text{n}}(\tau)$ ,  $C_{\text{BBX}}(\tau)$ . Диапазон изменения времени  $[0, \tau_{\text{max}}]$ .

#### **Контрольные вопросы**

1. В чем заключается отличие статического и динамического режимов работы технологического оборудования?

2. Дать определение динамической характеристике объекта с сосредоточенными координатами.

3. Дать определение параметрам и коэффициентам уравнений математической модели.

# **Лабораторная работа 1.3**

# **СОСТАВЛЕНИЕ МАТЕМАТИЧЕСКОЙ МОДЕЛИ СТАТИКИ ОБЪЕКТА С РАСПРЕДЕЛЕННЫМИ КООРДИНАТАМИ И ПОЛУЧЕНИЕ СТАТИЧЕСКИХ ХАРАКТЕРИСТИК НА ЭВМ**

*Цель***:** приобретение навыков моделирования статики объектов с распределенными координатами.

*Задание***:** произвести численное решение системы уравнений статики и получить статические характеристики объекта с распределенными координатами.

Объекты с распределенными координатами характеризуются изменением параметров не только во времени, но и по сечению и длине. К таким объектам можно отнести трубчатые теплообменники, конденсаторы, трубчатые реакторы, печи и другие аппараты.

В качестве примера рассмотрим моделирование статики процесса разложения этилена в трубчатом реакторе [9], [10].

Процесс протекает по следующей схеме: этилен разлагается на ацетилен и водород по реакции

$$
C_2H_4 \xrightarrow{k_1} C_2H_2 + H_2.
$$

В свою очередь, ацетилен разлагается на углерод и водород:

$$
C_2H_2 \xrightarrow{k_2} 2C + H_2 ;
$$

здесь  $k_1, k_2$  – константы скоростей реакций.

Процесс проводится в трубчатом реакторе в газовой фазе, нагревание реакционного объема осуществляется электронагревателем (рис. 1.4). Длина реактора, как правило, в 200 – 2000 раз превышает его диаметр.

Этилен

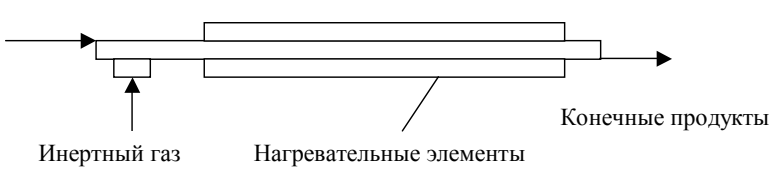

**Рис. 1.4. Схема трубчатого реактора разложения этилена**

В реактор подается этилен и инертный газ – разбавитель, присутствие которого предотвращает возможность образования взрывоопасных концентраций.

Входными координатами для рассматриваемого объекта будут являться концентрация *С*вх этилена на входе в реактор, массовый расход m смеси на входе в реактор, температура *Т* в реакторе. Выходными координатами являются зависимости концентраций этилена  $C_1$  и ацетилена  $C_2$  от текущей длины реактора *l*.

Представим реактор разложения этилена в виде одного звена. В этом случае его структурная схема будет иметь вид, представленный на рис. 1.5.

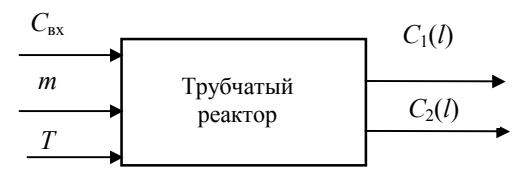

**Рис. 1.5. Структурная схема реактора**

Примем следующие допущения:

1. В связи с тем, что длина реактора значительно (более чем в 100 раз) превышает его диаметр, будем использовать гидродинамическую модель «идеальное вытеснение».

2. Температура в реакторе электронагревательными элементами поддерживается постоянной по длине трубы и во времени.

3. Плотность реакционной смеси не меняется по длине трубы.

Целью построения математической модели является получение уравнений, связывающих выходные координаты *С*1(*l*), *С*2(*l*) с входными: *С*вх, *m*, *Т*.

Константы скоростей реакций, подчиняющиеся закону Аррениуса, связаны с температурой *Т* в зоне реакции следующими уравнениями:

$$
k_1 = A_1 \exp(-E_1/RT);
$$
  $k_2 = A_2 \exp(-E_2/RT).$ 

Уравнение, описывающее реакцию разложения этилена, движущегося по трубе, имеет вид

$$
\frac{\partial C_1(\tau,l)}{\partial \tau} = -u \frac{\partial C_1(\tau,l)}{\partial l} - k_1 C_1(\tau,l),
$$

где *С*1 – концентрация этилена; *u* – скорость движения реакционной смеси по трубе; τ – текущее время; *l* – расстояние от начала трубы до текущей точки.

Аналогичное уравнение для ацетилена имеет вид

$$
\frac{\partial C_2(\tau,l)}{\partial \tau} = -u \frac{\partial C_2(\tau,l)}{\partial l} + k_1 C_1(\tau,l) - k_2 C_2(\tau,l).
$$

В связи с тем, что мы будем рассматривать статический режим работы реактора, приравняем нулю производную по времени. Система уравнений примет вид:

$$
u\frac{dC_1(l)}{dl} = -k_1 C_1(l);
$$
\n(1.57)

$$
u\frac{dC_2(l)}{dl} = k_1 C_1(l) - k_2 C_2(l). \qquad (1.58)
$$

Скорость и может бить выражена через массовый расход т реакционной среды через аппарат:

$$
u = \frac{m}{\rho S} = \frac{m}{\rho \pi D^2 / 4},
$$
 (1.59)

где  $\rho$  – плотность реакционной среды;  $S$  – площадь сечения трубы;  $D$  – диаметр трубы.

Подставив выражение (1.59) в уравнения (1.57) и (1.58), получаем систему уравнений, удобную для расче-Ta:

$$
m\frac{dC_1(l)}{dl} = -k_1C_1(1)\frac{\pi D^2}{4}\rho \tag{1.60}
$$

$$
m\frac{dC_2(l)}{dl} = (k_1C_1(l) - k_2C_2(l))\frac{\pi D^2}{4}\rho ; \qquad (1.61)
$$

$$
k_1 = A_1 \exp(-E_1 / RT); \tag{1.62}
$$

$$
k_2 = A_2 \exp(-E_2/RT). \tag{1.63}
$$

Граничные условия:  $C_1(0) = C_{\text{ax}}$ ,  $C_2(0) = 0$ , где  $C_{\text{ax}}$  – концентрация этилена на входе в реактор.

Для использования в уравнениях (1.60), (1.61), концентрацию  $C_{\text{ax}}$  следует перевести из процентов в моль/м<sup>3</sup> по формуле

$$
C_{\mu} = \frac{C_{\text{bx}} \rho}{100 \text{ %m/s}^2},
$$

где  $\mu_{\text{ST}}$  – молекулярная масса этилена, моль/кг.

# Порядок выполнения работы

1. Составить блок-схему алгоритма решения системы уравнений (1.60) - (1.63) математической модели статики реактора разложения этилена.

2. Подготовить программу для ЭВМ, реализующую алгоритм из п. 1.

3. Получить статические характеристики по следующим каналам:

а)  $T \to C_1(l)$ ,  $C_2(l)$ . Температура T изменяется от  $T_0$  до  $T_1$  с шагом  $\Delta T = 25^\circ$ . При этом  $m = \text{const}$ ,  $C_{\text{ax}} = \text{const}$ .

б)  $C_{\text{bx}}$  →  $C_1(l)$ ,  $C_2(l)$ . Концентрация  $C_{\text{bx}}$  изменяется от  $C_{\text{ax0}}$  до  $C_{\text{ax1}}$  с шагом  $\Delta C = 5$  %. При этом T = const, m = const.

в)  $m \to C_1(l)$ ,  $C_2(l)$ . Массовый расход изменяется от  $m_0$  до  $m_1$  с шагом  $\Delta m = 0.15$  кг/с. При этом  $T =$ const,  $C_{\text{ex}}$  $= const$ 

В зависимости от варианта статические характеристики следует получать только по одному каналу, для которого указаны значения границ изменения входной координаты в табл. 1.3.

Исходные данные, необходимые для расчета, сведены в табл. 1.3. Величина  $L$  - длина реактора. Константы: R = 8,31 Дж/моль·град; E<sub>1</sub> = 251 000 Дж/моль; E<sub>2</sub> = 297 000 Дж/моль; A<sub>1</sub> = 2·10<sup>11</sup>; A<sub>2</sub> = 8·10<sup>12</sup>; p = 1,4 кг/м<sup>3</sup>; D = 0,1 м. Шаг интегрирования  $\Delta l = 0.5$  м.

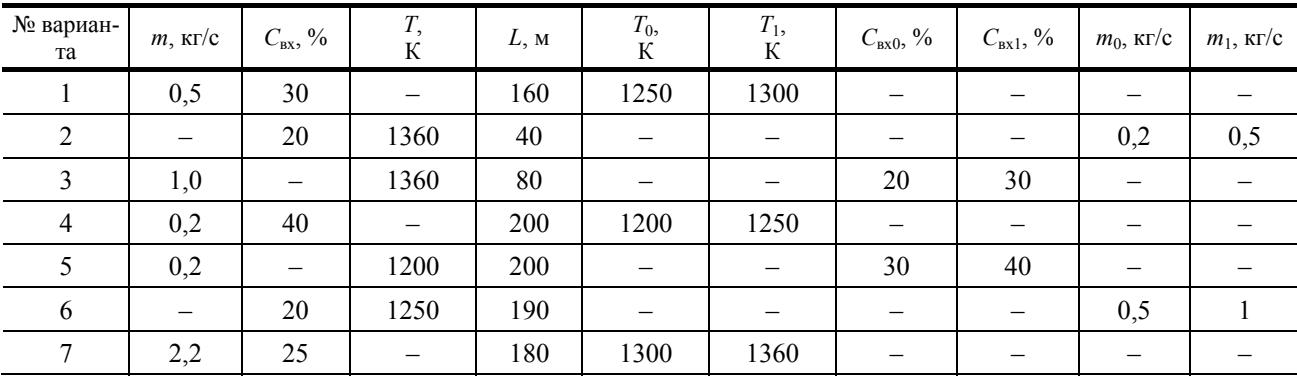

#### Таблица 1.3

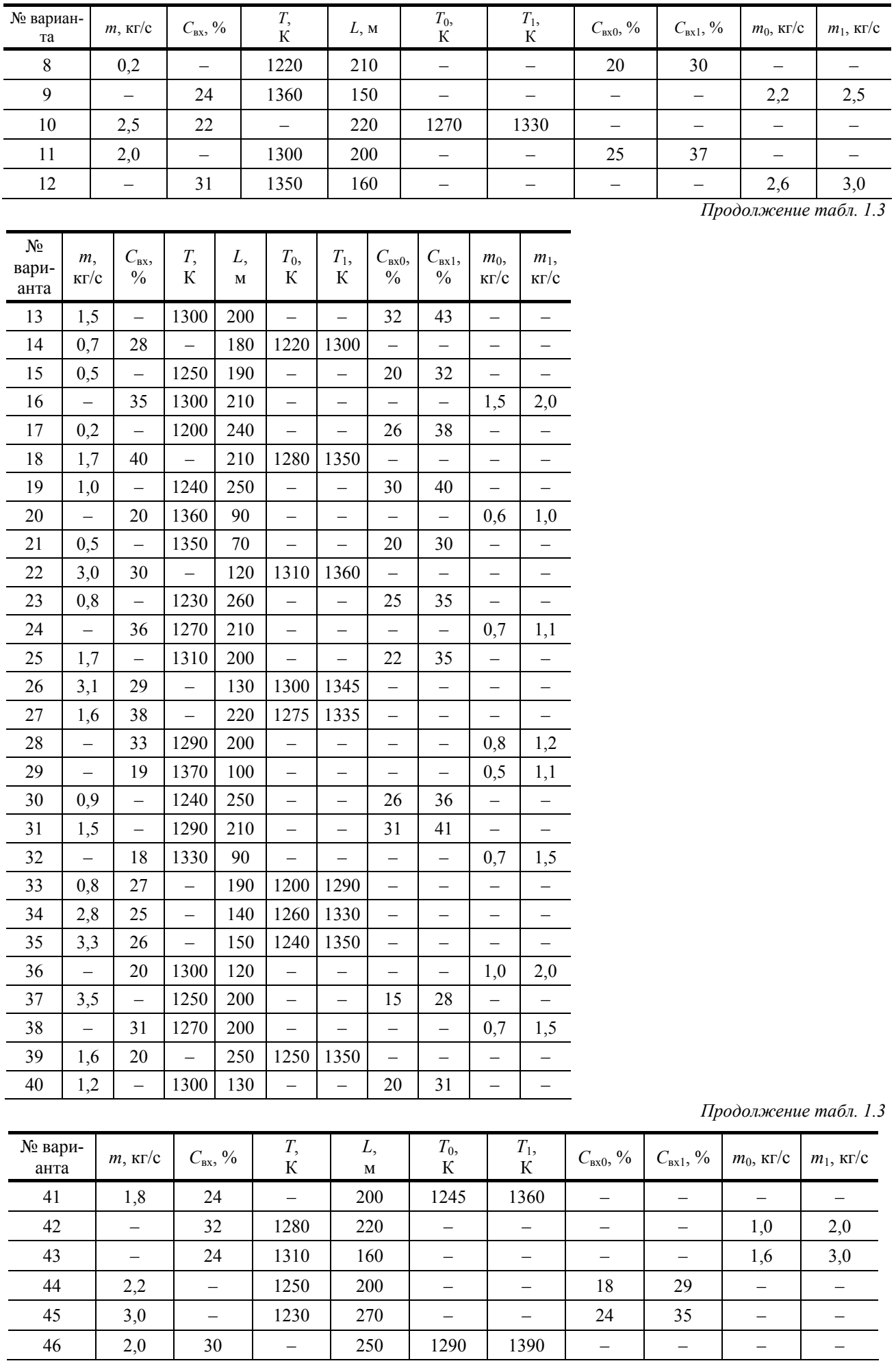

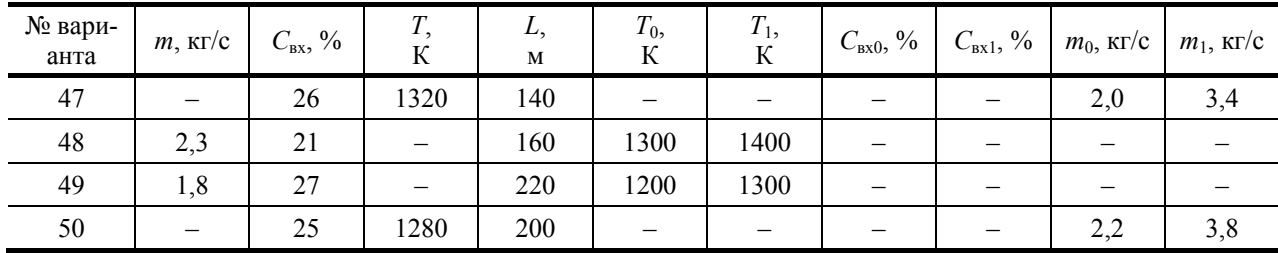

#### Содержание отчета

По результатам расчетов построить в координатах  $C_1$ , *l* семейство графиков  $C_1$  (*l*) и в координатах  $C_2$ , *l* семейство графиков  $C_2(I)$  статической характеристики при различных значениях температуры в реакторе, или массового расхода на входе в реактор, или концентрации этилена на входе в реактор (в зависимости от варианта). Для построения графиков концентрации  $C_1$ ,  $C_2$  перевести из размерности моль/м<sup>3</sup> в проценты.

## Контрольные вопросы

1. Какими математическими моделями гидродинамики могут быть описаны объекты с распределенными координатами?

2. Какими уравнениями описывается кинетика сложных химических реакций? Привести примеры уравнений для параллельных и обратимых химических реакций.

3. Каким образом статические характеристики трубчатого реактора, рассмотренного в лабораторной работе, могут быть использованы для его оптимизации?

4. Какие вычислительные методы используются для решения системы уравнений статики объекта с распределенными координатами? Дать сравнительную характеристику этих методов.

Лабораторная работа 1.4

# СОСТАВЛЕНИЕ МАТЕМАТИЧЕСКОЙ МОДЕЛИ ДИНАМИКИ ОБЪЕКТА С РАСПРЕДЕЛЕННЫМИ КООРДИНАТАМИ И ПОЛУЧЕНИЕ ДИНАМИЧЕСКИХ ХАРАКТЕРИСТИК НА ЭВМ

Цель: приобрести навыки моделирования динамики объектов с распределенными координатами.

Задание: произвести численное решение уравнений динамики и получить динамические характеристики объекта с распределенными координатами.

# Обшие положения

Объекты с распределенными координатами характеризуются изменением технологических координат (температуры, концентрации, плотности и т.д.) по длине, радиусу, и для их описания используется гидродинамические модели «идеальное вытеснение», диффузионные, ячеечные и другие.

Динамический режим работы объекта характеризуется изменением выходных координат при изменении входных или при воздействии возмущений.

При описании процессов, протекающих в объектах с распределенными координатами в динамическом режиме, необходимо учитывать изменение концентрации, температуры и других координат во времени, по длине, радиусу. В связи с этим математическая модель динамики объекта с распределенными координатами представляет собой систему уравнений в частных производных - наиболее сложный случай при моделировании технологических объектов.

Для решения уравнений в частных производных могут использоваться методы конечных элементов, конечных разностей, метод сведения к обыкновенным дифференциальным уравнениям с параметром (метод характеристик).

Геометрическое построение динамической характеристики объекта с распределенными координатами возможно лишь в простейшем случае, когда дифференциальное уравнение включает только две частные производные.

В качестве примера рассмотрим моделирование динамики процесса нагревания жидкости в трубчатом теплообменнике [11].

Трубчатый теплообменник (рис. 1.6) представляет собой пучок труб, помещенных в кожух, по которым движется нагреваемая жидкость. В межтрубном пространстве движется теплоноситель. При движении по трубам жидкость нагревается за счет тепла, поступающего от теплоносителя. Движущей силой процесса является разность температур нагреваемой жидкости и теплоносителя.

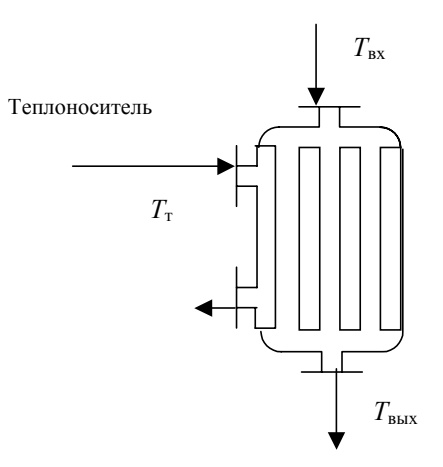

**Рис. 1.6. Конструкция трубчатого теплообменника**

Входными координатами данного объекта являются температура *Т*вх нагреваемой жидкости на входе в теплообменник; температура *Т*<sup>т</sup> теплоносителя; скорость *u* движения жидкости по трубам. Выходная координата – температура *T*(τ, *l*) в любой момент времени τ в любом сечении, находящемся на расстоянии *l* от начала трубы.

Для получения математической модели выбранного объекта рассмотрим в качестве звена одну трубу теплообменника.

Примем допущения:

1. Движение нагреваемой жидкости в трубе описывается гидродинамической моделью «идеальное вытеснение».

2. Температура теплоносителя  $T<sub>\tau</sub>$  постоянна по длине трубы и во времени.

3. Коэффициент теплопередачи  $k<sub>r</sub>$  не меняется по длине трубы.

4. Плотность ρ и теплоемкость *С<sup>t</sup>* нагреваемой жидкости постоянны.

C учетом принятых допущений математическую модель динамики трубчатого теплообменника можно записать в следующем виде:

$$
\frac{\partial q}{\partial \tau} = -u \frac{\partial q}{\partial l} + Q_{\tau},\qquad(1.64)
$$

где ∂*q* – изменение количества тепла нагреваемой жидкости; *Q*т – количество тепла, поступающего к нагреваемой жидкости от теплоно-сителя.

Выразим ∂*q* через изменение температуры ∂*T* нагреваемой жидкости:

$$
\partial q = c_t \Delta V \rho \, \partial T \,, \tag{1.65}
$$

где *с<sup>t</sup>* – теплоемкость нагреваемой жидкости; ρ – плотность нагреваемой жидкости; ∆*V* – объем нагреваемой жидкости.

Аналогично выразим через *Т* тепло *Q*т:

$$
Q_{\rm T} = k_{\rm T} \Delta F (T_{\rm T} - T); \tag{1.66}
$$

здесь *k*т – коэффициент теплопередачи; ∆*F* – площадь поверхности теплообмена; *Т*т – температура теплоносителя.

Подставим зависимости (1.65), (1.66) в уравнение (1.64):

$$
c_t \Delta V \rho \frac{\partial T}{\partial \tau} = -uc_t \Delta V \rho \frac{\partial T}{\partial l} + k_{\rm T} \Delta F (T_{\rm T} - T) .
$$

Выразим ∆*V* и ∆*F* через длину трубы ∆*l* и диаметр *D* трубы:

$$
\Delta F = \pi D \Delta l; \quad \Delta V = \Delta l \pi D^2 / 4.
$$

Окончательно получаем:

 $\frac{(\tau, l)}{\partial \tau} + u \frac{\partial T(\tau, l)}{\partial l} = \frac{4k_{\tau}}{c_{\tau} \rho D} (T_{\tau} - T(\tau, l)).$  $\frac{4\kappa_{\rm T}}{c_{\rm T}\rho D}(T_{\rm T}-T(\tau_{\rm r}))$ *k l*  $\frac{\partial T(\tau, l)}{\partial \tau} + u \frac{\partial T(\tau, l)}{\partial l} = \frac{4k_{\tau}}{c_{\tau} \rho D} (T_{\tau} - T(\tau, l)).$  (1.67)

Краевые условия:  $T(0, l) = T_0(l)$ ;  $T(\tau, 0) = T_{\text{bx}}(\tau)$ .

Область определения независимых переменных:  $0 \le \tau \le \tau_{\text{max}}, 0 \le l \le L$ , где  $L$  – длина трубы.

Для решения дифференциального уравнения (1.67) будем использовать метод сведения к обыкновенным дифференциальным уравнениям с параметром [11], называемый также методом характеристик.

Заменим τ и *l* через α и β:

$$
\tau = \alpha + \beta
$$
;  $l = u(\alpha - \beta)$ ;  $T(\tau, l) = T(\tau(\alpha, \beta), l(\alpha, \beta))$ .

В результате получаем обыкновенное дифференциальное уравнение следующего вида:

$$
\frac{dT}{d\alpha} = (T_{\rm r} - T(\alpha, \beta)) \frac{4k_{\rm r}}{c_{\rm r}\rho D}.
$$
\n(1.68)

Уравнение (1.68) полностью эквивалентно уравнению (1.67). Преобразуем области определения независимых переменных:

$$
l = 0 \Rightarrow u (\alpha - \beta) = 0 \Rightarrow \alpha = \beta; \tau = 0 \Rightarrow \alpha + \beta = 0 \Rightarrow \alpha = -\beta;
$$
  

$$
l = L \Rightarrow u (\alpha - \beta) = L \Rightarrow \alpha = \beta + L/u; \tau = \tau_{\text{max}} \Rightarrow \alpha + \beta = \tau_{\text{max}} \Rightarrow \alpha = -\beta + \tau_{\text{max}}.
$$

Начальное условие  $T_0(l)$  будет при  $\alpha = \beta$ :

$$
l = u \left( -\beta - \beta \right) = -2u\beta; T_0 (l) |_{\alpha = -\beta} = T_0 (-2u\beta)
$$

Граничное условие  $T_{\text{ex}}(\tau)$  при  $\alpha = \beta$ :

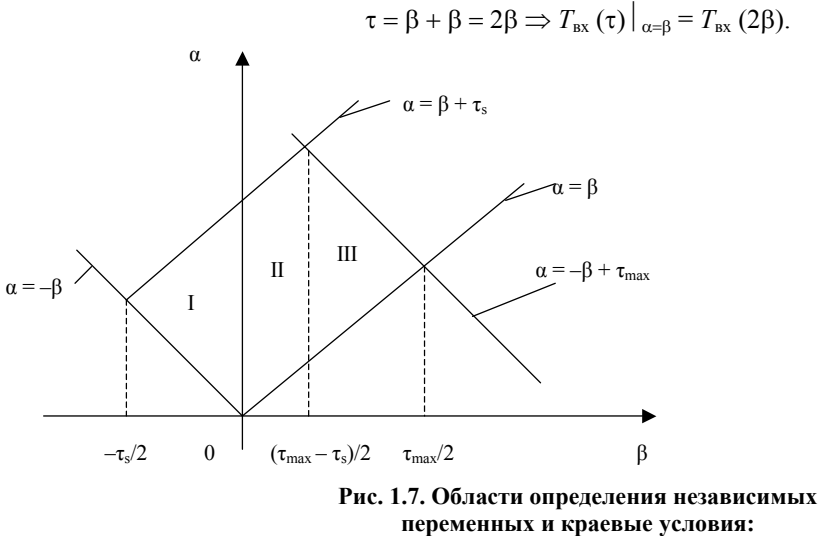

 $\tau_s = L/u$  – среднее время пребывания

В результате получили три области, отличающиеся краевыми условиями (рис. 1.7): I. Область определения  $\beta \in [-\tau_s/2, 0]$ :

1) начинать интегрирование уравнения (1.68) со значения  $\alpha = -\beta$ ;

2) за начальное условие для уравнения (1.68) взять  $T_0(-2u\beta)$ ;

#### 3) заканчивать интегрирование при условии  $\alpha = \beta + \tau_s$ .

II. Область определения  $\beta \in [0, (\tau_{\text{max}} - \tau_{\text{S}})/2]$ :

1) начинать интегрирование уравнения (1.68) со значения  $\alpha = \beta$ ;

2) за начальное условие для уравнения (1.68) взять  $T_{\text{ax}}(2\beta)$ ;

3) заканчивать интегрирование при условии  $\alpha = \beta + \tau_s$ .

III. Область определения  $\beta \in [(\tau_{\text{max}} - \tau_{\text{S}})/2, \tau_{\text{max}}/2]$ :

1) начинать интегрирование уравнения (1.68) со значения  $\alpha = \beta$ ;

2) за начальное условие для уравнения (1.68) взять  $T_{\text{ax}}(2\beta)$ ;

3) заканчивать интегрирование при условии  $\alpha = -\beta + \tau_{\text{max}}$ .

# Порядок выполнения работы

1. Составить блок-схему алгоритма решения уравнения (1.68) для трех областей определения независимых переменных α и β.

2. Подготовить программу для ЭВМ, реализующую алгоритм из п. 1.

3. Получить динамическую характеристику трубчатого теплообменника и построить ее в виде графика в координатах  $T$ ,  $\tau$ ,  $l$ .

Постоянные величины, необходимые для расчета:  $k_r = 6500 B r/m^2$  град;  $c_t = 4190 \text{ Jx}/\text{k}$ г град;  $\rho = 1000 \text{ k} \text{r}/\text{m}^3$ ;  $T_r$ = 80 °C; L = 1 м; D = 0,05 м; u = 0,2 м/с;  $\tau_{\text{max}}$  = 10 с. Краевые условия для исходного уравнения (1.67) приведены в табл. 1.4. Краевые условия необходимо преобразовать согласно методике, приведенной выше.

При интегрировании использовать следующие значения шага переменных:  $\Delta \alpha = 0.3$ ;  $\Delta \beta = 0.2$ .

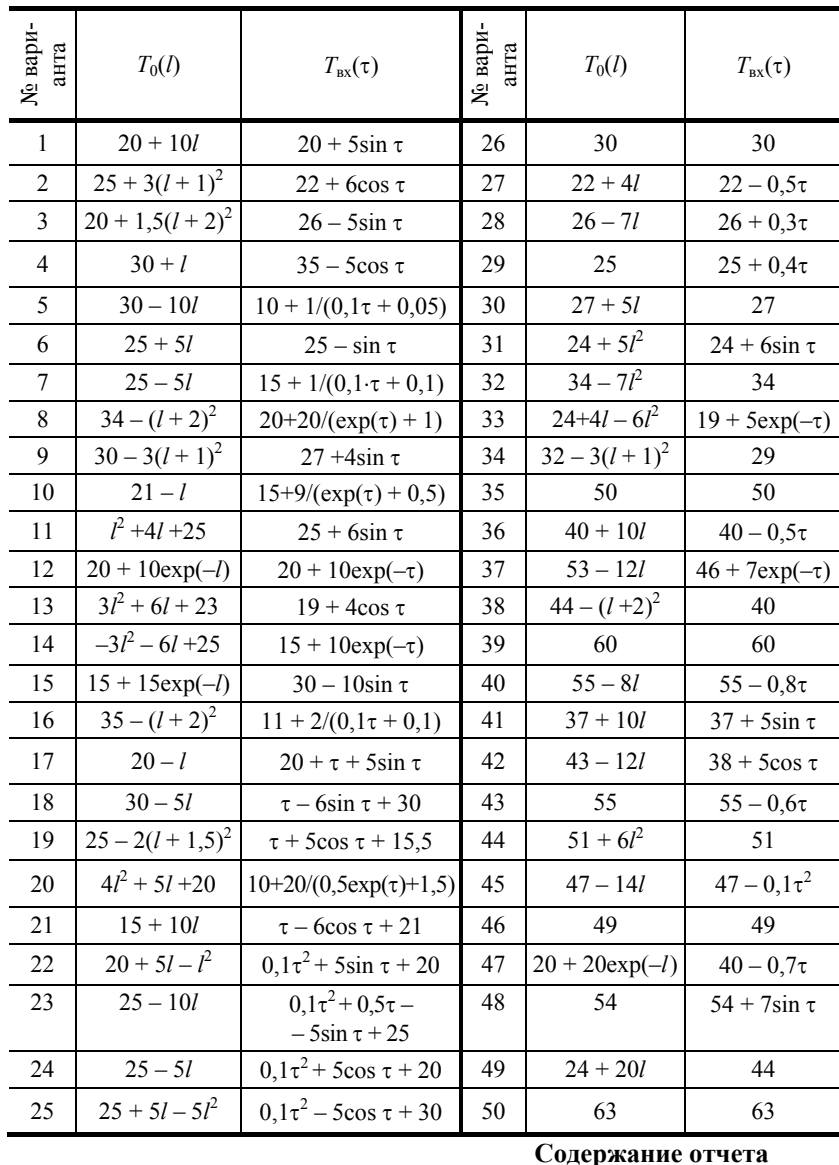

По результатам расчета построить график  $T(\tau, l)$ , при этом ось T расположить вертикально; ось  $l$  – горизонтально; ось  $\tau$  – под углом 135° к осям  $T$  и  $l$ .

# Контрольные вопросы

1. Какие численные методы используются для решения уравнений, описывающих динамические режимы работы объектов с распределенными координатами? Дать сравнительную характеристику методов.

2. Как изменится математическая модель трубчатого теплообменника при отмене допущения о постоянстве температуры теплоносителя по длине теплообменника и по времени?

# Лабораторная работа 1.5

# МЕТОД КОНЕЧНЫХ РАЗНОСТЕЙ РЕШЕНИЯ ДИФФЕРЕНЦИАЛЬНОГО УРАВНЕНИЯ В ЧАСТНЫХ ПРОИЗВОДНЫХ ВТОРОГО ПОРЯДКА

Цель: приобрести навыки решения дифференциальных уравнений в частных производных второго порядка явной разностной схемой.

Задание: произвести численное решение дифференциального уравнения теплопроводности и получить динамическую характеристику.

#### Общие положения

В качестве примеров объектов, которые описываются дифференциальными уравнениями в частных производных второго порядка, могут быть рассмотрены следующие.

1. Объекты, характеризующиеся сложной гидродинамикой, которые описываются гидродинамической моделью диффузионного типа.

2. Объекты, для которых необходимы расчеты тепловых, электрических и других полей. Такие объекты описываются уравнениями теплопроводности Фурье, массопроводности и др.

В качестве примера рассмотрим дифференциальное уравнение теплопроводности:

$$
\frac{\partial T}{\partial \tau} = \frac{\lambda}{c_t \rho} \left( \frac{\partial^2 T}{\partial x^2} + \frac{\partial^2 T}{\partial y^2} + \frac{\partial^2 T}{\partial z^2} \right),\tag{1.69}
$$

где  $T(\tau, x, y, z)$  – температура в точке с координатами  $(x, y, z)$  в момент времени  $\tau$ ;  $\lambda$  – коэффициент теплопроводности;  $c_t$  – теплоемкость;  $\rho$  – плотность.

Уравнение (1.69) записано при допущении, что коэффициент теплопроводности, теплоемкость и плотность постоянны.

Обозначим для компактности  $a = \lambda/(c_t \rho)$ .

Для простоты будем рассматривать случай распространения тепла через плоскую стенку, т.е. уравнение  $(1.69)$  примет вид

$$
\frac{\partial T(\tau, x)}{\partial \tau} = a \frac{\partial^2 T(\tau, x)}{\partial x^2},
$$
\n(1.70)

 $0 \le x \le X$ ;  $0 \le \tau \le \tau_{\text{max}}$ ;

 $T(0, x) = \varphi(x)$  – начальное условие;

 $T(\tau, 0) = f_1(\tau)$  – первое граничное условие;

 $T(\tau, X) = f_2(\tau)$  – второе граничное условие.

Такие краевые условия называются условиями первого рода.

Введем равномерную сетку по переменным:  $\tau$  – с шагом  $\Delta \tau$ ,  $x$  – с шагом  $\Delta x$ . Будем называть слоем множество всех узлов сетки, имеющих одно и то же значение координаты т.

Для аппроксимации уравнения (1.70) введем шаблон, изображенный на рис. 1.8.

Введем обозначение  $T(\tau_i, x_i) = T_{i,i}$ .

Заменим производные разностями:

$$
\frac{\partial T}{\partial \tau} \approx \frac{T_{j+1,i} - T_{j,i}}{\Delta \tau}; \quad \frac{\partial^2 T}{\partial x^2} \approx \frac{T_{j,i+1} - 2T_{j,i} + T_{j,i-1}}{\Delta x^2}
$$

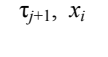

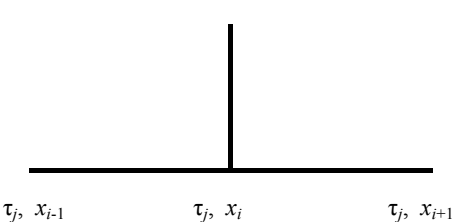

Рис. 1.8. Шаблон явной разностной схемы Подставим разностные формы в уравнение (1.70):

$$
\frac{T_{j+1,i} - T_{j,i}}{\Delta \tau} = a \frac{T_{j,i+1} - 2T_{j,i} + T_{j,i-1}}{\Delta x^2}
$$

$$
T_{j+1,i} = a \frac{\Delta \tau}{\Delta x^2} (T_{j,i+1} - 2T_{j,i} + T_{j,i-1}) + T_{j,i}. \qquad (1.71)
$$

откуда

Поскольку решение ищется по явной формуле (1.71), данная схема называется явной разностной.

Находить решение такой системы следует по слоям.

Рассмотрим вычисление первого слоя, для чего зададим  $j = 0$ . Крайняя точка первого слоя определится из краевого условия:  $T_{1,0} = f_1(\tau_1)$ . Следующая точка определяется из выражения (1.71) при  $i = 1$ :

$$
T_{1,1} = a \frac{\Delta \tau}{\Delta x^2} (T_{0,2} - 2T_{0,1} + T_{0,0}) + T_{0,1};
$$

при этом  $T_{0,0}$ ,  $T_{0,1}$ ,  $T_{0,2}$  определяются из начального условия  $\varphi(x)$ .

Увеличивая *i*, рассчитаем все внутренние точки первого слоя, а крайнюю (при  $x = X$ ) найдем из граничного условия  $T_{1,N} = f_2(\tau_1)$ .

Заметим, что устойчивое решение явной разностной схемой можно получить лишь при выполнении условия  $\Delta \tau \leq 0.5 \Delta x^2$ .

# Порядок выполнения работы

1. Составить блок-схему алгоритма решения уравнения (1.70).

2. Подготовить программу для ЭВМ, реализующую алгоритм из п. 1.

3. Получить динамическую характеристику распространения тепла в плоской пластине и построить ее в виде графика в координатах  $T$ ,  $\tau$ ,  $x$ .

Постоянные величины, необходимые для расчета:  $a = 1,3 \cdot 10^{-2}$   $\text{m}^2/\text{c}$ ;  $\Delta x = 0,1$  м;  $X = 1$  м;  $\tau_{\text{max}} = 100$  с. Краевые условия для исходного уравнения (1.70) приведены в табл. 1.5.

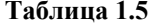

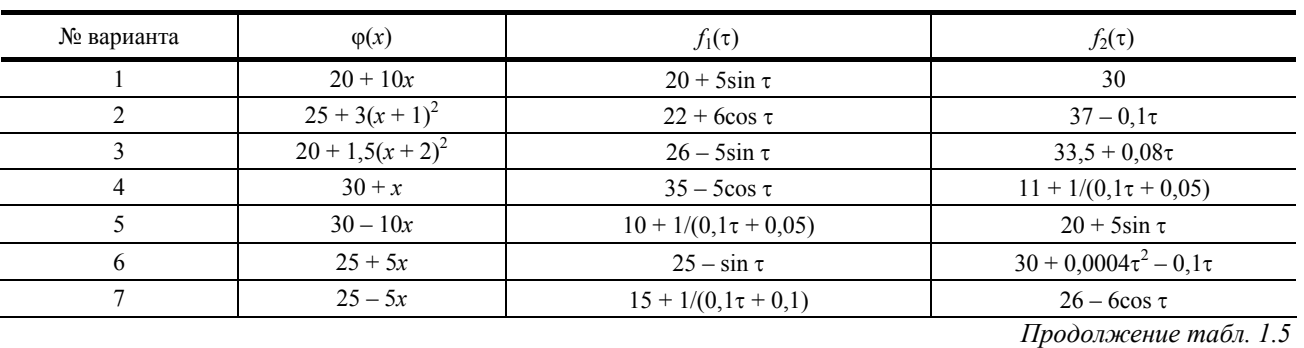

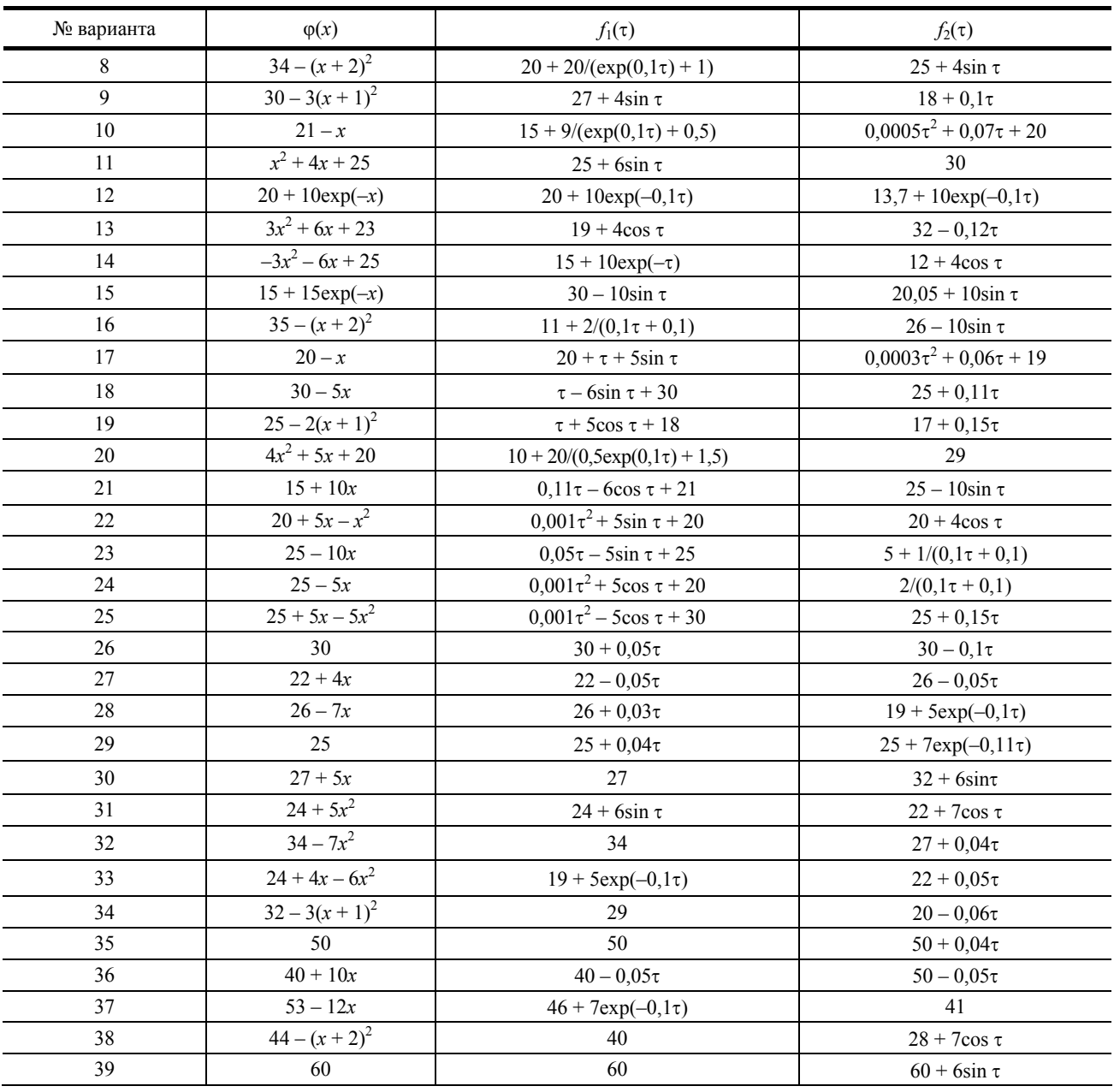

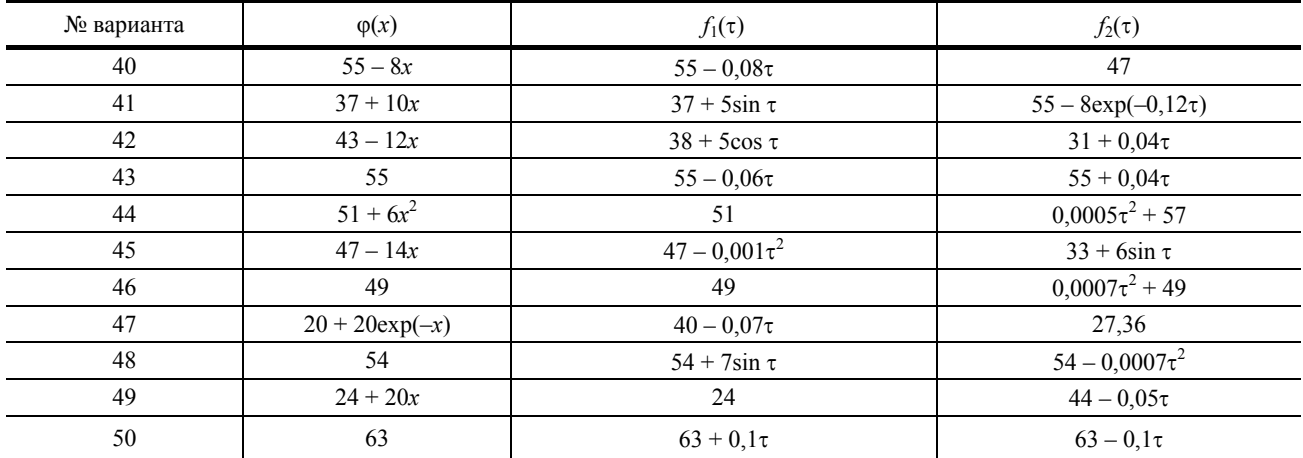

#### Содержание отчета

По результатам расчета построить график  $T(\tau, x)$ , при этом ось T расположить вертикально; ось  $x$  - горизонтально; ось  $\tau$  – под углом 135° к осям  $T u x$ .

#### Контрольные вопросы

1. Какие численные методы используются для решения дифференциальных уравнений в частных производных второго порядка? Дать сравнительную характеристику методов.

2. Какие шаблоны могут использоваться при аппроксимации дифференциального выражения разностной схемой?

3. Какие преимущества и недостатки имеют явная и неявная разностные схемы?

#### Лабораторная работа 1.6

# ИССЛЕДОВАНИЕ АЛГОРИТМОВ ГЕНЕРАЦИИ ПСЕВДОСЛУЧАЙНЫХ ПРОЦЕССОВ ДЛЯ ЦЕЛЕЙ ИМИТАЦИОННОГО МОДЕЛИРОВАНИЯ

Цель: приобрести навыки построения алгоритмов случайных процессов.

Задание: разработать алгоритмы генерации псевдослучайных процессов и получить псевдослучайный процесс с заданными статистическими характеристиками.

#### Общие положения

Важным элементом системы автоматизированного проектирования, позволяющим осуществить проверку работоспособности спроектированного объекта, является подсистема имитационного моделирования. Имитационное моделирование осуществляется в два этапа. Первый этап - построение составных частей имитационной подсистемы (математических моделей, генераторов случайных процессов, алгоритмов оптимального проектирования и управления и т.д.) и их индивидуальная проверка. Второй этап - собственно исследование спроектированного объекта.

Данная лабораторная работа посвящена построению важных элементов системы имитационного моделирования - генераторов случайных процессов, описанных выше.

#### Порядок выполнения работы

1. Подготовить программу для ЭВМ, реализующую генератор случайных чисел по методу, указанному в табл. 1.6.

2. Вычислить математическое ожидание  $M_x$  по формуле (1.35) и  $\sigma_x^2$  по формуле (1.36) для ряда случайных чисел, полученных генератором в п. 1.

3. Отцентрировать генератор случайных чисел в случае неравенства нулю  $M_{\nu}$ .

4. Подготовить программу для ЭВМ, реализующую генератор случайных процессов по формуле (1.41). При этом значения параметров  $A_1$ ,  $A_2$  задать равными единице.

5. По формулам (1.35), (1.36) рассчитать значения математического ожидания  $M_z$  и дисперсии  $\sigma_z^2$  полученного случайного процесса.

6. По формуле (1.37) рассчитать 20 значений корреляционной функции  $K_z$  полученного случайного процесса.

7. Аппроксимировать полученные значения  $K_z$  выражением (1.38) и найти  $\alpha_z$ .

8. В случае, если полученные значения  $M_z$ ,  $\sigma_z^2$ ,  $\alpha_z$  более, чем на 10 % каждое отличаются по модулю от заданных значений  $M_0$ ,  $\sigma_0^2$ ,  $\alpha_0$ , подобрать любым поисковым методом нелинейного программирования параметры  $A_1$ ,  $A_2$ , при которых случайный процесс будет иметь характеристики  $M_z$ ,  $\sigma_z^2$ ,  $\alpha_z$ , не более, чем на 10 % отличающиеся от заданных.

Исходные данные, необходимые для построения генераторов случайных процессов, приведены в табл. 1.6. Длину ряда случайных чисел  $x_i$  использовать  $N = 200$ .

Количество случайных чисел  $Z_i$ , получаемых генератором, также равно 200.<br>Количество значений корреляционной функции  $K_z$ , используемых при аппроксимации выражением (1.38), взять равным 20.

При генерации случайных чисел конгруэнтным методом первое число ряда  $Z_0 = 1$ .

Таблица 1.6

| Nº                      | ТИП                                | $\lambda_1$         | $\pmb{\lambda}_2$ | $M_0$ | $\sigma_0^2$ | $\alpha_0$ |
|-------------------------|------------------------------------|---------------------|-------------------|-------|--------------|------------|
| 1                       | Конгруэнтный<br>метод              | $5^{13}$            | $2^{18}$          | 11    | 6            | 0,11       |
| $\boldsymbol{2}$        |                                    | $5^{11}$            | $2^{18}$          | 8     | 4,5          | 0,17       |
| $\overline{\mathbf{3}}$ |                                    | $5^8$               | $2^{14}$          | 21    | 15           | 0,1        |
| $\overline{\mathbf{4}}$ |                                    | $\overline{5}^9$    | $2^{14}$          | 18    | 14           | 0,16       |
| 5                       |                                    | $\overline{5^8}$    | $2^{15}$          | 17,5  | 11           | 0,14       |
| 6                       |                                    | $\overline{5^9}$    | 3 <sup>8</sup>    | 13    | 8            | 0,12       |
| $\overline{7}$          |                                    | $5^{12}$            | 3 <sup>11</sup>   | 28    | 17           | 0,13       |
| 8                       |                                    | $5^{11}$            | $3^{13}$          | 14,4  | 6            | 0,14       |
| 9                       |                                    | $5^{10}$            | $3^9$             | 250   | 3600         | 0,15       |
| 10                      |                                    | $\overline{5^9}$    | $3^{10}$          | 100   | 900          | 0,1        |
| 11                      |                                    | $\overline{5^{12}}$ | $2^{17}$          | 80    | 400          | 0,11       |
| 12                      |                                    | $\overline{5^{10}}$ | $2^{16}$          | 200   | 2500         | 0,12       |
| 13                      |                                    | $5^{10}$            | $2^{13}$          | 70    | 625          | 0,14       |
| 14                      |                                    | $\overline{5^8}$    | $3^{12}$          | 120   | 1225         | 0,12       |
| 15                      |                                    | $5^{13}$            | $3^{11}$          | 140   | 2025         | 0,13       |
| 16                      | Метод<br>произведений              | 0,4211              | 0,7371            | 15    | 3            | 0,15       |
| 17                      |                                    | 0,5549              | 0,2417            | 12    | 11           | 0,08       |
| 18                      |                                    | 0,8673              | 0,1171            | 25    | 100          | 0,1        |
| 19                      |                                    | 0,1885              | 0,5771            | 7     | 6            | 0,16       |
| 20                      |                                    | 0,176815            | 0,493894          | 14    | 15           | 0,11       |
| 21                      | Метод ирра-<br>циональных<br>чисел | π                   | $\sqrt{2}$        | 19    | 25           | 0,05       |
| 22                      |                                    | $\sqrt{2}$          | $\sqrt{2}$        | 18,7  | 23           | 0,08       |
| 23                      |                                    | $\sqrt{2}$          | $\sqrt{2}$        | 32    | 41           | 0,1        |
| 24                      |                                    | $\mathbf e$         | $\sqrt{3}$        | 15    | 36           | 0,06       |
| 25                      |                                    | $\sqrt{5}$          | $\sqrt{2}$        | 30    | 100          | 0,11       |
| 26                      |                                    | $\mathbf e$         | π                 | 10    | 15           | 0,13       |

Продолжение табл. 1.6

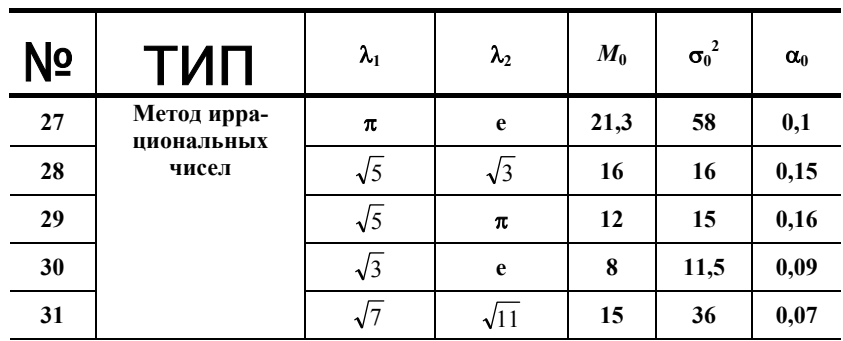

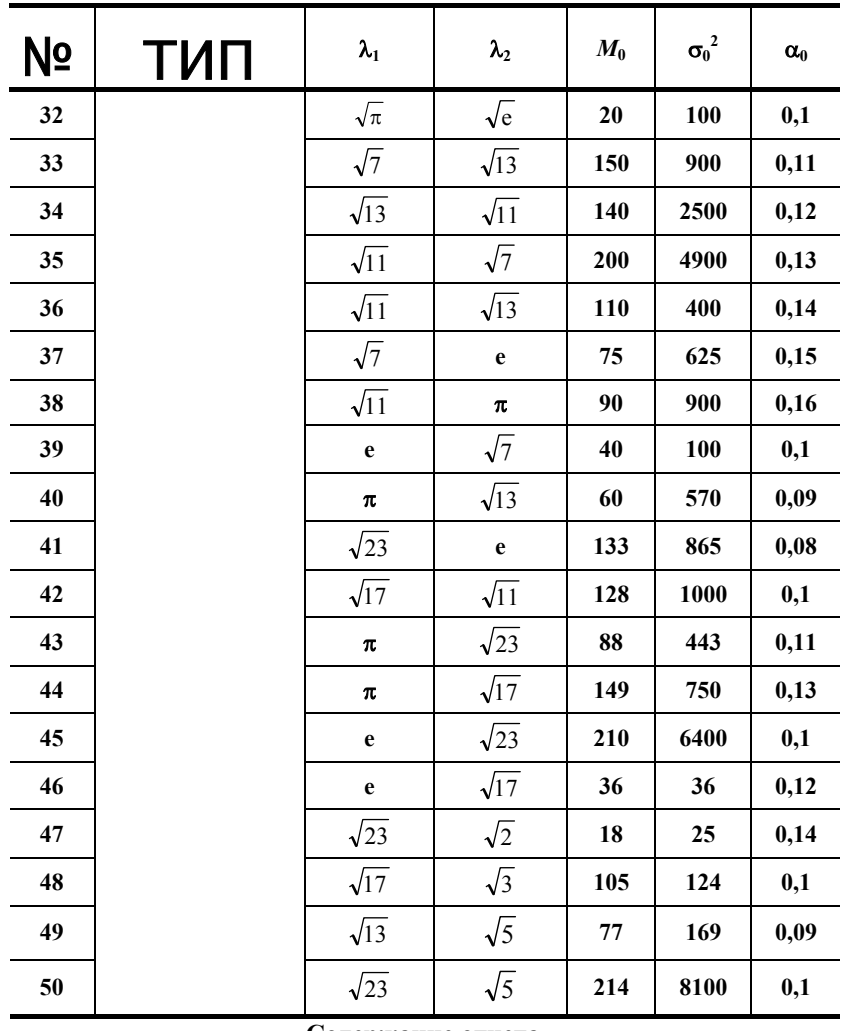

#### Содержание отчета

1. Полученный ряд значений случайного процесса.

2. График полученных значений случайного процесса.

3. График полученных значений корреляционной функции и аппроксимирующей ее экспоненциальной зависимости.

4. Полученные значения  $M_z$ ,  $\sigma_z^2$ ,  $\alpha_z$ .

5. Найденные параметры  $A_1, A_2$ .

#### Контрольные вопросы

1. Каков физический смысл математического ожидания, дисперсии и корреляционной функции случайного процесса?

2. Какова методика формирования случайного процесса с заданными характеристиками из последовательности случайных чисел?

3. Какие методы статистического анализа используются для проверки работоспособности спроектированного объекта?

#### Лабораторная работа 1.7

# МОДЕЛИРОВАНИЕ ОБЪЕКТОВ ХИМИЧЕСКОЙ ТЕХНОЛОГИИ С ИСПОЛЬЗОВАНИЕМ ПАКЕТА ПРИКЛАДНЫХ ПРОГРАММ ChemCAD

Цель: приобретение навыков работы с пакетом прикладных программ моделирования объектов химической технологии ChemCAD.

Задание: построить схему и произвести расчеты трубчатого реактора разложения этилена с использованием пакета прикладных программ моделирования объектов химической технологии ChemCAD.

#### Общие положения

Краткое описание пакета прикладных программ ChemCAD и порядок работы с пакетом. Программа ChemCad (версия 5.0) представляет собой инструментальные средства моделирования химико-технологических процессов для решения задач исследования и проектирования химико-технологических систем, в том числе отдельных аппаратов.

ChemCad имеет модульную структуру и состоит из системного и функционального наполнений, представляющих собой средства и объекты расчета, а также баз данных и интерфейса пользователя, обладающего мощными графическими возможностями.

Для получения справочной информации можно использовать команду Help/Help Topics (Помощь/Содержание справки), после чего на экран выводится окно ChemCad 5.0 Help (ChemCad 5.0 Помощь). Моделирование новой технологической схемы с помощью ChemCad'а предполагает следующие этапы:

- $1$
- Создать новый файл технологической схемы.  $2.$
- Выбрать технические размерности.
- $3.$ Выбрать компоненты.
- $4.$ Выбрать термодинамические модели.
- 5. Построить технологическую схему.
- 6. Задать параметры входных потоков.
- Задать параметры для всех единиц оборудования. 7.
- 8. Запустить программу моделирования.
- 9. Просмотреть результаты моделирования на экране.
- 10. Распечатать результаты моделирования на принтере.

Эти этапы не обязательно выполнять в такой же последовательности, не обязательно также проходить через все эти этапы при построении технологической схемы, так как для некоторых из них существует информация по умолчанию; но все эти этапы, по крайней мере, следует принять во внимание при решении каждой зада-ЧИ.

#### 1. Создание нового файла технологической схемы. При работе с заданием (технологической схемой) подразумевается его загрузка, сохранение и управление этим заданием.

Для открытия нового задания используется команда File/New Job (Файл/Новое задание) на панели инструментов, после чего программа в окне Сохранение файла предложит ввести имя файла. Это имя используется для создания нового подкаталога в каталоге программы СС5DАТА.

Задание из существующего на диске файла можно открыть, используя команду File/Open Job... (Файл/Открыть задание...) на панели инструментов. Все последующие действия выполняются стандартным образом, как для любого приложения Windows.

После открытия нового задания в заголовке окна выводится его имя, отображаются меню, панель инструментов и Main Palette (Основная палитра). Текущий режим программы указывается в строке состояния: Mode: Flowsheet (Режим: Технологическая схема). После открытия существующего на диске задания текущим режимом программы является режим Mode: Simulation (Режим: Моделирование).

2. Выбор технических размерностей. При создании технологической схемы необходимо выбрать технические размерности. В программе представлены три набора единиц измерения: английский, метрический и СИ. Эти наборы называются профилями единии измерения.

Для выбора технических размерностей используется команда Format/Engineering Units (Формат/Единицы измерения). На экран выводится окно Engineering Unit Selection (Выбор единиц измерения).

В списках области Stream Flow Units (Расходные единицы потока) выбираются глобальные размерности расхода:

• Total Flow (Общий расход) – общего расхода;

• Component Flow (Расход компонентов) - расхода компонентов потока.

Выбор текущих размерностей производится с помощью соответствующих кнопок, расположенных в нижней части окна: English (Английская), Si (СИ), Metric (Метрическая).

3. Выбор компонентов. В соответствии с этапами моделирования следующим шагом является задание списка химических компонентов процесса. Выбор компонентов производится из банка данных программы. Для этого используется команда ThermoPhisical/Component List (Термофизика/Список компонентов) на панели инструментов. После выполнения команды на экран выводится окно Component Selection (Выбрать компонент). Команда и кнопка доступны в режиме Mode: Simulation (Режим: Моделирование), для перехода в который используется команда операционного меню Edit Flowsheet (Редактирование технологической схемы) на панели инструментов.

В области Component Databank (Банк данных компонентов) перечислены все компоненты всех баз данных системы и локальных пользовательских баз данных. Список компонентов составлен по возрастанию их идентификационных номеров (ID). В поле Search for (Поиск по) компоненты вводятся либо по ID номерам, либо по названиям или формулам. С помощью кнопки Next (Следующий) можно перемещаться по списку области Component Databank в соответствии с введенным в поле Search for поисковым контекстом.

В левой части окна в области Selected Components (Выбранные компоненты) отображается список компонентов, используемых в залании. Он созлается по мере выбора нужного компонента из списка области Component Databank. Для выбора нужного компонента требуется либо набрать его номер в поле Search for (Поиск по) и нажать клавишу [ENTER], либо дважды щелкнуть левой клавишей мыши на имени компонента. Выбранный компонент выводится в области Selected Components.

Созданный список компонентов можно соответствующим образом изменять:

• **Add (Добавлять)** новые компоненты в список. Для этого надо либо выбрать нужный компонент в области **Component Databank,** либо ввести его номер в поле **Search for** и нажать кнопку **Add.** Добавленный компонент появится в конце списка, созданного в области **Selected Components.**

• **Insert (Вставлять)** новые компоненты в список. Для этого надо установить курсор мыши на том компоненте, перед которым будет вставляться новый, выбрать нужный компонент в области **Component Databank** и нажать кнопку **Insert.**

• **Delete (Удалять)** компонент из списка. Для этого выбирается удаляемый компонент и нажимается кнопка **Delete.** Причем вся информация и ссылки на удаленный компонент также убираются из модели.

• **Clear (Очистить)** все присутствующие в списке компоненты.

Для сохранения созданного списка компонентов надо нажать кнопку **ОК.** Программа перешлет эти данные в файл задания и вернется в режим **Mode:Simulation.** 

**4.** *Выбор термодинамических моделей.* **Термодинамические свойства потоков определяются заданием любых двух параметров из следующих: температура, давление, доля пара и энтальпия.** 

Чтобы получить точные результаты расчетов, необходимо выбрать метод, наиболее подходящий для данной химической системы. Выбор термодинамических моделей сводится преимущественно к выбору пригодных методов расчета констант фазового равновесия, энтальпии, энтропии, плотности, вязкости, теплопроводности и поверхностного натяжения содержимого потока. ChemCad содержит примерно 50 методов расчета констант фазового равновесия с различными вариантами и около 12 способов расчета энтальпии. Для выбора термодинамических методов используются команды меню **ThermoPhisical (Термофизика)**, доступные в режиме **Mode: Simulation (Режим: Моделирование)**.

**5.** *Построение технологической схемы* **сводится, в основном, к размещению изображений технологического оборудования (далее аппаратов или пиктограмм аппаратов) на экране и соединению их потоками. Иногда на этапе построения схемы возникает необходимость в создании новых и модификаций имеющихся пиктограмм. Рассмотрим последовательность выполнения этих шагов.** 

**5.1.** *Размещение изображений аппаратов.* **Выставление изображений аппаратов выполняется в режиме** Mode: Edit Flowsheet (Режим: Редактирование технологической схемы). **При создании нового задания переход в этот режим выполняется автоматически.** 

На экран выводится **Main Palette (Основная палитра).** Каждый квадрат палитры содержит символ, указывающий его функции, и пиктограммы аппаратов. Вывести/убрать основную палитру можно с помощью команды **View/Main Pallete (Просмотр/Основная палитра),** на панели инструментов. Кроме основной палитры для ряда пиктограмм выводится **Sub Palletes (Подпалитра)** с дополнительными вариантами пиктограмм аппарата. Вызов подпалитры выполняется щелчком правой кнопки мыши на изображении пиктограммы. Для выбора пиктограммы аппарата надо установить на ней курсор мыши, появится подсказка с названием пиктограммы, и далее щелкнуть левой клавишей мыши. После этого на экране отображается курсор в виде квадрата, который можно перемещать по экрану. Для отказа от выставления пиктограммы на экран выполняется команда **Edit/Undo (Редактирование/Отменить).** Команда позволяет последовательно отказаться от всех выставленных на экран пиктограмм аппаратов. Для восстановления на экране отмененных ранее пиктограмм выполняется команда **Edit/Redo (Редактирование/Восстановить).**

Размещение изображений аппаратов технологической схемы начинается, как правило, с выставления пиктограммы **Feed (Питание).** Для размещения выбранной пиктограммы надо щелкнуть левой клавишей мыши – и в указанном месте она отобразится. Рядом с пиктограммой автоматически выставляется ее ID (идентификационный номер). Эти номера присваиваются последовательно, начиная с 1, в порядке выставления пиктограмм.

После размещения первой пиктограммы на экране вновь появляется основная палитра для выбора другой пиктограммы аппарата. Все последующие действия по выбору и размещению пиктограмм выполняются аналогичным образом. Завершение размещения изображений аппаратов технологической схемы заканчивается выставлением пиктограмм **Product (Продукт)**.

На каждом этапе выставления аппаратов или при завершении этого процесса можно сохранить введенную информацию, выполнив команду **File/Save (Файл/Сохранить**) или **File/Save As Case (Файл/Сохранить как вариант).**

**5.2.** *Создание и модификация пиктограмм аппаратов.* **У каждого аппарата, как правило, имеется множество пиктограмм. Однако для решения практических задач этого может оказаться недостаточным. Поэтому программой предусмотрены широкие возможности модификации пиктограмм. Для этого надо выделить пиктограмму, щелкнув на ней правой кнопкой мыши, после чего на экран выводится контекстное меню со следующими командами:** 

- • **Cut (Вырезать)** вырезает выделенный объект и помещает его в буфер обмена;
- • **Copy (Копировать)** копирует выделенный объект в буфер обмена;
- • **Delete (Удалить)** удаляет выделенный объект;
- • **Select All (Выделить все**) выделяет все объекты, расположенные в рабочей области окна;
- • **Bring to Front (Перенести на передний план)** помещает выделенный объект на передний план;
- • **Send to Back (Поместить на задний план)** помещает выделенный объект на задний план;

• **Flip Horisontal X (Вращение объекта относительно оси X**) – выполняет поворот выделенного объекта относительно оси X;

• **Flip Vertical Y (Вращение объекта относительно оси Y)** – выполняет поворот выделенного объекта относительно оси Y;

• **90 Clock wise (Поворот по часовой стрелке на 90 градусов)** – выполняет поворот выделенного объекта по часовой стрелке на 90 градусов;

• **90 Conunter CW (Поворот против часовой стрелки на 90 градусов)** – выполняет поворот выделенного объекта против часовой стрелки на 90 градусов;

• **Edit ID (Редактирование ID) номера)** – выполняет редактирование ID номера выделенного объекта. В окне **Enter a new unit ID or press cancel (Введите новый ID номер оборудования или нажмите отказ)** с соответствующее поле надо ввести новый ID номер и нажать кнопку **ОК;**

• **Edit Name (Редактирование имени)** – позволяет ввести метку длиной не более 12 символов для выделенного объекта. В окне **Enter new label or press cancel (Введите новую метку или нажмите отказ) в** соответствующее поле надо ввести метку и нажать кнопку **ОК;**

• **Show ID (Показать ID номер)** – выделяет порядковый номер объекта;

• **Redraw (Обновить)** — обновляет изображение на экране.

**5.3.** *Изображение потоков на технологической схеме.* **После завершения размещения аппаратов технологической схемы необходимо соединить их материальными потоками. При изображении потоков следует руководствоваться рядом общих правил.** 

a) Каждый поток направлен от аппарата-источника к аппарату-приемнику.

б) Каждый аппарат имеет позиции входа и выхода. Они останавливаются при создании пиктограммы аппарата. Программа ориентирует потоки по отношению к этим позициям. Поток всегда направлен из выхода аппарата-источника к входу аппарата-приемника.

в) Начало потока определяется появлением курсора в виде стрелки рядом с позицией выхода из аппаратаисточника. При нажатой левой кнопки мыши программа строит поток из этой позиции.

г) При изображении потока, приближаясь к позиции входа аппарата, вновь появляется курсор в виде стрелки. Поток фиксируется нажатием левой клавиши мыши. Одновременно рядом с потоком отображается его ID номер.

д) Для отказа от изображения потока надо нажать правую кнопку и выполнить **Stop drawing stream (Приостановить изображение потока**). Соединение аппаратов потоками выполняется в режиме **Mode: FlowSheet.** В **Main Pallete (Основной палитре)** надо выбрать символ **Stream (Поток)**, который позволит указать начало и конец потока. После выполненных действий курсор мыши принимает вид маленького креста. Для изображения потока курсор подводится близко к пиктограмме питания. Когда появится стрелка рядом с выходом аппарата, фиксируется левая кнопка мыши и с помощью мыши в соответствующем направлении рисуется поток. Когда появится стрелка входного потока следующей пиктограммы, снова фиксируется левая кнопка мыши. Программа изобразит поток, идущий прямо в эту точку и автоматически присвоит ему его ID (идентификационный номер).

С помощью соответствующих команд контекстного меню можно, по аналогии с модификацией выставленных пиктограмм аппаратов, выполнять различные модификации потоков и их ID номеров.

На каждом этапе соединения аппаратов потоками или при завершении этого процесса можно сохранить введенную информацию, выполнив команду **File/Save (Файл/Сохранить)** или **File/Save As Case (Файл/Сохранить как вариант).**

**6.** *Задание параметров потоков питания и разрываемых потоков.* **Следующим этапом является задание параметров потоков питания и разрываемых потоков. Термодинамическое состояние потока определяется любыми двумя параметрами из трех следующих: температуры, давления и долей пара; обычно задаются температура и давление. При задании всех трех параметров ChemCad выводит сообщение об избыточном определении потока. Для каждого потока питания нужно задать расход по всем веществам, включенным в список компонентов, либо задаться суммарным расходом компонентов и их концентрациями.** 

Если в схеме присутствуют рецикловые (разрываемые) потоки, то для расчета схемы используется итерационный процесс. В этом случае задание начальных приближений параметров разрываемых потоков не обязательно, программа принимает в их качестве нулевые значения. Однако удачный подбор отличных от нуля начальных приближений может ускорить сходимость.

Задание параметров потока можно выполнить следующими способами: дважды щелкнуть левой клавишей мыши на интересующем потоке; использовать команду контекстного меню **Edit Unit Op Streams (Редактирование потоков единицы оборудования)** для задания параметров потоков выбранной единицы оборудования; с помощью команд меню **Specifications (Спецификации).** Задание параметров потоков выполняется в режиме **Mode: Simulation.** Рассмотрим команды меню **Specifications.**

Команда **Select Streams (Выбор потоков)** позволяет выбирать интересующие потоки технологической схемы. После выполнения команды на экран выводится окно **Select Streams** для ввода ID номера потока. Этот номер можно либо непосредственно ввести в поле, либо щелкнуть левой клавишей мыши на нужном потоке, и его номер появится в поле окна. После нажатия кнопки **ОК** на экран выводится окно **Edit Streams (Редактиро-**

вания потоков). Ввод данных по составу и параметрам состояния потока выполняется в соответствующие поля и завершается каждый раз нажатием клавиши [ENTER]. Данные можно редактировать и удалять. Кнопка Flash (Испарение) используется для расчета испарения параметров состава, температуры и давления. Кнопка Сотр List (Список компонентов) выводит на экран текущий список компонентов. Окно Edit Streams может охватывать все выбранные на технологической схеме потоки. После определения всех параметров потока нажимается кнопка ОК.

Все последующие команды меню **Specifications**, относящиеся к заданию параметров потоков, выполняются аналогично команде Select Streams и позволяют:

• Feed Streams (Потоки питания) автоматически выбрать все потоки питания технологической схемы;

• Cut Streams (Разрываемые потоки) редактировать разрываемые потоки технологической схемы;

• Сору Stream (Копирование потока) копировать все данные, относящиеся к одному потоку, в другой поток. Для этого надо в окне Copy Stream (Копируемый поток) в полях Copy Stream to (Копировать поток в) ввести, соответственно, номера исходного потока и потока, в который будут копироваться данные;

• Select Cut Streams (Выбрать разрываемые потоки) переопределить разрываемые потоки технологической схемы;

• Reset Cut Streams (Восстановить исходные разрываемые потоки) восстановить исходные номера и состояние разрываемых потоков.

7. Ввод параметров оборудования. По аналогии с заданием параметров потока, для ввода параметров оборудования также используются: двойной щелчок левой клавишей мыши на единице оборудования, команда контекстного меню Edit Unit Op Data (Редактирование параметров единицы оборудования) и соответствующие команды меню Specifications (Спецификации). Задание параметров оборудования выполняется в режиме Mode: Simulation.

Команда Specifications/Select UnitOps (Спецификации/Выбор оборудования) позволяет выбрать отдельные единицы оборудования. Их выбор выполняется аналогично выбору потоков.

Команда Specifications/All UnitOps (Спецификации/Все оборудование) позволяет автоматически выбрать все оборудование технологической схемы. Окна для ввода параметров появляются на экране последовательно, в соответствии с ID номерами оборудования.

Вид окна ввода параметров определяется типом оборудования и используемыми параметрами оборудования, которые заложены в его модулях расчета. Окно может содержать один и более разделов. Ниже рассматриваются окна ввода параметров для ряда основных аппаратов, используемых в химико-технологических процесcax.

7.1. Теплообменник. В ChemCad'е представлены модули расчета теплообменников Heat exchanger (HTXR) с одним или двумя входными потоками. При одном входном потоке модуль служит как нагреватель или как охладитель. Если у теплообменника два входных потока, то доступны более сложные режимы. Рассмотрим ввод параметров для двустороннего теплообменника.

Окно ввода параметров содержит три раздела.

В разделе Specifications (Спецификации) представлены основные данные, такие, как перепады давления, температуры потоков и т.д.

Значения Pressure Drops: (defaults=0) (Перепад давления (по умолчанию=0)) вводятся в поля Stream ID (Поток ID). Это положительная величина или 0.

Calculation Modes: (Режимы расчета:) позволяют выбрать варианты расчета. В списке Backcalc Mode (for Autocalc): (Режим обратного счета (для автоматического расчета)) содержатся варианты для обратного счета. Он используется только для режима автоматического расчета. По умолчанию установлено 0 No back calculation (0 He включен). Последующие четыре варианта позволяют пересчитать температуру и расход входных потоков.

Список Utility Option: (Вспом. опций) используется только для двусторонних теплообменников и позволяет так определить параметры второго выходного потока, чтобы он соответствовал требуемой (рассчитанной) тепловой нагрузке аппарата. По умолчанию установлено 0 Utility Option Off (0 Вспом. опция выключена). При выборе другого варианта необходимо задать либо выходную температуру, либо долю пара в каждом выходном потоке.

В соответствующие поля Enter one specification only (Введите только один параметр) вводятся значения следующих параметров:

• Temperature Stream ID (Температура потока ID) - температура первого (второго) выходного потока. Рядом выводится ID номер потока;

• Vapor fraction stream ID (Доля пара потока ID) – доля пара первого (второго) выходного потока. Значение должно быть между 0.00001 и 1. Если задано значение 0.00001, то рассчитывается температура кипения первого (второго) выходного потока. Этот параметр должен быть использован для систем с одним компонентом и систем с полной/частичной конденсацией или испарением;

 $\bullet$  Subcooling stream ID (Недогрев потока ID) - температура недогрева первого (второго) выходного потока. Задается температура ниже точки кипения;

• Superheat stream ID (Перегрев потока ID) – температура перегрева первого (второго) выходного потока. Задается температура выше точки росы, положительное число.

Соответствующие поля **Delta temperature specifications: (Значения допустимых температурных погрешностей:)** используются для задания:

• **Min delta temperature (Минимальная температурная погрешность)** – минимальной допустимой температурной погрешности;

• **Hot outlet-cold inlet и Hot inlet-cold outlet (Горячий выходной – холодный входной и Горячий входной – холодный выходной)** – разности между температурами горячего выходного и холодного входного потока и температурами горячего входного и холодного выходного потока. Заполняются только для теплообменника с двумя входными потоками;

• **Stream ID-stream ID (Поток ID – поток ID)** – разности температур между двумя выходными потоками двухстороннего теплообменника. Задается для прямоточного теплообменника:

• **Stream ID-stream ID (Поток ID – поток ID)** – разности температур между входным и выходным потоками;

• **Heat Duty** (**Тепловая нагрузка**) – тепловой нагрузки. Задается для теплообменника с одним или двумя входными потоками. Для теплообменника с двумя входными потоками это всегда положительное число.

**Heat Transfer Coeff. and Area specification: (Значения коэффициента теплопередачи и поверхности теплообмена:)** используются для задания значений:

• **Heat Transfer Coeff.** (**U**) **(Коэффициент теплопередачи (U))** – коэффициента теплопередачи;

• **Area/shell** (**Пов/кожух**) – площади поверхности теплообмена.

Раздел **Misc. Settings (Необязательные параметры (установки)**) используется для задания информации по кожухам, трубам, трубному пространству и другим параметрам. Здесь же выводятся рассчитанные значения: тепловой нагрузки теплообменника, среднелогарифмической разности температур, поправочного коэффициента и др. В разделе **Cost. Estimations (Стоим. оценки**) приводятся значения рассчитанных стоимостных оценок.

# *7.2.* **Реакторы.** *ChеmCad предоставляет средства для решения большого количества задач, связанных с реакторами, начиная с простых стехиометрических реакций и кончая множественными кинетическими реакциями.*

Модуль Stoichiometric reactor (REAС) моделирует стехиометрический реактор при наличии набора стехиометрических коэффициентов, ключевых компонентов и степеней превращения. Реактор может быть адиабатическим, изотермическим или с подводом/отводом тепла.

Окно модуля содержит два раздела. В разделе **General Specifications (Общие спецификации)** представлены опции для задания общих технических условий.

В области **Specify Thermal Mode: (Специальный тепловой режим:)** выбирается тепловой режим работы реактора:

**Adiabatic (Адиабатический)** – адиабатический;

**Isothermal (Изотермический)** – изотермический;

**Heat Duty (Тепловая нагрузка)** – с заданной тепловой нагрузкой.

В списке **Key component (Ключевой компонент)** определяется позиция ключевого компонента. Предполагается, что ключевой компонент является реагентом. Это обязательный для ввода параметр.

В следующих полях задаются значения:

• **Frac. Conversion (Степень превращения)** – степени превращения ключевого компонента (значение от 0 до 1). Это обязательный для ввода параметр.

• **Heat of Reaction (Теплота реакции)** – теплоты реакции. Она задается при стандартных условиях, т.е. при 25 °С. Эта величина положительна для эндотермических реакций и отрицательна для экзотермических. Параметр не обязателен для ввода, если теплота реакции не задана, то программа оценит ее по данным о теплоте образования каждого компонента из базы данных.

• **Reactor Pressure (Давление в реакторе)** – давления в реакторе. Если задан 0, то давление в реакторе будет равно давлению входного потока.

• **Calc H of Reac. (Расч. значение теплоты реакции**).

В **Stochiometric Coefficients: (Стехиометрические коэффициенты:)** задается последовательный набор стехиометрических коэффициентов: отрицательных – для реагентов, положительных – для продуктов и нулевых – для веществ, не участвующих в реакции. При необходимости задание стехиометрических коэффициентов можно продолжить, выбрав раздел **More Components (Другие компоненты).**

У модуля REAC может быть один вход и до трех выходов. Если есть несколько выходов, то первый содержит пар (если таковой присутствует), а второй и третий содержат жидкости (если таковые присутствуют).

Модуль Equilibrium reactor (EREA) используется для расчета равновесных реакторов. Он может работать с двухфазными системами, но реакция будет происходить только в одной фазе, которая задается пользователем.

Окно модуля имеет два раздела. Раздел **General Specifications (Общие спецификации)** содержит параметры общего назначения.

В поле **Number of reactions (Число реакций)** задается число реакций. Можно одновременно задать до 20 реакций.

В **Pressure drop (Перепад давления)** задается перепад давления в реакторе.

Область **Reactor Model (Модель реактора)** содержит опции для определения модели реактора и фазы реакции.

Модель реактора выбирается в списке **Specify reactor type: (Типы моделей реактора:)**:

• **General equilibrium reactor (Общий равновесный реактор)**;

• **Shift reactor (Конвертор СО)**;

# • **Methanation reactor (Метанатор**).

EREA может использоваться для моделирования любого набора реакций. Для общего равновесного реактора данные по равновесию и стехиометрии задаются в меню данных реакций. Для реакции конверсии СО и для реакционной системы получения метана в ChemCad'e имеются требуемые равновесные данные.

Предполагается, что реакция происходит в одной фазе, которая задается пользователем:

• **Liquid only (Только жидкая)** – фаза жидкая (по умолчанию);

• **Vapor only (Только пар)** – фаза паровая;

• **Liquid reaction, Mixed phase (Жидкая реакция, смешанная фаза)** – реакция протекает в жидкой фазе, смешанная фаза;

• **Vapor reaction, Mixed phase (Паровая реакция, смешанная фаза**) – реакция протекает в паровой фазе, смешанная фаза.

Любой равновесный реактор может быть адиабатическим, адиабатическим с заданной тепловой нагрузкой или изотермическим. Выбор теплового режима реактора выполняется в области **Thermal mode: (Тепловой режим:**):

• **Adiabatic (no heat exchange) (Адиабатический (без изменения тепла))** – для этого режима выходная температура (температура реакции) будет рассчитана, а тепловая нагрузка принимается равной 0.

• **Isothermal (specify temp) (Изотермический (с заданной темпер.))** – для этого режима температура реакции равна температуре реактора. Рассчитывается тепловая нагрузка, требуемая для поддержания заданной температуры.

**Specify heat duty (Заданная тепловая нагрузка**) – это адиабатический режим с заданной тепловой нагрузкой. Выходная температура (температура реакции) рассчитывается при заданной тепловой нагрузке. Задание режимов расчета выполняется в области **Specify calculation mode: (Задание режима расчета:)**:

• **Reaction conversion (Конверсия реакции)** – при задании конверсии реакции расчет равновесия не обязателен, а тепловые и материальные балансы определяются точно из стехиометрии, теплоты реакции и заданной конверсии. Для конвертора СО и метанатора не задается.

• **Approach delta Т (Температурное приближение)** – задается температурное приближение в поле **Temperature delta** в зависимости от выбранного режима.

• **Approach Fraction (Степень приближения)** – степень приближения к равновесию используется вместе с равновесной конверсией. Степени приближения к равновесию задаются в экранах реакций, которые выводятся на экран после определения числа редактируемых реакций. Окна содержат опции для задания **Base component (Базовый компонент),** константы Аррениуса, **Heat of reaction (Теплота реакции), Approach delta Т (Приближенное дельта Т), Frac. approach (Степень приближения к равновесию) и Frac. conversion (Степень превращения базового компонента).** Далее задаются стехиометрические коэффициенты и степенные факторы для каждого из компонентов реакции.

Раздел **More Specifications (Другие спецификации)** содержит дополнительные данные для ввода:

• **Number of iterations (Число итераций)** – задается допустимое число итераций для обеспечения сходимости уравнений. По умолчанию равно 30.

• **Tolerance (Погрешность)** – задается погрешность для расчета равновесия.

• **Edit reaction number (Редактирование номера реакции)** – указывается, какие реакции должны быть исправлены:

- $\bullet$  0 все реакции;
- $\bullet$   $-1$  ни одной реакции;
- $\bullet$  N реакция с номером N.

Для выбора единиц измерения используются соответствующие списки области **Reaction Engineering Units (Единицы измерения параметров реакции)**: **Temperature Units: (Единицы температуры:); Pressure Units: (Единицы давления:); Heat of Reaction Units: (Единицы теплоты реакции:); Molar Flow Units: (Мольные единицы расхода:**).

В области **Convergence Method (Метод сходимости)** выбирается метод сходимости. По умолчанию установлен метод, рассматривающий потоки компонентов как независимые переменные и, таким образом, отвечающий за обратимость реакции при указании приближенной доли. Другая опция позволяет применять метод, использующий превращение компонентов потоков питания в качестве самостоятельных переменных и, таким образом, не отвечающий за обратимость при указании приближенной доли.

В поле **Temperature reference for heat of reaction: (Контрольная температура теплоты реакции:**) задается значение контрольной температуры реакции.

В поле **Calculated overall heat of reaction Rxn (Рассчитанная общая теплота реакции)** выводится рассчитанное значение общей теплоты реакции.

У модуля EREA один вход и может быть до трех выходов. Если есть два или три выходных потока, то первый выходной поток – пар (если есть), а второй и третий выходной поток – жидкость (если есть).

Модуль Kinetic Reactor (KREA) служит для поверочного и проектного расчетов кинетических реакторов идеального вытеснения PFR (РИВ) и реакторов идеального смешения CSTR (РИС). Каждый из реакторов (РИВ или РИС) может быть жидкофазным или газофазным. Допускаются также двухфазные реакторы, но реакция может иметь место только в одной фазе.

Окно модуля имеет два раздела. Раздел **General Specifications (Общие спецификации)** содержит параметры, которые используются как для реактора РИВ, так и для реактора РИС.

В поле **Number of reactions (Количество реакций)** вводится число реакций. Допускается до 20 одновременных реакций.

В поле **Reactor pressure (Давление в реакторе)** задается давление на входе в реактор. Если оно не задано, то используется давление во входном потоке.

В **Pressure Drop** (**Перепад давления)** определяется давление, при котором протекает химическая реакция в реакторе. Для РИС эта величина равна нулю. Для РИВ профиль давления равномерно распределяется между входом и выходом по числу шагов интегрирования.

В области **Reactor Model (Модель реактора**) определяется тип реактора и фаза протекания реакции.

Тип реактора выбирается в списке **Specify reactor type: (Определение типа реактора:):**

• **Cont Stir Tank Reac.** (**CSTR**) – реактор идеального смешения (РИС);

• **Plug Flow Reactor (PFR)** – реактор идеального вытеснения (РИВ).

Следующие опции позволяют задать фазу протекания реакции:

• **Liquid (Только жидкость)** – (по умолчанию);

• **Vapor only (Только пар)**;

• **Liquid reaction, Mixed phase** – реакция протекает в жидкой фазе, смешанная фаза;

• **Vapor reaction, Mixed phase** – реакция протекает в паровой фазе, смешанная фаза.

В области **Thermal mode: (Тепловой режим:)** выбирается тепловой режим (вариант расчета):

• **Isothermal (specify temp) (Изотермический (определить температуру)).** Для него рассчитывается тепловая нагрузка. В этом случае в поле напротив необходимо ввести значение температуры. В противном случае используется температура входного потока.

• **Adiabatic (no heat exchange) (Адиабатический (без изменения тепла**)). Для этого режима рассчитывается температура для РИС и температурный профиль для РИВ.

• **Specify heat duty (Заданная тепловая нагрузка).** Для этого режима в случае РИС с заданной тепловой нагрузкой итерационно определяется температура. В поле напротив задается количество тепла, добавляемое или отнимаемое от реакции. Используются глобальные единицы измерения. В случае РИВ тепловая нагрузка равномерно распределяется на каждом шаге интегрирования и затем используется для расчета температурного профиля.

• **Spec PFR temp. profile** (**later**) **(Заданный температурный профиль для РИВ).** Этот режим используется только в случае РИВ. Задаются значения температур на каждом шаге интегрирования и для них вычисляются соответствующие тепловые нагрузки. Затем они суммируются и определяется общая тепловая нагрузка.

• **Specify PFR utility U (Заданное условие вспомогательного потока для РИВ).** В этом режиме тепловая нагрузка на каждом шаге интегрирования вычисляется индивидуально с использованием общего коэффициента теплопередачи. В поле напротив вводится значение коэффициента теплопередачи. Это значение необходимо только для РИВ.

В области **Specify calculation mode (Определение режима расчета)** выбирается режим расчета:

• **Specify Volume, Calculate conversion (Задан объем, рассчитать степень превращения).** 

# • **Specify conversion, Calculate volume (Задана степень превращения, рассчитать объем**).

Если выбран режим расчета **Specify Volume, Calculate conversion,** то в поле **Reactor Volume (Объем реактора)** для РИС задается объем. Для РИВ вводится либо объем, либо объем как произведение длины, диаметра труб и числа труб. В режиме **Specify PFR utility U** объем задается только в виде произведения. При режиме **Specify Volume; Calculate conversion** объем реактора используется для вычисления степени превращения реагентов, а также выходных составов и условий.

Если выбран режим расчета **Specify conversion. Calculate volume,** то объем используется в РИВ для определения размера реактора.

В списке **Key Component (Ключевой компонент**) выбирается номер ключевого компонента, относительно которого определяется объем реактора. Расчет связан со степенью превращения одного (ключевого) компонента независимо от числа реакций.

Если выбран режим расчета **Specify conversion, Calculate volume,** то в поле **Conversion (Степень превращения)** задается степень превращения ключевого компонента. При задании этого параметра определяется объем реактора. Для РИС объем определяется временем пребывания, для РИВ – пока не будет достигнута требуемая степень превращения ключевого компонента.

Раздел **More Specifications (Другие условия)** содержит геометрические параметры и численные параметры для выполнения счета. В этом разделе указывается номер редактируемой реакции.

Диалоговое меню **Reaction (Реакция)** позволяет пользователю задать стехиометрию и кинетику реакции. В диалоговом окне должна быть описана каждая реакция. Общее количество реакций задается при заполнении поля **Numeric reactions (Количество реакций)** из диалогового окна **General Specifications (Общие спецификации).** 

Общая скорость реакции для одного компонента в моделируемой реакции задается следующим выражением:

$$
r_i = (\sum_{j=1}^{nx} N_{ij} A_j e^{-E_j/RT} \prod_{k=1}^{k_j} C_k^{\alpha_{kj}}) (1 + \sum_{k=1}^{n_j} \Phi_{kj} e^{-E_{kj}/RT} C_{kj}^{\beta_{kj}})^{-\beta_j},
$$

где  $r_i$  – скорость реакции по *i*-му компоненту, [моль/(объем время)]; *i* – обозначение *i*-го компонента; *k* – обозначение k-го реагента; *j* – обозначение *j*-ой реакции;  $N_{ii}$  – стехиометрический коэффициент *i*-го компонента в *j*ой реакции;  $A_i$  – предэкспоненциальный множитель (Frequency factor) в *j*-ой реакции;  $E_i$  – энергия активации в *j*ой реакции; R - универсальная газовая постоянная; T - абсолютная температура;  $C_k$  - концентрация к-го компонента, [моль/м<sup>3</sup>];  $\alpha_{ki}$  – порядок реакции (Exp. Reactor); *n* – количество реагентов; *nrx* – количество реакций;  $\Phi_{ki}$  – адсорбционный фактор (Adsorp fac);  $E_{ki}$  – энергия адсорбции (Adsorp E);  $\beta_i$  – энергетический фактор для адсорбции (Beta factor);  $\beta_{ki}$  – адсорбционный экспоненциальный фактор (Adsorp Exp).

Топология модуля KREA зависит от наличия вспомогательного потока. Если этот поток отсутствует (термические режимы 1-4), то у реактора может быть множество входов и три выхода, где 1 = пар, 2 = первая жидкость, 3 = вторая жидкость. Если задан вспомогательный поток (термический режим = 5), то у реактора может быть два входа и два выхода. Первые вход и выход содержат потоки процесса, а вторые вход и выход - вспомогательные потоки.

# 8. Запуск программы моделирования. Для проведения моделирования технологической схемы используются команды меню Run (Счет). С помощью этих команд можно задавать последовательность расчета и выполнять контроль над ходом расчета.

Рассмотрим варианты моделирования технологической схемы:

• Run All (Счет всего) – рассчитывает все оборудование технологической схемы. При этом программа в первую очередь проверяет все данные перед началом расчетов. В процессе проверки она может выдавать как предупреждения, так и сообщения об ошибках. Расчет не будет выполняться до тех пор, пока не будут устранены причины этих ошибок. Последовательность расчета модулей оборудования определяется программой автоматически

• Run Selected Units (Счет выбранного оборудования) – выполняет расчет одной или более единиц выбранного оборудования. Процесс выбора тот же, что и при работе с командой UnitOps (Оборудование). Команда может использоваться для задания последовательности расчета.

• Recvcles (Рениклы) – позволяет илентифицировать порялок расчета рениклов технологической схемы и рассчитать их.

• Calculation sequence (Последовательность расчета) - позволяет задать свою последовательность расчета.

После выполнения команды на экран выводится окно **ChemCad Message box** с сообщением о результатах расчета. Для продолжения расчета надо нажать кнопку Yes (Да), в противном случае No (Нет).

8.1. Интерактивный просмотр результатов. Просмотр полученных результатов используется как на промежуточных этапах моделирования технологической схемы, так и по его завершению. При просмотре в любой момент все данные для моделирования и его результаты можно распечатать или записать в файл.

Для просмотра используются команды меню Results (Результаты) и Plot (Граф.), доступные в режиме **Mode: Simulation.** 

8.2. Просмотр с помошью меню Results (Результаты). Команды меню Results (Результаты) используются при просмотре на экране всех данных для моделирования и результатов моделирования в табличной форме. Результаты просмотра выводятся в окне редактора WordPad.

Перед просмотром с помощью команды Results/Set Flow Units (Результаты/Размерности расхода), при необходимости, можно выбрать новые глобальные размерности расхода.

Команда Results/Stream Compositions (Результаты/Составы потоков) выводит на экран подменю с различными командами для просмотра составов потоков технологической схемы:

• Select Streams (Выбор потоков) – позволяет задать один или более потоков для просмотра на экране. Выбор потоков выполняется аналогично выбору, описанному ранее для команды Select Streams (Выбор пото- $KOB);$ 

• All Streams (Все потоки) - выводит на экран составы всех потоков технологической схемы;

• Feed Streams (Потоки питания) - позволяет просмотреть составы только потоков питания технологической схемы<sup>.</sup>

• Product Streams (Потоки продуктов) – выбирает для просмотра только продуктовые потоки;

• Unit Streams (Потоки единицы оборудования) – выводит на экран только те потоки, которые связаны с выбранной единицей оборудования.

Команда Results/Stream Properties (Просмотр/Свойства потоков) выводит на экран подменю с различными командами для просмотра свойств потоков.
Команда **Select Properties (Выбрать свойства)** позволяет выбрать нужные свойства потоков, которые будут выводиться при просмотре.

Выбор потоков выполняется аналогично выбору, описанному для команды **Stream Compositions (Составы потоков)**.

С помощью следующих команд меню **Results** можно:

• **UnitOp's (Оборудование)** – просмотреть исходные данные и рассчитанные величины для одной или более выбранных единиц оборудования;

• **Topology (Топология)** – вывести на экран матрицу процесса;

• **Thermodynamics (Термодинамика)** – вывести на экран установленные для текущего задания термодинамические опции;

• **Tower Profiles (Профили по колонне)** – просмотреть профиль ректификации для выбранной колонны: число ступеней, температуру, давление, расходы жидкости и пара, расход питания, выход продукта, тепловую нагрузку кипятильника и конденсатора, расход, нагрузку циркуляционного насоса;

• **Tray Compositions (Составы на тарелках)** – вывести на экран значения температуры, давления, состава жидкости и пара, константы равновесия для каждой ступени выбранной ректификационной колонны;

• **Tray Properties (Свойства на тарелках)** – выполнить просмотр транспортных свойств жидкости и пара для указанных ступеней выбранной ректификационной колонны;

• **Distillation Curves (Кривые дистилляции)** – выбрать один или более потоков для просмотра полного набора кривых дистилляции в табличной форме;

• **Convergence (Сходимость**) – вывести на экран все установленные параметры сходимости.

Результаты просмотра можно сохранить в файле формата **doc,** выполнив команду **Файл/Сохранить**.

**9.** *Просмотр с помощью меню Plot* **(***Граф.***) Для графического изображения результатов моделирования используются команды меню** Plot **(**Граф.**). С помощью этих команд можно вычертить профили по колоннам, изменения свойств потоков и диаграммы парожидкостного равновесия.** 

**10.** *Составление отчета.* **ChemCad позволяет создавать отчет о результатах моделирования в виде таблиц. Их можно вывести на экран, сохранить в текстовом файле со стандартной кодировкой символов (ASCII), в файле типа (PRN) или послать отчет на устройство печати. Программа имеет стандартный формат вывода отчета, однако при необходимости его можно изменить. Можно указать, какие части отчета, а также какие потоки и свойства будут включены в отчет. Имеются опции для задания формата выводимых чисел.** 

Отчет можно получить в табличной (текстовой) форме и в виде диаграммы технологического процесса.

*Моделирование реактора.* **В качестве примера рассмотрим моделирование статики процесса разложения этилена в трубчатом реакторе для получения ацетилена [9], [10].** 

Процесс протекает по следующей схеме: этилен разлагается на ацетилен и водород по реакции

$$
C_2H_4 \xrightarrow{k_1} C_2H_2 + H_2;
$$

в свою очередь ацетилен разлагается на углерод и водород:

$$
C_2H_2 \xrightarrow{k_2} 2C + H_2;
$$

здесь  $k_1, k_2$  – константы скоростей реакций.

Примем следующие допущения:

– в связи с тем, что длина реактора значительно (более чем в 100 раз) превышает его диаметр, будем использовать гидродинамическую модель «Идеальное вытеснение»;

– температура *Т* в реакторе поддерживается постоянной по длине трубы и во времени.

Исходные данные и константы, необходимые для расчета:  $E_1 = 65\,000$ ;  $E_2 = 87\,000$ ;  $A_1 = 2.10^{11}$ ;  $A_2 = 8.10^{12}$ ; *D* = 0,1 м; давление в реакторе  $P = 100\,000$  Па;  $T = 1200$  К;  $m_{\text{ex}} = 1800$  кг/ч; точность расчетов  $\varepsilon = 0.001$ .

#### **Порядок выполнения работы**

1. Загрузить пакет прикладных программ ChemCAD.

2. Создать новый файл технологической схемы.

3. Выбрать технические размерности. В качестве профиля единиц измерения задать СИ. Указать в окне **Mass (Масса)** размерность «кг».

4. Выбрать компоненты, участвующие в процессе. Из базы данных выбираются: Ethylene – этилен; Acetylene – ацетилен; Carbon – углерод; Hydrogen – водород.

5. Построить технологическую схему. Выбрать из палитры **Kinetic reactor**, щелкнуть правой кнопкой мыши, и выбрать из подпалитры **Kinetic reactor #2**, т.е. реактор «идеальное вытеснение». Расположить выбранный реактор на поле технологической схемы. Добавить входной и выходной потоки.

6. Задать параметры входного потока. Общий расход на входе (**Total flow**) в данном случае будет совпадать с расходом этилена и равняться 1800 кг/ч (см. исходные данные).

7. Задать параметры реактора.

Уравнение скорости реакции (**Kinetic rate expression**) задать стандартное (**Standart**).

Тип реактора (**Specify reactor type**) задать «идеальное вытеснение» (**PFR – Plug Flow**). Поскольку на вход в реактор подается газовая фаза, а в ходе реакций образуются частицы твердой фазы (углерод), то фазовый состав следует указать: основная газовая фаза, смесь фаз (**Vapor reaction, Mixed phase**).

Согласно допущению 2, температурный режим выбирается изотермический (**Isothermal**).

Длину трубы (**Length of tube**) указать равную 10 м.

При редактировании обеих реакций предэкспоненциальный множитель (**Frequency factor**) и энергию активации (**Activation energy**) взять из исходных данных. При редактировании первой реакции задать стехиометрические коэффициенты (**Stoichiometric coefficient**): для этилена = –1; для ацетилена = 1; для водорода = 1. При редактировании второй реакции задать стехиометрические коэффициенты: для ацетилена = –1; для водорода = 1; для углерода = 2.

Остальные параметры (температуру и давление в реакторе, диаметр трубы, точность вычислений и т.д.) взять из исходных данных.

8. Запустить программу моделирования.

9. Просмотреть результаты моделирования на экране.

10. Многократно повторить расчет, задавая длину трубы от 10 до 200 м с шагом 10 м.

11. Построить графики изменения расхода этилена и ацетилена по длине реактора.

#### **Содержание отчета**

Таблицы и графики изменения расхода этилена и ацетилена по длине реактора.

#### **Контрольные вопросы**

1. Какова последовательность действий пользователя при работе с пакетом прикладных программ Chem-CAD?

#### 2.1. ПОСТАНОВКА ЗАДАЧИ

Математическая постановка залачи оптимизации включает в себя целевую функцию  $f_0(X)$ ,  $X = (x_1, x_2, ..., x_n)$ . представляющую собой количественную оценку качества решения, и допустимое множество  $X^d$ , представляющее собой множество допустимых вариантов решения. Решением задачи оптимизации является такой вектор  $X^* \in X^d$ , который минимизирует или максимизирует целевую функцию  $f_0(X)$ . Очевидно, что всякую задачу максимизации  $f_0(X)$  можно заменить задачей минимизации функции  $-f_0(X)$ , поэтому в дальнейшем будем рассматривать оптимизационные задачи вида

$$
f_0(X) \to \min \quad \text{min } X \in X^d. \tag{2.1}
$$

 $(2.2)$ 

 $f_0(X) \rightarrow min;$ 

Если допустимое множество  $X^d$  лежит в евклидовом пространстве  $R^n$ , то задачи вида (2.1) называют конечномерными оптимизационными задачами, а теорию и методы решения конечномерных задач - математическим программированием.

Классификацию задач оптимизации можно проводить по нескольким признакам в зависимости от вида функции  $f_0(X)$  и допустимого множества  $X^d$ .

# 2.2. ЗАЛАЧИ БЕЗУСЛОВНОЙ И УСЛОВНОЙ ОПТИМИЗАЦИИ

Если множество  $X^d$  совпадает с  $R^n$ , то имеет место задача безусловной оптимизации. В задачах условной оптимизации множество  $X^d$  определяется, как правило, системой линейных и нелинейных ограничений (равенств и неравенств). В этом случае имеет место наиболее общий случай конечномерной оптимизационной задачи, называемой общей задачей математического программирования:

при условиях

$$
f_i(X) \ge 0, i = 1, ..., p;
$$
  
 $f_i(X) = 0, i = p + 1, ..., m$ 

В частных случаях задача (2.2) может не содержать ограничений-равенств или ограничений-неравенств. Геометрическую интерпретацию задач оптимизации и методов нахождения их решений удобно проводить на примере двумерных задач с отображением целевой функции в виде линий равного уровня (равных

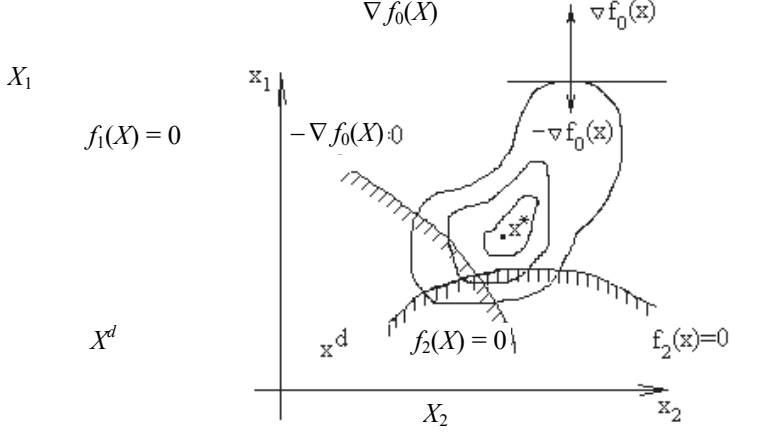

Рис. 2.1. Геометрическая интерпретация задачи условной оптимизации

значений), а множества  $X^d$  – в виде соответствующей области на координатной плоскости (рис. 2.1). Пересечение частей плоскости, определяемых неравенствами  $f_i(X) \ge 0$  (заштрихованные части) определяет допустимое множество  $X^d$ . Векторы  $\nabla f_0(X)$  и  $-\nabla f_0(X)$  – соответственно градиент и антиградиент функции  $f_0(X)$  в некоторой точке X, показывающие направления наискорейшего возрастания и убывания функции в этой точке.

В зависимости от вида функций  $f_0(X)$  и  $f_i(X)$  выделяют частные случаи задачи (2.2). Если  $f_0(X)$  и  $f_i(X)$  – линейные функции, то имеет место задача линейного программирования. Если хотя бы одна из функций  $f_0(X)$  или  $f_i(X)$  нелинейна, то задача (2.2) есть задача нелинейного программирования. В том случае, если допустимое множество  $X^d$  конечно или счетно и не имеет предельных точек, то имеет место задача дискретного программирования. Частным случаем последней является задача целочисленного программирования, когда все допустимые точки имеют целочисленные координаты.

Приведенная классификация конечномерных задач оптимизации является наиболее общей. Более подробную информацию по этому вопросу можно получить, например, из [13].

Для каждого типа конечномерных оптимизационных задач существуют свои численные методы их решения. Разработанный комплекс лабораторных работ в рамках учебной дисциплины «Оптимизация» предназначен для практического изучения наиболее распространенных методов решения одномерных и многомерных задач безусловной и условной оптимизации.

# Лабораторная работа 2.1

# РЕШЕНИЕ ЗАДАЧИ ОДНОМЕРНОЙ ОПТИМИЗАЦИИ МЕТОДАМИ ПОЛОВИННОГО ДЕЛЕНИЯ, «ЗОЛОТОГО» СЕЧЕНИЯ И ФИБОНАЧЧИ

Цель: приобретение навыков по применению методов половинного деления, «золотого» сечения и Фибоначчи для нахождения минимума функции одной переменной.

Задание: произвести численное решение задачи минимизации предлагаемых функций методами половинного деления, «золотого» сечения и Фибоначчи.

### ОБЩИЕ ПОЛОЖЕНИЯ

Пусть требуется найти минимум целевой функции  $f_0(x)$  на отрезке [ $a_0, b_0$ ]. Для функции  $f_0(x)$  известно лишь, что она непрерывна на отрезке [ $a_0$ ,  $b_0$ ], имеет на нем один локальный минимум и необязательно дифференцируема во всех точках отрезка. Примеры функций показаны на рис. 2.2.

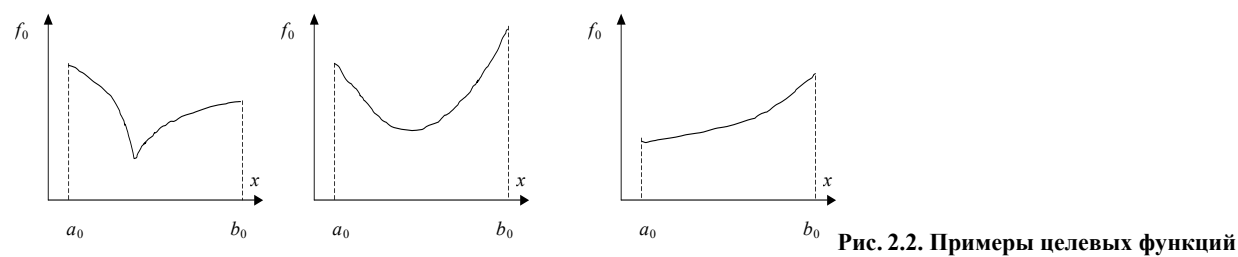

Ввиду того, что в практических задачах часто неизвестно, является ли целевая функция  $f_0(x)$  дифференцируемой на исследуемом отрезке, существенное значение среди методов одномерной минимизации имеют методы, не требующие вычисления производных. Наиболее распространенными среди них являются методы половинного деления, «золотого» сечения и Фибоначчи. Основная идея этих методов состоит в построении последовательности отрезков [ $a_k$ ,  $b_k$ ], стягивающихся при  $k \to \infty$  в к точке  $x = \arg\min f_0(x), x \in [a_0, b_0]$ .

**Метод половинного деления.** На отрезке [ $a_0$ ,  $b_0$ ] (рис. 2.3) выявляется точка  $x_0$ , которая делит отрезок пополам. Затем вычисляются две точки  $x_1$ , и  $x_2$  такие, которые делят пополам отрезки  $[a_0, x_0]$   $[x_0, b_0]$ :

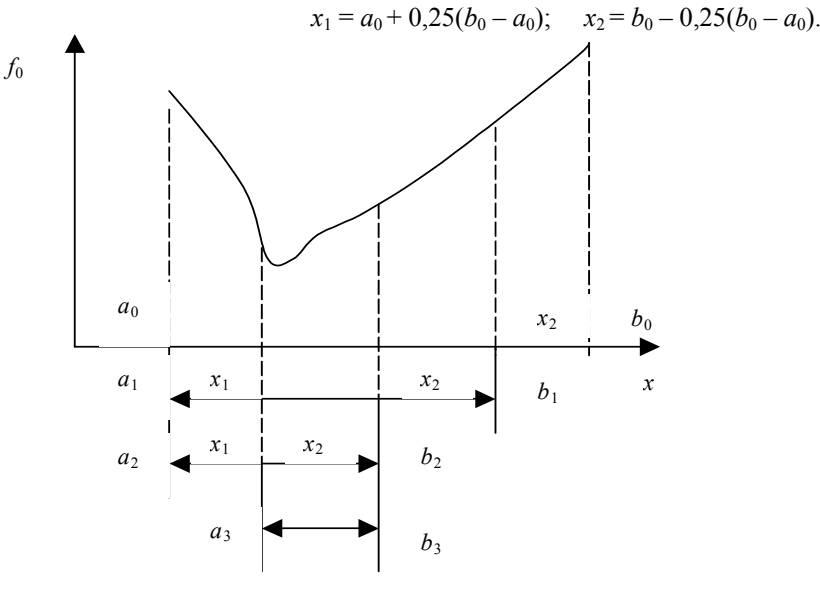

Рис. 2.3. Метод половинного деления

В точках  $x_1$  и  $x_2$  вычисляются значения функции  $f_0(x)$ , которые сравниваются между собой. В зависимости от результатов сравнения из дальнейшего рассмотрения исключается один из отрезков [ $a_0$ ,  $x_1$ ] или [ $x_2$ ,  $b_0$ ]. Если

1)  $f_0(x_1) \le f_0(x_2)$ , то исключается отрезок [x<sub>2</sub>, b<sub>0</sub>];

2)  $f_0(x_1) > f_0(x_2)$ , то исключается отрезок [ $a_0, x_1$ ];

3)  $f_0(x_1) = f_0(x_2)$ , то исключается любой из отрезков.

Таким образом, на каждой последующей итерации длина отрезка локализации минимума уменьшается на 25 % по сравнению с длиной отрезка на предыдущей итерации. Критерием окончания поиска в методе половинного деления является выполнение условия  $b_k - a_k \leq \varepsilon$ , где  $\varepsilon$  – точность вычисления минимума.

Оценка числа итераций N, необходимых для нахождения минимума функции  $f_0(x)$  на отрезке [ $a_0, b_0$ ] с точностью є, может быть получена из следующих соображений. После выполнения 1-й итерации отрезок локализации минимума будет иметь длину, равную 0,75( $b_0 - a_0$ ). После выполнения 2-й итерации - 0,75(0,75( $b_0 - a_0$ )) =  $0.75^{2}(b_{0}-a_{0})$ , после выполнения N-й итерации –  $0.75^{N}(b_{0}-a_{0})$ .

 $\sim -N_{c1}$ 

Поиск заканчивается тогда, когда выполняется условие:

Orсюда 0,75<sup>N</sup> 
$$
\leq \frac{\varepsilon}{b-a}
$$
, или  $N \ln 0,75 \geq \ln \frac{\varepsilon}{b-a}$ , или  $N \geq \left[ -\frac{\ln \frac{b-a}{\varepsilon}}{\ln 0,75} \right]$ .

десь [ ] означает округление до ближайшего большего целого. При этом оценка числа вычислений значений функции составляет 2N.

**Метод «золотого» сечения.** Лучшие результаты могут быть получены, если деление отрезка [ $a_0, b_0$ ], на котором отыскивается минимум, производить в определенном иррациональном отношении (рис. 2.4). Определим отношение длины отрезков [ $a_0, x_1$ ] и [ $x_2, b_0$ ] к длине отрезка [ $a_0, b_0$ ] из условия того, чтобы на всех итерациях отрезок локализации разбивался бы в одном и том же отношении, и при этом начиная со второй итерации на каждой итерации вычислялась бы только одна новая точка  $(x_1$  или  $x_2$ ), а вторая из них использовалась бы от предыдущей итерации. Очевидно, что эти условия будут выполнены тогда, когда справедливо следующее:

$$
\frac{b_0 - x_2}{b_0 - a_0} = \frac{x_2 - x_1}{x_2 - a_0}.
$$
  
\n
$$
s = b_0 - a_0;
$$
  
\n
$$
s_1 = b_0 - x_2 = x_1 - a_0; \quad s_2 = x_2 - x_1 = s - 2s_1
$$
  
\n
$$
\frac{s_1}{s} = \frac{s - 2s_1}{s - s_1}.
$$

Положим

Тогла

Разделим числитель и знаменатель правой части последнего равенства на s:

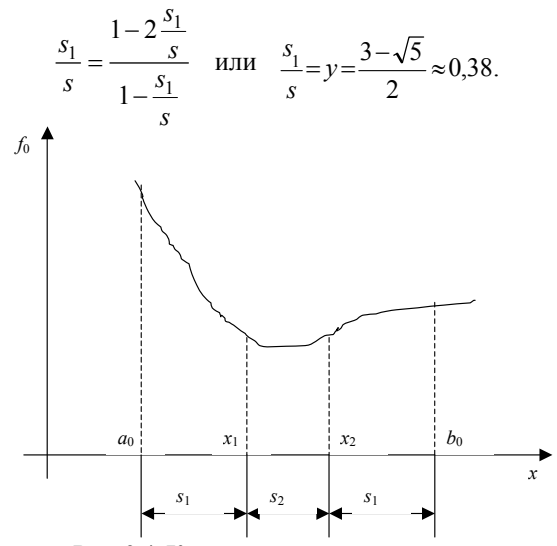

Рис. 2.4. К методу «золотого» сечения

Полученное значение носит название «золотого» сечения. При его использовании на очередной итерации минимум функции  $f_0$  локализуется на отрезке, длина которого равна  $1 - y \approx 0.62$  от длины отрезка локализации на предыдущей итерации. Таким образом, за одну итерацию отрезок локализации минимума уменьшается приблизительно на 38 %.

Оценка числа итераций N, необходимых для нахождения минимума функции  $f_0(x)$  на отрезке [ $a_0, b_0$ ] с точностью є может быть получена аналогично рассмотренному выше подходу и составит

$$
N \ge \left[ -\frac{\ln \frac{b-a}{\varepsilon}}{\ln \frac{\sqrt{5-1}}{2}} \right]
$$

При этом число вычислений значений функции составит  $N+1$ .

Метод Фибоначчи основан на использовании свойств послеловательности чисел Фибоначчи. Послеловательность чисел Фибоначчи залается рекуррентной формулой:

$$
F_{k+1} = F_{k-1} + F_k, k = 1, 2, ..., F_0 = F_1 = 1.
$$

Метод Фибоначчи предполагает разбиение на каждой итерации отрезка локализации минимума целевой функции в отношении двух последовательных чисел Фибоначчи. Предположим, что для нахождения минимума функции  $f_0(x)$  на отрезке [ $a_0$ ,  $b_0$ ] с точностью є требуется выполнить N итераций. На первой итерации разобьем отрезок [ $a_0$ ,  $b_0$ ] точкой  $x_1$  на два отрезка [ $a_0$ ,  $x_1$ ] и [ $x_1$ ,  $b_0$ ] такие, что отношение их длин равно отношению чисел Фибоначчи  $F_{N-2}$  и  $F_{N-1}$  (рис. 2.5), т.е.

$$
\frac{x_1 - a_0}{b_0 - x_1} = \frac{F_{N-2}}{F_{N-1}}
$$

Учитывая то, что  $F_N = F_{N-1} + F_{N-2}$ , получим

$$
x_1 = b_0 - \frac{F_{N-1}}{F_N}(b_0 - a_0)
$$

Точка  $x_2$  выбирается симметрично  $x_1$  относительно середины отрезка [ $a_0$ ,  $b_0$ ], т.е.  $x_2 = a_0 + F_{N-1}(\overrightarrow{b_0} - a_0)/F_N$ 

Далее вычисляются значения  $f_0(x_1)$ ,  $f_0(x_2)$  и сравниваются между собой. Если  $f_0(x_1) \le f_0(x_2)$ , то новым отрезком локализации [ $a_1$ ,  $b_1$ ] становится отрезок [ $a_0$ ,  $x_2$ ], в противном случае - отрезок [ $x_1$ ,  $b_0$ ]. Из рис. 2.5 видно, что после выполнения первой итерации  $a_1 = a_0$ ,  $b_1 = x_2$ ,  $x_2 = x_1$ . Необходимо вычислить точку  $x_1$ , располагающуюся симметрично  $x_2$  относительно середины отрезка [ $a_1$ ,  $b_1$ ].

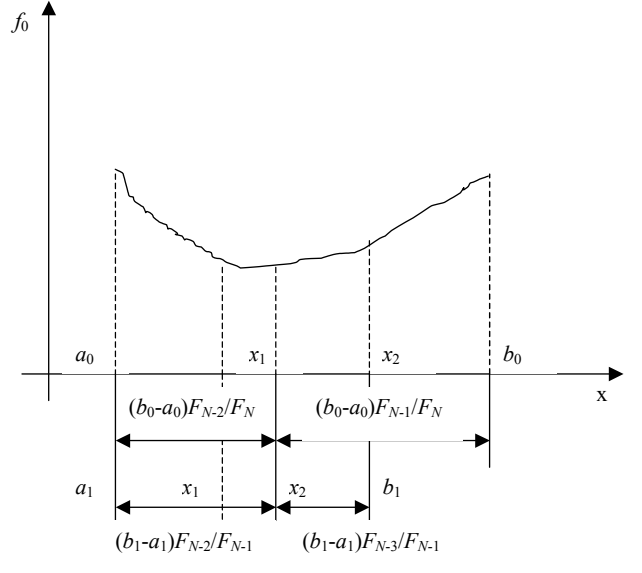

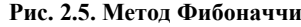

Очевидно, что  $b_1 - x_1 = \frac{F_{N-2}}{F_N}(b_0 - a_0)$ . C другой стороны  $b_1 - a_1 = \frac{F_{N-1}}{F_N}(b_0 - a_0)$ .

Отсода следует, что 
$$
x_1 = b_1 - \frac{F_{N-2}}{F_{N-1}} (b_1 - a_1)
$$
.

Для произвольной k-й итерации,  $k = 1, ..., N$ , точки  $x_1$  или  $x_2$  могут быть вычислены, соответственно, по формулам:

$$
x_1 = b_{k-1} - \frac{F_{N-k}}{F_{N-k+1}} (b_{k-1} - a_{k-1}); \quad x_2 = a_{k-1} + \frac{F_{N-k}}{F_{N-k+1}} (b_{k-1} - a_{k-1})
$$

Определим теперь количество итераций N, необходимых для решения задачи минимизации функции  $f_0(x)$ на отрезке  $[a_0, b_0]$  с точностью  $\varepsilon$ .

Принимая за критерий окончания поиска выполнение условия

$$
b_N - a_N \leq \varepsilon \text{ with } \frac{1}{F_N} (b_0 - a_0) \leq \varepsilon,
$$

получим число итераций N, определяемое из условия

$$
F_{N-1} \le \frac{b_0 - a_0}{\varepsilon} \le F_N.
$$

Количество вычислений значений функции составит  $N+1$ .

Порядок выполнения работы

1. Составить алгоритмы решения задачи минимизации функции одной переменной методами половинного деления, «золотого» сечения и Фибоначчи.

2. Подготовить программы для вычислительной машины, реализующие алгоритмы из п. 1.

3. Найти решение задачи перечисленными методами с точностью  $\varepsilon = 0.01$ , используя в качестве  $f_0(x)$  и отрезка [ $a_0$ ,  $b_0$ ] данные из табл. 2.1. Результаты решения должны содержать последовательность  $a_k$ ,  $b_k$  и значения х, полученные при решении задачи каждым из методов.

4. Построить на бумаге три графика целевой функции на отрезке [ $a_0$ ,  $b_0$ ] и проиллюстрировать процесс нахождения решения задачи каждым из методов.

Таблица 2.1

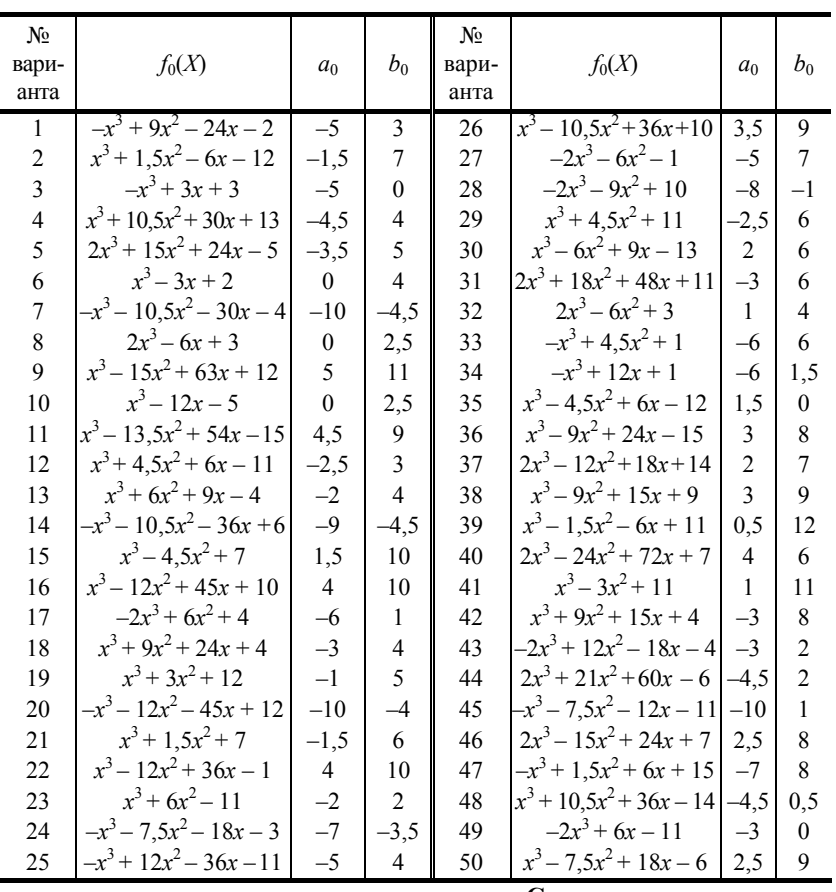

#### Содержание отчета

1. Задание на выполнение лабораторной работы в соответствии с номером варианта из табл. 2.1.

2. Краткое описание методов половинного деления, «золотого» сечения и Фибоначчи.

3. Распечатки программ, реализующие перечисленные методы на ЭВМ, с описанием.

4. Результаты решения задачи.

5. Геометрическая иллюстрация процесса нахождения решения задачи.

6. Краткие выводы по работе, содержащие сравнительный анализ методов и результатов решения.

# КОНТРОЛЬНЫЕ ВОПРОСЫ

1. Какие задачи автоматизированного проектирования приводят к необходимости использования оптимизационных методов одномерного поиска?

2. Какими выражениями оценивается эффективность работы методов одномерного поиска?

3. Каковы преимущества рассмотренных поисковых алгоритмов перед классическими методами анализа экстремума функции одной переменной?

Литература: [12], [13].

Лабораторная работа 2.2

# РЕШЕНИЕ ЗАДАЧИ БЕЗУСЛОВНОЙ ОПТИМИЗАЦИИ

МЕТОДАМИ ПОКООРДИНАТНОГО СПУСКА И СИМПЛЕКСНЫМ

Цель: приобретение навыков по использованию модифицированного метода покоординатного спуска и симплексного метода для минимизации функций многих переменных.

Задание: провести численное решение задач минимизации предлагаемых функций модифицированным методом покоординатного спуска и симплексным методом.

### Обшие положения

Методами нулевого порядка называют методы поиска экстремума, использующие только значения целевой функции и не требующие вычисления производных. К числу наиболее эффективных методов этой группы относятся модифицированный метод покоординатного спуска Пауэлла и симплексный метод Нелдера-Мида.

*Метод покоординатного спуска.* Рассмотрим вначале метод покоординатного спуска Гаусса-Зейделя на примере функции двух переменных, линии равного уровня которой изображены на рис. 2.6. Из некоторой начальной точки  $X^0 = (x_1^0, x_2^0)$  производится поиск минимума вдоль направления оси  $x_1$  с получением точки  $X^0$ . В этой точке касательная к линии равного уровня параллельна оси *х*1. Затем из точки *X*<sup>0</sup> производится поиск минимума вдоль направления оси  $x_2$  с получением точки  $X^1$ .

Следующие итерации выполняются аналогично. Для минимизации функции  $f_0(X)$  вдоль осевых направлений может быть использован любой из методов одномерной минимизации. Для локализации отрезка, содержащего точку минимума в осевом направлении, может быть использована, например, следующая процедура. Обозначим через  $y_1$  значение  $x_1^0$ , а через  $y_2$  – значение  $x_1^0 + \delta_1$ , где  $\delta_1 > 0$ . Вычислим значения  $f_0(y_1, x_2^0)$ ;  $f_0(y_2, x_2^0)$ .

Пусть, например,  $f_0(y_1, x_2^0) > f_0(y_2, x_2^0)$ . Тогда следует вычислять значения  $f_0(y_i, x_2^0)$ ,  $y_i = y_{i-1} + \delta_{i-1}$ ,  $i = 3, 4$ ,

... до тех пор, пока не будет найдена такая точка  $y_i$ , что  $f_0(y_i, x_2^0) \ge f_0(y_{i-1}, x_2^0)$ . В этом случае отрезком локализации минимума функции  $f_0$  вдоль направления оси  $x_1$ , проходящего через точку  $X^0$ , будет являться отрезок [ $y_{i-2},$  $y_i$ ]. При этом можно выбирать  $\delta_i$  = const или  $\delta_{i+1}$  = 2 $\delta_i$ , *i* > 0. В том случае, если  $f_0(y_1, x_2^0) \le f_0(y_2, x_2^0)$ , то  $y_1 = y_2$ , δ1 = –δ1, *y*2 = *y*1 + δ1, и процедура локализации отрезка выполняется подобно описанной выше. В этом случае отрезком локализации будет являться отрезок [*yi*, *yi*–2].

Аналогичным образом определяется отрезок локализации функции *f*<sup>0</sup> вдоль направления оси *х*2.

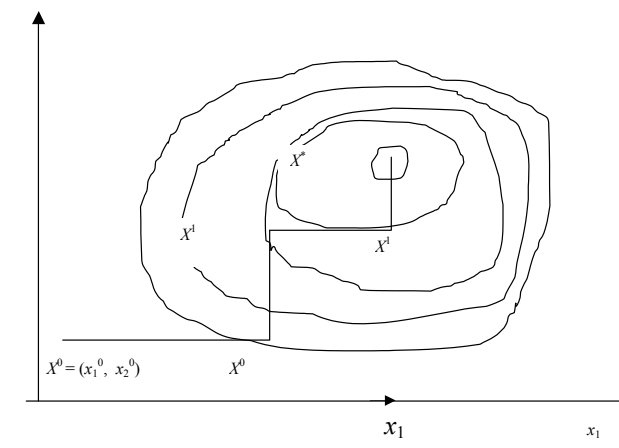

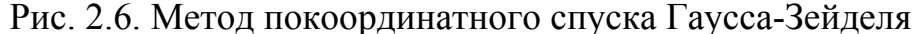

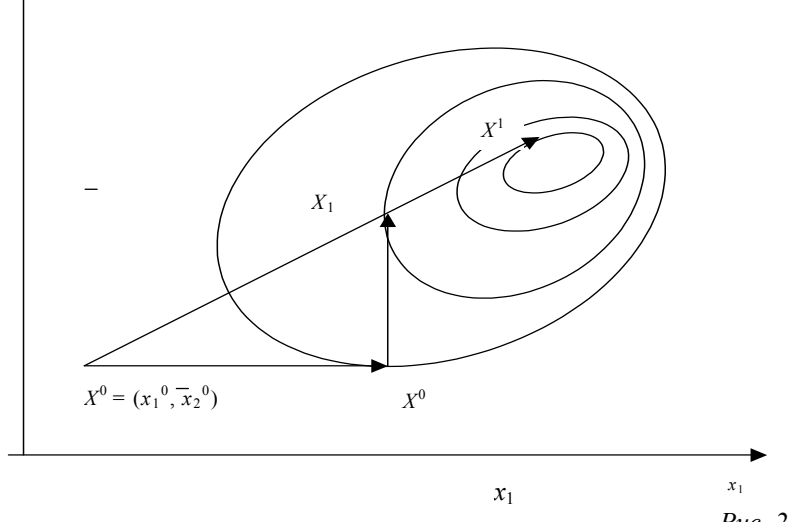

*Рис. 2.7. Метод Пауэлла*

Критерием окончания поиска является выполнение условия:

*х* 2

*х*2

*х*2

$$
\left| x^{k+1} - x^k \right| \leq \varepsilon, \quad \text{rge} \quad \left\| x^{k+1} - x^k \right\| = \sqrt{\sum_{i=1}^n (x_i^{k+1} - x_i^k)^2}.
$$

Для минимизации функций многих переменных М. Пауэлл предложил использовать следующую модификацию метода Гаусса-Зей-деля. После получения точки  $\overline{X}^0$  локальным поиском вдоль координатных осей выполняется поиск вдоль направления, соединяющего точки  $X^0$  и  $\,\overline{X}{}^0\,$  (рис. 2.7) с получением точки  $X^1$ , т.е.  $X^1$  =  $X^0$  +  $h_0$  (  $\overline{X}^0$  – $X^0$ ), где  $h_0$  вычисляется из условия того, что точка  $X^1$  является точкой минимума функции  $f_0$  вдоль направления

$$
S^0 = (x_1^0 - x_1^0, x_2^0 - x_2^0)
$$
, T.e.  $h_0 = \text{argmin}(f_0(X^0 + hS^0))$ .

Значение  $h_0$  отыскивается любым из методов одномерной минимизации. Для локализации отрезка [h', h''], содержащего минимум по h, необходимо использование процедуры локализации, описанной выше. При этом очевидно, что в точке  $X^0 h_0 = 0$ , в точке  $\overline{X}^0 h_0 = 1$ .

Следующие итерации выполняются аналогично.

Симплексный метод. Множество  $(n + 1)$ -й равноудаленной точки в n-мерном пространстве называется правильным симплексом. В случае  $n = 2$  правильным симплексом является равносторонний треугольник. Идея симплексного метода состоит в сравнении значений функции в  $(n + 1)$  вершинах симплекса и перемещении его в направлении наилучшей точки. Симплексный метод, допускающий как правильные, так и неправильные симплексы, является одним из самых эффективных методов нулевого порядка при  $n \leq 6$ .

Алгоритм решения задачи симплексным методом может быть представлен в виде следующей последовательности шагов.

1. Задаются *n* + 1 точка  $X^1, X^2, ..., X^{n+1}$ , являющиеся вершинами начального симплекса.<br>2. Вычисляются величины  $f_1 = f_0(X^1), ..., f_{n+1} = f_0(X^{n+1}).$ 

3. Определяются вершины  $\hat{h}$ , g,  $\hat{l}$ , для которых  $f_h$  – наибольшее значение среди всех  $f_i$ ,  $i = l, \ldots, n + 1$ ;  $f_e$  – следующее за наибольшим;  $f_1$  – наименьшее значение.

4. Определяется центр тяжести  $X^C$  всех точек, кроме  $X^h$ 

$$
X^C = \frac{1}{n} \sum_{\substack{i=1 \ i \neq b}}^n X^i,
$$

и вычисляется значение целевой функции  $f_0$  в точке  $X^C - f_C$ .

5. Выполняется операция отражения точки  $X^h$  относительно точки  $X^c$  с коэффициентом отражения  $\alpha$  и по-<br>лучением точки  $X^0$  (рис. 2.8). При этом  $X^0 - X^c = \alpha(X^c - X^h)$ , откуда  $X^0 = (1 + \alpha)X^c - \alpha X^h$ . Вычисляется значен целевой функции  $f_0$ , в точке  $X^0 - f_0$ .

6. Значение  $f_0$  сравнивается со значениями  $f_1$  и  $f_2$ . Возможны три случая:

6.1. Если  $f_0 < f_1$ , то направление из точки  $X^C$  в точку  $X^0$  является наиболее предпочтительным для перемещения. В этом случае выполняется операция растяжения симплекса с коэффициентом растяжения β и получением точки X'. При этом  $X^r - X^C = \beta (X^0 - X^C)$ , откуда  $X^r = (1 - \beta)X^C - \beta X^0$ .<br>Далее вычисляется значение целевой функции  $f_0$  в точке  $X^r - f_r$  и осуществляется его сравнение со значени-

ем f<sub>1</sub>. Возможны два случая:

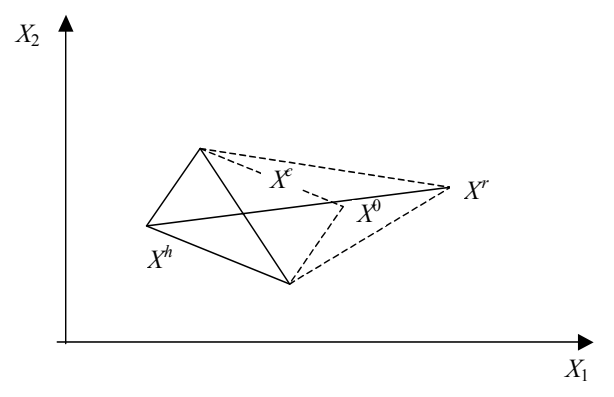

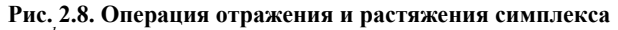

6.1.1. Если  $f_r \le f_1$ , то точка  $X^h$  перемещается в точку X', образуя новый симплекс, текущая итерация заканчивается и выполняется переход к шагу 10 для проверки критерия останова.

6.1.2. Если  $f_r$  ≥  $f_1$ , то точка  $X^r$  отбрасывается, так как перемещение было выполнено слишком далеко. В этом случае точка  $X^h$  перемещается в точку  $X^0$ , образуя новый симплекс, текущая итерация заканчивается и в полняется переход к шагу 10 для проверки критерия останова.

6.2. Если  $f_1 < f_0 \le f_{gx}$ , то  $X^0$  является не самой плохой точкой. В этом случае точка  $X^h$  перемещается в точку  $X^0$  и выполняется переход к шагу 10.

6.3. Если  $f_0 > f_g$ , то выполняется переход к шагу 7.

7. Выполнение операции сжатия симплекса. Возможны два варианта сжатия в зависимости от значений  $f_0$  и  $f_h$ .

7.1. Если  $f_0 \le f_h$ , то результатом операции сжатия является точка  $X^S$ , определяемая из условия

$$
X^{S} - X^{C} = \gamma (X^{0} - X^{C}) \text{ with } X^{S} = \gamma X^{0} + (1 - \gamma)X^{C}.
$$

В этом случае точка  $X^S$  будет лежать между  $X^C$  и  $X^0$  (рис. 2.9, а).

7.2. Если  $f_0 \ge f_h$ , то результатом операции сжатия является точка  $X^S$ , определяемая из условия

$$
X^{\mathsf{S}} - X^{\mathsf{C}} = \gamma (X^n - X^{\mathsf{C}}) \text{ with } X^{\mathsf{S}} = \gamma X^n + (1 - \gamma)X
$$

В этом случае точка  $X^5$  будет лежать между  $X^h$  и  $X^c$  (рис. 2.9, б). Далее вычисляется значение целевой функции в точке  $X^S - f_S$ .

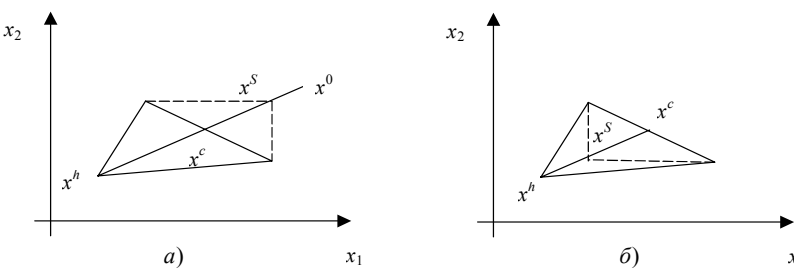

# $\boldsymbol{^{X_1}}$ Рис. 2.9. Операция сжатия симплекса

# 8. Сравниваются значения  $f_h$  и  $f_s$

8.1. Если  $f_s < f_h$ , то точка  $\overline{X}^h$  перемещается в точку  $X^s$ , образуя новый симплекс, текущая итерация заканчивается и выполняется переход к шагу 10.

8.2. Если  $f_s \ge f_h$ , то точки со значением функции, меньшим, чем  $f_h$ , найти не удалось. В этом случае выполняется переход к шагу 9.

9. Выполнение операции уменьшения размеров симплекса. Размерность симплекса уменьшается относительно точки X<sup>I</sup> путем уменьшения в два раза расстояний от точки X<sup>I</sup> до всех остальных вершин симплекса (рис.  $2.10$ ).

При этом

Затем

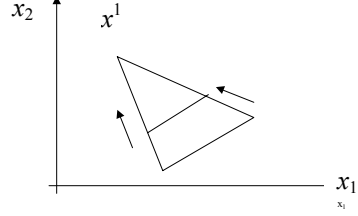

 $X^{i} = X^{i} + \frac{1}{2}(X^{i} - X^{i}), i \neq 1.$ вычисляются

значения

Таблица 2.2

 $f_0(X^i)$ ,  $i = 1, ..., n + 1$ , и выполняется переход к шагу 10. 10. ПРОВЕРКА КРИТЕРИЯ ОСТАНОВА. ПРОЦЕСС ПОИСКА ПРЕКРАЩАЕТСЯ, ЕСЛИ ПО ЗАВЕРШЕНИИ ОЧЕРЕДНОЙ К-Й ИТЕРАЦИИ ВЫПОЛНЯЕТСЯ УСЛОВИЕ

$$
<\varepsilon
$$
,  $\Gamma \mathbf{\mathcal{A}} \mathbf{E} \ \sigma^2 = \sum_{i=1}^{n+1} (f_i - f)^2 / (N+1) \mathbf{H} \ f = \sum_{i=1}^{n+1} f_i / (n+1).$ 

Если условие  $\sigma < \varepsilon$  не выполняется, то осуществляется переход к шагу 3.

 $\sigma$ 

В качестве значений коэффициентов отражения, растяжения и сжатия рекомендуется использовать:  $\alpha = 1, \delta = 2, \gamma = 0.5$ . Для формирования начального симплекса задается точка X<sup>1</sup>, остальные точки вычисля-<br>ются по формулам:  $X^2 = X^1 + kE^1$ ,  $X^3 = X^2 + kE^2$ , ...,  $X^{n+1} = X^n + kE^n$ , где  $E^i = (e_1, e_2, ..., e_j, ..., e_n)$  – вектор, у ко

### Порядок выполнения работы

1. Составить алгоритмы решения задачи минимизации функции п переменных методами покоординатного спуска Пауэлла и симплексным.

2. Подготовить программы для ЭВМ, реализующие алгоритмы п. 1.

3. Найти решение задачи перечисленными методами, используя в качестве  $f_0(X)$  функции вида:

a) 
$$
f_0(x_1, x_2) = \frac{((x_1 - a)\cos(\alpha) + (x_2 - b)\sin(\alpha))^2}{c^2} + \frac{((x_2 - b)\cos(\alpha) - (x_1 - a)\sin(\alpha))^2}{d^2};
$$

 $X^* = (a, b);$ 

б) функцию Розенброка:

$$
f_0(x_1, x_2) = 100(x_2 - x_1^2)^2 + (1 - x_1)^2; \quad x^* = (1, 1).
$$

Функция первого вида задает в пространстве  $(x_1, x_2, f_0(X))$  эллиптический параболоид с вершиной в точке  $(a, b)$ . Линиями равного уровня такой функции являются эллипсы. Угол  $\alpha$  определяет угол поворота осей эллипсов относительно координатных осей. Значения с и d определяют длины полуосей эллипса, соответствующего значению  $f_0(X) = 1$ . Параметры функции – a, b, c, d,  $\alpha$  для каждого варианта приведены в табл. 2.2.

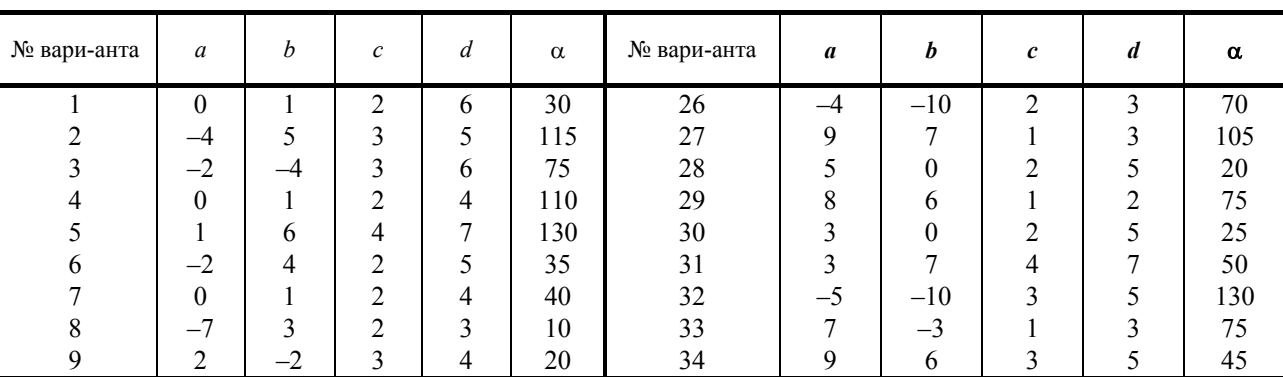

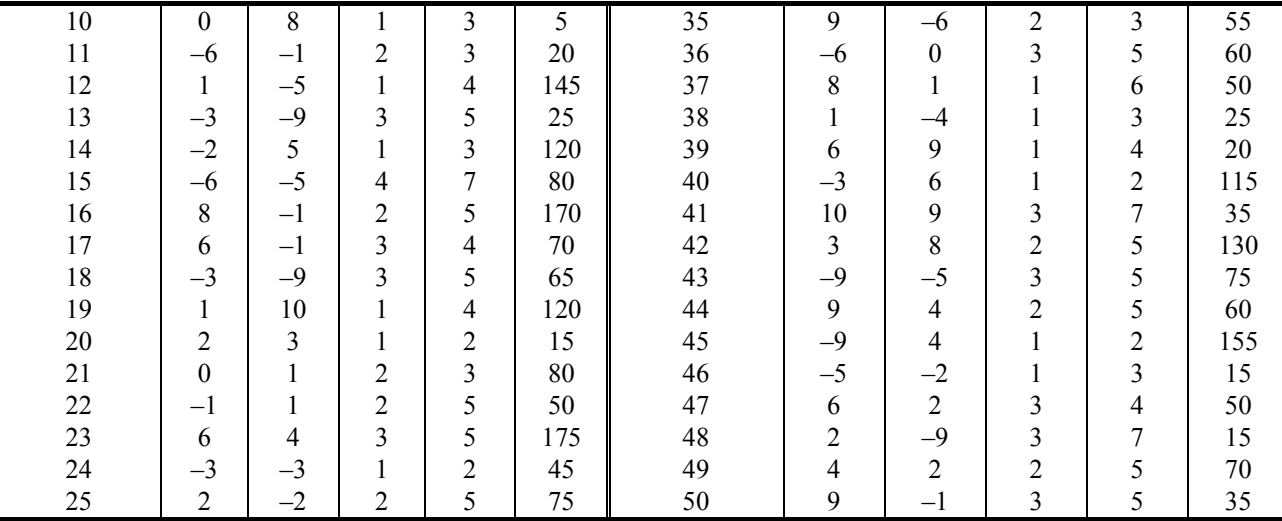

Решение задачи произвести каждым методом из двух различных начальных точек. Для функции Розенброка одной из таких точек должна быть точка  $X^0 = (-1, 2, 1)$ .

Результаты решения задачи методом Пауэлла должны содержать последовательность координат точек  $X^0$ ,  $\overline{x}^0$ ,  $\widetilde{x}^0$ ,  $X^1$ , ...,  $X^*$ . Результаты решения задачи симплексным методом должны содержать последовательность координат точек-вершин симплексов  $X^0 = (X_1^0, X_2^0, ..., X_{n=1}^0), ..., X^k = (X_1^k, X_2^k, ..., X_{n+1}^k)$  и оптимальное решение *X*\* с указанием производимых на каждой итерации операций по деформации симплекса.

4. Построить на бумаге линии равного уровня обеих функций и геометрически проиллюстрировать процесс нахождения решения задачи для каждых метода, функции и начального приближения.

#### **Содержание отчета**

- 1. Задание на выполнение лабораторной работы в соответствии номером варианта из табл. 2.2.
- 2. Краткое описание методов покоординатного спуска Пауэлла и симплексного.
- 3. Распечатки программ, реализующие перечисленные методы на ЭВМ, с описанием.
- 4. Результаты решения задачи.
- 5. Рисунки, иллюстрирующие процесс нахождения решения задачи.
- 6. Краткие выводы по работе, содержащие сравнительный анализ методов и результатов решения.

Литература: [12], [13].

*Лабораторная работа 2.3* 

# **РЕШЕНИЕ ЗАДАЧИ БЕЗУСЛОВНОЙ ОПТИМИЗАЦИИ МЕТОДАМИ НАИСКОРЕЙШЕГО СПУСКА И СОПРЯЖЕННЫХ ГРАДИЕНТОВ**

*Цель***:** приобретение навыков по использованию методов наискорейшего спуска и сопряженных градиентов для минимизации функции многих переменных.

*Задание***:** провести численное решение задач минимизации предлагаемых функций методами наискорейшего спуска и сопряженных градиентов.

# **Общие положения**

Методы наискорейшего спуска и сопряженных градиентов относятся к методам первого порядка. Методами первого порядка называют методы поиска экстремума, использующие для нахождения решения информацию как о значениях целевой функции, так и о значениях ее первых производных.

*Метод наискорейшего спуска* – используется свойство градиента функции в точке указывать направление наибыстрейшего возрастания (в направлении антиградиента – убывания) функции в точке.

Рассмотрим использование метода наискорейшего спуска для минимизации функции двух переменных  $f_0(x_1, x_2)$ . Пусть в качестве начального приближения выбрана некоторая точка  $X^0 = (x_1^0, x_2^0)$ . Каждая итерация при поиске минимума методом наискорейшего спуска состоит из двух этапов. На первом этапе в точке *Х*<sup>0</sup> вычисляются значения частных производных по переменным  $x_1, x_2$ , которые определяют

направление градиента функции  $f_0(X)$  в этой точке. На втором этапе определяется следующая точка  $X^1$  как

$$
X^{1} = X^{0} + h_{0}S^{0}, \text{ rде } S^{0} = -\nabla f_{0}(X^{0}) = \left[ -\frac{\partial f_{0}(X^{0})}{\partial x_{1}}, -\frac{\partial f_{0}(X^{0})}{\partial x_{2}} \right] - \text{ antrurpaquент функции } f_{0} \text{ is route } X^{0}, h_{0} - \text{henys}
$$

вестное значение коэффициента *h*.

Значение  $h_0$  вычисляется из условия того, что точка  $X^1$  является точкой минимума функции  $f_0(X)$  вдоль на-

правления антиградиента, т.е.

$$
h_0 = \underset{h}{\arg\min} f_0(X^0 + hS^0).
$$

Для поиска значения  $h_0$  допускается использовать любой из методов одномерной минимизации. Для локализации отрезка, содержащего значение  $h_0$ , следует использовать процедуру, рассмотренную в лабораторной работе 2.2.

Для произвольных *k*-й итерации и функции *п* переменных следующее приближение  $X^{k+1}$  к точке минимума  $X$ вычисляется как

$$
x_i^{k+1} = x_i^k + h_k s_i^k, \quad i = 1, ..., n, \quad h_k = \argmin_h f_0(X^k + hS^k);
$$
  

$$
S^k = -\nabla f_0(X^k) = \left[ -\frac{\partial f_0(X^k)}{\partial x_1}, -\frac{\partial f_0(X^k)}{\partial x_2}, ..., -\frac{\partial f_0(X^k)}{\partial x_n} \right].
$$

Поиск заканчивается при выполнении условия

$$
\sum_{i=1}^{n} \left[ \frac{\partial f_0(X^k)}{\partial x_i} \right]^2 \le \varepsilon,\tag{2.3}
$$

где  $\varepsilon$  - заранее заданное положительное число.

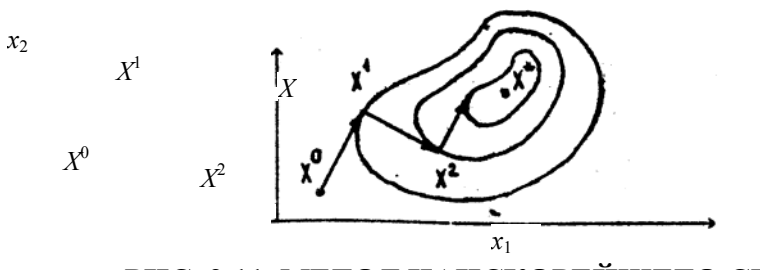

# РИС. 2.11. МЕТОД НАИСКОРЕЙШЕГО СПУСКА

Для приближенного вычисления частных производных целевой функции  $f_0(X)$  по переменным  $x_i$ ,  $i = 1, ...,$  $n$ , в точке  $X^k$  используется разностная схема:

$$
\frac{\partial f_0(X^k)}{\partial x_i} = \frac{f_0(x_1, x_2, ..., x_i + \Delta x, ..., x_n) - f_0(x_1, x_2, ..., x_n)}{\Delta x},
$$

где  $\Delta x$  – малое приращение по переменным  $x_i$ ,  $i = 1, ..., n$ .

Геометрическая иллюстрация работы метода наискорейшего спуска приведена на рис. 2.11.

Метод сопряженных градиентов. Функция п переменных, приводимая к виду

$$
f_0(X) = \frac{1}{2} \sum_{i=1}^{n} \sum_{j=1}^{n} a_{ij} x_i x_j + \sum_{i=1}^{n} b_i x_i + c,
$$
 (2.4)

называется квадратичной функцией. В векторной форме записи функцию  $f_0(X)$  можно представить в виде

$$
f_0(X) = \frac{1}{2} XAX^T + BX^T + c,
$$

где  $X = (x_1, x_2, ..., x_n)$  – вектор-строка;  $X^T$  – вектор-столбец;  $T$  – символ транспонирования;  $A = (a_{ij})$ ,  $i, j = 1, ..., n$  – симметричная матрица размера  $n \times n$ ;  $B = (b_i)$ ,  $i = 1, ..., n -$  постоянный вектор размера  $n$ ; с – константа.

Для квадратичных функций

$$
\frac{\partial f_0}{\partial x_i} = \sum_{j=1}^n a_{ij} x_j + b_i, \quad i = 1, ..., n;
$$

$$
\frac{\partial^2 f_0}{\partial x_i \partial x_j} = a_{ij}, \quad i, j = 1, ..., n.
$$

Идея метода сопряженных градиентов основана на стремлении минимизировать квадратичную функцию за конечное число шагов. Для этого требуется найти направления  $S^0, S^1, ..., S^{n-1}$ такие, что последовательность *n* одномерных минимизаций вдоль этих направлений приводит к отысканию минимума функции (2.5) при любом начальном приближении  $X^0$ .

Указанным свойством обладает система взаимно сопряженных относительно матрицы вторых производных А векторов. Два вектора  $S^k$  и  $S^{k+1}$  называются сопряженными (относительно матрицы А), если они отличны

от нуля и для них выполняется условие  $(S^k)A(S^{k+1})^T=0$ .

Векторы  $S^0, S^1, ..., S^k$  называются взаимно сопряженными, если все они отличны от нуля и для любых  $i, j = 0, ...,$  $k \times i \neq j$  выполняется условие  $(S^{i})A(S^{j})^{T} = 0$ .

частным случаем сопряженности векторов  $S^k$  и  $S^{k+1}$  является случай их ортогональности (перпендикулярности), когда матрица А представляет собой единичную матрицу.

В методе сопряженных градиентов система взаимно сопряженных направлений строится по правилу

$$
S^{0} = -\nabla f_{0}(X^{0}); \quad S^{k} = -\nabla f_{0}(X^{k}) + \beta_{k-1} S^{k-1}, \quad k = 1, 2, ...,
$$

где коэффициент $\,\beta_{k-1}\,$ определяется из условия сопряженности векторов $S^k$ и $S^{k-1},$ т.е.

$$
(S^{k-1})\mathbf{A}(S^k)^T = 0; (S^{k-1})\mathbf{A}(-\nabla f_0(X^k) + \beta_{k-1}S^{k-1})^T = 0.
$$

Проведя несложные преобразования, получим выражение для вычисления  $\beta_{k-1}$  при минимизации квадратичных функций:

$$
\beta_{k-1} = \frac{(S^{k-1})\mathbf{A}(\nabla f_0(X^k))^T}{(S^{k-1})\mathbf{A}(S^{k-1})^T}.
$$
\n(2.6)

Для произвольной *k*-й итерации следующее приближение  $X^{k+1}$  к точке минимума  $X^*$  определяется из условия того, что точка  $X^{k+1}$  является точкой минимума функции  $f_0(X)$  вдоль направления, определяемого вектором  $S^k$ , T.e.

$$
X^{k+1} = X^k + h_k S^k, \ h_k = \argmin_h f_0(X^k + hS^k).
$$

Локализация отрезка (h', h'') содержащего значение  $h_k$ , и поиск значения  $h_k$  выполняются с использованием тех же процедур, что и в методе наискорейшего спуска.

Для вычисления  $\beta_{k-1}$  удобнее пользоваться другим выражением, в котором отсутствует матрица вторых производных А:

$$
\beta_{k-1} = \frac{(\nabla f_0(X^k))(\nabla f_0(X^k))^T}{(\nabla f_0(X^{k-1}))(\nabla f_0(X^{k-1}))^T}.
$$
\n(2.7)

В таком виде оно может быть использовано как для минимизации квадратичных, так и неквадратичных функций, у которых значения вторых производных в точках  $X^k$ ,  $k = 0, 1, ...,$  не являются неизменными.

Таким образом, для минимизации квадратичных функций метод сопряженных градиентов является конечно-шаговым и позволяет найти решение не более, чем за и итераций. Для минимизации неквадратичных функций метод перестает быть конечно-шаговым, получаемые им направления  $S^0$ ,  $S^1$ , ..., не являются, вообще говоря, взаимно сопряженными относительно какой-либо матрицы. В этом случае в качестве критерия окончания поиска используется условие (2.3). Геометрическая иллюстрация метода сопряженных градиентов приведена на рис. 2.12.

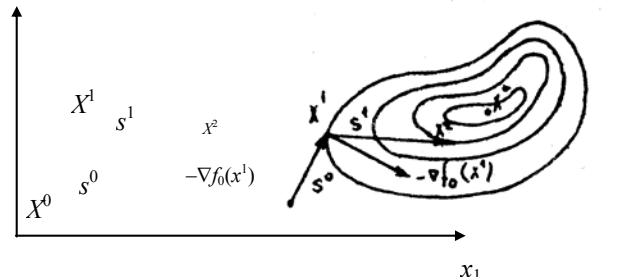

Рис. 2.12. Метод сопряженных градиентов

# ПОРЯДОК ВЫПОЛНЕНИЯ РАБОТЫ

1. Составить алгоритмы решения задачи минимизации функции п переменных методами наискорейшего спуска и сопряженных градиентов. Для вычисления  $\beta_{k-1}$ ,  $k = 1, 2, ...$ , использовать выражение (2.7).

2. Полготовить программы для ЭВМ, реализующие алгоритмы п. 1.

3. Найти решение задачи перечисленными методами, используя задание из лабораторной работы 2.2. Решение задачи произвести каждым методом из двух различных начальных точек. Для функции Розенброка одной из таких точек должна быть точка  $X^0 = (-1, 2, 1)$ .

Результаты решения задачи должны содержать последовательность точек  $X^0$ ,  $X^1$ , ...,  $X^*$  с соответствующими значениями целевой функции в них.

4. Построить на бумаге линии равного уровня обеих функций и геометрически проиллюстрировать процесс нахождения решения задачи для каждых метода, функции и начального приближения.

### СОДЕРЖАНИЕ ОТЧЕТА

1. Задание на выполнение лабораторной работы в соответствии с номером варианта из табл. 2.2.

2. Краткое описание методов наискорейшего спуска и сопряженных градиентов.

3. Распечатки программ, реализующие перечисленные методы на ЭВМ, с описанием.

4. Результаты решения задачи.

5. Рисунки, иллюстрирующие процесс нахождения решения задачи.

6. Краткие выводы по работе, содержащие сравнительный анализ методов и результатов решения.

Литература: [13], [16].

# Лабораторная работа 2.4

# РЕШЕНИЕ ЗАДАЧИ С ОГРАНИЧЕНИЯМИ-НЕРАВЕНСТВАМИ МЕТОДОМ ШТРАФНЫХ ФУНКЦИЙ

Цель: приобретение навыков по применению метода штрафных функций для решения задач условной оптимизации с ограничениями-неравенствами.

Задание: провести численное решение задач оптимизации с использованием внешней и внутренней функции штрафа.

# ОБШИЕ ПОЛОЖЕНИЯ

Решение задач оптимизации методом штрафных функций основано на сведении их к последовательности безусловных задач для функций, зависящих от параметра.

Рассмотрим следующую задачу условной оптимизации:

$$
f_0(X) \to \min \tag{2.8}
$$

при условиях  $f_i(X) \ge 0$ ,  $i = 1, ..., m$ ;  $X = (x_1, x_2, ..., x_n)$ .

На основе функций  $f_0(X)$  и  $f_i(X)$ ,  $i = 1, ..., m$  строится функция  $R(X, K)$  следующего вида:  $R(X, K) = f_0(X) + S(K, K)$  $f_0(X), f_1(X), ..., f_m(X)$ , где  $K$  – параметр, называемый коэффициентом штрафа;  $S$  – функция штрафа за нарушения ограничений (штрафная функция).

В зависимости от вида различают внутренние (барьерные) и внешние функции штрафа, а методы построения последовательности задач для минимизации функций  $R(X, K)$  – соответственно методами внутренней и внешней точек.

В обоих методах решается последовательность задач безусловной минимизации функций  $R(X, K_i)$ ,  $i = 0, 1$ , 2, ..., локальные минимумы которых  $X^*(K_i)$  при  $K_i \to \infty$  стремятся к точке  $X^*$ , являющейся решением исходной залачи.

В методах внутренней точки функция штрафа строится таким образом, чтобы обеспечивалось приближение к решению  $X^*$  внутри допустимой области. В этом случае функция штрафа должна резко возрастать при приближении к границе допустимой области изнутри, тем самым препятствуя нарушению ограничений. На границе области функция штрафа либо не существует, либо имеет разрыв. Примерами внутренних функций штрафа являются следующие:

$$
S_1(X, K) = -\frac{1}{K} \sum_{i=1}^{m} \ln f_i(X); (2.9)
$$

$$
S_2(X, K) = \frac{1}{K} \sum_{i=1}^{m} \frac{1}{f_i(X)}.
$$
 (2.10)

В методах внешней точки функция штрафа резко возрастает при выходе за границы допустимой области с тем, чтобы предотвратить блуждание точек слишком далеко от нее. Примером внешней функции является квадратичная функция штрафа вида

$$
S_3(X,K) = K \sum_{i=1}^{m} (\min(0, f_i(2.11))^2).
$$

Для методов внутренней точки важно, чтобы начальная точка  $X^0$  и точки  $X^i$ , получаемые в процессе последующих вычислений, принадлежали допустимой области. Это вытекает из следующих соображений. Функция штрафа (2.9) не определена вне допустимой области. При использовании функции (2.10), по мере приближения точек  $X^i$  к границе внутри допустимой области, функция  $R(X, K) \rightarrow \infty$ , а по мере приближения к границе снаружи лопустимой области  $R(X, K) \rightarrow -\infty$ . На границе области функция  $R(X, K)$  не существует. Следовательно, если локальный поиск осушествлять влоль прямой, соелиняющей лве точки, одна из которых лежит внутри, а лругая вне допустимой области ограничений, то минимум будет найден вне допустимой области и будет невозможно вновь войти в область ограничений.

Пусть задана некоторая начальная точка  $X^0$ , не принадлежащая допустимой области, т.е. в этой точке не выполняется хотя бы одно из ограничений  $f_i$  (X) > 0,  $i = 1, ..., m$ . Для «перемещения» точки  $X^0$  в допустимую область воспользуемся следующей схемой (рис. 2.13). Составим вспомогательную функцию  $\varphi(X)$ , имеющую вид

$$
\varphi(X) = \sum_{i=1}^m \min(0, f_i(X)).
$$

В том случае, если точка X находится вне допустимой области, то  $\varphi(X) < 0$ , в противном случае  $\varphi(X) = 0$ . «Перемещение» точки  $X^0$  в допустимую область выполняется по направлению градиента функции  $\varphi(X)$  в соответствии с алгоритмом  $X^{i+1} = X^i + h\nabla\varphi(X^i)$ ,  $i = 0, 1, 2, ...,$  где  $h$  – коэффициент, влияющий на величину шага по направлению

Критерием «попадания» точки  $X^{i+1}$  в допустимую область является выполнение условий

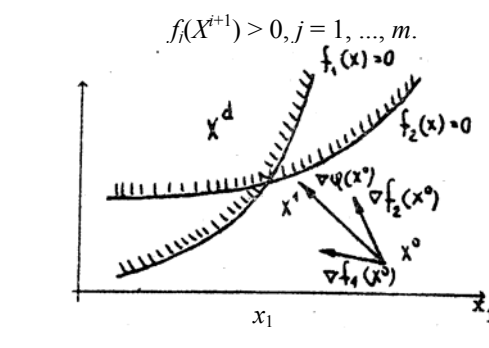

Рис. 2.13. К «перемещению» начальной точки в допустимую область

Найденная точка  $X^{i+1}$  принимается за  $X^0$ .

 $x_2$ 

Алгоритм решения задачи (2.8) с использованием функций штрафа вида (2.9) или (2.10) можно представить в виде следующей последовательности ша-TOB.

1. Выбирается начальная точка  $X^0$ . Если она не принадлежит допустимой области, выполняется ее «перемещение» в эту область в соответствии с описанным выше алгоритмом. Точка  $X^0$  принимается за точку минимума функции  $R(X, K)$  и обозначается как  $X_0^*$ . Через *і* обозначается номер решаемой безусловной задачи и полагается  $i = 1$ .

2. Выбирается начальное значение  $K = K_i$ .

3. Используя какой-либо метод безусловной минимизации, определяется точка  $X_i^*$ , являющаяся минимумом функции  $R(X, K_i)$ .

4. Проверяется критерий окончания решения задачи

$$
\left\| \boldsymbol{X}^*_i - \boldsymbol{X}^*_{i-1} \right\| \leq \varepsilon.
$$

Если условие выполняется, то осуществляется переход к шагу 6, в противном случае – к шагу 5.

5. Положим  $i = i + 1$ ,  $K_i = K_{i-1}C$ . В качестве начальной точки  $X_i^0$  поиска минимума функции  $R(X, K_i)$  принимается точка  $X^*_{i-1}$ , и выполняется переход к шагу 3.

6. За результат решения задачи $\boldsymbol{X}^*$ принимается точка  $\boldsymbol{X}^*$ и процесс поиска заканчивается.

В качестве начального значения  $K_1$ , выбирается  $K_1 = 1$ . В качестве значения С выбирается  $C = 10$ .

Алгоритм решения задачи (2.8) с использованием функции штрафа вида (2.11) аналогичен предыдущему с той лишь разницей, что допускается выбор в качестве начального приближения точки, не требующей проверки на принадлежность допустимой области, т.е. точка  $X^0$  может лежать как внутри, так и вне допустимой области.

# Порядок выполнения работы

1. Составить алгоритмы решения задачи минимизации функции и переменных при наличии ограничений типа неравенств методом штрафных функций с использованием функций штрафа вида (2.10) и (2.11). В качестве метода решения безусловных задач допускается использовать любой из рассмотренных методов.

2. Полготовить программы для ЭВМ, реализующие алгоритмы п. 1.

3. Найти с использованием перечисленных алгоритмов решение задачи в соответствии с вариантом из табл. 2.3. При этом общий вид функции  $f_0(X)$  совпадает с видом  $f_0(X)$  из лабораторной работы 2.2. Результаты решения задачи должны содержать последовательность точек  $\overline{X}_{0}^{*}$ ,  $\overline{X}_{1}^{*}$ , ...,  $\overline{X}^{*}$  с соответствующими значениями

коэффициента К и целевой функции в них. Поиск решения каждым алгоритмом произвести из двух различных начальных точек, одна из которых должна лежать внутри, а другая вне допустимой области.

4. Построить на бумаге линии равного уровня целевой функции и допустимую область и геометрически проиллюстрировать процесс нахождения решения задачи.

# Таблица 2.3

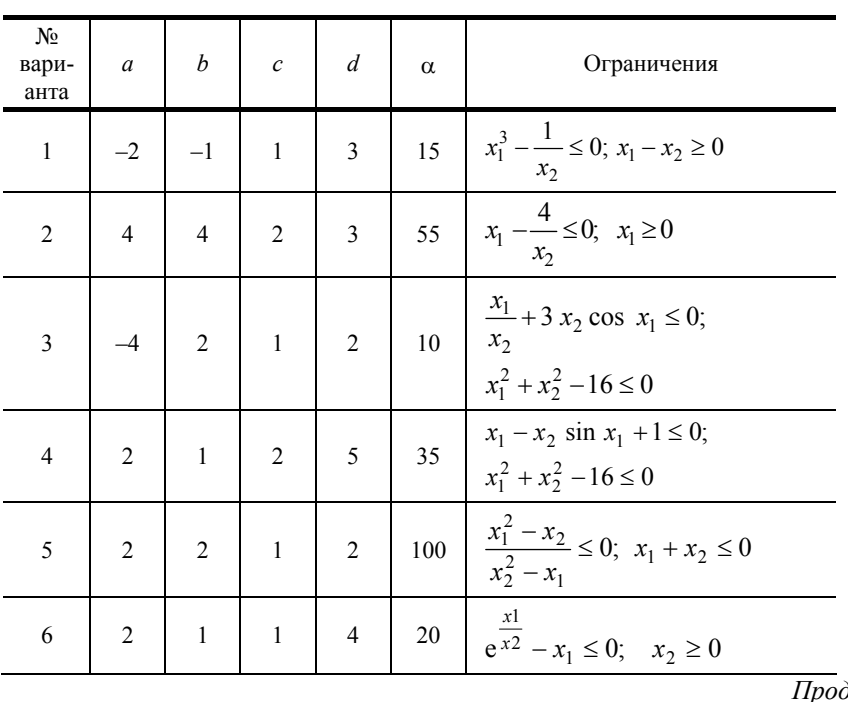

должение табл. 2.3 ų

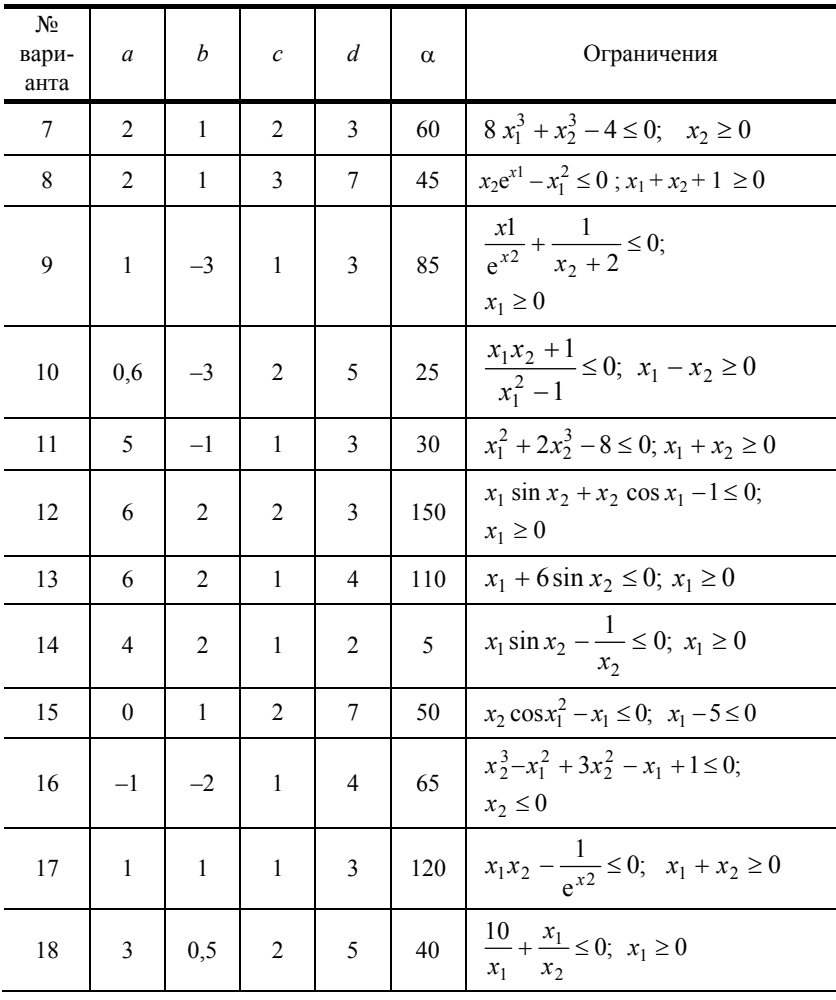

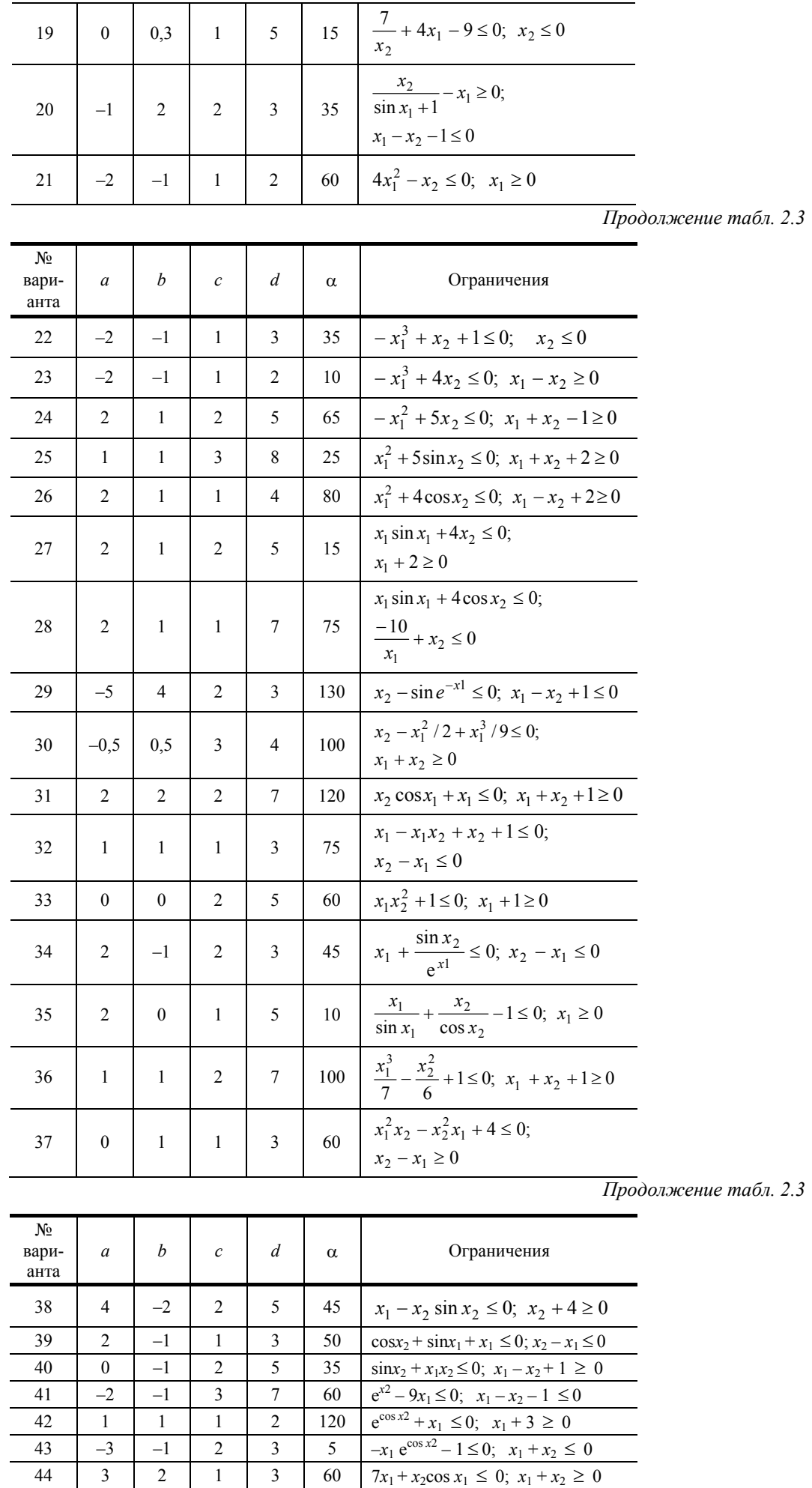

 $\overline{\mathbf{3}}$ 

60

 $\sqrt{44}$ 

 $\mathfrak{Z}$ 

 $\sqrt{2}$ 

 $\,1\,$ 

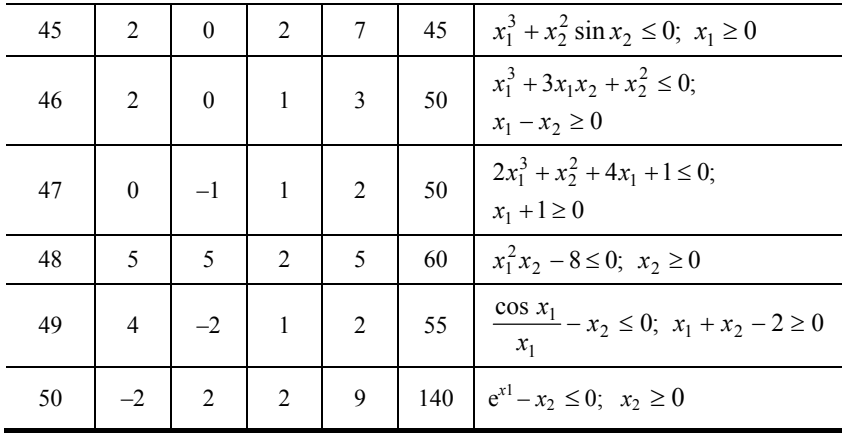

#### Содержание отчета

1. Задание на выполнение лабораторной работы в соответствии с вариантом из табл. 2.3.

2. Краткое описание алгоритмов решения задачи.

3. Распечатки программ, реализующие перечисленные алгоритмы на ЭВМ, с описанием.

4. Результаты решения задачи.

5. Рисунки, иллюстрирующие процесс нахождения решения задачи.

6. Краткие выводы по работе, содержащие сравнительный анализ алгоритмов внутренней и внешней точек и результатов решения.

Литература: [12], [14].

### Лабораторная работа 2.5

# РЕШЕНИЕ ОБШЕЙ ЗАЛАЧИ МАТЕМАТИЧЕСКОГО ПРОГРАММИРОВАНИЯ КОМБИНИРОВАННЫМ МЕТОДОМ

Цель: приобретение навыков по применению метода штрафных функций для решения общей задачи математического программирования.

Задание: провести численное решение задачи оптимизации с использованием комбинированной внутренне-внешней функции штрафа.

### Обшие положения

Рассмотрим задачу условной оптимизации с ограничениями -равенствами, называемыми также уравнениями связей:

$$
f_0(X) \to \min \tag{2.12}
$$

при условиях  $f_i(X) = 0$ ,  $i = 1, ..., m$ ;  $X = (x_1, x_2, ..., x_n)$ .

Для такой задачи внутренние штрафные функции неприменимы из-за отсутствия «внутренности» допустимой области. В этом случае используют внешние штрафные функции, например, квадратичную, которая для случая ограничений-равенств имеет вид

$$
S_4(X,K) = K \sum_{i=1}^{m} (f_i(X))^2.
$$
 (2.13)

Алгоритм решения задачи (2.12) со штрафной функцией (2.13) аналогичен алгоритму внешней точки, рассмотренному в предыдущей лабораторной работе.

Пусть требуется решить общую задачу математического программирования вида

$$
f_0(X) \to \min \tag{2.14}
$$

при условиях  $f_i(X) \ge 0$ ,  $i = 1, ..., m$ ;  $f_i(X) = 0$ ,  $i = m + 1, ..., q$ ,  $X = (x_1, x_2, ..., x_n)$ .

Для решения такой задачи целесообразно [14] использовать комбинированную внутренне-внешнюю штрафную функцию, где внутренней, учитывающей ограничения-неравенства, будет логарифмическая, а внешней, учитывающей ограничения-равенства, будет квадратичная. В этом случае функция  $R(X, K)$  будет иметь вид

$$
R(X,K) = f_0(X) - \frac{1}{K} \sum_{i=1}^{m} \ln f_i(X) + K \sum_{i=m+1}^{q} (f_i(X))^2.
$$
 (2.15)

Для функции  $R(X, K)$  предполагаем, что для всех ограничений выбирается один и тот же коэффициент штрафа $K$ .

Алгоритм решения задачи (2.14) с использованием функции штрафа (2.15) аналогичен алгоритму внутренней точки, рассмотренному в лабораторной работе 2.4.

### Порядок выполнения работы

1. Составить алгоритм решения общей задачи математического программирования методом штрафных функций с использованием функции штрафа вида (2.15). В качестве метода решения безусловных задач допускается использовать любой из рассмотренных методов.

2. Подготовить программу для ЭВМ, реализующую алгоритм п. 1.

2. Подготовить программу для ЭБМ, реализующую алгоритм п. т.<br>3. Найти решение задачи в соответствии с вариантом из табл. 2.4. Результаты решения задачи должны со-<br>держать последовательность точек  $\overrightarrow{X}_0, \overrightarrow{X}_1, ..., \overrightarrow{X}_$ функции в них.

4. Построить на бумаге линии равного уровня целевой функции и допустимую область и геометрически проиллюстрировать процесс нахождения решения задачи.

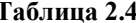

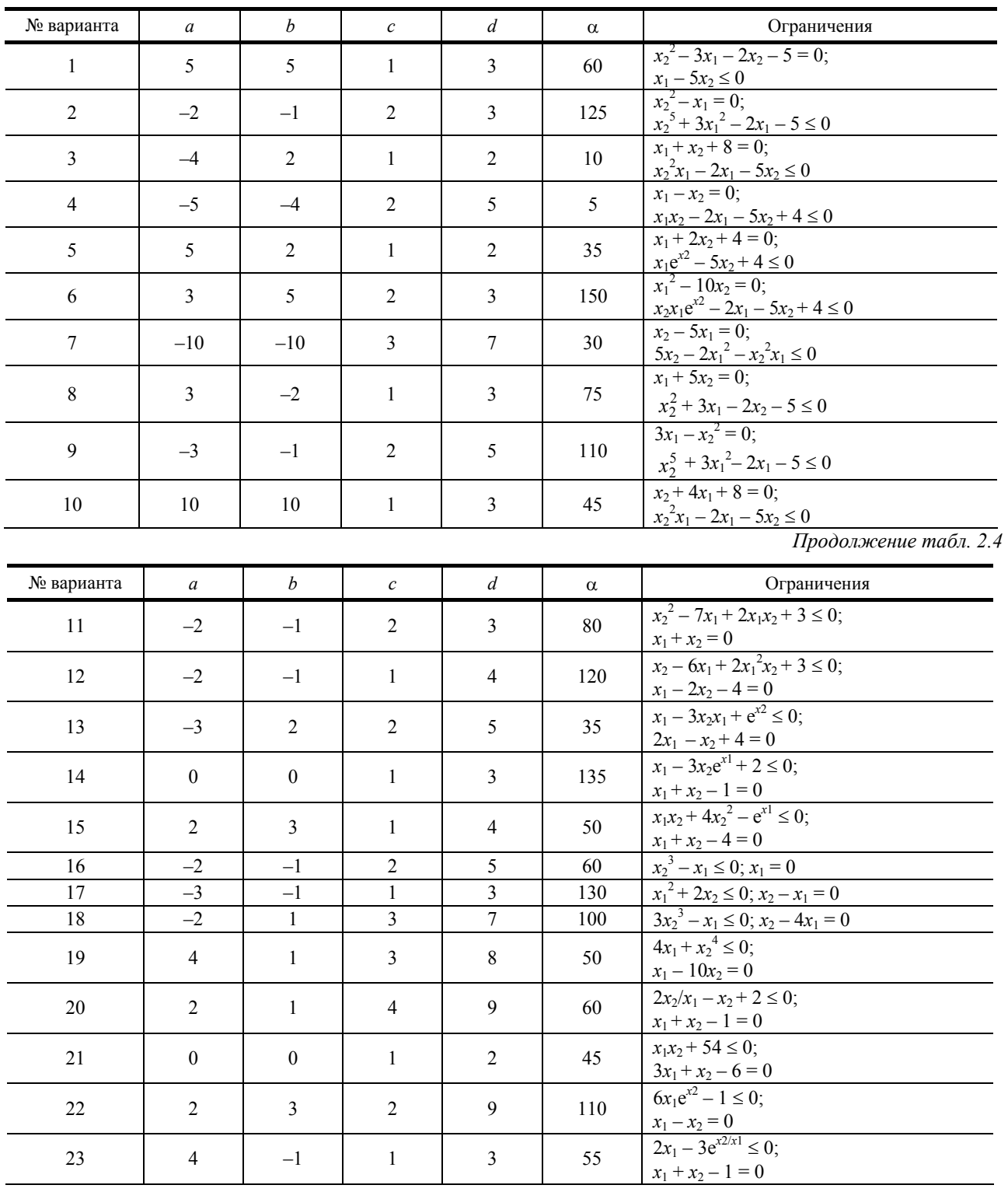

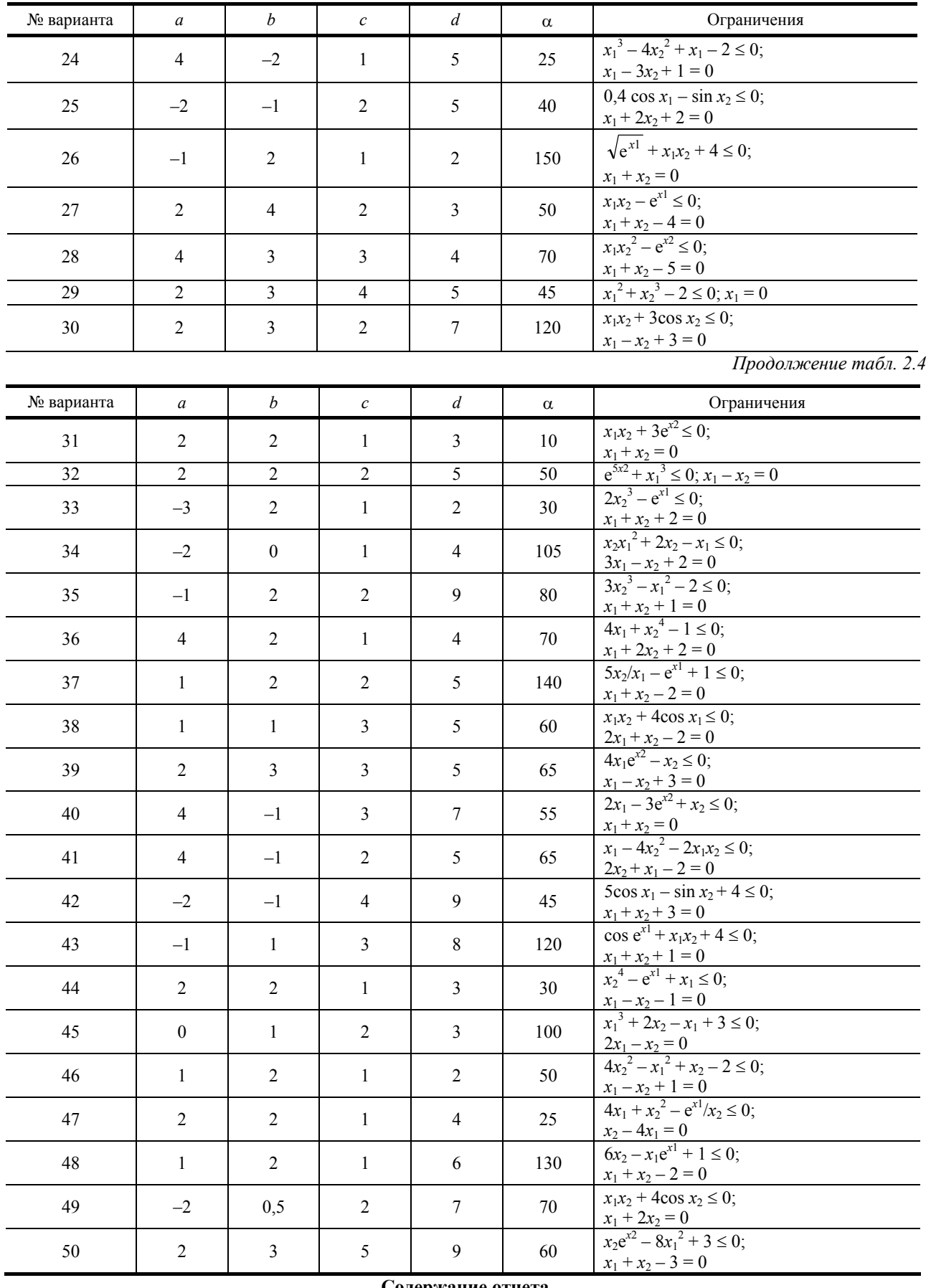

### **Содержание отчета**

1. Задание на выполнение лабораторной работы в соответствии с вариантом из табл. 2.4.

2. Краткое описание алгоритма решения задачи.

3. Распечатку программы, реализующей алгоритм на ЭВМ, с описанием.

4. Результаты решения задачи.

5. Рисунки, иллюстрирующие процесс нахождения решения задачи.

#### Контрольные вопросы

1. Какие методы используются для численного решения задач оптимизации с ограничениями типа равенств и типа неравенств?

2. В чем преимущества численных метолов перед классическими метолами решения оптимизационных задач с ограничениями?

3. Почему в качестве функции штрафа, учитывающей ограничения-неравенства целесообразно использовать логарифмическую, а учитывающую ограничения-равенства - квадратичную?

Литература: [14].

#### Лабораторная работа 2.6

### РЕШЕНИЕ ЗАДАЧИ ЛИНЕЙНОГО ПРОГРАММИРОВАНИЯ СИМПЛЕКС-МЕТОДОМ

Цель: приобретение навыков по использованию симплекс-метода для решения задачи линейного программирования.

Задание: провести численное решение задачи линейного программирования.

#### Обшие положения

Симплекс-метод, известный как метод последовательного улучшения плана, является основным численным методом решения задач линейного программирования (ЛП). Он широко используется и в численных методах нелинейной и дискретной оптимизации как вспомогательный аппарат для решения возникающих подзадач. Симплекс-метод применяется к задаче ЛП в канонической форме

$$
f_0(X) = c_1 x_1 + c_2 x_2 + \dots + c_n x_n \to \min
$$
 (2.16)

при условиях

 $a_{11}x_1 + a_{12}x_2 + ... + a_{1n}x_n = b_1;$  $a_{21}x_1 + a_{22}x_2 + ... + a_{2n}x_n = b_2;$  $a_{m1}x_1 + a_{m2}x_2 + ... + a_{mn}x_n = b_m;$  $x_1, x_2, ..., x_n \ge 0, b_1, b_2, ..., b_m > 0,$ 

или в матричной форме записи

$$
f_0(X) = C^T X \rightarrow min
$$

при условиях  $AX = B$ ;  $X \ge 0$ ,  $B > 0$ .

Система ограничений задачи (2.16) состоит из *т* уравнений с *п* неизвестными ( $m < n$ ). Любое неотрицательное решение задачи при этих ограничениях является допустимым решением. Имея т уравнений с п неизвестными можно получить решение (хотя не всегда допустимое), придавая  $n - m$  неизвестным произвольные значения и разрешая систему относительно т других переменных. Особый интерес представляют решения, когда n - т неизвестных приравниваются 0. Если такое решение единственно, то оно называется базисным. Если оно к тому же допустимо, то называется базисным допустимым решением. Переменные, приравненные 0, называются небазисными, а остальные - базисными. Очевидно, что выбрать  $n - m$  небазисных переменных можно k способами, где  $k = c_n^{n-m}$ .

Пусть требуется решить задачу ЛП вида

$$
f_0(X) = -3x_1 - 4x_2 \rightarrow \min
$$

при условиях:  $x_1 \ge 10$ ;  $x_2 \ge 5$ ;  $x_1 + x_2 \le 20$ ;  $-x_1 + 4x_2 \le 20$ .

Система ограничений задачи образует в плоскости  $x_10x_2$  допустимую область в виде выпуклого многоугольника (рис. 2.14) с вершинами A, B, C, D. Из теории ЛП [15] известно, что если решение задачи ЛП существует и единственно, то оно лежит

области. Известно также, что все соответствуют вершинам

Приведем рассматриваемую преобразовав систему неравенств дополнительных неотрица-Тогда каноническая форма зада-

 $f_0(X) = -3x_1 - 4x_2 \rightarrow min$ при условиях

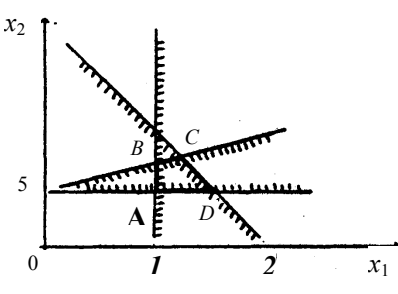

Рис. 2.14. Геометрическая интерпретация задачи ЛП

в одной из вершин допустимой базисные допустимые решения допустимой области.

задачу к каноническому виду, в систему равенств путем введения тельных переменных  $x_3$ ,  $x_4$ ,  $x_5$ ,  $x_6$ . чи булет иметь вид

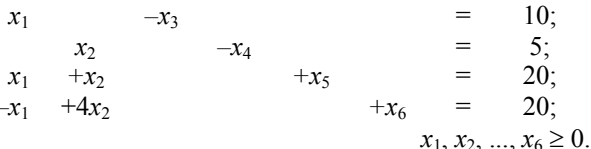

В этом примере две небазисные переменные (или четыре базисные) можно выбрать  $C_n^{n-m} = C_6^2 = 15$  способами. Из 15 базисных решений только четыре допустимы и соответствуют вершинам допустимой области.

Основная идея симплекс-метода состоит в направленном переборе вершин допустимой области (направленном переходе от одного допустимого базисного решения к другому). Особая проблема возникает при поиске координат первой анализируемой вершины (поиске начального базисного решения).

Начальное допустимое базисное решение, с которого начинается применение симплекс-метода, легко найти, если матрица коэффициентов системы ограничений с учетом дополнительных переменных содержит единичную подматрицу  $m \times m$ . Рассмотрим процедуру построения начального допустимого базисного решения для различных типов ограничений в постановке задачи ЛП.

Тип 1. Ограничения заданы в виде  $\sum_{i=1}^{n} a_{ij}x_j \leq b_i$ ;  $b_i > 0$ ;  $i = 1, ..., m$ .

Введением дополнительных неотрицательных переменных  $x_{n+1}, x_{n+2}, ..., x_{n+m}$  система неравенств приводится к системе равенств вида

$$
\sum_{j=1}^{n} a_{ij}x_j + x_{n+i} = b_i; i = 1, ..., m
$$

Матрица коэффициентов при дополнительных переменных образует единичную подматрицу требуемого вида, и эти переменные используются для определения начального базисного решения. В этом случае начальное допустимое базисное решение записывается в виде

$$
x_j = 0; j = 1, ..., n, x_{n+i} = b_i; i = 1, ..., m.
$$

Тип 2. Ограничение заданы в виде  $\sum_{i=1}^{n} a_{ij}x_j \ge b_i$ ;  $b_i > 0$ ;  $i = 1, ..., m$ .

Введением дополнительных неотрицательных переменных  $x_{n+1}, x_{n+2}, ..., x_{n+m}$  с коэффициентами -1 система

неравенств приводится к системе равенств вида  $\sum_{i=1}^{n} a_{ij}x_j - x_{n+i} = b_i$ ;  $i = 1, ..., m$ .

Однако такое преобразование не позволяет получить единичной матрицы требуемого вида, и дополнительные переменные не могут быть использованы для получения начального допустимого базисного решения. Тогда поступают следующим образом. Вводятся вспомогательные неотрицательные переменные  $x_{n+m+1}, x_{n+m+2}$ ...,  $x_{n+m+m}$  с коэффициентами 1 и строится искусственная целевая функция

$$
W = \sum_{i=1}^{m} x_{n+m+i} \ .
$$

Рассматривается вспомогательная задача ЛП вида

$$
W = \sum_{i=1}^{m} x_{n+m+i} \to \text{mir}
$$

при условиях  $\sum_{i=1}^{n} a_{ij}x_j - x_{n+i} + x_{n+m+i} = b_i$ ;  $i = 1, ..., m$ ,

для которой начальное базисное решение очевидно. Это  $x_i = 0$ ;  $j = 1, ..., n + m$ ;  $x_{n+m+i} = b_i$ ;  $i = 1, ..., m$ .

Вспомогательная задача решается тем же симплекс-методом. Решением задачи являются значения  $x_{n+m+i}$ 0,  $i = 1, ..., m$  (вспомогательные переменные), а среди остальных  $n + m$  переменных будут *n* нулевых и *m* ненулевых. Ненулевые переменные, являющиеся базисными для последней итерации решения вспомогательной задачи, и образуют начальное допустимое базисное решение для исходной задачи ЛП.

Тип 3. В ограничениях присутствуют равенства. В этом случае в каждое ограничение-равенство вводится вспомогательная переменная, и дальнейшие действия аналогичны рассмотренным выше для ограничений типа 2.

Таким образом, алгоритм решения залачи ЛП симплекс-метолом при залании ограничений в произвольной форме должен предусматривать автоматический ввод дополнительных и вспомогательных неотрицательных переменных и порождать начальное допустимое базисное решение.

Пусть в задачу входят *п* переменных и *т* ограничений, среди которых  $n_1$  в виде неравенств со знаком  $\leq$ ,  $n_e$ - в виде равенств и  $n_g$  - в виде неравенств со знаком  $\ge$ . Пусть ограничения расположены именно в таком порядке. Правые части при этом у всех ограничений положительны. Тогда исходная задача имеет следующий вид:

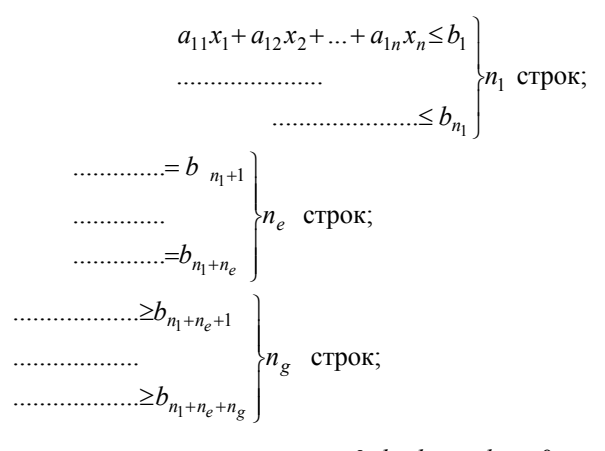

$$
x_1, x_2, ..., x_n \ge 0, b_1, b_2, ..., b_m > 0.
$$

В соответствии с рассмотренными правилами преобразования ограничений, в последние n<sub>o</sub> ограничений вводятся дополнительные переменные  $x_{n+1}, ..., x_{n+n_g}$  с коэффициентом -1. В первые  $n_1$  ограничений вводятся дополнительные переменные  $x_{n+n_{\sigma}+1}, ..., x_{n+n_{\sigma}+n_1}$  с коэффициентом +1. В следующие  $n_e$  ограничений вводятся вспомогательные переменные  $x_{n+n_{\alpha}+n_1},...,x_{n+n_{\alpha}+n_1+n_{\alpha}}$  с коэффициентом +1 и в последние  $n_g$  ограничений – вспомогательные переменные  $x_{n+n_g+n_1+n_e+1},..., x_{n+n_g+n_1+n_e+n_g}$  с коэффициентом +1. Последние  $n_1 + n_e + n_g$  столбцов расширенной матрицы коэффициентов образуют единичную матрицу требуемого вида, и начальное допустимое базисное решение вспомогательной задачи будет иметь вид

$$
x_{n+n_g+i} = b_i
$$
;  $i = 1, ..., m$ ;  $x_j = 0$ ;  $j = 1, ..., n+n_g$ 

Искусственная целевая функция W является суммой вспомогательных переменных. Выразив ее через неба-

3MCHBE Tepemehhbe, получим 
$$
\sum_{j=1}^{n+n_g} d_j x_j = W + W_0, \text{ rge } d_j = -\sum_{i=n_1+1}^{m} a_{ij}; W_0 = -\sum_{i=n_1+1}^{m} b_i.
$$

Пример. Исходная задача ЛП представлена в виде

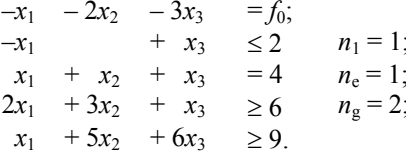

Тогда вспомогательная задача будет иметь вид:

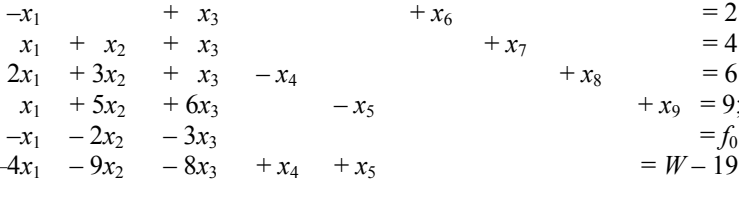

 $(2.18)$ 

Начальное допустимое базисное решение для этой задачи очевидно:  $x_1, ..., x_5 = 0$ ;  $x_6 = 2$ ;  $x_7 = 4$ ;  $x_8 = 6$ ;  $x_9 = 9$ . В таком виде задача называется канонической формой для базисных переменных  $x_6, x_7, x_8, x_9$ .

Таким образом, при  $n_e + n_e = 0$  построение начального допустимого базисного решения задачи ЛП очевидно, в противном случае для этих целей строится и решается вспомогательная задача ЛП.

Рассмотрим теперь итерационный процесс решения задачи ЛП симплекс-методом при известном начальном допустимом базисном решении и построенной для этого решения канонической формой. Решение задачи удобно иллюстрировать в симплекс-таблицах. Для задачи (2.18) исходная таблица для первой итерации будет выглядеть следующим образом:

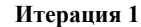

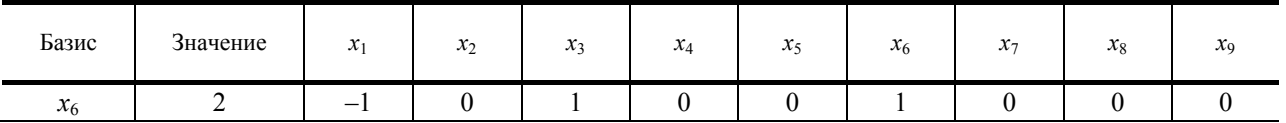

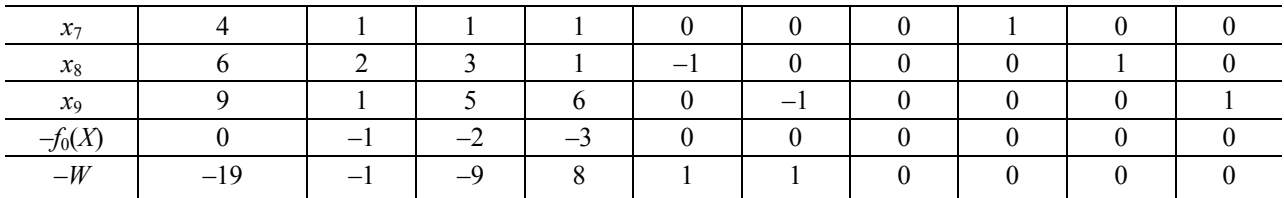

Итерационный процесс решения задачи ЛП симплекс-методом состоит из следующих шагов.

1. Выбор переменной для включения в базисные. Для этого определяется наименьший из коэффициентов  $d_i$ при небазисных переменных. Пусть это коэффициент  $d_i$ . Если коэффициент отрицателен, то увеличение  $x_i$  от 0 приведет к убыванию функции W. Если все  $d_i$  положительны, то функция W не может быть уменьшена, и минимум найден. Для задачи (2.18) переменной, включаемой в базисные, будет  $x_2$ .

2. Выбор переменной для исключения из базисных. Увеличивать  $x_i$ , не нарушая условия не отрицательности текущих базисных переменных, можно до некоторого предела, при котором одна из базисных переменных обратится в 0. Эта переменная и будет исключена из базисных. Как определить эту переменную? Канонически форма для текущих базисных переменных такова, что в каждой строке - ограничении присутствует лишь одна, уникальная для этой строки, базисная переменная. Если в *i*-м ограничении  $a_{ii} > 0$ , то наибольшее значение, которое может принимать переменная  $x_i$ , равно  $b_i/a_{ii}$ . В этом случае текущая базисная переменная  $x_s$ , содержащаяся в этом ограничении, обратится в 0.

Если  $a_{ii} = 0$ , то текущая базисная переменная  $x_s$  при увеличении  $x_i$  изменяться не будет. Если  $a_{ii} < 0$ , то при увеличении  $x_j$  переменная  $x_s$  будет возрастать. Таким образом,  $x_j$  может изменяться до значения

$$
x_j^{\max} = \min\{b_i / a_{ij}\}; \ i = 1, \cdots, m; \ a_{ij} > 0. \tag{2.19}
$$

Для задачи (2.18) на первой итерации имеем:

$$
x_i^{\max} = x_2 = \min \{4/1, 6/2, 9/5\} = 9/5.
$$

Пусть минимум достигается для строки r. Тогда текущая базисная переменная  $x_s$ , содержащаяся в строке r, исключается из базисных. В нашем примере  $r = 4$ ,  $s = 9$ . Элемент  $a_{ri}$  ( $a_{42}$ ) называется ведущим элементом, строка  $r$  – ведущей строкой, столбец  $j$  – ведущим столбцом.

3. Построение новой канонической формы. Теперь переменная  $x_i(x_2)$  стала базисной, а переменная  $x_s(x_2)$  – небазисной. Чтобы построить новую каноническую форму, коэффициент при  $x_i$  в ведущей строке приведем к единице, поделив строку на  $a_{ri}$  и образовав тем самым новую ведущую строку.

Далее исключим  $x_i$  из других ограничений и из функций  $W$  и  $f_0$ . Для этого из каждой *i*-й строки,  $i = 1, ..., m$ ,  $i \neq r$ , с коэффициентом  $a_{ij}$  при  $x_j$  вычтем  $a_{ij}$  (новая ведущая строка). Из строки для функции W с коэффициентом  $d_i$  < 0 вычтем  $d_i$  ( новая ведущая строка). Из строки для функции  $f_0$  с коэффициентом  $c_i$  < 0 вычтем  $c_i$  (новая ведущая строка). Далее выполняется переход к шагу 1.

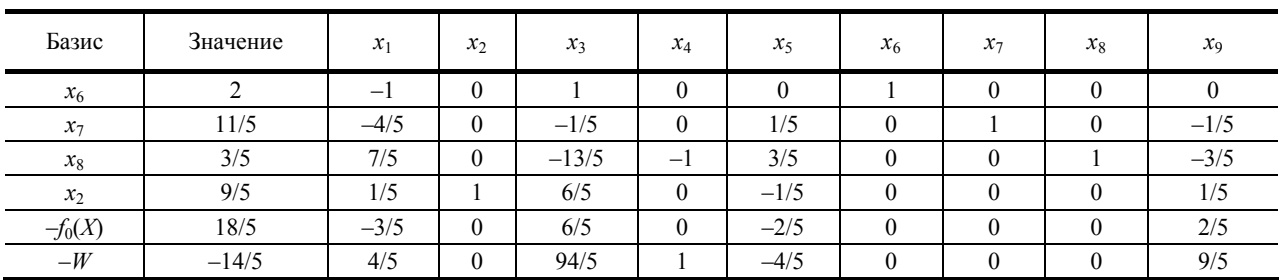

Исходная симплекс-таблица для второй итерации в рассматриваемой задаче будет иметь вид: Итерация 2

После решения вспомогательной задачи последняя симплекс-таблица, предварительно преобразованная, используется как начальная для решения исходной задачи. Преобразования сводятся к исключению из таблицы столбцов, связанных с вспомогательными переменными, и строки, связанной с функцией W. Для рассматриваемого примера это будут последние три столбца и строка таблицы.

# Порядок выполнения работы

1. Составить алгоритм решения задачи ЛП симплекс-методом.

2. Подготовить программу для ЭВМ, реализующую алгоритм.

3. Найти решение задачи в соответствии с вариантом из табл. 2.5. Для всех вариантов к перечисленным ограничениям следует добавить ограничения  $x_1 \ge 0$ ,  $x_2 \ge 0$ .

4. Геометрически проиллюстрировать процесс нахождения решения задачи ЛП симплекс-методом.

Таблина 2.5

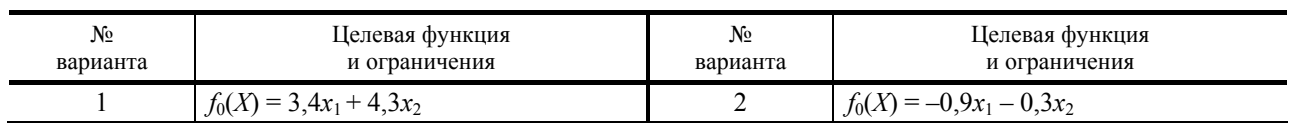

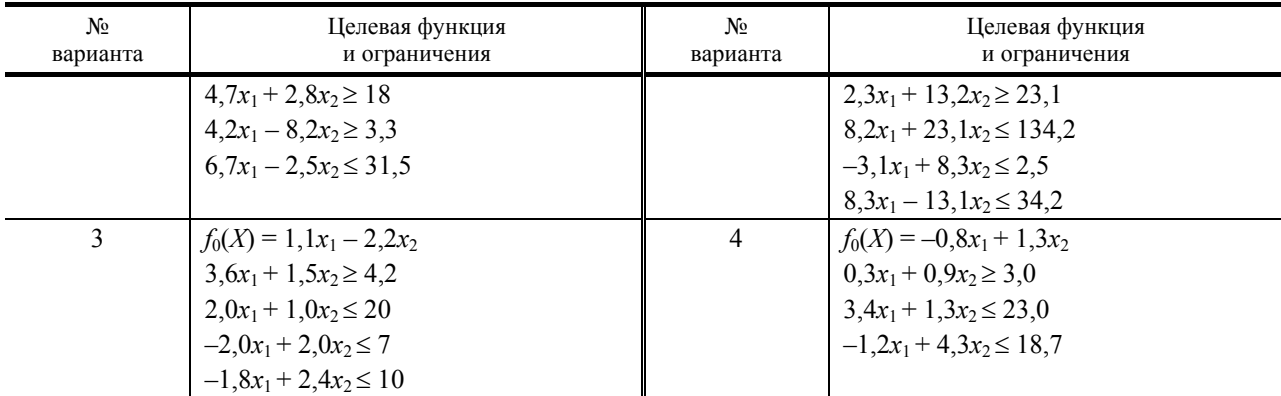

*Продолжение табл. 2.5* 

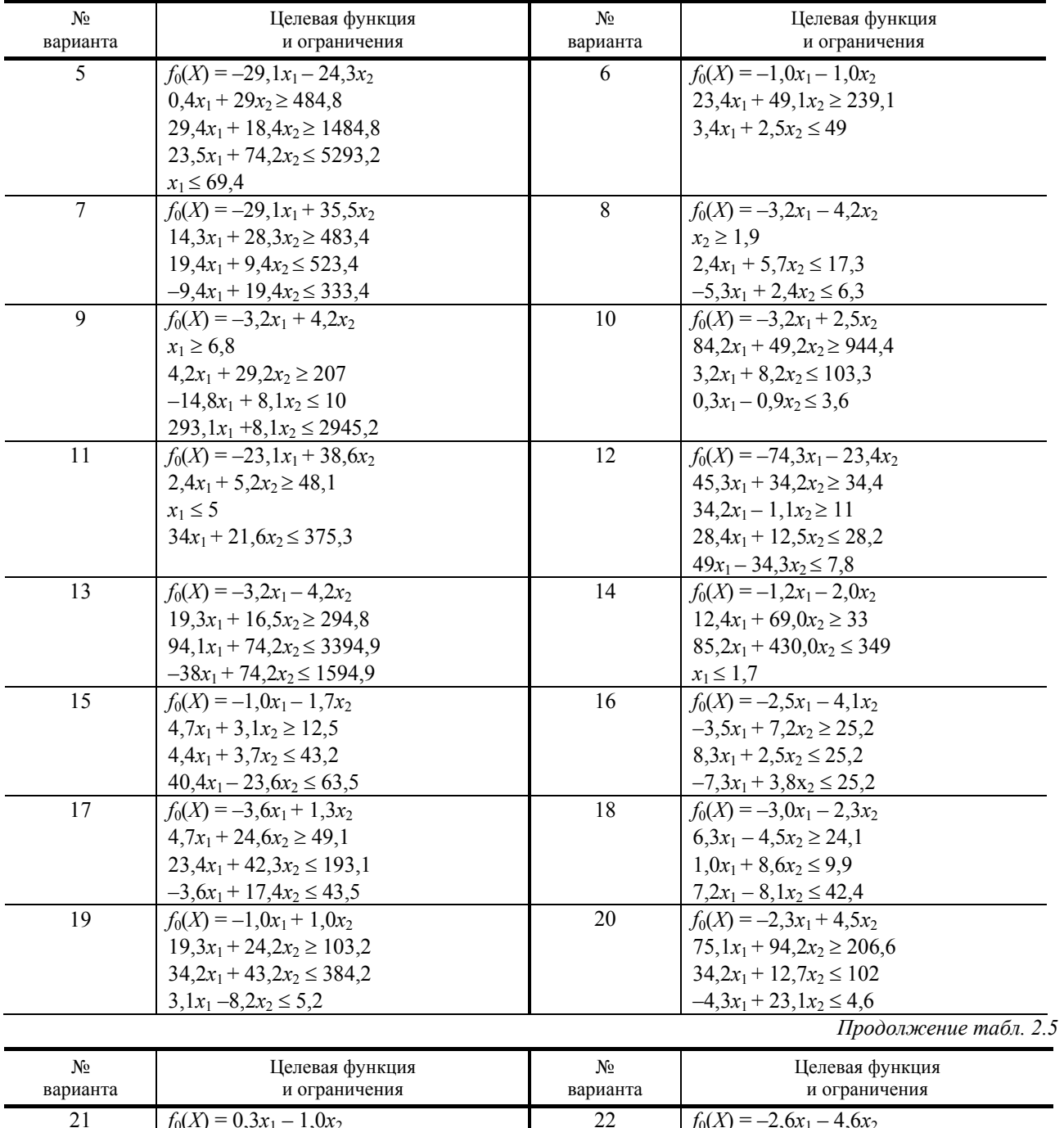

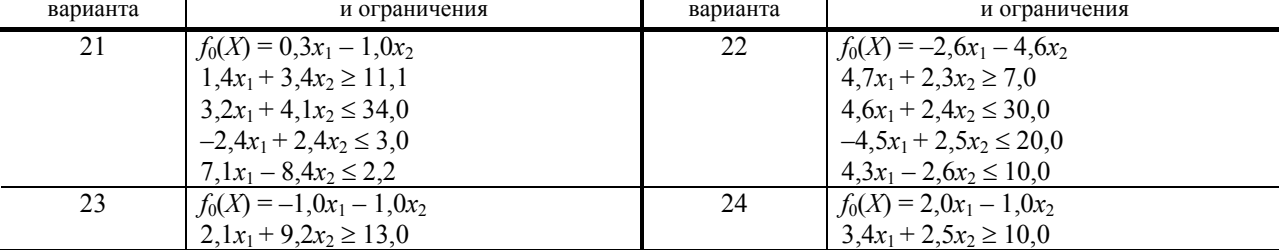

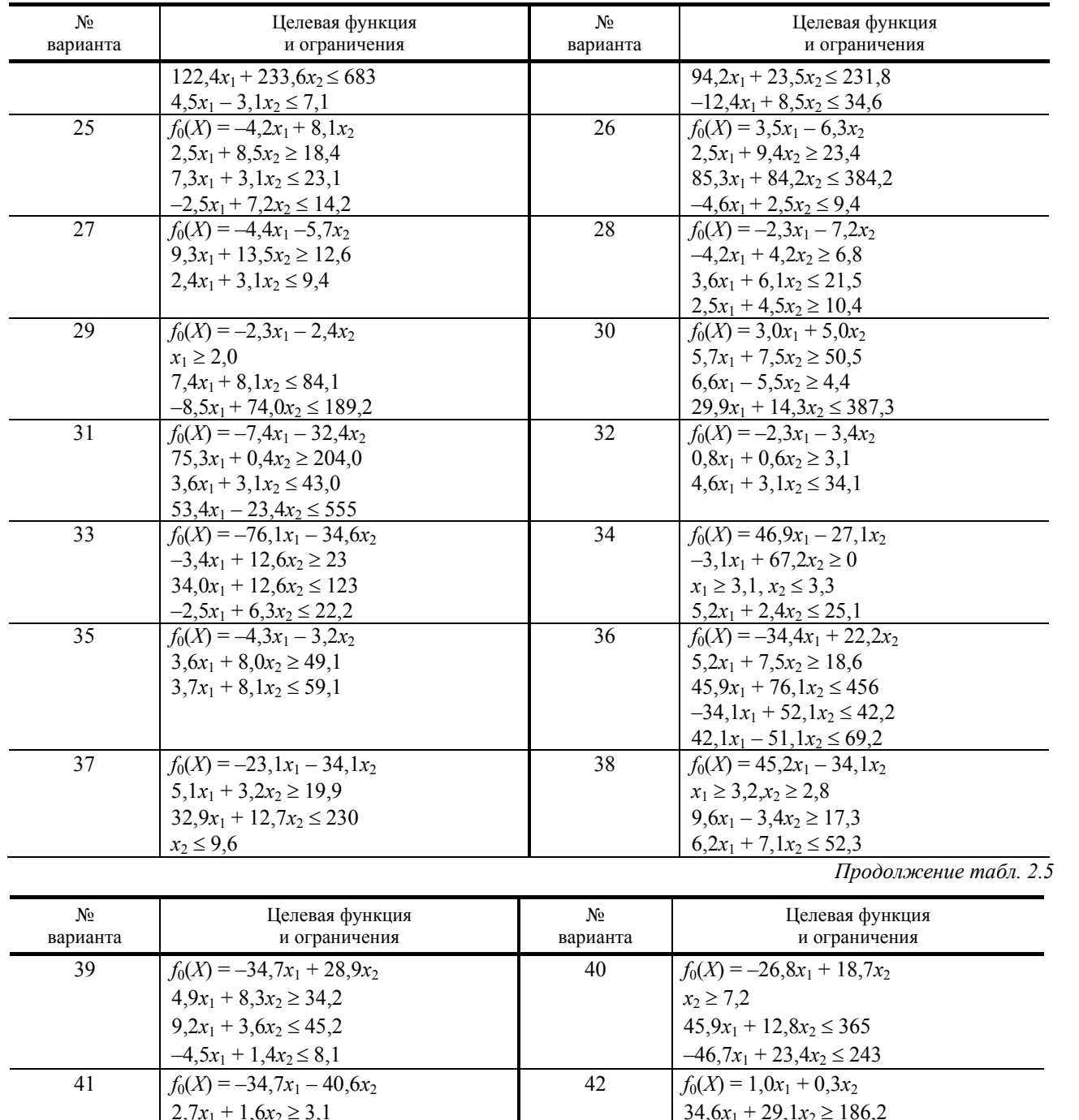

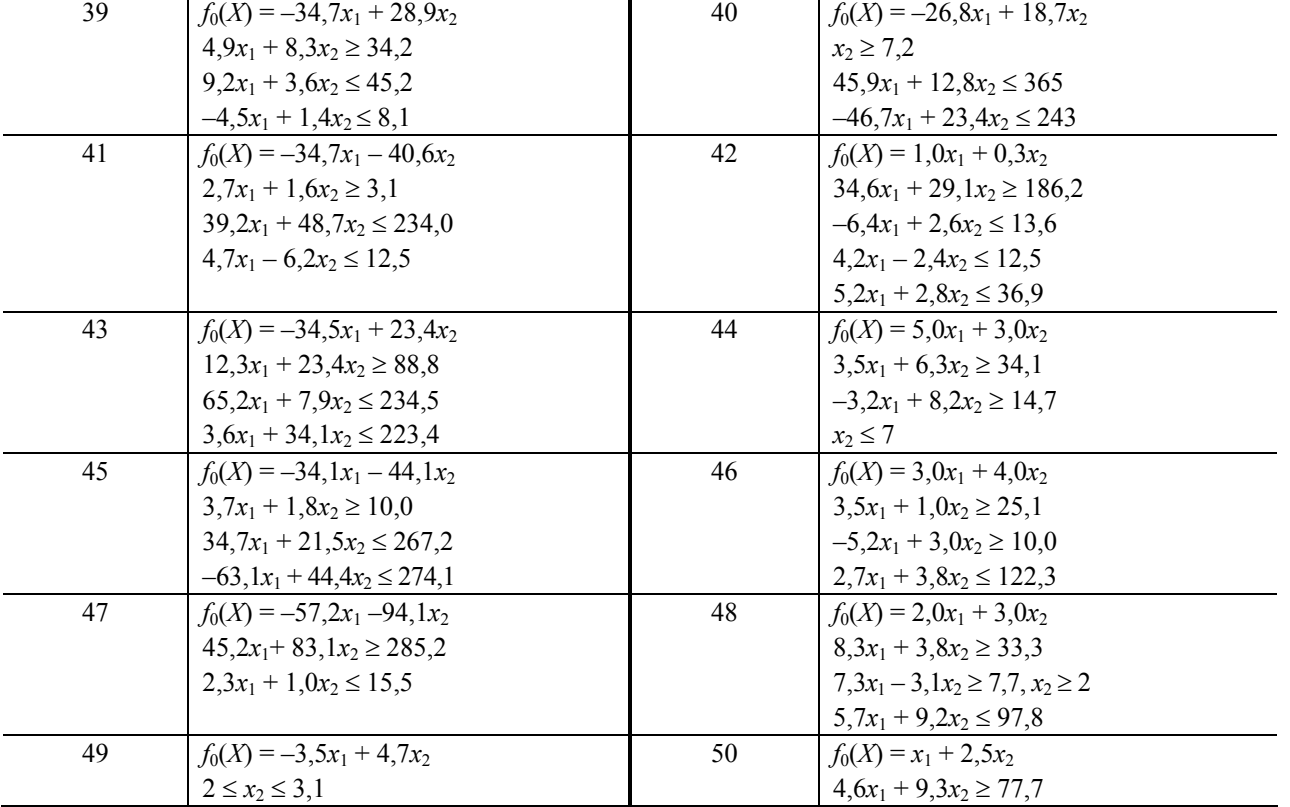

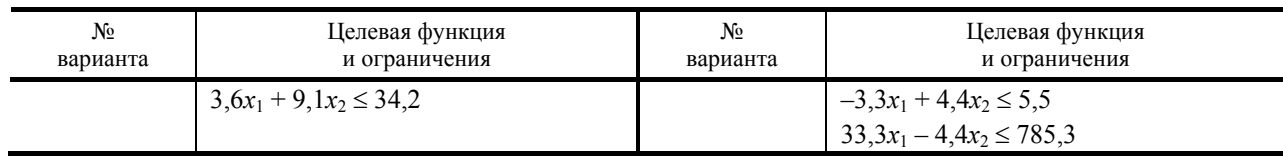

#### Содержание отчета

- 1. Задание на выполнение лабораторной работы.
- 2. Распечатка программы, реализующей метод на ЭВМ, с описанием.
- 3. Результаты решения залачи.
- 4. Рисунок, иллюстрирующий процесс нахождения решения задачи.
- 5. Краткие выводы по работе.

Литература: [15], [16].

# 3. ВАРИАШИОННЫЕ ЗАЛАЧИ ОПТИМИЗАЦИИ

Наряду с задачами, в которых необходимо определить максимальные или минимальные значения некоторой целевой функции, при проектировании новых объектов нередко возникает необходимость нахождения функций, доставляющих экстремум целевому функционалу. Такие задачи имеют место, например, при проектировании трубчатых химических реакторов (здесь требуется найти функцию распределения температуры по длине реактора, максимизирующую производительность), ректификационных колонн, стеклоплавильных печей и многих других объектов.

Для решения таких задач разработаны многочисленные аналитические и численные методы. Преимущество аналитических методов заключается в получении точного решения, недостаток - узкий класс задач, которые могут быть решены этими методами. Численными методами (особенно прямыми) могут быть решены многие задачи, не имеющие аналитического решения.

Простейшая вариационная задача ставится следующим образом.

Пусть функция  $F(t, x, x')$  имеет непрерывные частные производные по всем аргументам до второго порядка включительно. Среди всех функций  $x(t)$ , имеющих непрерывную производную и удовлетворяющих граничным условиям  $x(t_0) = x_0, x(t_1) = x_1$  найти ту функцию, которая доставляет экстремум функционалу:

$$
J[x(t)] = \int_{t_0}^{t_1} F(t, x(t), x'(t)) dt.
$$
 (3.1)

Для того чтобы решить поставленную задачу, необходимо прежде всего познакомиться с определениями приращения и вариации функционала.

Приращением функционала называется величина

$$
\Delta J = J[x(t) + \delta x(t)] - J[x(t)],\tag{3.2}
$$

где  $\delta x$  – приращение аргумента функционала.

Согласно определению 1 [18], вариация функционала (3.1) имеет вид

$$
\delta J = \int_{t_0}^{t} \left( \frac{\partial F}{\partial x} \delta x + \frac{\partial F}{\partial x'} \delta x' \right) dt \,. \tag{3.3}
$$

Согласно определению 2 [18], вариацией функционала (3.1) называется значение производной функционала  $J[x(t) + L\delta x]$  по параметру L, когда  $L = 0$ :

$$
\delta J = \frac{\partial}{\partial L} J[x(t) + L\delta x]|_{L=0}.
$$
 (3.4)

Аналитические методы решения вариационных задач основаны на необходимом условии экстремума функционала - обращении в нуль вариации функционала. Рассмотрим аналитические методы для простейшей задачи и более сложных случаев.

Из необходимого условия экстремума функционала выводится следующее утверждение. Для того, чтобы функционал (3.1) достигал на функции  $x(t)$  экстремума, необходимо, чтобы эта функция удовлетворяла уравнению Эйлера:

$$
\frac{\partial F}{\partial x} - \frac{d}{dt} \left( \frac{\partial F}{\partial x'} \right) = 0.
$$
 (3.5)

Если требуется отыскать экстремум функционала, зависящего от производных высшего порядка

$$
J[x(t)] = \int_{t_0}^{t_1} F(t, x(t), x'(t), ..., x^{(n)}(t))dt,
$$
\n(3.6)

$$
x(t_0) = x_0; \ x'(t_0) = x'_0, \dots, x^{(n-1)}(t_0) = x_0^{(n-1)};
$$
  

$$
x(t_1) = x_1; \ x'(t_1) = x'_1, \dots, x^{(n-1)}(t_1) = x_1^{(n-1)},
$$

то экстремалями функционала (3.6) являются функции, полученные при решении уравнения Эйлера-Пуассона

$$
\frac{\partial F}{\partial x} - \frac{d}{dt} \left( \frac{\partial F}{\partial x'} \right) + \frac{d^2}{dt^2} \left( \frac{\partial F}{\partial x''} \right) - \dots + (-1)^n \frac{d^n}{dt^n} \left( \frac{\partial F}{\partial x^{(n)}} \right) = 0.
$$
 (3.7)

Если требуется отыскать экстремум функционала, зависящего от т функций:

$$
J[x_1, x_2, ..., x_m] = \int_{t_0}^{t_1} F(t, x_1, x_2, ..., x_m, x_1', x_2', ..., x_m') dt \qquad (3.8)
$$

при граничных условиях вида

$$
x_i(t_0) = x_{i0}; \; x_i(t_1) = x_{i1}, \; i = 1, 2, \; ..., \; m
$$

#### то экстремали функционала (3.8) находятся из системы уравнений Эйлера

$$
\frac{\partial F}{\partial x_i} - \frac{d}{dt} \left( \frac{\partial F}{\partial x'_i} \right) = 0, \ i = 1, 2, ..., m \tag{3.9}
$$

Если требуется отыскать экстремум функционала

$$
J[x] = \int_{t_0}^{t_1} F(t, x, x') dt
$$
 (3.10)

при условиях  $K[x] = \int_{t_2}^{t_1} G(t, x, x') dt = A$ ,  $x(t_0) = x_0$ ,  $x(t_1) = x_1$  (такая задача называется изопериметрической), то

экстремаль функционала (3.10) определяется путем нахождения экстремали функционала вида

$$
L = \int_{t_0}^{t_1} [F(t, x, x') + \lambda G(t, x, x')] dt,
$$
 (3.11)

где  $\lambda$  – некоторая константа.

Если в оптимизационной вариационной задаче граничные условия заданы не в виде точек, а в виде функций, такая задача называется задачей с подвижными границами.

Необходимо отыскать экстремум функционала

$$
J[x(t)] = \int_{x} F(t, x, x') dt,
$$
 (3.12)

определенного на гладких кривых  $x = x(t)$ , концы которых  $A(t_0, x_0)$  и  $B(t_1, x_1)$  лежат на кривых:  $x = \varphi(t)$  и  $x =$  $\Psi(t)$ .

Для решения поставленной задачи составляется и решается уравнение Эйлера, в результате чего находится семейство экстремалей  $x = f(t, C_1, C_2)$ .

Параметры  $C_1$  и  $C_2$  определяются из уравнений:

$$
f(t_0, C_1, C_2) = \varphi(t_0); \ \ f(t_1, C_1, C_2) = \Psi(t_1) \tag{3.13}
$$

и из условий трансверсальности:

$$
F + (\varphi' - x') \frac{\partial F}{\partial x'} \big|_{t = t_0} = 0; \ \ F + (\Psi' - x') \frac{\partial F}{\partial x'} \big|_{t = t_1} = 0 \ . \tag{3.14}
$$

Если задача с подвижными границами ставится для поиска экстремума функционала вида

$$
F[x, y] = \int\limits_{y} F(t, x, y, x', y') dt
$$

и точка  $A(t_0, x_0, y_0)$  закреплена, а другая граничная точка  $B(t_1, x_1, y_1)$  может перемещаться по некоторой кривой, заданной уравнениями  $x = \varphi(t)$ ,  $y = \Psi(t)$ , то условие трансверсальности в этом случае принимает вид

$$
\left[F + (\varphi' - x')\frac{\partial F}{\partial x'} + (\psi' - y')\frac{\partial F}{\partial y'}\right]\big|_{t=t_1} = 0.
$$
 (3.15)

Если точка  $B(t_1, x_1, y_1)$  может перемещаться по некоторой поверхности  $y = \varphi(x, t)$ , то условие трансверсальности запишется в виде двух выражений:

$$
(F - x'\frac{\partial F}{\partial x'} + (\varphi' - y')\frac{\partial F}{\partial y'})\big|_{t=t_1} = 0; \tag{3.16}
$$

$$
\left(\frac{\partial F}{\partial x'} + \frac{\partial F}{\partial y'} \frac{\partial \varphi}{\partial x'}\right)\big|_{t=t_1} = 0.
$$
 (3.17)

Как правило, аналитическое решение уравнения Эйлера удается получить лишь в простейших случаях. В большинстве практических случаев используют численные методы - пристрелки и прогонки. Согласно методу пристрелки, исходное дифференциальное уравнение заменяется разностной схемой и подбирается значение первой производной в начальной точке, при которой выполняется граничное условие в конечной точке.

Метод прогонки заключается в двукратном просчете задачи: сначала рассчитываются коэффициенты прогонки, используя которые вычисляются значения искомой функции.

Сложность подынтегральной функции исходного функционала часто не позволяет получить уравнение Эйлера, либо это уравнение получается чрезвычайно громоздким. В таких случаях целесообразно использовать прямые методы решения вариационной задачи, которые заключаются в подборе функции, при которой функционал имеет экстремум. При этом не используется необходимое условие экстремума и не решается уравнение Эйлера.

Прямой метод Ритца заключается в том, что значения функционала рассматриваются не на произвольных

функциях, а на возможных линейных комбинациях функций  $W_i(t)$ :  $x_n = \sum_{i=1}^{n} a_i W_i(t)$  с постоянными коэффициен-

тами  $a_i$ .

Функции  $x_n$  должны быть допустимыми в рассматриваемой задаче и прежде всего должны удовлетворять граничным условиям.

Прямой метод Канторовича отличается от метода Ритца тем, что допускаются нелинейные относительно искомых параметров  $a_1, a_2, ..., a_n$  комбинации функций  $W_i(t)$ .

Прямые конечно-разностные методы заключаются в том, что решение ищется не на произвольных функциях, а лишь на ломаных, составленных из конечного числа и прямолинейных звеньев с заданными через  $\Delta t$ абсциссами вершин. Таким образом, требуется найти *п* значений  $x_i(t_0 + i \Delta t)$ , при которых функционал экстрематен

Для приобретения навыков решения вариационных задач выполняются практические и лабораторные работы.

Практическая работа заключается в решении вариационной задачи аналитическим методом; лабораторные - численными методами с использованием ЭВМ. Полученное при выполнении практической работы № 3.1 аналитическое решение оптимизационной вариационной задачи используется в качестве проверочного при выполнении лабораторных работ №№ 3.1-3.3, заключающихся в поиске экстремума того же самого функционала численными методами. В лабораторных работах рассмотрены четыре численных метода: решения уравнения Эйлера, прямые методы Ритца, Канторовича и конечно-разностный метод Эйлера. Большое внимание численным методам объясняется чрезвычайно узким кругом вариационных задач, которые могут быть решены аналитически.

### Практическая работа 3.1

# ПОИСК ЭКСТРЕМУМА ФУНКЦИОНАЛА. АНАЛИТИЧЕСКОЕ РЕШЕНИЕ УРАВНЕНИЯ ЭЙЛЕРА

Цель: приобретение навыков аналитического решения оптимизационных вариационных задач. Задание: найти экстремум и экстремали функционала, решив аналитическим методом уравнение Эйлера.

### Обшие положения

Рассмотрим примеры составления и решения уравнения Эйлера, Эйлера-Пуассона, системы уравнений Эйлера для различных вариационных задач.

Пусть необходимо отыскать экстремум функционала вида

$$
J[x(t)] = \int_{1}^{2} ((x')^{2} - 2tx)dt; \quad x(1) = 0, \ x(2) = -1
$$

В данном случае имеем простейшую вариационную задачу. Для получения уравнения Эйлера запишем:

$$
\frac{\partial F}{\partial x} = -2t, \quad \frac{\partial F}{\partial x'} = 2x'; \quad \frac{d}{dt} \left( \frac{\partial F}{\partial x'} \right) = \frac{d}{dt} (2x') = 2x''.
$$

Уравнение Эйлера имеет вид  $-2t - 2x'' = 0$  или  $t + x'' = 0$ .

Общее решение уравнения Эйлера есть:  $x(t) = -t^2/6 + C_1t + C_2$ .

Граничные условия дают систему уравнений для определения  $C_1$  и  $C_2$ .

$$
\begin{cases} C_1 + C_2 = 1/6; \\ 2C_1 + C_2 = 2/6, \end{cases}
$$

откуда  $C_1 = 1/6$ ,  $C_2 = 0$ . Следовательно, экстремум может достигаться на кривой:  $x = t(1 - t^2)/6$ .

Рассмотрим теперь пример отыскания экстремума функционала, зависящего от производных высшего порядка.

Пусть, например, требуется найти экстремум функционала

$$
J[x(t)] = \int_{0}^{1} (360t^{2}x - (x'')^{2}) dt;
$$
  
 
$$
x(0) = 0; \ x'(0) = 1; \ x(1) = 0; \ x'(1) = 2.5
$$

Для получения уравнения Эйлера-Пуассона запишем:

$$
\frac{\partial F}{\partial x} = 360t^2; \ \frac{\partial F}{\partial x'} = 0; \ \frac{\partial F}{\partial x''} = -2x''.
$$

Уравнение Эйлера-Пуассона имеет вид:

$$
60t2 + \frac{d2}{dt2}(-2xn) = 0
$$
или  $x(4)$   $(t) = 180t2$ .

Ero общее решение:  $x(t) = 0.5 t^6 + C_1 t^3 + C_2 t^2 + C_3 t + C_4$ .

Используя граничные условия, получим:  $C_1 = 3/2$ ;  $C_2 = -3$ ;  $C_3 = 1$ ;  $C_4 = 0$ ; искомая экстремаль:  $x(t) = t^6/2 +$  $3t^3/2-3t^2+1$ .

Рассмотрим далее пример отыскания экстремума функционала, зависящего от т функций.

Пусть, например, требуется отыскать экстремум функционала

$$
J[x(t), y(t)] = \int_{1}^{2} ((x')^{2} + y^{2} + (y')^{2}) dt
$$

при граничных условиях  $x(1) = 1$ ;  $x(2) = 2$ ;  $y(1) = 0$ ;  $y(2) = 1$ . Здесь  $F(t, x, x', y, y') = (x')^{2} + y^{2} + (y')^{2}$ . Для получения системы уравнений Эйлера запишем:

$$
\frac{\partial F}{\partial x} = 0; \quad \frac{\partial F}{\partial x'} = 2x'; \quad \frac{d}{dt} \left( \frac{\partial F}{\partial x'} \right) = 2x'';
$$

$$
\frac{\partial F}{\partial y} = 2y; \quad \frac{\partial F}{\partial y'} = 2y'; \quad \frac{d}{dt} \left( \frac{\partial F}{\partial y'} \right) = 2y''.
$$

Система уравнений Эйлера имеет вид:

$$
\begin{cases}\n-2x'' = 0; \\
2y - 2y'' = 0\n\end{cases}
$$

Решая эту систему, находим:

$$
x = C_1 t + C_2; \ y = C_3 e^t + C_4 e^{-t}.
$$

Используя граничные условия, получим:

$$
C_1 = 1
$$
;  $C_2 = 0$ ;  $C_3 = 1/(e^2 - 1)$ ;  $C_4 = e^2/(e^2 - 1)$ .

Искомые экстремали:  $x = t$ ;  $y = \text{sh}(t-1)/\text{sh} 1$ , где sh – гиперболический синус. Рассмотрим теперь пример изопериметрической задачи. Пусть, например, необходимо отыскать экстремум функционала

$$
J[x(t)] = \int_{-a}^{a} x(t) dt, x(-a) = x(a) = 0
$$

при дополнительном условии, что

$$
K[x(t)] = \int_{-a}^{a} \sqrt{1 + (x')^{2}} dt = A, \ \ A > 2a.
$$

Составляем вспомогательную функцию  $H = F + \lambda G = x + \lambda \sqrt{1 + (x')^2}$  и рассматриваем вспомогательный

 $rac{d}{dt}\left(\frac{\lambda x'}{\sqrt{1+(x')^2}}\right) = 1$ , откуда функционал  $L = \int H(t, x, x') dt$ , уравнение Эйлера для которого имеет вид  $\frac{\lambda x'}{\sqrt{1+(x')^2}}=t+C_1.$ 

Разрешая последнее уравнение относительно х', находим:

$$
\frac{dx}{dt} = \frac{t + C_1}{\sqrt{\lambda^2 + (t + C_1)^2}}.
$$

Интегрируя полученное уравнение, имеем  $(t + C_1)^2 + (x + C_2)^2 = \lambda^2$ .

Постоянные С<sub>1</sub>, С<sub>2</sub> и параметр  $\lambda$  определим из граничных условий и изопериметрического уравнения. Имеем:  $C_2^2 = \lambda^2 - (C_1 - a)^2$ ;  $C_2^2 = \lambda^2 - (-C_1 + a)^2$ , откуда  $C_1 = 0$ ,  $C_2 = \sqrt{\lambda^2 - a}$ , так что  $x = \sqrt{\lambda^2 - t^2} - \sqrt{\lambda^2 - a^2}$ ,  $x' = -t/\sqrt{\lambda^2 - t^2}$ 

Тогда изопериметрическое условие дает:

$$
A = \int_{-a}^{a} \lambda dt / \sqrt{\lambda^2 - t^2} = \lambda \arcsin t / \lambda \Big|_{t = -a}^{t = a} = 2\lambda \arcsin (a/\lambda)
$$

или  $a/\lambda = \sin(A/2\lambda)$ , откуда находим  $\lambda$ .

Рассмотрим далее пример решения задачи с подвижными границами. Пусть, например, требуется найти расстояние между параболой  $x = t^2$  и прямой  $t - x = 5$ . Элементарное  $\Delta s$  расстояние между двумя точками на плоскости, координаты которых отличаются на dt и dx, равно:

$$
\Delta S = \sqrt{dx^2 + dt^2}
$$

Выполним некоторые преобразования:

$$
\Delta S = \sqrt{dt^2 + \frac{dx^2}{dt^2} dt^2} = \sqrt{1 + \frac{dx^2}{dt^2}} dt = \sqrt{1 + (x')^2} dt
$$

Расстояние между двумя точками на плоскости выразится интегралом

$$
S = \int_{t_0}^{t_1} \sqrt{1 + (x')^2} dt.
$$
 (3.18)

Задача сводится к нахождению экстремального значения интеграла (3.18) при условии, что левый конец экстремали может перемещаться по кривой  $x = t^2$ , а правый – по прямой  $x = t - 5$ . Таким образом, в нашем случае имеем

$$
\varphi(t) = t^2
$$
;  $\Psi(t) = t - 5$ .

Для составления уравнения Эйлера запишем:

$$
\partial F / \partial x = 0; \ \partial F / \partial x' = x' / \sqrt{1 + (x')^2};
$$

$$
\frac{d}{dt} \left( \frac{\partial F}{\partial x'} \right) = \frac{x'' \sqrt{1 + (x')^2 - (x')^2 x'' / \sqrt{1 + (x')^2}}}{1 + (x')^2}
$$

Уравнение Эйлера имеет вид  $x'' = 0$ . Общее решение уравнения Эйлера:  $x = C_1 t + C_2$ . Условия трансверсальности имеют вид:

$$
\left(\sqrt{1 + (x')^2} + (2t - x')\frac{x'}{\sqrt{1 + (x')^2}}\right)\Big|_{t = t_0} = 0;
$$
  

$$
\left(\sqrt{1 + (x')^2} + (1 - x')\frac{x'}{\sqrt{1 + (x')^2}}\right)\Big|_{t = t_1} = 0.
$$

Так как из (3.19)  $x' = C_1$ , получим:

$$
\sqrt{1 + C_1^2} + (2t_0 - C_1) \frac{C_1}{\sqrt{1 + C_1^2}} = 0;
$$
  

$$
\sqrt{1 + C_1^2} + (1 - C_1) \frac{C_1}{\sqrt{1 + C_1^2}} = 0.
$$

Уравнения (3.13) в данном случае принимают вид

$$
C_1t_0 + C_2 = t_0^2; C_1t_1 + C_2 = t_1 - 5.
$$

В результате проведенных преобразований имеем четыре уравнения с четырьмя неизвестными  $C_1, C_2, t_0, t_1$ , решив которые получим:

$$
C_1 = -1
$$
;  $C_2 = 3/4$ ;  $t_0 = 1/2$ ;  $t_1 = 23/8$ .

Окончательно имеем уравнение экстремали  $x = -t + 3/4$  и расстояние между параболой и прямой:  $22/8$ 

$$
S = \int_{1/2}^{1} \sqrt{1 - (-1)^2} \, dt = \frac{19\sqrt{2}}{8} \, .
$$

#### Порядок выполнения работы

1. Составить уравнение Эйлера (или Эйлера-Пуассона, или систему уравнений Эйлера - в зависимости от варианта) для функционала, приведенного в табл. 3.1. Для вариантов 19 - 21 заданы дополнительные уравнения свя-

$$
3H: 19) \int_{0}^{1} x dt = 3; 20) \int_{0}^{1} x^{2} dt = 2; 21) \int_{0}^{1} (x - (x')^{2}) dt = 1/12.
$$

2. Решить полученное уравнение Эйлера аналитическим методом.

3. Построить график полученной экстремали (или экстремалей - если искомых функций несколько).

4. Вычислить экстремальное значение функционала.

5. Определить, является ли найденный экстремум минимумом или максимумом. Для этого подставить в функционал любую функцию, отличную от экстремали, удовлетворяющую граничным условиям, вычислить функционал и сравнить полученное значение с экстремальным.

#### Содержание отчета

Подробное описание последовательности получения уравнения Эйлера (или уравнения Эйлера-Пуассона, или системы уравнений Эйлера) и его решения. График полученной экстремали. Экстремальное значение функционала.

# Контрольные вопросы

1. Как формулируется необходимое условие экстремума функционала?

2. В каких случаях экстремали, найденные из уравнения Эйлера, являются решением исходной вариационной залачи?

3. Каковы частные случаи интегрируемости уравнения Эйлера?

4. Каковы методы решения вариационных задач с голономными, неголономными и изопериметрическими связями?

Литература: [18], [19].

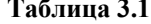

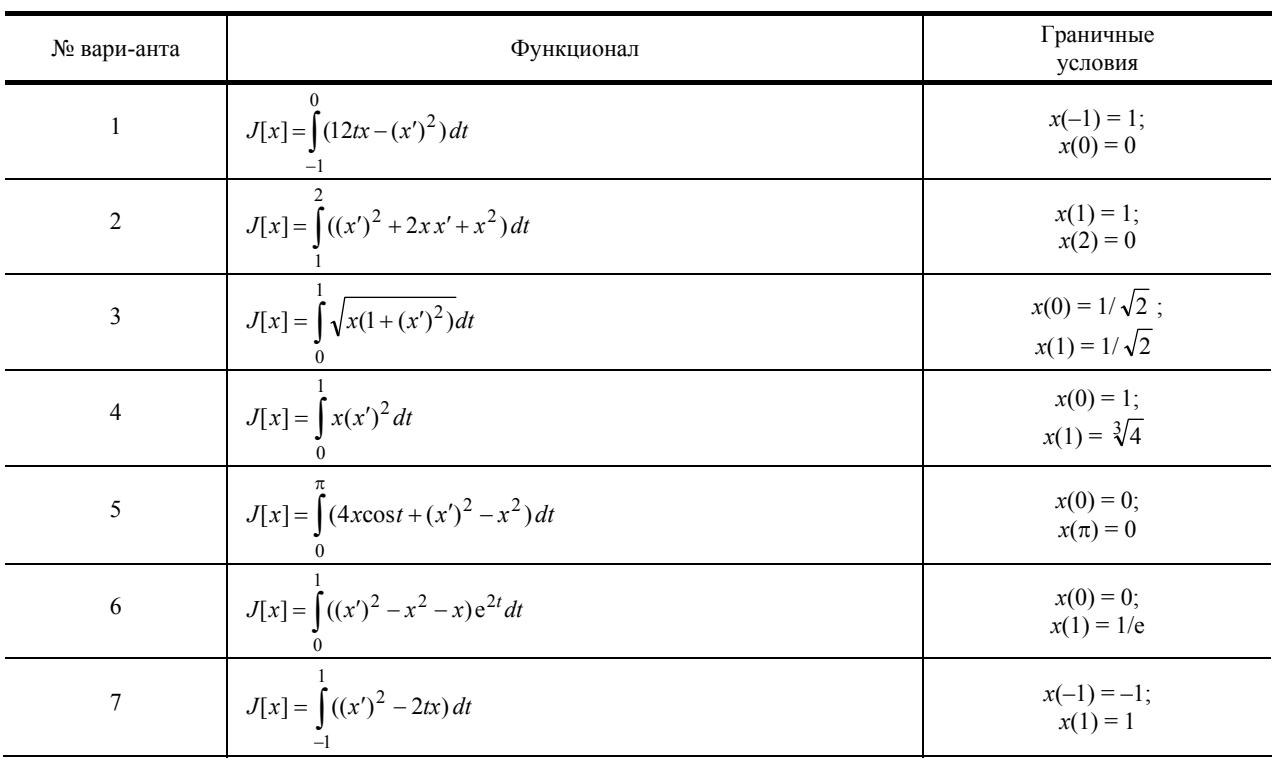

Продолжение табл. 3.1

| № вари-анта | Функционал                                                | Граничные<br>условия                                                                |
|-------------|-----------------------------------------------------------|-------------------------------------------------------------------------------------|
| 8           | $J[x] = \int_0^x ((x')^2 - 2tx) dt$                       | $x(-1) = 0;$<br>$x(0) = 2$                                                          |
| 9           | $J[x] = \int_{0}^{x} (t(x')^{2} + xx') dt$                | $x(1) = 0;$<br>$x(e) = 1$                                                           |
| 10          | $J[x] = \int_{0}^{1} (x^2 + 2(x')^2 + (x'')^2) dt$        | $x(0) = 0;$<br>$x(1) = 0;$<br>$x'(0) = 1;$<br>$x'(1) = -sh 1$                       |
| 11          | $J[x] = \int_{-1}^{0} (240x - (x'')^{2}) dt$              | $x(-1) = 1;$<br>$x(0) = 0$ ;<br>$x'(-1) = -4.5;$<br>$x'(0) = 0;$<br>$x''(-1) = 16;$ |
| 12          | $J[x] = \int_{a}^{b} (x + (x'')^{2}) dt$                  | $x''(0) = 0$<br>$x(a) = 0;$<br>$x(b) = 1;$<br>$x'(a) = 0;$<br>$x'(b) = 1$           |
| 13          | $J[x] = \int_{0}^{1} ((x')^{2} + (x'')^{2}) dt$           | $x(0) = 0;$<br>$x(1) = sh 1;$<br>$x'(0) = 1;$<br>$x'(1) = ch 1$                     |
| 14          | $J[x] = 0.5 \int (x'')^2 dt$                              | $x(0) = 0;$<br>$x'(0) = 0;$<br>$x'(1) = 1;$<br>$x(1) = 1$                           |
| 15          | $J[x, y] = \int_{0}^{1/4} (2y-4x^2 + (x')^2 - (y')^2) dt$ | $x(0) = 0;$<br>$x(\pi/4) = 1;$<br>$y(0) = 0;$<br>$y(\pi/4) = 1$                     |
| 16          | $J[x, y] = \int (2tx - (x')^{2} + \frac{(y')^{3}}{3}) dt$ | $x(1) = 0;$<br>$x(-1) = 2;$<br>$y(1) = 1;$<br>$y(-1) = -1$                          |

*Продолжение табл. 3.1* 

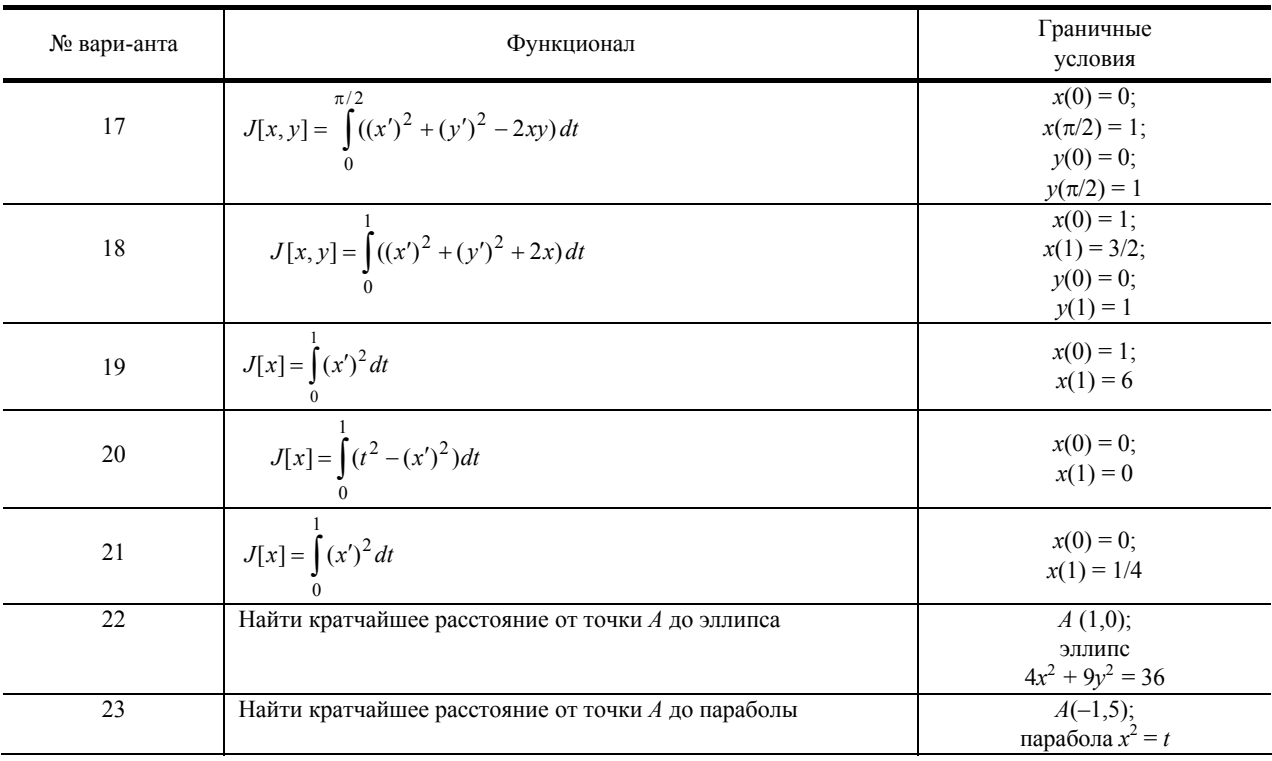

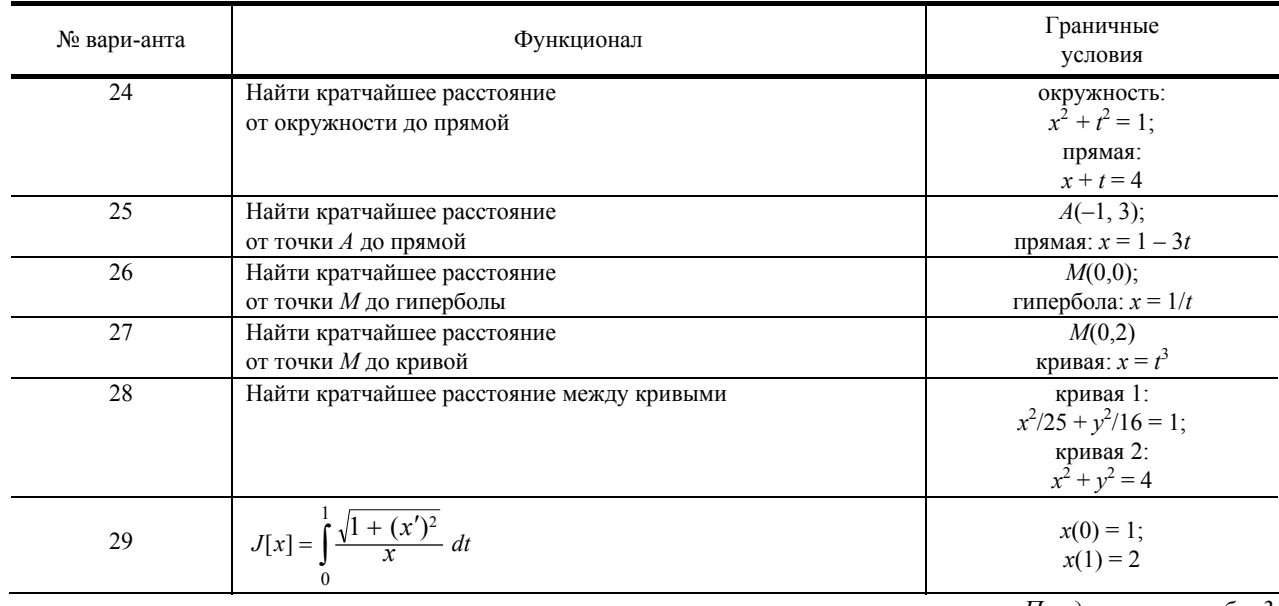

*Продолжение табл. 3.1* 

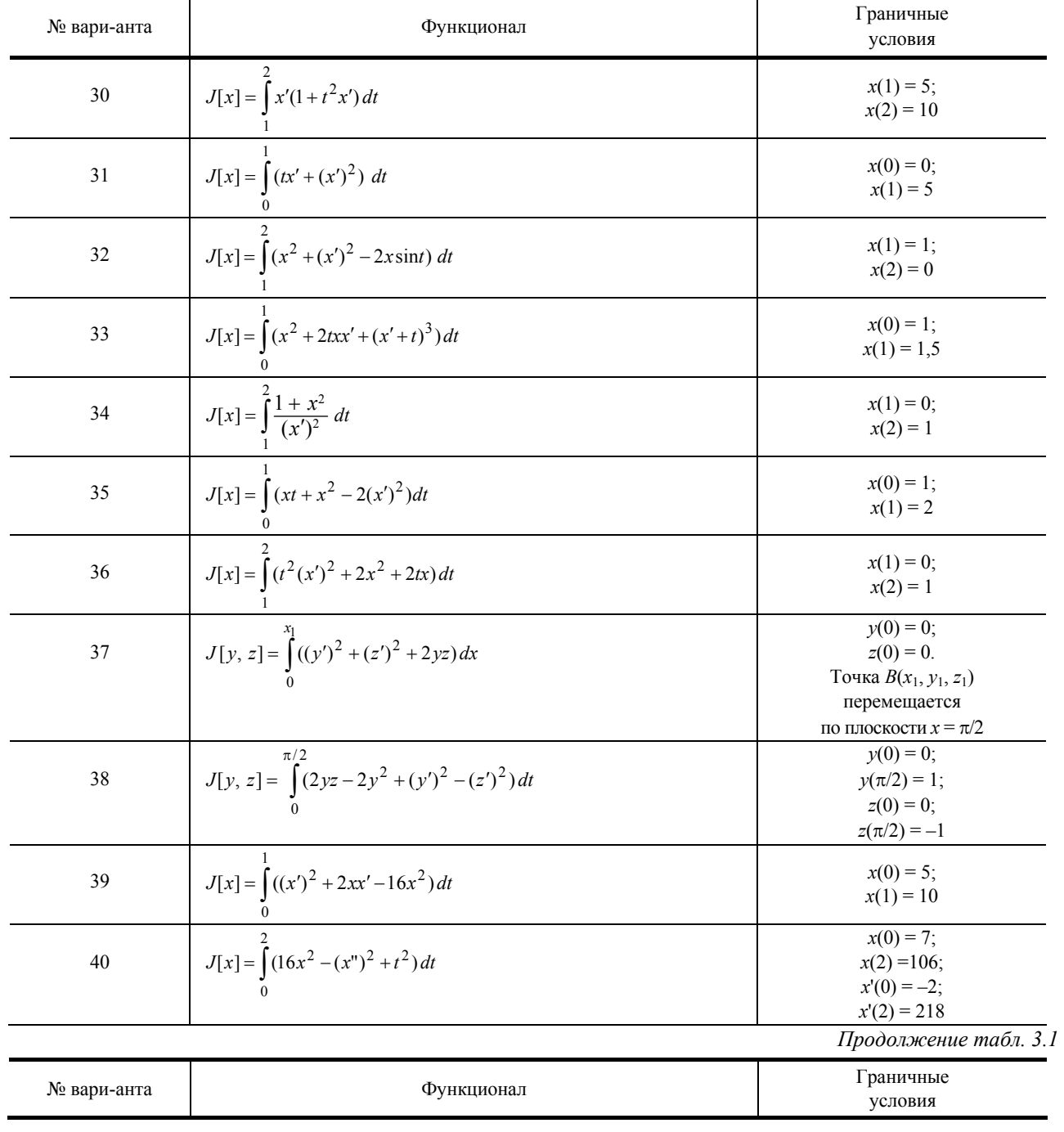

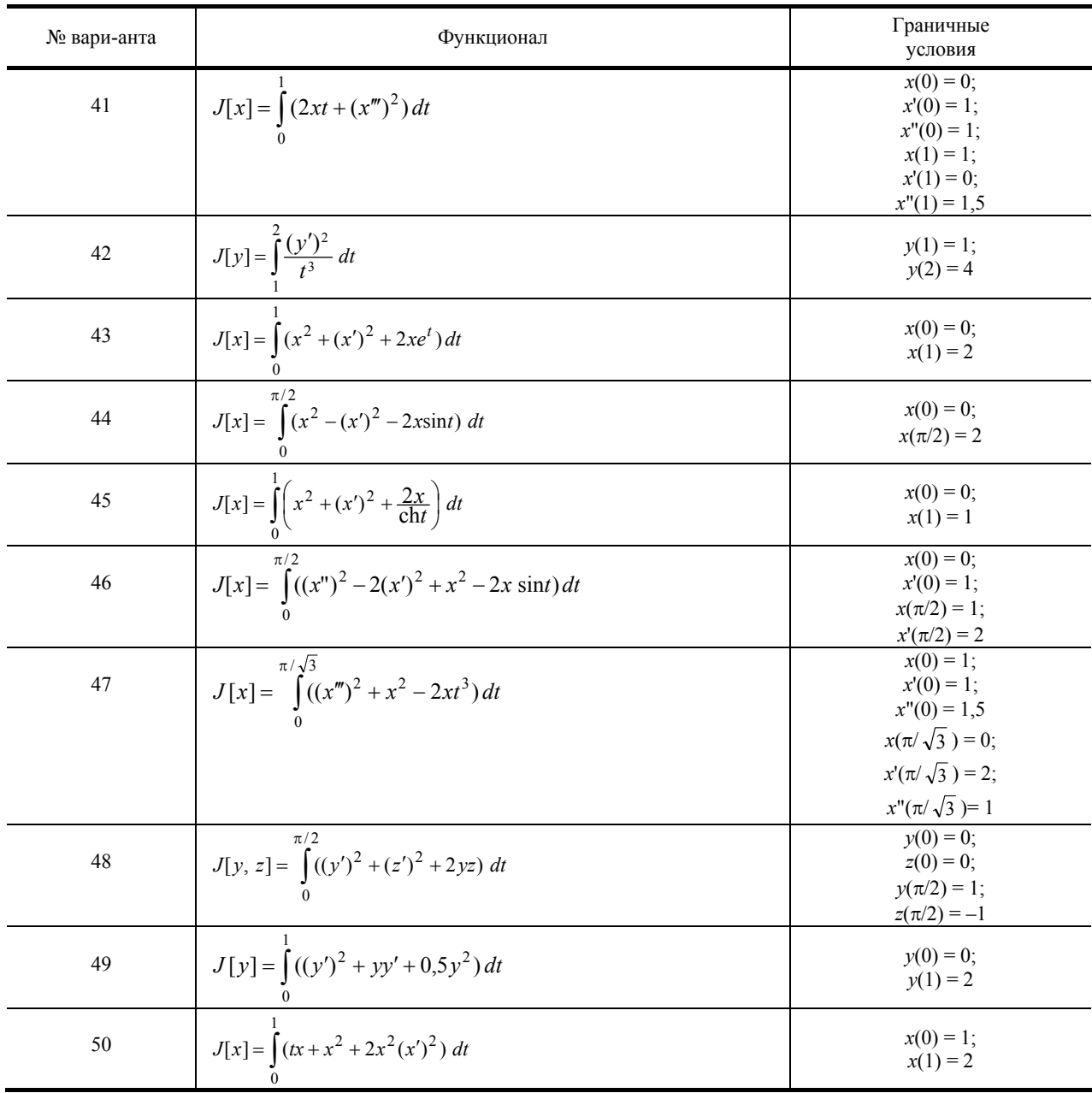

**Лабораторная работа 3.2** 

# **ПОИСК ЭКСТРЕМУМА ФУНКЦИОНАЛА. ЧИСЛЕННОЕ РЕШЕНИЕ УРАВНЕНИЯ ЭЙЛЕРА**

*Цель***:** приобретение навыков численного решения краевого дифференциального уравнения Эйлера. *Задание***:** найти экстремум и экстремали функционала, решив численным методом уравнение Эйлера.

#### **Общие положения**

Уравнение Эйлера (3.5), Эйлера-Пуассона (3.7), а также система уравнений Эйлера (3.9) являются дифференциальными уравнениями второго и более высокого порядков и интегрируются в конечном виде лишь в исключительных простейших случаях. Как правило, аналитическое решение получить не удается, поэтому используют численные методы.

Так как краевые условия исходной вариационной задачи задаются на обеих границах, то для численного решения уравнения Эйлера используют методы пристрелки и прогонки.

В случае решения уравнения Эйлера-Пуассона по методу пристрелки, следует подбирать на левой границе значения производных от *n*-го до 2*n*-го порядков (здесь *n* – порядок производной в подынтегральной функции заданного функционала). При этом сначала подбирается значение производной 2*n*-го порядка, при котором выполняется граничное условие в конечной точке для производной (*n* – 1)-гo порядка, далее подбирается значение производной (2*n* – 1)-го порядка, при котором выполняется граничное условие в конечной точке для производной (*n* – 2)-го порядка и т.д.

В случае решения задачи с подвижными границами дополнительно подбирается значение  $t_0$ , а в случае изопериметрической задачи - значение  $\lambda$ .

Подбор значений производной на левом конце интегрирования, значения  $t_0$  для задачи с подвижными границами. значения  $\lambda$  в изопериметрической залаче осуществляется любым метолом нелинейного программирования.

После численного решения задачи, найденная табличная функция используется для вычисления значения функционала по методу прямоугольников, трапеций или Симпсона.

#### Порядок выполнения работы

1. Составить структурную схему алгоритма решения уравнения Эйлера, Эйлера-Пуассона или системы уравнений Эйлера, составленных при выполнении практической работы 3.1, методом пристрелки или прогонки. Шаг интегрирования использовать не менее 0,01 от интервала интегрирования.

2. Подготовить программу для ЭВМ, реализующую алгоритм из п. 1.

3. Найти экстремали и построить их графики в тех же координатах, которые использовались в практической работе 3.1.

4. Вычислить значение функционала для найденной численно экстремали и сравнить его с истинным значением, полученным аналитическим методом.

#### Содержание отчета

Структурная схема алгоритма решения задачи. Графики полученных экстремалей. Экстремальное значение функционала.

#### Контрольные вопросы

1. Какие методы используются для численного решения краевых задач?

2. В чем заключаются особенности численного решения уравнения Эйлера при наличии уравнении связи голономного и неголономного типа?

Литература: [20], [21].

#### Лабораторная работа 3.2

# ПОИСК ЭКСТРЕМУМА ФУНКЦИОНАЛА ПРЯМЫМИ МЕТОДАМИ РИТЦА И КАНТОРОВИЧА

Цель: приобретение навыков решения оптимизационных вариационных задач прямыми методами. Задание: найти экстремум и экстремали функционала прямыми методами Ритца или Канторовича.

### Общие положения

Сложность подынтегральной функции исходного функционала часто не позволяет получить уравнение Эйлера, либо это уравнение получается чрезвычайно громоздким. В таких случаях целесообразно использовать прямые методы решения вариационной задачи, которые заключаются в подборе функции, при которой функционал имеет экстремум. При этом не используется необходимое условие экстремума и не решается уравнение Эйлера.

Метод Ритца заключается в том, что значения функционала рассматриваются не на произвольных функциях, а на возможных линейных комбинациях функций  $W_i(t)$ .

Для выбора функций  $W_i$  может быть использован следующий подход. Выбирается одна функция  $W_0(t)$ , которая удовлетворяет заданным граничным условиям:

$$
W_0(t_0) = x_0;
$$
  $W_0(t_1) = x_1.$ 

Все остальные функции  $W_i(t)$  выбираются из условия

$$
W_{i}(t_{0})=W_{i}(t_{1})=0,
$$

и решение ищется среди функций

$$
x_n = \sum_{i=1}^n a_i W_i(t) + W_0(t).
$$

Нулевые значения в граничных точках имеют, например, функции вида  $W_i(t) = (t - t_0)(t - t_1)\varphi_i(t)$  или  $W_i(t) = \sin(i\pi(t - t_0)/(t - t_0))\varphi_i(t)$ ,

где  $\varphi_i(t)$  – произвольные непрерывные функции.

В случае, если подынтегральная функция исходного функционала зависит от производных высших порядков, выбор функций  $W_i$  усложняется. Пусть, например, требуется решить задачу (3.6). В этом случае функция  $W_0(t)$  должна удовлетворять 2n граничным условиям; а функция  $W_i(t)$  должны выбираться из условий:
$$
W_i(t_0) = W_i(t_1) = 0;
$$
  
\n
$$
W_i(t_0) = W_i(t_1) = 0;
$$
  
\n
$$
W_i^{(n-1)}(t_0) = W_i^{(n-1)}(t_1) = 0
$$

Этим условиям удовлетворяют, например, функции вида

$$
W_i(t) = (t - t_0)^n (t - t_1)^n \varphi_i(t),
$$

где  $\varphi_I(t)$  – произвольные непрерывные функции.

В задаче с подвижными границами (3.12), после задания некоторой функции  $x_n$  и задания начальных приближений коэффициентов  $a_i$ , требуется дополнительно решать уравнение  $x_n(t) = \varphi(t)$ , из которого определяют левую границу  $(t_0, x_0)$ , и уравнение  $x_n(t) = \psi(t)$ , из которого определяют правую границу  $(t_1, x_1)$  интегрирования функционала.

В задаче со связями (3.10) составляется вспомогательный функционал (3.11), для которого методом Ритца ищется экстремаль, при этом к *n* искомым коэффициентам  $a_1, a_2, ..., a_n$  добавляются  $n + 1$  неизвестные  $\lambda_i$ .

### Порядок выполнения работы

1. Составить структурную схему алгоритма нахождения экстремума функционала, приведенного в табл. 3.1, методом Ритца (четные варианты) и методом Канторовича (нечетные варианты).

2. Подобрать три функции  $x_n$ :  $n = 2, 3, 4$  (здесь  $n -$  количество искомых коэффициентов), удовлетворяющие граничным условиям.

3. Составить программу для вычислительной машины, реализующую алгоритм из п. 1.

4. Найти экстремум функционала и экстремали для  $n = 2, 3, 4$ .

5. Для каждого решения построить графики экстремалей в тех же координатах, которые использовались в практической работе 3.1.

#### Содержание отчета

Структурная схема алгоритма решения задачи. Выбранные экстремали с найденными коэффициентами и их графики для  $n = 2, 3, 4$ . Экстремальные значения функционала для  $n = 2, 3, 4$ .

### Контрольные вопросы

1. Какие требования предъявляются к функциям, используемым в прямых методах Ритца и Канторовича?

2. Какой из прямых методов решения вариационных задач позволяет получить решение с меньшим количеством искомых коэффициентов?

3. При каких условиях решение, найденное прямым методом, стремится к точному?

4. Какой из методов (Ритца или Канторовича) требует больших вычислительных затрат при его реализации?

Литература: [18], [22].

## Лабораторная работа 3.3

## ПОИСК ЭКСТРЕМУМА ФУНКЦИОНАЛА ПРЯМЫМ МЕТОДОМ ЛОКАЛЬНЫХ ВАРИАЦИЙ

Цель: приобретение навыков решения оптимизационных вариационных задач прямыми конечноразностными методами.

Задание: найти экстремум и экстремали функционала прямым методом локальных вариаций.

Общие положения

Прямые конечно-разностные методы заключаются в том, что решение ищется не на произвольных функциях, а лишь на ломаных, составленных из конечного числа и прямолинейных звеньев с заданными через  $\Delta t$ абсциссами вершин. Таким образом, требуется найти *n* значений  $x_i(t_0 + i\Delta t)$ , при которых функционал экстремален. Задача поиска непрерывной функции сводится к более простой задаче отыскания и значений этой функнии

Согласно методу локальных вариаций, заданный интервал интегрирования [ $t_0$ ,  $t_1$ ] разбивается на п отрезков и задаются начальные приближения  $x_{10}$ ,  $x_{20}$ , ...,  $x_{n0}$  значений функции. Затем  $n-1$  значение  $x$  фиксируется, а  $x_1$ меняется до тех пор, пока функционал не достигнет экстремума. Далее меняется  $x_2$  и т.д. Метод аналогичен методу покоординатного спуска нелинейного программирования.

В задаче с подвижными границами (3.12) алгоритм несколько усложняется. Задается начальное приближение  $t_0$ и определяется  $x_0 = \varphi(t_0)$ . Далее задается  $t_1$ , и находится  $x_1 = \psi(t_1)$ . После этого отрезок  $[t_0, t_1]$  разбивается на *n* интервалов и методом локальных вариаций находятся значения  $x_1, x_2, ..., x_n$ . Далее меняются значения  $t_0, t_1$  до тех пор, пока функционал не достигнет экстремума.

В задаче со связями (3.10) составляется вспомогательный функционал (3.11) и методом локальных вариаций находятся значения  $x_1, x_2, ..., x_n$  и  $\lambda$ , при которых функционал (3.11) экстремален.

### Порядок выполнения работы

1. Составить структурную схему алгоритма нахождения экстремума функционала, приведенного табл. 3.1, методом локальных вариаций.

2. Составить программу для вычислительной машины, реализующую алгоритм из п. 1.

3. Найти экстремум функционала и экстремали для трех случаев:  $n = 3$ ,  $\Delta t = (t_1 - t_0)/3$ ;  $n = 4$ ,  $\Delta t = (t_1 - t_0)/4$ ;  $n = 5$ ,  $\Delta t = (t_1 - t_0)/5$ .

4. Для каждого решения построить графики экстремалей в тех же координатах, которые использовались в практической работе 3.1.

### Содержание отчета

Структурная схема алгоритма решения задачи. Графики найденных экстремалей для  $n = 3, 4, 5$ . Экстремальные значения функционала для  $n = 3, 4, 5$ .

## Контрольные вопросы

1. Каковы особенности использования конечно-разностного метода Эйлера в задачах с голономными и неголономными связями?

2. При каких условиях решение, найденное методом локальных вариаций, стремится к точному?

3. Какие методы относятся к прямым конечно-разностным методам решения вариационных задач?

Литература: [18].

Курсовая работа по дисциплине «Модели и методы анализа проектных решений» предусматривает построение математической модели заданного проектируемого объекта, оптимизацию проектируемого объекта и проверку его работоспособности методом имитационного моделирования. Курсовая работа способствует закреплению лекционного материала и навыков, полученных на лабораторных занятиях, а также развитию умения работать со специальной литературой.

Каждый студент должен выполнить индивидуальное задание в течение семестра с использованием вычислительной техники.

Выполнение курсовой работы заключается в построении математической модели проектируемого объекта, разработке алгоритмов оптимизации и имитационного моделирования, составлении и отладке программ для решения уравнений математической модели, задач оптимизации и имитационного моделирования и расчете заданий по полученным программам. Работа всех программ демонстрируется преподавателю, после чего оформляется отчет, который должен иметь объем порядка 20–30 страниц и состоять из ряда обязательных разделов.

## **СОДЕРЖАНИЕ ОБЯЗАТЕЛЬНЫХ РАЗДЕЛОВ КУРСОВОЙ РАБОТЫ**

1. *Введение*. Краткое описание сущности поставленной задачи.

2. *Объект проектирования, его особенности*. При необходимости дать схему объекта. Привести постановку задачи оптимального проектирования и обосновать необходимость построения математической модели для связи критерия с варьируемыми параметрами.

3. *Математическая модель заданного объекта*. Описать построение математической модели аналитическим методом в следующей последовательности:

– структурная схема объекта и принятие допущений;

– составление и вывод уравнений математической модели отдельных звеньев и всего объекта в целом;

– определение параметров уравнений математической модели (с обязательным указанием литературных источников);

– описание методов решения систем уравнений модели.

Здесь же дать исходные данные и результаты расчета нескольких значений выходной величины (критерия). Сделать вывод о правильности математической модели.

4. *Исследование метода оптимизации*. Привести блок-схему алгоритма метода оптимизации, определенного в задании, его описание. Указать исследуемую функцию, значения переменных и функции в точке экстремума, а также результаты расчета и выводы относительно работоспособности метода оптимизации.

5. *Оптимизация объекта проектирования*. Описать процесс оптимизации объекта отлаженным на предыдущем этапе методом с использованием полученной математической модели, привести результаты расчета: оптимальные значения варьируемых параметров и критерия.

6. *Проверка работоспособности спроектированного объекта* методом имитационного моделирования, включающая построение генератора случайных процессов с заданными характеристиками. Описать имитационный эксперимент, его результаты – графики изменения во времени входной координаты, задаваемой генератором случайных процессов, и выходной координаты, полученной в результате расчета.

7. *Выводы*. Кратко обобщить основные результаты работы.

8. *Литература*. Указать литературные источники, используемые при выполнении курсовой работы в соответствии с ГОСТ 7.1–2003.

9. *Приложение*: распечатки программ оптимизации объекта по математической модели и имитационного моделирования, и**х** описание согласно стандарту единой системы программной документации и распечатки результатов расчетов.

Описание программы должно содержать следующие разделы:

– общие сведения (обозначение и наименование программы, языки программирования, на которых написана программа);

– функциональное назначение;

– описание логической структуры (программа разбивается на логически законченные фрагменты – циклы, подпрограммы, ветвления, которые кратко описываются);

– используемые технические средства;

- вызов и загрузка программы;
- входные данные;

– выходные данные.

### **МЕТОДИКА ВЫПОЛНЕНИЯ КУРСОВОЙ РАБОТЫ**

Выполнение курсовой работы следует начинать с изучения заданного объекта проектирования по литературным источникам. Выявить его особенности, протекающие в нем процессы, конструкцию. Далее осуществить построение математической модели заданного объекта для связи критерия оптимизации с варьируемыми параметрами. Например, если в качестве критерия задана производительность PR целевого продукта, а варьируемыми параметрами являются температура T в аппарате и его объем V, то математическая модель будет представлять систему уравнений, связывающих PR с T и V.

Затем необходимо составить программу решения системы уравнений математической модели, рассчитать несколько значений выходной величины (критерия) при различных значениях варьируемых переменных, взятых из заданного диапазона. Анализируя результаты расчета, сделать вывод о правильности математической молели.

При оптимизации следует использовать модель динамики для объектов с сосредоточенными координатами, модель статики для объектов с распределенными координатами. При имитационном моделировании для всех объектов использовать модель динамики.

При выполнении расчетов по математической модели динамики интегрирование осуществлять до установления статического режима, определяемого по моменту времени, в который значения концентраций всех веществ на предыдущем и последующем шагах интегрирования отличаются менее, чем на 0,01 %.

Значения температуры, используемые для вычисления констант скорости реакции по уравнению Аррениуса, подставлять в градусах Кельвина.

Для программной реализации и исследования метода оптимизации далее следует составить блок-схему алгоритма метода оптимизации, определенного в задании, программу, реализующую метод оптимизации. Провести исследование работы метода на контрольном примере, использующем функцию Розенброка или аналогичную функцию с заранее известной точкой экстремума. В случае, если метод сходится к экстремуму правильно, делать вывод о его работоспособности.

Затем отлаженным методом оптимизируется объект проектирования по заданному критерию с использованием полученной математической модели. При этом на место процедуры-функции, на которой исследовался метод оптимизации, ставится процедура-функция решения системы уравнений математической модели.

В качестве примера рассмотрим следующую задачу оптимизации. Найти методом простого перебора температуру  $T$  в заданном объекте и его объем  $V$ , при которых производительность PR объекта будет максимальной. Пусть задан объект, гидродинамический режим в котором близок к идеальному смешению, а протекающий процесс описывается следующей обратимой реакцией:

$$
C_1 + 2C_2 \xrightarrow[k_1]{k_1} C_3
$$

Здесь  $C_1$ ,  $C_2$ ,  $C_3$  – концентрации участвующих в реакции веществ;  $k_1$ ,  $k_2$  – константы скорости прямой и обратной реакций.

Для связи варьируемых переменных V и T с критерием оптимизации PR запишем систему уравнений динамики данного объекта:

$$
\tau_{\rm s} = V/v; \tag{4.1}
$$

$$
k_1 = A_1 \exp(-E_1/RT);
$$
 (4.2)

$$
k_2 = A_2 \exp(-E_2/RT);
$$
 (4.3)

$$
dC_1/d\tau = 1/\tau_s (C_{1\text{bx}} - C_1) - k_1 C_1 C_2 + k_2 C_3; \tag{4.4}
$$

$$
dC_2/d\tau = 1/\tau_s (C_{2ax} - C_2) - 2k_1 C_1 C_2 + 2k_2 C_3; \tag{4.5}
$$

$$
dC_3/d\tau = -1/\tau_s C_3 + k_1C_1C_2 - k_2C_3;
$$
 (4.6)

$$
PR = C_3 \nu \rho. \tag{4.7}
$$

Здесь т - текущее время;  $C_{1px}$ ,  $C_{2px}$  - концентрации поступающих на вход аппарата реагентов;  $\tau_s$  - среднее время пребывания реакционной среды в аппарате;  $v -$ объемный расход реакционной среды через аппарат;  $A_1$ ,  $A_2$  – предэкспоненциальные множители;  $E_1, E_2$  – энергии активации; R – универсальная газовая постоянная;  $\rho$  – средняя плотность реакционной среды.

Оптимизацию заданного объекта будем осуществлять методом простого перебора, структурная схема алгоритма которого представлена на рис. 4.1.

В блоке 2 осуществляется ввод данных, необходимых для решения задачи: входные координаты и параметры уравнений математической модели  $A_1$ ,  $A_2$ ,  $E_1$ ,  $E_2$ , R,  $C_{1ax}$ ,  $C_{2ax}$ , v,  $\rho$ , шаг интегрирования  $d\tau$ , точность вычисления  $\varepsilon$ , а также границы изменения варьируемых координат  $T_0$ ,  $T_1$ ,  $V_0$ ,  $V_1$  и значения шагов по варьируемым координатам  $\Delta T$ ,  $\Delta V$ .

В блоках 3-13 реализован алгоритм простого перебора всех значений варьируемых координат в границах  $T_0$ ,  $T_1$  и  $V_0$ ,  $V_1$  с шагами  $\Delta T$  и  $\Delta V$ . На каждом шаге осуществляется обращение к подпрограмме «ММ» расчета производительности PR<sub>1</sub> по математической модели. Если полученное значение производительности превышает максимальное среди всех предыдущих значений, в блоке 9 осуществляется его запоминание, а также фиксируются значения Т и V, при которых достигнуто максимальное значение производительности.

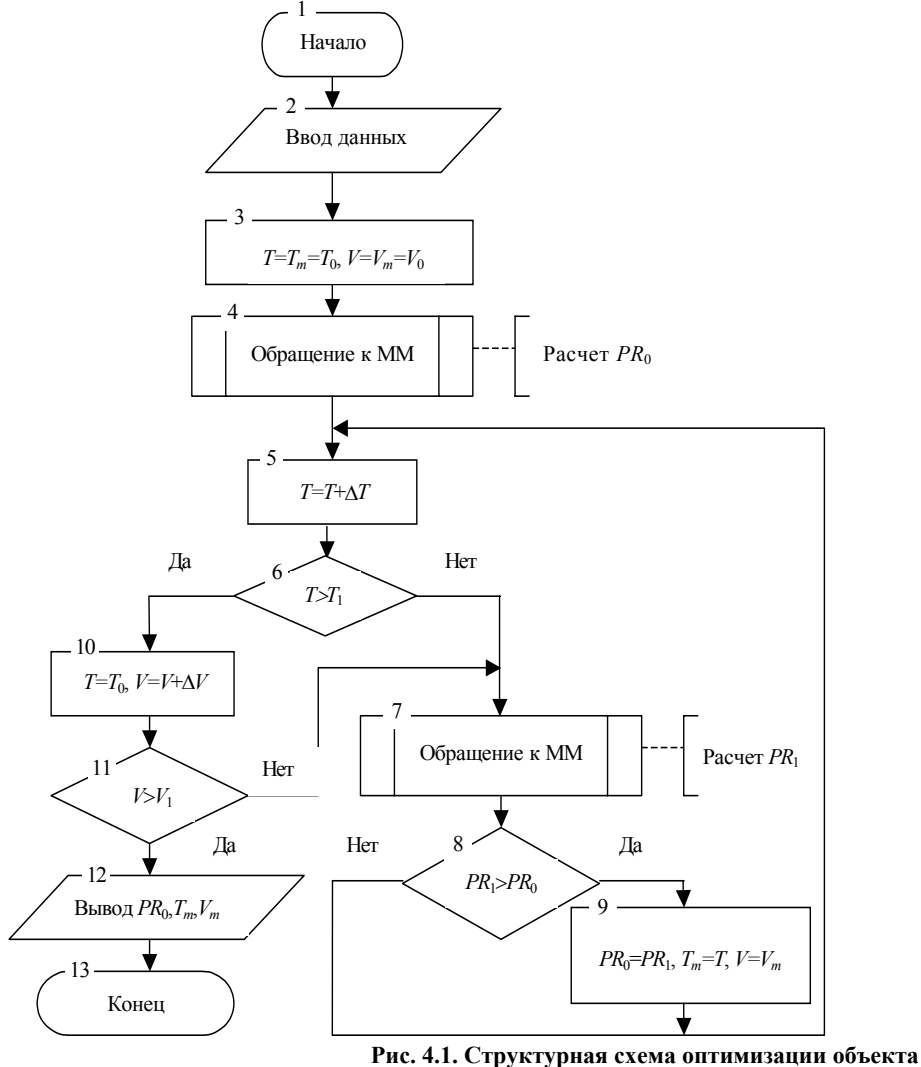

по математической модели

Структурная схема подпрограммы «ММ» решения системы уравнений математической модели представлена на рис. 4.2.

В блоках 2, 3 по значениям Т и V, передаваемым из вызывающей программы, рассчитываются величины среднего времени пребывания  $\tau_s$  и констант  $k_1, k_2$  скоростей прямой и обратной реакций по уравнениям (4.1) - $(4.3).$ 

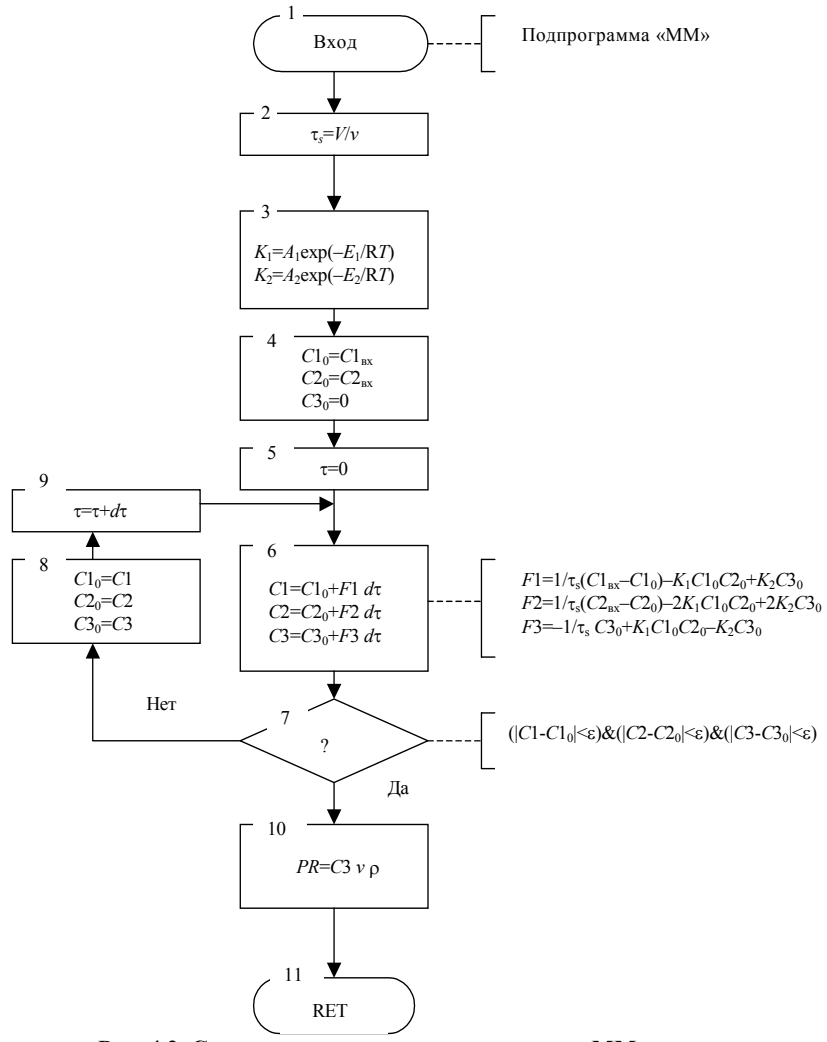

Рис. 4.2. Структурная схема подпрограммы «ММ» решения системы уравнений математической модели

В блоках 5-9 организован цикл решения системы дифференциальных уравнений (4.4) - (4.6) методом Эйлера. Интегрирование завершается при выполнении условия, когда значения концентраций  $C_1$ ,  $C_2$ ,  $C_3$  на предыдущем и последующем шагах интегрирования отличаются менее, чем на заданную величину є (блок 7).

В блоке 10 рассчитывается производительность PR по уравнению (4.7), значение которой возвращается в вызывающую программу.

Результатом работы программы оптимизации объекта являются значения  $T_m$ ,  $V_m$ , при которых производительность PR имеет максимальное значение.

Завершающим этапом выполнения курсовой работы является проверка работоспособности спроектированного объекта методом имитационного моделирования.

Для проведения имитационного эксперимента программно реализуются генераторы случайных процессов с заданными характеристиками. По математической модели динамики, оптимальные параметры которой найдены на этапе оптимизации, рассчитываются значения выходной координаты объекта (например, концентрации целевого продукта на выходе) при поступлении на вход значений, вырабатываемых генератором случайных процессов. По виду изменений выходной координаты делается вывод о работоспособности спроектированного объекта.

Таким образом, в результате выполнения курсовой работы находятся оптимальные параметры проектируемого объекта - элементы конструкции (объем, длина трубы, количество тарелок и т.д.), входные координаты (температура, расход, концентрация, ток и т.д.) и проверяется работоспособность спроектированного объекта.

## ЗАДАНИЯ ДЛЯ КУРСОВОЙ РАБОТЫ

При описании заданий используются следующие обозначения:  $\alpha_i$  – порядок *i*-й реакции;  $A_i$ ,  $E_i$  – предэкспоненциальный множитель и энергия активации уравнения Аррениуса для вычисления константы скорости *i-*й реакции; о - средняя плотность реакционной среды; у, т - соответственно, объемный и массовый расход реакционной среды через аппарат;  $Q_i$  – тепловой эффект *i*-й реакции;  $H$  – высота аппарата;  $D$  – диаметр аппарата; L - длина трубы аппарата;  $C_i$  - концентрация *i*-го компонента реакционной среды; *y* - степень превращения; *I* ток;  $V$  – объем;  $F$  – площадь поверхности теплообмена;  $\alpha_t$  – коэффициент теплоотдачи;  $k_t$  – коэффициент теплопередачи; Т - температура реакционной среды; Т<sub>t</sub> - температура теплоносителя;  $c_t$  - средняя теплоемкость реакционной среды;  $u$  – скорость движения реакционной среды через аппарат;  $M$  – масса реакционной среды в

аппарате; т - время;  $\delta$  - толщина электрохимического покрытия; Э - электрохимический эквивалент;  $i$  - плотность тока;  $B_r$  – выход по току; S – площадь катода; X – соотношение исходных компонентов;  $k_M$  – коэффициент массоотдачи;  $PR$  – производительность; Ц – цена;  $M_0$  – математическое ожидание входной координаты;  $K$  – корреляционная функция входной координаты;  $dt$  – аргумент корреляционной функции, которая показывает вероятностную связь значений случайного процесса, отстоящих на интервал dt;  $\mu_i$  – молекулярная масса *i*-го компонента реакционной среды.

Вариант 1. Найти методом Ритца распределение температуры по длине трубчатого реактора синтеза полиэтилена (используя линейный закон  $T = T_0 + T_1 I$ ), при котором длина трубы реактора будет минимальной:

$$
2000 \text{ C}_2\text{H}_4 \xrightarrow{\kappa} (-\text{C}_2\text{H}_4-)_{2000};
$$

$$
\alpha = 1; E = 68\ 000 \text{ Jx/mon.}; A = 120\ 000; D = 0,025 \text{ m}; Y \ge 0.9;
$$
  

$$
\rho = 130 \text{ kT/m}^3; v = 0,1 \text{ m}^3/\text{c}; C_{\text{C}^3\text{H}^3\text{av}} = 20 \text{ %}; 470 \le T_0 \le 540 \text{ K}; -1 \le T_1 \le 2.
$$

При имитационном моделировании выходная координата  $C_{\text{non}}$ ; входная координата:  $C_{\text{or}}$ ;  $M_0 = 3000$ MOJIb/ $\mathbf{M}^3$ ;  $K = 1200 \exp(-0.06dt)$ .

Литература: [1, 3, 7, 10, 12, 25].

Вариант 2. Найти методом Нелдера-Мида соотношение X исходных реагентов метан/водяной пар и длину трубы реактора-конвертора метана для получения водорода, при которых концентрация водорода на выходе из реактора будет максимальной:

$$
CH_4 + 2H_2O \xrightarrow[k_2]{k_1} CO_2 + 4H_2;
$$

$$
\alpha_1 = 2; \ \alpha_2 = 2; \ A_1 = 2000; \ E_1 = 124 \ 100 \ \text{Jx} \land \text{nonis}; \ A_2 = 3 \cdot 10^{\circ};
$$
\n
$$
E_2 = 180 \ 000 \ \text{Jx} \land \text{nonis}; \ \rho = 0,9 \ \text{kr} \land \text{m}^3; \ u = 0,5 \ \text{m/c}; \ T = 1120 \ \text{K}; \ 0,1 \le X \le 10.
$$

При имитационном моделировании выходная координата  $C_{H_2}$ ; входная координата: T;  $M_0 = 1120$  K;  $K =$  $64 \exp(-0, 1 dt)$ .

Литература: [1, 3, 7, 10, 25, 34, 38].

Вариант 3. Найти методом золотого сечения длину трубы реактора окисления бензола С<sub>6</sub>Н<sub>6</sub> до малеинового ангидрида C<sub>4</sub>H<sub>2</sub>O<sub>3</sub>, при которой концентрация малеинового ангидрида на выходе будет максимальной:

$$
C_6H_6 + 4O_2 \xrightarrow{k_1} C_4H_2O_3 + CO + CO_2 + 2H_2O;
$$
  
\n
$$
C_4H_2O_3 + 2O_2 \xrightarrow{k_2} 2CO + 2CO_2 + H_2O;
$$
  
\n
$$
C_6H_6 + 6O_2 \xrightarrow{k_3} 3CO + 3CO_2 + 3H_2O;
$$

 $\alpha_1 = \alpha_2 = \alpha_3 = 1$ ;  $A_1 = 92.10^8$ ;  $E_1 = 150,000$  Дж/моль;  $A_2 = 16.10^7$ ;  $E_2 = 132000$  Дж/моль;  $A_3 = 580$ ;  $E_3 = 60000$  Дж/моль;  $D = 0.12$  м;  $T = 640$  К (температура постоянна по длине реактора);  $m_{C_6H_{6px}} = 0.015$  kr/c;  $m_{O_{2px}} = 0.035$  kr/c;  $\rho = 200$  kr/m<sup>3</sup>.

При имитационном моделировании выходная координата  $C_{M,all}$ ; входная координата  $C_{G\text{cens}}$ ,  $M_0 = 770$ моль/м<sup>3</sup> ; *K* = 400ехр(–0,09*dt*).

Литература: [1, 3**,** 12, 24, 25, 32, 39–41].

**Вариант 4.** Найти методом покоординатного спуска длину трубы реактора пиролиза смеси углеводородов – этана, бутана, пропана и температуру в реакторе, при которых суммарное количество этилена и пропилена на выходе реактора будет максимальным:

$$
C_2H_6 \xrightarrow{k_1} C_2H_4 + H_2;
$$
  
\n
$$
C_2H_4 + 2H_2 \xrightarrow{k_2} 2CH_4;
$$
  
\n
$$
5C_4H_{10} \xrightarrow{k_3} 3C_3H_6 + 3CH_4 + 2C_2H_4 + 2C_2H_6;
$$
  
\n
$$
5C_3H_8 \xrightarrow{k_4} 2C_2H_4 + 2CH_4 + 3C_3H_6 + 3H_2;
$$
  
\n
$$
\alpha_1 = \alpha_2 = \alpha_3 = \alpha_4 = 1; A_1 = 2820; E_1 = 75\ 000 \text{ Jx/mons}; A_2 = 137;
$$
  
\n
$$
E_2 = 45\ 000 \text{ Jx/mons}; A_3 = 880; E_3 = 66\ 500 \text{ Jx/mons}; A_4 = 600;
$$
  
\n
$$
E_4 = 59\ 000 \text{ Jx/mons}; u = 180 \text{ m/c}; \rho = 1,6 \text{ kr/m}^3; C_{C_2H_{6BB}} = 20 \text{ %};
$$
  
\n
$$
C_{C_4H_{10ax}} = 40 \text{ %}; 1000 \le T \le 1100 \text{ K}; 1 \le L \le 250 \text{ M}.
$$

При имитационном моделировании выходная координата SUM( $C_{\text{3THI}} + C_{\text{4T}}$ <sub>DRM</sub>)<sub>вых</sub>, входная координата  $C_{6$ утан.вх;  $M_0 = 10$  моль/м<sup>3</sup>;  $K = 4 \exp(-0.05 dt)$ .

Литература: [1, 3, 12, 24, 25, 30].

**Вариант 5.** Найти методом равномерного поиска площадь поверхности теплообмена периодического реактора с мешалкой получения эпоксидной смолы, при которой время получения полимера смолы концентрацией 0,3 моль/м<sup>3</sup> будет минимальным. При проведении процесса температура в реакторе не должна превышать 60 °С:

$$
C_1 + C_2 \xrightarrow{k_1} C_3 + Q_1;
$$
  
\n
$$
C_1 + C_2 \xrightarrow{k_2} C_4 + Q_2;
$$
  
\n
$$
C_4 + C_5 \xrightarrow{k_3} C_6 + C_7;
$$
  
\n
$$
C_3 + C_6 \xrightarrow{k_4} C_5 + C_2 + Q_4.
$$

Здесь *С*1 – дифинелолпропан; *С*2 – эпихлоргидрин; *С*3 – полимер эпоксидной смолы (целевой продукт); *С*4 – хлоргидриновый эфир; *C*<sub>5</sub> – NaOH; *C*<sub>6</sub> – NaCl; *C*<sub>7</sub> – диглицидиловый эфир;  $\alpha_1 = \alpha_2 = \alpha_3 = \alpha_4 = 2$ ; *V* = 3 м<sup>3</sup>; *A*<sub>1</sub> = 2553; *E*<sub>1</sub> = 34 000 Дж/моль; *A*<sub>2</sub> = 2,1⋅10<sup>9</sup>; *E*<sub>2</sub> = 7,7⋅10<sup>4</sup> Дж/моль; *A*<sub>3</sub> = 8,4⋅10<sup>9</sup>; *E*<sub>3</sub> = 5,2⋅10<sup>4</sup> Дж/моль; *A*<sub>4</sub> = 9,45⋅10<sup>4</sup>; *E*<sub>4</sub> = 3,75⋅10<sup>4</sup> Дж/моль;  $Q_1$  = 62540 кДж/моль;  $Q_2$  = 1⋅10<sup>6</sup> кДж/моль;  $Q_4$  = 1,08⋅10<sup>6</sup> кДж/моль; *K<sub>t</sub>* = 700 Вт/м<sup>2</sup>⋅град; *T*<sub>вх</sub> = 40 °С; ρ = 1180 кг/м<sup>3</sup>;  $C_t$  = 1200 Дж/кг⋅град;  $T_t$  = 8 °С;  $C_{1px}$  = 0,55 моль/м<sup>3</sup>;  $C_{2px}$  = 0,35 моль/м<sup>3</sup>;  $C_{5px}$  = 0,10 моль/м<sup>3</sup>; 6,5 ≤ *F*  $\leq 10, 5 \text{ m}^2$ .

**При имитационном моделировании выходная координата** *С***3, входная координата** *Тt* **,** *М***0 = 8** °**С;** *K* **= 4exp(–0,085***dt***).** 

Литература: [1, 3, 7, 12, 24, 25, 31].

Вариант 6. **Найти методом Хука и Дживса с дискретным шагом температуру сырья, поступающего в циклонный сажевый реактор и объем реактора, при которых выход сажи из реактора будет максимальным:** 

$$
CH_4 + 2O_2 \xrightarrow{k_1} CO_2 + 2H_2O + Q_1;
$$

$$
2C_3H_4 + 5O_2 \xrightarrow{k_2} 6CO + 4H_2O + Q_2;
$$

## $C_3H_4 \xrightarrow{k_3} 3C + 2H_2$ ;

$$
\alpha_1 = \alpha_2 = 2; \ \alpha_3 = 1; \ A_1 = 1600; \ E_1 = 16 \cdot 10^4 \ \text{Jm/mol}; \ A_2 = 600; E_2 = 127 000 \ \text{Jm/mol}; \ A_3 = 10; \ E_3 = 98 000 \ \text{Jm/mol}; \ Q_1 = 22 500 \ \text{Jm/mol}; C_2 = 12 150 \ \text{Jm/mol}; \ \rho = 1,5 \ \text{m/m}^3; \ C_t = 1190 \ \text{Jm/km-rpa}, \ v = 0,7 \ \text{m}^3/\text{c}; C_{\text{ex}} \ \text{m}_{\text{4}_{\text{BB}}} = 22 \ \text{%}; \ C_{\text{C}_3\text{H}_{\text{4}_{\text{BB}}}} = 43 \ \text{%}; \ 1400 \le T_{\text{ex}} \le 1800 \ \text{K}; \ 5 \le V \le 10 \ \text{m}^3.
$$

При имитационном моделировании выходная координата  $C_{C_{\text{max}}}$ , входная координата  $C_{\text{meran ex}}$ ;  $M_0$  = 20 моль/м<sup>3</sup>;  $K = 12$ ехр(-0 07dt).

Литература: [1, 3, 7, 12, 24, 25, 42].

 $B X$ 

Вариант 7. Найти методом наискорейшего подъема температуру в реакторе с псевдоожиженным слоем катализатора для получения фреона Ф12 (CCl<sub>2</sub>F<sub>2</sub>) и объем псевдоожиженного слоя, при которых концентрация фреона Ф12 на выходе из реактора будет максимальной:

> $CCl_4 + 2HF \xrightarrow{k_1} CCl_2F_2 + 2HCl$ ;  $CCl_4 + HF \xrightarrow{k_2} CCl_3F + HCl$ ;  $CCl_4 + 3HF \xrightarrow{k_3} CClF_3 + 3HC1;$

 $\alpha_1 = \alpha_2 = \alpha_3 = 2$ ;  $A_1 = 5000$ ;  $E_1 = 64,000$  Дж/моль;  $A_2 = 10,000$ ;

 $E_2$  = 85 000 Дж/моль;  $A_3$  = 150 000;  $E_3$  = 95 000 Дж/моль;  $v = 0.2$  м<sup>3</sup>/c;

$$
C_{\text{CCl4ax}} = 40 \text{ %}; \ \rho = 2.5 \text{ Km}^3, \ 2 \leq V \leq 5 \text{ m}^3, \ 550 \leq T \leq 700 \text{ K}.
$$

При имитационном моделировании выходная координата  $C_{\Phi12\text{\tiny{BBIX}}}$ ; входная координата v;  $M_0 = 0.2 \text{ m}^3/\text{c}$ ;  $K =$  $4.10^{-4}$  exp(-0,08dt).

Литература: [1, 3, 7, 12, 24, 25, 32].

Вариант 8. Найти методом покоординатного спуска с локализацией минимума по каждой координате методом равномерного поиска температуру в контактном аппарате получения формальдегида и объем аппарата, при которых концентрация формальдегида на выходе из аппарата будет максимальной:

$$
2CH_3OH + O_2 \xrightarrow{k_1} 2HCHO + 2H_2O;
$$
  
CH<sub>3</sub>OH  $\xrightarrow{k_2}$  HCHO + H<sub>2</sub>;

 $\ddot{\phantom{a}}$ 

 $2CH_3OH + 3O_2 \xrightarrow{k_3} 2CO_2 + 4H_2O$ ;

$$
\alpha_1 = \alpha_3 = \alpha_4 = 2
$$
;  $\alpha_2 = 1$ ;  $A_1 = 50$ ;  $E_1 = 64\ 000$  Jx/modi.  $A_2 = 10$ ;

*E***2 = 44 000 Дж/моль;** *А***3 = 10<sup>6</sup> ;** *Е***3 = 108 000 Дж/моль;** *А***4 = 25**⋅**10<sup>5</sup> ;** 

 $E_4$ = 112 000 Дж/моль;  $m_{\text{CH3OHax}}$  = 0,28 кг/с;  $m_{\text{Bo3d,BX}}$  = 0,28 кг/с;

$$
\rho = 1.6 \text{ K}r/m^3; 2 \le V \le 5 \text{ m}^3; 800 \le T \le 950 \text{ K}.
$$

При имитационном моделировании выходная координата  $C_{\text{HCHOBMX}}$ , входная координата  $m_{\text{CH}_2OH}_{\text{av}}$ ,  $M_0 = 0.28$  $\kappa r/c$ ;  $K = 26.10^{-4} \exp(-0.09 dt)$ .

Литература: [1, 3, 7, 12, 24, 25, 32].

**Вариант 9.** Найти методом нормированного градиента объем реактора получения хлороформа путем хлорирования метана и температуру в нем, при которых концентрация хлороформа на выходе из реактора будет максимальной:

$$
CH_4 + C1_2 \xrightarrow{k_1} CH_3Cl + HCl;
$$
  
\n
$$
CH_3Cl + Cl_2 \xrightarrow{k_2} CH_2Cl_2 + HCl;
$$
  
\n
$$
CH_2Cl_2 + Cl_2 \xrightarrow{k_3} CHCl_3 + HCl;
$$
  
\n
$$
CHCl_3 + Cl_2 \xrightarrow{k_4} CCl_4 + HCl;
$$

 $\alpha_1 = \alpha_2 = \alpha_3 = \alpha_4 = 2$ ;  $A_1 = 8000$ ;  $E_1 = 58,000$  Дж/моль;  $A_2 = 48,000$ ;

 $E_2$  = 71 000 Дж/моль;  $A_3$  = 17 600;  $E_3$  = 64 000 Дж/моль;  $A_4$  = 5 400 000;

 $E_4 = 95\,000\,$ Дж/моль;  $v = 0.5\,$ м<sup>3</sup>/с;  $C_{CH_{4\text{ax}}} = 40\%$ ;  $\rho = 1.7\,$  кг/м<sup>3</sup>;

$$
600 \le T \le 800 \text{ K}; 30 \le V \le 40 \text{ m}^3.
$$

При имитационном моделировании выходная координата  $C_{CHCl<sub>3</sub>max}$  входная координата  $C_{meran}$  вх;  $M_0 = 42$ моль/м<sup>3</sup> ;*K* = 26exp(–0,12*dt*).

Литература: [1, 3, 7, 12, 24, 25, 32].

**Вариант 10.** Найти методом случайного поиска с обратным шагом объем реактора получения ацетона и температуру в нем, при которых концентрация ацетона на выходе будет максимальной:

$$
2(CH_3)_2CHOH + O_2 \xrightarrow{k_1} 2(CH_3)_2CO + 2H_2O;
$$
  

$$
2(CH_3)_2CHOH + 9O_2 \xrightarrow{k_2} 6CO_2 + 8H_2O;
$$
  

$$
2(CH_3)_2CHOH + O_2 \xrightarrow{k_3} 2CH_3COOH + 2CH_4;
$$

## $(CH_3)$ **CHOH**  $\frac{k_4}{ }$  **CH**<sub>3</sub>**CHCH**<sub>2</sub> + **H<sub>2</sub>O;**

$$
\alpha_1 = \alpha_2 = \alpha_3 = 2; \ \alpha_4 = 1; \ A_1 = 20; \ E_1 = 60 \ 000 \ \text{Jx} \text{ (S/N0J}, \ A_2 = 200; \ E_2 = 65 \ 000 \ \text{Jx} \text{ (S/N0J}, \ A_3 = 2 \cdot 10^6; \ E_3 = 130 \ 000 \ \text{Jx} \text{ (S/N0J}, \ A_4 = 505 \ 000; \ E_4 = 118 \ 000 \ \text{Jx} \text{ (S/N0J)}, \ v = 0, 2 \ \text{m}^3 \text{ (S/N0J)}, \ C_{\text{O}_{2\text{ nx}}} = 50 \ \text{ % (S/N0J}, \ \rho = 1, 9 \ \text{K/m}^3; \ \rho = 10 \ \text{K/m}^3 \text{ (S/N0J)}
$$

$$
650 \le T \le 900 \text{ K}; 1 \le V \le 5 \text{ m}^3
$$

При имитационном моделировании выходная координата  $C_{\text{auer.bux}}$ , входная координата  $v$ ,  $M_0$  = 0,2 м $^3$ /c;  $K$  =  $1.10^{-4}$ exp(-0,075*dt*).

.

Литература: [1, 3, 7, 12, 24, 25, 32].

**Вариант 11.** Найти методом локальных вариаций по четырем сечениям методом простого перебора функцию распределения температуры реакционной смеси по длине трубы кожухотрубного аппарата синтеза окиси этилена, при которой длина труб аппарата будет минимальной:

$$
2C_2H_4 + O_2 \xrightarrow{k_1} 2C_2H_4O;
$$
  
\n
$$
C_2H_2 + 3O_2 \xrightarrow{k_2} 2CO_2 + 2H_2O;
$$
  
\n
$$
\alpha_1 = \alpha_2 = 2; \ C_{CH_{4ax}} = 0,4; \ C_{O_{2ax}} = 0,6; u = 0,5 \text{ m/c}; A_1 = 200;
$$
  
\n
$$
E_1 = 33\ 800 \text{ Jx/mon}, A_2 = 500; E_2 = 41\ 200 \text{ Jx/mon}, \ \rho = 1,1 \text{ kT/m}^3;
$$
  
\n
$$
C_{C_2H_4O_{BAIX}} \ge 0,5; 450 \le T \le 570 \text{ K}.
$$

При имитационном моделировании выходная координата  $C_{C_2H_4O_{B_4M}}$ ; входная координата  $C_{\text{symnem as}}$ ;  $M_0 = 16$ моль/м<sup>3</sup> ; *K* = 10ехр(–0,06*dt*).

Литература: [1, 3, 7, 12, 24, 25, 32, 37].

**Вариант 12.** Найти методом дихотомии температуру в трубчатом контактном аппарате для производства циклогексанона, при которой длина труб аппарата будет минимальной:

$$
C_5H_{10}CHOH \xrightarrow{k_1} C_5H_{10}CO + H_2;
$$
  
\n
$$
C_5H_{10}CHOH \xrightarrow{k_2} C_6H_{10} + H_2O;
$$
  
\n
$$
\alpha_1 = \alpha_2 = 1; \ C_{C_5H_{10}CHOH_{bx}} = 0,8; \ C_{C_5H_{10}CO_{bx}} = 0,2; D = 0,2 \text{ m},
$$
  
\n
$$
\text{konuuec} \text{trop} \quad \text{by} \quad \delta N = 36; \ \nu = 4 \text{ m}^3/\text{c}; \ A_1 = 3000; \ E_1 = 50 \text{ } 600 \text{ } \text{Jx} \text{/} \text{mol},
$$
  
\n
$$
A_2 = 700; \ E_2 = 40 \text{ } 000 \text{ } \text{Jx} \text{/} \text{mol}, \ \rho = 3,1 \text{ } \text{kr}/\text{m}^3; \ C_{C_5H_{10}CO_{Bbtx}} \ge 0,5;
$$
  
\n
$$
650 \le T \le 770 \text{ K}.
$$

При имитационном моделировании выходная координата  $C_{\rm C_5H_{10}CO_{\rm BLX}}$ ; входная координата  $C_{\rm quav, overcase}$  $_{\text{bx}}$ ;  $M_0 = 25 \text{ моль/m}^3$ ;  $K = 16 \exp(-0.1dt)$ .

Литература: [1, 3, 7, 12, 24, 25, 32].

**Вариант 13.** Найти методом спуска с «наказанием случайностью» температуру в газофазном реакторе получения ацетона из окиси пропилена и объем реактора, при которых концентрация ацетона на выходе из реактора будет максимальной:

$$
C_3H_6O \xrightarrow{k_1} CH_3COCH_3;
$$
  
\n
$$
C_3H_6O \xrightarrow{k_2} CH_3CH_2CHO;
$$
  
\n
$$
\alpha_1 = \alpha_2 = 1; A_1 = 2; E_1 = 20\ 000 \ \text{Jx} \text{/} \text{Moly}; A_2 = 2; E_2 = 24\ 000 \ \text{Jx} \text{/} \text{Moly};
$$
  
\n
$$
\rho = 2, 2 \ \text{kr}/M^3; \ v = 0, 03 \ \text{m}^3/\text{c}; C_{\text{bx}} = 1; 700 \le T \le 1000 \ \text{K}; 1 \le V \le 3 \ \text{m}^3.
$$

При имитационном моделировании выходная координата  $C_{\text{aucr.bmx}}$ ; входная координата  $v; M_0$  = 0,03 м $^3$ /с;  $K$  $= 1.10^{-4}$ exp(-0,06*dt*).

Литература: [1, 3, 7, 12, 24, 25, 32].

**Вариант 14.** Найти методом прямого перебора площадь поверхности теплообмена и массу реакционной смеси, загружаемой в реактор периодического действия производства пентаэритрита, при которых концентрация пентаэритрита после завершения процесса будет максимальной. Время проведения процесса 30 мин.

> $3HCHO + CH_3CHO \xrightarrow{k_1} (CH_2OH)_3C_2HO + Q_1;$  $(CH<sub>2</sub>OH)<sub>3</sub>C<sub>2</sub>HO + HCHO + H<sub>2</sub>O \xrightarrow{k_2} C(CH<sub>2</sub>OH)<sub>4</sub> + HCOOH + Q<sub>2</sub>;$  $2HCHO + 4CH_3CHO + H_2O \xrightarrow{k_3} (CH_2OH)_3CH_2OCH_2C(H_2OH)_3;$  $\alpha_1 = \alpha_2 = \alpha_3 = 2$ ;  $A_1 = 40,000$ ;  $E_1 = 67,000$  Дж/моль;  $A_2 = 35,000$ ;  $E_2$  = 68 000 Дж/моль;  $A_3$  = 160 000;  $E_3$  = 70 000 Дж/моль;  $Q_1$  = 81 000 Дж/моль;  $\rho$  = 810 кг/м<sup>3</sup>;  $Q_2$  = 48 600 Дж/моль;  $T_t$  = 12 °С;  $c_t$  = 1200 Дж/кг·град;  $K_t$  = 5000 Вт/м<sup>2</sup>·град;  $T_{\text{bx}}$  = 27 °С;  $C_{\text{CH}_3CHO_{\text{bx}}}$  = 0,3;

$$
C_{\text{HCHO}_{\text{BX}}} = 0.4; \ 7 \le F \le 12 \text{ m}^2; \ 2000 \le M \le 3000 \text{ kT}.
$$

При имитационном моделировании выходная координата *Т*, входная координата *Т<sub>i</sub>*;  $M_0 = 12 \text{ °C}$ ;  $K =$ 25ехр(–0,05*dt*).

Литература [1, 3, 7, 12, 24, 25, 32].

**Вариант 15.** Найти методом чисел Фибоначчи температуру в трубчатом реакторе пиролиза уксусной кислоты для получения уксусного ангидрида, при которой длина трубы реактора будет минимальной:

CH<sub>3</sub>COOH 
$$
\xrightarrow{k_1}
$$
 CH<sub>2</sub>CO + H<sub>2</sub>O;  
\nCH<sub>2</sub>CO + CH<sub>3</sub>COOH  $\xrightarrow{k_3}$  C<sub>4</sub>H<sub>6</sub>O<sub>3</sub>;  
\n $\alpha_1 = 1$ ;  $\alpha_2 = \alpha_3 = 2$ ;  $A_1 = 2000$ ;  $E_1 = 1 \cdot 10^5$  Jxw/mon,  $A_2 = 70\ 000$ ;  
\n $\rho = 1,8$  kr/m<sup>3</sup>;  $E_2 = 135\ 000$  Jxw/mon,  $A_3 = 7000$ ;  $E_3 = 97\ 000$  Jxw/mon,   
\n $C_{\text{y}}C_{\text{air}, \text{BbX}} \ge 70\ %$ ;  $u = 0, 1$  m/c;  $920 \le T \le 1060$  K.

При имитационном моделировании выходная координата *C*укс.анг.вых. , входная координата *С*укс.вх; *М*0 = 20 моль/м<sup>3</sup> ; *K* = 4exp(–0,06*dt*).

Литература: [1, 3, 7, 12, 24, 25, 32].

**Вариант 16.** Найти методом локальных вариаций по пяти сечениям методом дихотомии функцию распределения температуры теплоносителя по длине трубчатого реактора получения фталевого ангидрида, при которой длина трубы реактора будет минимальной:

2 + 9O2 →1*k*<sup>2</sup> CO CO O + 4H2O + 4CO2 + *Q*1; + 12O2 →2*<sup>k</sup>* 10CO2 + 4H2O + *Q*2; CO CO O + 9O2 →3*<sup>k</sup>* 8CO2 + 2H2O + *Q*3;

 $\alpha_1 = \alpha_2 = \alpha_3 = 2$ ;  $A_1 = 8000$ ;  $E_1 = 72,600$  Дж/моль;  $A_2 = 4000$ ;  $E_2$  = 77 000 Дж/моль;  $A_3$  = 3·10<sup>5</sup>;  $E_3$  = 87 000 Дж/моль;  $K_t$  = 500 Вт/м<sup>2</sup>град;  $u = 0, 1 \text{ m/c}; T_{\text{ex}} = 650 \text{ K}; O_1 = 1,47 \cdot 10^7 \text{ J}$ ж/моль;  $O_2 = 1,4 \cdot 10^8 \text{ J}$ ж/моль;  $Q_3$ = 19,6·10<sup>6</sup> Дж/моль; *C*<sub>*t*</sub>= 1100 Дж/кг·град;  $\rho$  = 1,4 кг/м<sup>3</sup>; *D* = 0,025 м;  $C_{\text{Hap.BX}} = 0.1; C_{\text{O}_{2\text{nm}}} = 0.2; C_{\text{dp}.\text{aH} \text{F.BBX}} \ge 4$  %;  $260 \le T_t \le 300$  °C.

При имитационном моделировании выходная координата *C*фт.анг.вых, входная координата *С*наф. вх.; *M*0 = 1 моль/м<sup>3</sup> ; *K* = 0,4exp(–0,071*dt*).

Литература: [1, 3, 7, 12, 24, 25, 32, 37].

**Вариант 17.** Найти методом слепого поиска температуру в парофазном трубчатом реакторе производства винилацетата и длину трубы реактора, при которых концентрация винилацетата на выходе из реактора будет максимальной:

CH<sub>3</sub>COOH + C<sub>2</sub>H<sub>2</sub> 
$$
\xrightarrow{k_1}
$$
 CH<sub>3</sub>COOCHCH<sub>2</sub>;  
\nCH<sub>3</sub>COOH + CH<sub>3</sub>COOCHCH<sub>2</sub>  $\xrightarrow{k_2}$  (CH<sub>3</sub>COO)<sub>2</sub>CHCH<sub>3</sub>;  
\n $\alpha_1 = \alpha_2 = 2$ ;  $A_1 = 150\ 000$ ;  $E_1 = 78\ 000\ \text{Jm/moh}$ ;  $A_2 = 5 \cdot 10^6$ ;  
\n $E_2 = 87\ 900\ \text{Jm/moh}$ ;  $u = 0.01\ \text{m/c}$ ;  $\rho = 2.5\ \text{kr/m}^3$ ;  $C_{CH_3\text{COOH}_{\text{ax}}} = 0.7$ ;  
\n $C_{C_2H_{2\text{BB}}} = 0.3$ ;  $440 \le T \le 480\ \text{K}$ .

При имитационном моделировании выходная координата Свинилаценых, входная координата Сацетилен вх.;  $M_0 = 30$ моль/м<sup>3</sup>;  $K = 10 \exp(-0.088 dt)$ .

Литература: [1, 3, 7, 12, 24, 25, 32].

Вариант 18. Найти методом Флетчера и Ривса площадь поверхности теплообмена охлаждающих труб и начальную температуру реакционной смеси в периодическом реакционном аппарате (редукторе) производства анилина, при которых время проведения процесса до получения анилина концентрации большей 15 % будет минимальным:

$$
4C_6H_5NO_2 + 9Fe + 4H_2O \xrightarrow{k_1} 4C_6H_5NH_2 + 3Fe_3O_4 + Q_1;
$$
  
\n
$$
Fe + 2H_2O \xrightarrow{k_2} Fe(OH)_2 + 2H;
$$
  
\n
$$
6Fe(OH)_2 + 4H_2O + C_6H_5NO_2 \xrightarrow{k_3} 6Fe(OH)_3 + C_6H_5NH_2 + Q_3;
$$
  
\n
$$
C_6H_5NO_2 + 6H \xrightarrow{k_4} C_6H_5NH_2 + 2H_2O;
$$
  
\n
$$
\alpha_1 = 2; \alpha_2 = 1, \text{ (B 3THX peakIYAX KOHUerrpaIYX FE HE PFE YYYTUBBQFCS);}
$$
  
\n
$$
\alpha_4 = 2; A_1 = 3200; E_1 = 71,400 \text{ Jx/MoJJb}; A_2 = 8.10^5; E_2 = 67,500 \text{ Jx/MoJJb};
$$
  
\n
$$
A_3 = 5000; E_3 = 78,300 \text{ Jx/MoJJb}; A_4 = 60,000; E_4 = 57,000 \text{ Jx/MoJJb};
$$
  
\n
$$
V = 10 \text{ m}^3; K_t = 5000 \text{ Br/m}^2\text{rpaJ}; T_t = 10 \text{ °C}; Q_1 = 385 \text{ KJx/MoJJb};
$$
  
\n
$$
Q_3 = 805 \text{ KJx/MoJJb}; C_t = 2300 \text{ Jx/Kr-rpaJ}; \rho = 3500 \text{ kT/m}^3;
$$
  
\n
$$
C_{C_6H_5NO_{28X}} = 30 \text{ °6}; C_{H_2O_{28X}} = 30 \text{ °6}; 5 \le F \le 20 \text{ m}^2; 363 \le T_0 \le 373 \text{ K}.
$$

При имитационном моделировании выходная координата Т, входная координата Т,  $M_0 = 10$  °C;  $K =$  $2.1 \exp(-0.09 dt)$ .

Литература: [1, 3, 7, 12, 24, 25, 32, 36].

Вариант 19. Найти методом штрафных функций площадь поверхности теплообмена и объемный расход реакционной смеси на входе в контактный аппарат производства синильной кислоты, при которых концентрация синильной кислоты на выходе из реактора будет максимальной:

$$
2CH_4 + 2NH_3 + 3O_2 \xrightarrow{k_1} 2HCN + 6H_2O + Q_1;
$$
  
\n
$$
CH_4 + H_2O \xrightarrow{k_2} CO + 3H_2 - Q_2;
$$
  
\n
$$
2CH_4 + O_2 \xrightarrow{k_3} 2CO + 4H_2;
$$
  
\n
$$
4NH_3 + 3O_2 \xrightarrow{k_4} 2N_2 + 6H_2O + Q_4;
$$
  
\n
$$
\alpha_1 = 3; \alpha_2 = \alpha_3 = \alpha_4 = 2; A_1 = 10\ 000; E_1 = 156\ 000 \text{ Jx/mon}, A_2 = 20\ 000;
$$
  
\n
$$
E_2 = 166\ 400 \text{ Jx/mon}, A_3 = 50\ 000; E_3 = 177\ 000 \text{ Jx/mon}, A_4 = 500;
$$
  
\n
$$
E_4 = 160\ 000 \text{ Jx/mon}, K_f = 2000 \text{ Br/m}^2 \text{ r,} \text{p,} T_f = 500 \text{ K}; V = 10 \text{ m}^3;
$$
  
\n
$$
T_{\text{ax}} = 1200 \text{ K}; Q_1 = 361\ 000 \text{ Jx/mon}, Q_2 = 950\ 000 \text{ Jx/mon},
$$
  
\n
$$
Q_4 = 1520 \text{ K,} \text{Jx/mon}, C_f = 1200 \text{ Jx/mr}, p = 1, 9 \text{ k/r/m}^3; C_{CH4ax} = 13\%;
$$
  
\n
$$
C_{O_{2BB}} = 15\%; C_{NH_{3ax}} = 12\%; 5 \le F \le 20 \text{ m}^2; 0, 01 \le v_{\text{ax}} \le 0, 2 \text{ m}^3/\text{c}.
$$

При имитационном моделировании выходная координата С<sub>ииан.вых</sub>; входная координата С<sub>метан вх</sub>;  $M_0 = 15$ моль/м<sup>3</sup>;  $K = 12 \exp(-0.1 dt)$ .

Литература: [1, 3, 7, 12, 24, 25, 32].

 $B\bar{X}$ 

Вариант 20. Найти методом «тяжелого шарика» площадь поверхности теплообмена и объем реактора хлорирования спирта технологической цепочки получения хлораля: реактора с мешалкой хлорирования спирта и перегонного куба с мешалкой, при которых концентрация хлораля на выходе будет максимальной. Реактор с мешалкой хлорирования спирта:

$$
2C_2H_5OH + 3Cl_2 \xrightarrow{k_1} CHCl_2CHOHOC_2H_5 + 4HCl + Q_1;
$$
  
CHCl<sub>2</sub>CHOHOC<sub>2</sub>H<sub>5</sub> + Cl<sub>2</sub> \xrightarrow{k\_2} CCl\_3CHOHOC\_2H\_5 + HCl;  
CCl<sub>3</sub>CHOHOC<sub>2</sub>H<sub>5</sub> + H<sub>2</sub>O \xrightarrow{k\_3} CCl\_3CH(OH)<sub>2</sub> + C<sub>2</sub>H<sub>5</sub>OH;

$$
C_2H_5OH + HC1 \xrightarrow{k_4} C_2H_5Cl + H_2O,
$$
  
\n
$$
\alpha_1 = \alpha_2 = \alpha_4 = 2; \ \alpha_3 = 1; \ v = 0,3 \ \mathrm{m}^3/\mathrm{c}; A_1 = 110; E_1 = 47 \ 000 \ \mathrm{J} \mathrm{m}^2/\mathrm{mol};
$$
  
\n
$$
A_2 = 800; E_2 = 30 \ 000 \ \mathrm{J} \mathrm{m}^2/\mathrm{mol}; A_3 = 1000; E_3 = 32 \ 000 \ \mathrm{J} \mathrm{m}^2/\mathrm{mol};
$$
  
\n
$$
A_4 = 1000; E_4 = 55 \ 000 \ \mathrm{J} \mathrm{m}^2/\mathrm{mol}; T_t = 290 \ \mathrm{K}; K_t = 9000 \ \mathrm{Br}/\mathrm{m}^2 \cdot \mathrm{r} \mathrm{p} \mathrm{a} \mathrm{m};
$$
  
\n
$$
T_{\mathrm{hx}} = 370 \ \mathrm{K}; Q_1 = 25,5 \ \mathrm{K} \mathrm{J} \mathrm{m}^2/\mathrm{M} \mathrm{ol}; C_t = 2200 \ \mathrm{J} \mathrm{m}^2/\mathrm{K} \mathrm{m} \mathrm{cm};
$$
  
\n
$$
\rho = 850 \ \mathrm{K} \mathrm{m}^3; C_{\mathrm{cutoff}} \mathrm{m} \mathrm{m} = C_{\mathrm{C}} \mathrm{m} \mathrm{m} \mathrm{m} = 50 \ \%; 2 \le F \le 15 \ \mathrm{m}^2; 1 \le V \le 3 \ \mathrm{m}^3.
$$

Перегонный куб с мешалкой:

$$
CCl3CHOHOC2H5 K5 \to CCl3CHO + C2H5OH;\n
$$
CCl3CH(OH)2 K6 \to CCl3CHO + H2O;
$$
\n
$$
Vk = 5 M3; A5 = 6·108; E5 = 80 000 Δx/MOJH; A6 = 4·108;
$$
\n
$$
E6 = 65 000 Δx/MOJH.
$$
$$

При имитационном моделировании выходная координата  $C_{\text{xnonam, BBN}}$ , входная координата  $v, M_0 = 0.3 \text{ m}^3/\text{c}$ ;  $K =$  $15.10^{-4}$ exp(-0,06dt).

Литература: [1, 3, 7, 12, 24, 25, 32].

Вариант 21. Найти методом Ритца функцию изменения величины тока по времени (используя квадратичный закон  $I = I_0 + I_1 \tau + I_2 \tau^2$ ) электрохимической ванны хромирования, при которой время процесса нанесения покрытия толщиной 150 мкм будет минимальным:

$$
BT = 0,1 \cdot \lg ((14 \cdot 10^5 + 400T)/(1 + 41,6 \cdot I + 0,04 \cdot I^2));
$$
  

$$
T = 50 \text{ °C}; S = 1 \text{ m}^2; \exists = 0,00013 \text{ kr/A} \cdot \text{MH}; 2400 \le I_0 \le 3500 \text{ A}
$$

При имитационном моделировании выходная координата  $\delta$ ; входная координата I;  $M_0 = 2500$  A;  $K =$  $1.10^{4}$ exp(-0,07*dt*).

Литература: [1, 3, 7, 12, 25, 27].

Вариант 22. Найти симплексным методом температуру в барботажном аппарате производства аммиачной селитры и высоту Н аппарата, при которых концентрация аммиачной селитры на выходе будет максимальной:

NH<sub>3</sub> + HNO<sub>3</sub> 
$$
\xrightarrow{\hbar_1}
$$
 NH<sub>4</sub>NO<sub>3</sub>;  
\nNH<sub>4</sub>NO<sub>3</sub>  $\xrightarrow{k_2}$  NO<sub>2</sub> + 2H<sub>2</sub>O;  
\n $\alpha_1 = 2$ ;  $\alpha_2 = 1$ ;  $A_1 = 553$ ;  $E_1 = 48\,650\,R$ WOJIB;  $A_2 = 2 \cdot 10^{13}$ ;  
\n $E_2 = 137\,000\,R$ WMOJIB;  $D = 2.5\,M$ ;  $\rho = 1400\,k$  km<sup>3</sup>;  $C_{HNO3\,Bx} = 53\,%$ ;  
\n $n_{HNO3\,Bx} = 7.5\,k$  m/c;  $m_{NH3\,Bx} = 3\,k$  m/c;  $0.5 \le H \le 10\,M$ ;  $100 \le T \le 270\,^{\circ}\mathrm{C}$ 

При имитационном моделировании выходная координата  $C_{NH4NO3 B_{BBX}}$ , входная координата  $m_{HNO3 B_{XX}}$ ;  $M_0 = 7.5$  $\kappa \Gamma/c$ ;  $K = 1.6 \exp(-0.082 dt)$ .

Литература: [1, 3, 7, 12, 24, 25, 28].

**Вариант 23.** Найти градиентным методом высоту  $H_k$  слоя катализатора и температуру в реакторе синтеза аммиака, при которых концентрация аммиака на выходе из реактора будет максимальной:

$$
N_2 + 3H_2 \xrightarrow[k_2]{k_1} 2NH_3;
$$

$$
\rho = 0,38 \text{ kT/m}^3; \ \alpha_1 = 2; \ \alpha_2 = 1; \ A_1 = 0,156; \ E_1 = 16 \text{ 500 } \text{ Jx} \text{ (mod)},
$$
\n
$$
A_2 = 7 \cdot 10^6; \ E_2 = 124 \text{ 000 } \text{ Jx} \text{ (mod)}, \ D = 0,2 \text{ m}; \ u = 0,318 \text{ m/c};
$$
\n
$$
C_{\text{N2 BX}} = 0,25; \ 0 \le H_k \le 20 \text{ m}; \ 600 \le T \le 900 \text{ K}.
$$

При имитационном моделировании выходная координата  $C_{NH_{3\text{\tiny{RHY}}}}$ , входная координата  $C_{\text{B0,00,0.8X}}$ ;  $M_0 = 140$ MOJIb/ $M^3$ ;  $K = 110 \exp(-0.05 dt)$ .

# Литература: [1, 3, 7, 10, 12, 24, 25].

Вариант 24. Найти методом Розенброка с дискретным шагом количество N полок с катализатором и температуру в контактном аппарате производства серной кислоты, при которых концентрация  $SO_3$  на выходе из аппарата будет максимальной:

$$
2\text{SO}_2 + \text{O}_2 \xrightarrow[k_1]{k_1} 2\text{SO}_3.
$$

Прямая реакция описывается кинетическим уравнением:

$$
r_1 = k_1 C_{\text{SO}_2}^2 C_{\text{O}_2}
$$
;  $\alpha_2 = 1$ ;  $A_1 = 9.10^7$ ;  $E_1 = 160\,000\, \text{J}$ 

 $A_2$  = 5·10<sup>14</sup>;  $E_2$  = 260 000 Дж/моль; D = 1 м; v = 0,5 м<sup>3</sup>/с;

 $_{\rm RV}$ 

$$
C_{\rm O_{2BB}} = 11
$$
%.  $C_{\rm SO_{2BX}} = 7$ %, высота какдого слоя катализатора $H = 1$ м,

$$
\rho = 1.5 \text{ K}r/\text{m}^3; 1 \le N \le 10; 670 \le T \le 870 \text{ K}.
$$

При имитационном моделировании выходная координата  $C_{SO_{2_{\text{RKK}}}}$ ; входная координата  $C_{SO_{2_{\text{RX}}}}$ ;  $M_0 = 1.7$ MOJIb/ $M^3$ ;  $K = 0.4 \exp(-0.09 dt)$ .

Литература: [1, 3, 7, 10, 12, 24, 25].

Вариант 25. Найти методом случайного поиска с постоянным радиусом поиска и случайным направлением температуру в реакторе конверсии оксида углерода для получения водорода и концентрацию оксида углерода на входе в реактор, при которых объем реактора будет минимальным:

$$
CO + H_2O \xrightarrow[k_2]{h_1} CO_2 + H_2;
$$

$$
\alpha_1 = \alpha_2 = 2; A_1 = 49\ 200; E_1 = 95\ 300\ \text{JkW} \text{mol}, A_2 = 1 \cdot 10^{14};
$$
\n
$$
E_2 = 215\ 000\ \text{JkW} \text{mol}, \rho = 1000\ \text{kr}^{\text{M}}_{\text{aux}}; \nu = 1,5\ \text{m}^3/\text{c}; C_{\text{H}_{2\text{max}}} \ge 3\ \text{%,}
$$

 $40 \le C_{\text{C0ev}} \le 60$  %;  $540 \le T \le 615$  K.

ПРИ ИМИТАЦИОННОМ МОДЕЛИРОВАНИИ ВЫХОДНАЯ КООРДИНАТА  $C_{H_{2\text{max}}}$ , ВХОДНАЯ КООРДИНАТА V;  $M_0 = 1$  M<sup>3</sup>/C;  $K = 0.07$ EXP(-0.1DT).

Литература: [1, 3, 7, 10, 12, 24, 25, 38].

**Вариант 26.** Найти методом прямого поиска с возвратом количество N тарелок абсорбера для получения азотной кислоты, при котором концентрация азотной кислоты на выходе абсорбера будет максимальной:

$$
3NO_2 + H_2O \xrightarrow{k} 2HNO_3 + NO;
$$

 $\alpha = 2$ ;  $A = 50000$ ;  $E = 65200 \text{ Jx}$ /MOJIb;  $\rho = 1000 \text{ kT/m}^3$ ;  $m_{\text{NO2ax}} = 5 \text{ kT/c}$ ;

 $m_{\text{H2Obx}}$  = 2 кг/с, объем каждой тарелки  $V = 0.3$  м<sup>3</sup>;  $T = 300$  K,  $1 \le N \le 20$ .

При имитационном моделировании выходная координата  $C_{HNO_3}$ , входная координата T;  $M_0$  = 300 K;  $K$  =  $200 \exp(-0.094 dt)$ .

Литература: [1, 3, 7, 10, 12, 24, 25].

Вариант 27. Найти методом Девиса, Свенна и Кемпи температуру в электрохимической ванне меднения и площадь катода, при которых время процесса нанесения покрытия толщиной 10 мкм будет минимальным:  $BT = 1 + 0.0021 \cdot i - 1.10^{-5} (i - 260)^2 - 0.0132 \cdot T$ ;

$$
I = 500 \text{ A}; \, \theta = 4.10^{-5} \text{ kT/A} \cdot \text{MH}; \, 50 \le T \le 70 \text{ °C}; \, 0.8 \le S \le 4 \text{ m}^2.
$$

При имитационном моделировании выходная координата  $\delta$ ; входная координата *I*;  $M_0 = 500$  A;  $K =$ 2000exp(–0,06*dt*).

Литература: [1, 3, 24, 25, 27, 38].

**Вариант 28.** Найти методом парабол длину трубы трубчатого реактора синтеза нитрила никотиновой кислоты, при которой концентрация целевого продукта на выходе из реактора будет максимальной.

Упрощенная схема протекания химических процессов в реакторе:

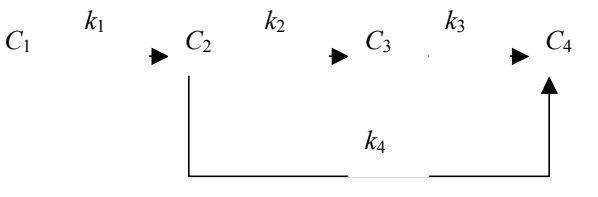

 $C_1 - 3$ -пиколин (сырье);  $C_2 - a$ льдегид;  $C_3 -$ нитрил никотиновой кислоты (целевой продукт);  $C_4$  – углекислый газ;  $\alpha_1 = \alpha_2 = \alpha_3 = \alpha_4 = 1$ ;

$$
A_1 = 5 \cdot 10^{10}
$$
;  $E_1 = 19\ 213\ \text{Kan/momb}$ ;  $A_2 = 1.5 \cdot 10^{13}$ ;  $E_2 = 24\ 430\ \text{Kan/momb}$ ;

*А*3 = 34·1017; *Е*3 = 35 400 Кал/моль; *А*4 = 55 000; *Е*4 = 8000 Кал/моль;

 $v = 0.3$  м<sup>3</sup>/с; *Т* = 450 К;  $\rho = 2.8$  кг/м<sup>3</sup>; *D* = 0.1 м;  $C_{1px} = 20$  %;

 $\mu_1 = 0.105$  кг/моль;  $\mu_3 = 0.116$  кг/моль;  $1 \le L \le 10$  м.

При имитационном моделировании выходная координата  $C_{\rm 38bX};$  входная координата  $C_{\rm 18bX};$   $M_0$ =5 моль/м $^3;$  $K = 1,2 \exp(-0.082 dt)$ .

Литература: [1, 3, 13, 23, 25].

**Вариант 29.** Найти методом покоординатного подъема с локализацией максимума по каждой координате методом дихотомии температуру в барботажном реакторе синтеза этилового спирта и объем реактора, при которых концентрация этилового спирта на выходе из реактора будет максимальной:

 $CH + HCO \frac{k_1}{2}$  CHOSO<sub>H</sub><sup> $k_1$ </sup>

$$
C_{2}H_{4} + P_{2}SO_{4} \longrightarrow C_{2}H_{5}OSO_{3}H,
$$
  
\n
$$
C_{2}H_{5}OSO_{3}H + C_{2}H_{4} \longrightarrow (C_{2}H_{5}O)_{2}SO_{2};
$$
  
\n
$$
C_{2}H_{5}OSO_{3}H + H_{2}O \longrightarrow k_{3} \longrightarrow C_{2}H_{5}OH + H_{2}SO_{4};
$$
  
\n
$$
(C_{2}H_{5}O)_{2}SO_{2} + 2H_{2}O \longrightarrow k_{4} \longrightarrow 2C_{2}H_{5}OH + H_{2}SO_{4};
$$
  
\n
$$
(C_{2}H_{5}O)_{2}SO_{2} + C_{2}H_{5}OH \longrightarrow k_{5} \longrightarrow C_{2}H_{5}OC_{2}H_{5} + C_{2}H_{5}OSO_{3}H;
$$
  
\n
$$
\alpha_{1} = \alpha_{2} = \alpha_{5} = 2; \ \alpha_{3} = \alpha_{4} = 1; \ A_{1} = 4,55 \cdot 10^{11}; \ E_{1} = 92\ 000\ \text{Jx} / \text{MOL};
$$
  
\n
$$
A_{2} = 2,5 \cdot 10^{10}; \ E_{2} = 86\ 000\ \text{Jx} / \text{MOL}; \ A_{3} = 7,3 \cdot 10^{12}; \ E_{3} = 94\ 000\ \text{Jx} / \text{MOL};
$$
  
\n
$$
A_{4} = 2 \cdot 10^{8}; \ E_{4} = 64\ 000\ \text{Jx} / \text{MOL}; \ A_{5} = 2 \cdot 10^{11}; \ E_{5} = 103\ 000\ \text{Jx} / \text{MOL};
$$
  
\n
$$
v_{C_{2}H_{4ax}} = 3,5 \ \text{m}^{3}/\text{c}; \ \rho = 1300 \ \text{kr}/\text{m}^{3}; \ m_{H_{2}SO_{4ax}} = 3 \ \text{kr}/\text{c}; \ \rho_{C_{2}H_{4}} = 1,2 \ \text{kr}/\text{m}^{3};
$$

$$
m_{\text{H}_2\text{O}_{\text{BX}}} = 1 \text{ kT/c}; 300 \le T \le 340 \text{ K}; 1 \le V \le 21 \text{ M}^3.
$$

При имитационном моделировании выходная координата  $B_{\text{cump}}$ <sub>вых</sub>; входная координата  $m_{\text{H}_2\text{SO}_{\text{dens}}}$ ;  $M_0 = 3$ кг/с; *K* = 1,4exp(–0,06*dt*). вх

Литература: [1, 3, 7, 10, 12, 24, 25].

**Вариант 30.** Найти методом покоординатного спуска с локализацией минимума по каждой координате методом золотого сечения температуру и ток в электрохимической ванне кадмирования, при которых время получения покрытия толщиной 30 мкм будет минимальным:

$$
BT = 0,38 \text{·lg} (550T/(10 + 24i)) ;
$$
  

$$
S = 5 \text{ m}^2; \exists = 3,3 \text{·}10^{-5} \text{ kT/A·MH}; 20 \le T \le 40 \text{ °C}; 500 \le I \le 2000 \text{ A}.
$$

При имитационном моделировании выходная координата  $\delta$ ; входная координата *I*;  $M_0$  равно оптимальному значению тока, найденному на этапе оптимизации;  $K = 1.10^4 \exp(-0.076 dt)$ .

Литература: [1, 3, 12, 24, 25, 27].

**Вариант 31.** Найти овражным методом площадь поверхности труб для отвода тепла из кипящего слоя и объем печи кипящего слоя для обжига серного колчедана, при которых концентрация  $SO_2$  на выходе из печи будет максимальной:

$$
4FeS_2 + 11O_2 \xrightarrow{k_1} 2Fe_2O_3 + 8SO_2 + Q_1;
$$
  

$$
2SO_2 + O_2 \xrightarrow{k_2} 2SO_3;
$$
  

$$
\alpha_1 = \alpha_2 = 2; A_1 = 4800; E_1 = 62\,000 \text{ Jx/momb}; A_2 = 2 \cdot 10^{11};
$$

 $E_2$ = 108 000 Дж/моль;  $Q_1$ = 125,4 кДж/моль;  $v_{\text{\tiny BO3A,BX}}$ = 10 м<sup>3</sup>/с;

 $T_{\text{FeS2bx}}$  = 300 K;  $T_{\text{bo3d,100K}}$  = 300 K;  $\rho$  = 570 kg/m<sup>3</sup>;  $m_{\text{FeS2bx}}$  = 6 kg/c;

 $K_t$  = 5800 Вт/м<sup>2</sup>·град;  $T_t$  = 283 K;  $C_t$  = 2300 Дж/кг·град;

$$
1 \le F \le 100 \text{ m}^2
$$
;  $1 \le V \le 20 \text{ m}^3$ .

При имитационном моделировании выходная координата  $C_{\rm SO_{2\,max}}$ , входная координата  $v_{\rm iso;7\,ns}$ ;  $M_0$ = 10 м $^3$ /c;  $K = 3 \exp(-0.058 dt)$ .

Литература: [1, 3, 10, 12, 24, 25].

**Вариант 32.** Найти модифицированным партан-методом температуру и ток в электрохимической ванне цинкования, при которых время получения покрытия толщиной 50 мкм будет минимальным:

$$
BT = (0,01T^2 + 0,001T)/(0,0001i^2);
$$
  

$$
S = 2 \text{ m}^2; \ \Im = 2,03 \cdot 10^{-7} \text{ kT/A-MHH}; 20 \le T \le 30 \text{ °C}; 700 \le I \le 900 \text{ A}.
$$

При имитационном моделировании выходная координата δ, входная координата *Т*, *М*<sup>0</sup> равно оптимальному значению температуры, найденному на этапе оптимизации, *K* = 10ехр(–0,1*dt*).

Литература: [1, 3, 12, 24, 25, 27, 38].

**Вариант 33.** Найти методом оптимизационного поиска в заданном направлении с целью нахождения допустимой точки диаметр реактора дегидрирования бутана и объем аппарата дегидрирования бутилена двухстадийной схемы производства дивинила из бутана, при которых концентрация дивинила на выходе двухстадийной схемы будет максимальной.

Реакция в кипящем слое реактора дегидрирования бутана:

$$
C_4H_{10} \xrightarrow[k_1]{} \underbrace{C_4H_8 + H_2}_{k_2}.
$$

РЕАКЦИЯ В КОНТАКТНОМ АППАРАТЕ ДЕГИДРИРОВАНИЯ БУТИЛЕНА:

$$
C_4H_8 \xrightarrow[k_4]{k_3} C_4H_6 + H_2;
$$

 $\alpha_1 = \alpha_2 = \alpha_3 = 1$ ;  $\alpha_4 = 0$ ;  $A_1 = 45,500$ ;  $E_1 = 75,000$  Дж/моль;  $A_2 = 50,000$ ;

 $E_2 = 80,000$  Дж/моль:  $A_3 = 330$ :  $E_3 = 27,000$  Дж/моль:  $A_4 = 14,000$ :

 $E_4$  = 56 000 Дж/моль;  $v = 0.2$  м<sup>3</sup>/c;  $T_1$  = 600 °C;  $T_2$  = 620 °C;  $\rho_1$  = 1.6 кг/м<sup>3</sup>;

 $\rho_2 = 0.9$  кг/м<sup>3</sup>, высота кипящего слоя 1:  $H_1 = 1.5$  м;

$$
0,3 \le D_1 \le 0,6 \text{ m};\ 0,1 \le V_2 \le 4,5 \text{ m}^3.
$$

При имитационном моделировании выходная координата  $C_{\text{mns}}$ , входная координата  $v_{\text{ax}}$ ;  $M_0 = 0.2 \text{ m}^3/\text{c}$ ;  $K =$  $0.01 \exp(-0.083 dt)$ .

Литература: [1, 3, 10, 12, 24, 25, 38].

Вариант 34. Найти модифицированым методом Хука и Дживса (безградиенным методом наискорейшего спуска) концентрацию NiSO<sub>4</sub>, в начальный момент времени и площадь катода в электрохимической ванне никелирования, при которых время нанесения покрытия толщиной 80 мкм будет минимальным:

$$
BT = 0.01 \cdot \lg(0.005 \cdot i + 0.6 \cdot T) - 10C_1^2 + 4C_1 + 0.3;
$$

 $C_1$  – концентрация NiSO<sub>4</sub>: Э = 0.304·10<sup>-6</sup> кг/А·с; I = 800 A; T = 50 °С;  $0.1 \le C_1 \le 0.4$ :  $1 \le S \le 10 \text{ m}^2$ .

При имитационном моделировании выходная координата  $\delta$ , входная координата  $T$ ;  $M_0 = 50$  °C;  $K = 80 \exp(-\epsilon)$  $0.09dt$ ).

Литература: [1, 3, 12, 24, 25, 27].

Вариант 35. Найти методом сопряженных градиентов концентрацию SnSO<sub>4</sub> в начальный момент времени и площадь катода в электрохимической ванне оловянирования, при которых время получения покрытия толщиной 5 мкм будет минимальным:

 $BT = (0.1 + 40 \cdot C_1 - 620 \cdot C_1^2)/\ln(0.02 \cdot i + 2.6);$ 

 $C_1$  – концентрация SnSO<sub>4</sub>; Э = 0,306·10<sup>-6</sup> кг/А·с; I = 550 A;

$$
0.01 \le C_1 \le 0.05; \ 1.6 \le S \le 10 \ \mathrm{m}^2.
$$

При имитационном моделировании выходная координата  $\delta$ ; входная координата I;  $M_0 = 550$  A; K = 7000 $exp(-0.1dt)$ .

# Литература: [1, 3, 12, 24, 25, 27].

Вариант 36. Найти комплексным методом Бокса количество N полок в ацетиленовом генераторе и расход карбида кальция на входе, при которых массовый расход ацетилена на выходе будет максимальным:

$$
\text{CaC}_2 + 2\text{H}_2\text{O} \xrightarrow{k} \text{C}_2\text{H}_2 + \text{Ca(OH)}_2;
$$
\n
$$
\alpha = 2; A_1 = 1,7 \cdot 10^6; E_1 = 80\,000 \text{ Jx/mol}, T = 373 \text{ K}; m_{\text{H}_2\text{O}_{\text{av}}} = 5 \text{ kT/c}
$$

$$
\rho = 1350 \text{ kT/m}^3
$$
;  $M_1 = M_2 = ... = M_n = 50 \text{ kT}$ ,  $1 \le N \le 10$ ;  $1 \le m_{CaC_{2m}} \le 35 \text{ kT/C}$ .

При имитационном моделировании выходная координата  $m_{\text{auc},\text{bmx}}$ , входная координата  $m_{\text{H}_2O_{\text{av}}}$ ,  $M_0 = 5$  кг/с;  $K = 4 \exp(-0.068 dt)$ .

Литература: [1, 3, 10, 12, 24, 25, 34].

Вариант 37. Найти методом перебора с делением шага длину трубы трубчатого реактора синтеза метилового спирта, при которой концентрация метилового спирта на выходе из реактора будет максимальной:

$$
CO + 2H_2 \xrightarrow{k_1} CH_3OH;
$$
  
 
$$
CO + 3H_2 \xrightarrow{k_2} CH_4 + H_2O;
$$

 $2CH_3OH \xrightarrow{k_3} CH_3OCH_3 + H_2O$ :

 $\alpha_1 = \alpha_2 = 2$ ;  $\alpha_3 = 1$ ;  $A_1 = 40,000$ ;  $E_1 = 100,000$  Дж/моль;  $A_2 = 10,000$ ;

 $E_2 = 104\ 000\ \text{Jm/mol}$ ;  $A_3 = 3.8 \cdot 10^7$ ;  $E_3 = 111\ 000\ \text{Jm/mol}$ ;  $v_{\text{av}} = 0.02\ \text{m}^3/\text{c}$ ;

 $T = 650 \text{ K}; \rho = 0.5 \text{ kT/m}^3; D = 0.2 \text{ M}; C_{\text{CORX}} = 33 \text{ %}; 0 \le L \le 10 \text{ M}.$ 

При имитационном моделировании выходная координата  $C_{\text{cumensax}}$ ; входная координата  $C_{\text{Cox}}$ ,  $M_0 = 5$ MOJIb/ $M^3$ ;  $K = 1$ exp(-0,077*dt*).

Литература: [1, 3, 10, 12, 24, 25, 35].

Вариант 38. Найти партан-методом площадь теплообмена труб, охлаждающих барботажную колонну для синтеза уксусной кислоты окислением ацетальдегида и массовый расход ацетальдегида та на входе, при которых концентрация уксусной кислоты на выходе будет максимальной:

CH<sub>3</sub>CHO + O<sub>2</sub> 
$$
\xrightarrow{\sim_1}
$$
 CH<sub>3</sub>CO<sub>3</sub>H;  
CH<sub>3</sub>CO<sub>3</sub>H + CH<sub>3</sub>CHO  $\xrightarrow{k_2}$  2CH<sub>3</sub>COOH + Q<sub>2</sub>;  
 $\alpha_1 = \alpha_2 = 2$ ; A<sub>1</sub>= 12 000; E<sub>1</sub> = 53 000 Jx/momb; A<sub>2</sub> = 380;

 $E_2 = 47000 \text{ Jx/moub}; Q_2 = 23800 \text{ Jx/moub}; v_{Q2\text{ rx}} = 2 \text{ m}^3/\text{c}; V = 10 \text{ m}^3;$ 

 $T_{\text{ex}}$  = 320 K;  $\rho$  = 700 km/m<sup>3</sup>;  $K_t$  = 9300 Bm/m<sup>2</sup>·rpag;  $T_t$  = 7 °C;

 $C_t = 2100$  Дж/кг·град;  $5 \le F \le 10$  м<sup>2</sup>;  $1 \le m_{\text{av}} \le 4$  кг/с.

При имитационном моделировании, выходная координата С<sub>укск-ты</sub>, входная координата  $T_{\text{ax}}$ ,  $M_0$  = 320 K,  $K$  =  $800 \exp(-0.061 dt)$ .

Литература: [1, 3, 10, 12, 24, 25, 38].

Вариант 39. Найти методом барьеров количество  $N$  реакторов и площадь теплообмена каждого реактора батареи последовательно соединенных полимеризаторов для синтеза каучука, при которых концентрация каучука на выходе из батареи реакторов будет максимальной. Учесть, что  $N \le N_m$ , где  $N_m$  – номер реактора, добавление которого приводит к увеличению концентрации каучука менее, чем на 0,1 %:

$$
6000 \cdot C_1 \xrightarrow{k} C_2 + Q;
$$

 $C_1$  – мономер (бутадиен);  $C_2$  – полимер (каучук);  $\alpha$  = 1;  $A$  = 310;  $E$  = 38 900 Дж/моль;  $Q$  = 14 400 кДж/моль;  $C_{18x} = 40\%$ ;  $T_{18x} = 30\degree$ C;  $V_1 = -V_2 = ... = V_n = 1.5$   $\frac{1}{2}$ ,  $\frac{1}{2}$ ,  $\frac{1}{2}$ ,  $\frac{1}{2}$ ,  $\frac{1}{2}$ ,  $\frac{1}{2}$ ,  $\frac{1}{2}$ ,  $\frac{1}{2}$ ,  $\frac{1}{2}$ ,  $\frac{1}{2}$ ,  $\frac{1}{2}$ ,  $\frac{1}{2}$ ,  $\frac{1}{2}$ ,  $\frac{1}{2}$ ,  $\frac{1}{2}$ ,  $\$ = 168;  $K_r$  = 8000 BT/m<sup>2</sup>·rpan;  $T_r$  = 17 °C;  $1 \le N \le 12$ ;  $5 \le F \le 20$  m<sup>2</sup>.

При имитационном моделировании выходная координата  $C_{2\text{RMX}}$ , входная координата  $T_{\text{ax}}$ ;  $M_0 = 30 \text{ °C}$ ;  $K =$  $100 \exp(-0.057 dt)$ .

Литература: [1, 3, 10, 12, 24, 25].

Вариант 40. Найти методом покоординатного подъема с локализацией максимума по каждой координате методом чисел Фибоначчи температуру в аппарате полого типа для окисления оксида азота до диоксида и объем аппарата, при которых концентрация диоксида азота на выходе из аппарата будет максимальной:

$$
2NO + O_2 \xrightarrow[k_1]{k_1} 2NO_2;
$$
  
\n
$$
NO + NO_2 \xrightarrow[k_2]{k_3} N_2O_3;
$$
  
\n
$$
\alpha_2 = \alpha_4 = 1; \alpha_1 = \alpha_3 = 2; \ v = 0,03 \text{ m}^3/\text{c}; A_1 = 20000; E_1 = 38000 \text{ J/K/MOJL};
$$

 $A_2$  = 5·10<sup>10</sup>;  $E_2$  = 85 000 Дж/моль;  $A_3$  = 1·10<sup>6</sup>;  $E_3$  = 56 000 Дж/моль;

 $A_4$ = 5·10<sup>7</sup>;  $E_4$ = 60 000 Дж/моль;  $\rho$  = 1,37 кг/м<sup>3</sup>;  $C_{\text{NO BX}}$ = 60 %;

$$
40 \le T \le 200 \,^{\circ}\text{C}; \, 1 \le V \le 10 \, \text{m}^3.
$$

При имитационном моделировании выходная координата  $C_{\text{NO2BBX}}$ , входная координата  $C_{\text{NO BXY}}$ ,  $M_0 = 27$ моль/м<sup>3</sup> ; *K* = 20ехр(–0,092*dt*)

Литература: [1, 3, 10, 12, 24, 25].

**Вариант 41.** Найти методом сканирования с делением шага количество *N* ступеней многоступенчатого реактора смешения нитрирования бензола и температуру в реакторе, при которых концентрация C<sub>6</sub>H<sub>5</sub>NO<sub>2</sub> на выходе из реактора будет максимальной

$$
C_6H_6 + HNO_3 \xrightarrow{k_1} C_6H_5NO_2 + H_2O;
$$
  
\n
$$
C_6H_5NO_2 + HNO_3 \xrightarrow{k_2} C_6H_4(NO_2)_2 + H_2O;
$$
  
\n
$$
4HNO_3 \xrightarrow{k_3} 4NO_2 + 2H_2O + O_2;
$$
  
\n
$$
\alpha_1 = \alpha_2 = 2; \ \alpha_3 = 1; \ \nu = 1 \cdot 10^{-5} \ \text{m}^3/\text{c}; \ A_1 = 20 \ 000; \ E_1 = 53 \ 000 \ \text{Jx} \ (\text{mod } 15)
$$
  
\n
$$
A_2 = 25 \ 000; \ E_2 = 60 \ 000 \ \text{Jx} \ (\text{mod } 15; \ A_3 = 2,2 \cdot 10^8; \ E_3 = 75 \ 000 \ \text{Jx} \ (\text{mod } 15)
$$

$$
V_1 = V_2 = \dots = V_n = 1.10^{-4} \text{m}^3
$$
;  $C_{6\text{eH3 BX}} = 25 \text{ %}$ ;  $\rho = 1170 \text{ K} \text{m}^3$ ;

$$
C_{\text{HNO3 BX}} = 30 \text{ %}; 1 \le N \le 10; 290 \le T \le 340 \text{ K}.
$$

При имитационном моделировании выходная координата.  $C_{C_6H_5NO_{2B618}}$ ; входная координата  $C_{6e$ нзол вх;  $M_0$  = 3750 моль/м<sup>3</sup>;  $K = 1100 \exp(-0.084 dt)$ .

Литература: [1, 3, 12, 24, 25, 26, 32].

**Вариант 42.** Найти методом перебора с делением шага объем реактора с мешалкой синтеза полиэтилена, при котором технологическая составляющая прибыли *PR* будет максимальной:

$$
2000 \, \text{C}_2\text{H}_4 \xrightarrow{k} (-\text{C}_2\text{H}_4 \text{--})_{2000};
$$

 $PR = m_{\text{H}} \amalg_{\text{H}} - m_{\text{3}} \amalg_{\text{3}} - q_{t} \amalg_{d}$ ;

 $m_{\rm n}$  – массовый расход полиэтилена на выходе;  $m_{\rm s}$  – массовый расход этилена на выходе;  $q_t$  – расход тепла, идущего на нагрев реакционной массы; Цп. Цэ. Ц*q* – соответственно, цена полиэтилена, этилена и тепла. Диаметр реактора равен его высоте. Теплообмен осуществляется через боковые стенки реактора и днище.

$$
\alpha_1 = 1
$$
;  $A = 12\,000$ ;  $E = 68\,000$  Дж/MOJIB;  $m_{\text{bx}} = 3$  kr/c;  $T_t = 600$  K;

 $T_{\text{bx}}$  = 400 K;  $K_t$  = 800 Вт/м<sup>2</sup>·град;  $C_t$  = 1800 Дж/кг·град;  $\rho$  = 130 кг/м<sup>3</sup>;

 $C_{\text{3THJ BX}}$  = 20 %;  $L_{\text{II}}$  = 300 р./кг;  $L_{\text{3}}$  = 100 р./кг;

$$
II_q = 20 \cdot 10^{-8} \text{ p./} \text{Jx}; 1 \leq V \leq 20 \text{ m}^3.
$$

При имитационном моделировании выходная координата *С*полиэт вых, входная координата *Тt*; *М*0 = 600 К;  $K = 480 \exp(-0.06 dt)$ .

Литература: [1, 3, 10, 12, 24, 25, 35].

**Вариант 43.** Найти методом возможных направлений Зойтендейка температуру в реакторе полого типа синтеза хлористого этила и объем реактора, при которых концентрация хлористого этила на выходе будет максимальной:

$$
C_2H_4 + HCl \xrightarrow[k_2]{k_1} C_2H_5Cl;
$$

$$
\alpha_1 = 2
$$
;  $\alpha_2 = 1$ ;  $v = 0.02$  m<sup>3</sup>/c;  $A_1 = 1.2$ ;  $E_1 = 8480$  Jx/momb;  $A_2 = 90$ ;

 $E_2$  = 29 000 Дж/моль,  $C_{\text{trun ex}}$  = 45 %;  $C_{\text{HCl ex}}$  = 40 %;  $\rho$  = 1,45  $\text{kr/m}^3$ ;

$$
100 \le T \le 250
$$
 °C;  $1 \le V \le 10$  m<sup>3</sup>.

При имитационном моделировании выходная координата  $C_{C_2H_2Cl_{\text{max}}}$ ; входная координата  $C_{\text{symgen}}$  вх;  $M_0 = 23$ MOJIb/ $M^3$ ;  $K = 20$ exp(-0,093*dt*).

Литература: [1, 3, 12, 15, 24-26].

Вариант 44. Найти методом компенсирующих констант объем сульфатной печи для производства сульфата натрия и температуру теплоносителя, при которых производительность по сульфату натрия будет максимальной:

$$
2NaCl + H_2SO_4 \xrightarrow{k_1} Na_2SO_4 + 2HCl;
$$

 $\alpha_1 = \alpha_2 = 2$ ;  $A_1 = 550$ ;  $E_1 = 118000$  Дж/моль;  $A_2 = 15$ ;

 $E_2$  = 130 000 Дж/моль;  $T_{\text{bx}}$  = 800 K;  $m_{\text{NaCl Bx}}$  = 0,1 кг/c;  $m_{\text{H2SO4 Bx}}$  = 0,06 кг/c;  $K_t$  = 4650 Вт/м<sup>2</sup>·град;  $C_t$  = 3100 Дж/кг·град;  $F$  = 15 м<sup>2</sup>;  $\rho$  = 3500 кг/м<sup>3</sup>;

$$
600 \le t_T \le 700
$$
 °C;  $1 \le V \le 2$  m<sup>3</sup>.

При имитационном моделировании выходная координата  $C_{\text{Na}_2\text{SO}_{\text{dust}}}$ ; входная координата  $T_{\text{ax}}$ ;  $M_0 = 800$  K,  $K = 870 \exp(-0.089 dt)$ .

Литература: [1, 3, 12, 24, 25, 26, 38].

Вариант 45. Найти методом скользящего допуска объем газогенератора кипящего слоя и температуру в реакторе, при которых выход оксида углерода будет максимальным:

$$
2C + O_2 \xrightarrow{k_1} 2CO;
$$
  

$$
C + H_2O \xrightarrow{k_2} CO + H_2;
$$

 $\alpha_1 = \alpha_2 = 2$ ;  $A_1 = 1,2$ ;  $E_1 = 79,000$  Дж/моль;  $A_2 = 1,8$ ;  $E_2 = 84,000$  Дж/моль;

$$
m_{\rm C_{\rm BX}} = 0.1 \, \text{K} \cdot \text{C}; \, v_{\text{KHC,1000}} = 0.09 \, \text{M}^3/\text{C}; \, v_{\text{Hap BX}} = 0.0002 \, \text{M}^3/\text{C};
$$

$$
\rho_{\text{rana}} = 500 \text{ kT/m}^3
$$
;  $\rho = 726 \text{ kT/m}^3$ ;  $0.2 \le V \le 2.6 \text{ m}^3$ ;  $1000 \le T \le 1100 \text{ K}$ 

При имитационном моделировании выходная координата  $C_{\text{COBMX}}$ ; входная координата  $m_{C_{\text{av}}}$ ;  $M_0 = 0.1$  кг/с;  $K = 0.0004 \exp(-0.053 dt)$ .

Литература: [1, 3, 12, 24, 25, 26, 38].

Вариант 46. Найти методом проектирования градиента температуру этана на входе в адиабатическую колонну крекинга этана и высоту колонны, при которых выход этилена будет максимальным:

$$
C_2H_6 \xrightarrow[k_2]{k_1} C_2H_4 + H_2 + Q;
$$

 $\alpha_1 = 1$ ;  $\alpha_2 = 2$ ;  $u = 0.01$  M/c;  $A_1 = 2.1$ ;  $E_1 = 93,000$  Дж/моль;  $A_2 = 175$ ;

 $E_2$ = 104 000 Дж/моль; О = 80 784 Дж/моль; С<sub> $t$ </sub>= 1900 Дж/кг·град;  $p = 1,32 \text{ K} \Gamma/\text{M}^3$ ;  $700 \le T_{\text{ex}} \le 900 \text{ °C}$ ;  $0,1 \le H \le 5 \text{ M}$ .

При имитационном моделировании выходная координата  $C_{\text{3TMREN}}$  вых, входная координата  $C_{\text{3TMRIN}}$ ,  $M_0 = 30$ моль/м<sup>3</sup>;  $K = 13 \exp(-0.072 dt)$ .

Литература: [1, 3, 10, 12, 24-26].

Вариант 47. Найти методом внутренней точки температуру теплоносителя на входе в реактор крекинга бутана и высоту реактора, при которых концентрация этилена не выходе будет максимальной:

 $C_4H_{10} \xrightarrow{k} 2C_2H_4 + H_2$ 

Теплоноситель (гранулы глинозема) движется параллельно потоку газа с одинаковой с ним скоростью и занимает половину объема реактора.

 $\alpha = 1$ ;  $u = 1$  M/c;  $A = 12.45$ ;  $E = 12.300$  Дж/моль;

средний диаметр гранулы глинозема  $DN = 0.01$  м;  $T_{\text{r-x}} = 260 \text{ °C}$ ;  $\rho_r = 2.5 \text{ кr/m}^3$ ;  $\rho_r = 1200 \text{ kr/m}^3$ ;  $C_d = 2400 \text{ Jx/kr}$ ·град;  $C_d = 740 \text{ Jx/kr}$ ·град;

$$
a_t = 1.8 \text{ Br/m}^3 \text{rpaq}; 1 \le H \le 10 \text{ m}; 1000 \le T_{\text{r}} \le 1200 \text{ °C}.
$$

При имитационном моделировании выходная координата  $C_{\text{3T BMX}}$ ; входная координата  $C_{\text{6yr}}$ ;  $M = 30$  моль/м<sup>3</sup>;  $K = 8 \exp(-0.072 dt)$ .

Литература: [1, 3, 12, 24, 25, 26, 38].

Вариант 48. Найти методом перебора с делением шага массовый расход апатита на входе в реактор производства суперфосфата (суперфосфатной камеры), при котором объем камеры будет минимальным:

 $Ca_5F(PO_4)$ <sub>3</sub> + 5H<sub>2</sub>SO<sub>4</sub> + 5nH<sub>2</sub>O  $\xrightarrow{k_1}$  3H<sub>3</sub>PO<sub>4</sub> + 5(CaSO<sub>4</sub>·0,5H<sub>2</sub>O) + HF;

 $Ca_5F(PO_4)_3 + 7H_3PO_4 + 5H_2O \xrightarrow{k_2} 5Ca(H_2PO_4)_2 \cdot H_2O + HF_1$ 

 $\alpha_1 = \alpha_2 = 2$ ,  $A_1 = 5.10^2$ ;  $E_1 = 44\,000 \text{ Jx}$ /моль;  $A_2 = 4.3.10^2$ ;

 $E_2$  = 41 000 Дж/моль;  $m_{\text{ceph.kMCL,BX}}$  = 50 кг/с;  $C_{\text{ceph.kMCL,BX}}$  = 68 %; производительность реактора по суперфосфату  $P_{\text{BAX}} \ge 12 \text{ kT/c}$ ;

 $T = 390 \text{ K}; \rho = 1900 \text{ kT/m}^3; 1 \leq m_{\text{ex}} \leq 30 \text{ kT/c}.$ 

При имитационном моделировании выходная координата  $P_{\text{BMX}}$ ; входная координата  $m_{\text{ceph KHC1 BX}}$ ,  $M_0$  =50 кг/с;  $K = 75$ exp $(-0.091dt)$ .

Литература: [1, 3, 10, 12, 24, 25, 35].

Вариант 49. Найти методом последовательной безусловной оптимизации объем реактора кипящего слоя получения хлора и температуру в реакторе, при которых выход хлора будет максимальным

$$
4HCl + O_2 \xrightarrow{k} 2Cl_2 + 2H_2O
$$

Реакция протекает в псевдоожиженном слое катализатора на его поверхности (катализатор - сплав хлоридов калия и окиси железа). Катализатор - гранулы диаметром 1 см занимает половину объема реактора.

$$
\alpha = 2; A = 650; E = 18\ 000 \text{ Jx/mon.}; \rho = 1,5 \text{ kT/m}^3; K_{\text{M COJ KHC, I}} = 0,1 \text{ m/c};
$$
  
\n
$$
K_{\text{M KHC, IOD}} = 0,15 \text{ m/c}; K_{\text{M XPOpa}} = 0,18 \text{ m/c}; C_{\text{COJ KHC, I BX}} = 35 \text{ %}; C_{\text{KHC, IOD BX}} = 10 \text{ %};
$$
  
\n
$$
v = 0,001 \text{ m}^3/\text{c}; 400 \le t \le 500 \text{ °C}; 0,1 \le V \le 2 \text{ m}^3.
$$

При имитационном моделировании выходная координата  $C_{x,000 \text{ BDX}}$ , входная координата  $C_{\text{con xHCL BXY}}$ ,  $M_0 = 15$ моль/м<sup>3</sup>;  $K = 11 \exp(-0.07 dt)$ .

Литература: [1, 3, 12, 24, 25, 26, 38].

**Вариант 50.** Найти методом Вейсмана высоту *Н* колонны синтеза карбамида и температуру в колонне, при которых концентрация карбамида на выходе будет максимальной

$$
2NH_3 + CO_2 \xrightarrow[k_1]{k_1} NH_2COONH_4;
$$

 $NH_2COONH_4 \xrightarrow{k_3} (NH_2)_2CO + H_2O;$ 

 $\alpha_1 = 2$ ;  $\alpha_2 = \alpha_3 = 1$ ;  $A_1 = 3000$ ;  $E_1 = 92,000$  Дж/моль;  $A_2 = 15,000$ ; *E*<sub>2</sub> = 104 000 Дж/моль; *A*<sub>3</sub> = 300; *E*<sub>3</sub> = 53 000 Дж/моль; *u* = 0,1 м/с;  $\rho$  = 680 кг/м<sup>3</sup>;  $C_{\text{ammuar ex}}$  = 60 %; 450 ≤ *T* ≤ 600 K; 1 ≤ *H* ≤ 10 м.

При имитационном моделировании выходная координата *С*карб; входная координата *С*аммиак вх; *М*0 = 24 000 моль/м<sup>3</sup>;  $K = 10^6 \exp(-0.079dt)$ .

Литература: [1, 3, 10, 12, 24, 25, 38].

## **СПИСОК РЕКОМЕНДУЕМОЙ ЛИТЕРАТУРЫ**

1. Построение математических моделей химико-технологических объектов / Е.Г. Дудников, В.С. Балакирев, В.Н. Кривсунов, А.М. Цирлин. – Л. : Химия, 1970. – 312 с.

2. Системы автоматизированного проектирования : в 9 кн. Кн. 4. Математические модели технических объектов : учебное пособие для втузов / под ред. И. П. Норенкова. – М. : Высшая школа, 1986. – 160 с.

3. Шеннон, Р. Имитационное моделирование систем – искусство и наука / Р. Шеннон. – М. : Мир, 1975. – 502 с.

4. Нейлор, Т. Машинные имитационные эксперименты с моделями экономических систем / Т. Нейлор. – М. : Мир, 1975. – 502 с.

5. Рязанов, Ю.А. Случайные процессы / Ю.А. Рязанов. – М. : Наука. 1971. – 288 с.

6. Таубман, Е.И. Выпаривание / Е.И. Таубман. – М. : Химия, 1982. – 328 с.

7. Закгейм, А.Ю. Введение в моделирование химико-технологических процессов / А.Ю. Закгейм. – М. : Химия, 1982. – 288 с.

8. Лапин, А.А. Итерационные методы анализа и поиска решений задач автоматизированного проектирования / А.А. Лапин. – М. : МИХМ, 1984. – 80 с.

9. Френкс, Р. Математическое моделирование в химической технологии / Р. Френкс. – М. : Химия, 1971. – 272 с.

10. Общая химическая технология: в 2 ч. / под ред И.П. Мухленова. – М. : Высшая школа, 1984. – Ч. 2. – 264 с.<br>11. Лапин, А.А. Автоматизированное проектирование и разработка САПР трубчатых химических реакто-

ров / А.А. Лапин, Н.В. Лапина. – Тамбов : ТИХМ, 1991. – 76 с.

12. Бояринов, А.И. Методы оптимизации в химической технологии / А.И. Бояринов, В.В. Кафаров. – М. : Химия, 1975. – 500 с.

13. Сухарев, А.Г. Курс методов оптимизации / А.Г. Сухарев, А.В. Тимохов, В.В. Федоров. – М. : Наука, 1986. – 328 с.

14. Фиакко, А. Нелинейное программирование. Методы последовательной безусловной минимизации / А. Фиакко, Г. Мак-Кормик. – М. : Мир, 1972. – 240 с.

15. Линейное и нелинейное программирование / И.И. Ляшенко, Е.А. Карагодова, Н.В. Черникова и др. – Киев : Вища школа, 1975. – 372 с.

16. Карманов, В.Г. Математическое программирование / В.Г. Карманов. – М. : Наука, 1986. – 288 с.

17. Алексеев, О.Г. Комплексное применение методов дискретной оптимизации / О.Г. Алексеев. – М. : Наука, 1987. – 248 с.

18. Эльсгольц, Л.Э. Дифференциальные уравнения и вариацион-ное исчисление / Л.Э. Эльсгольц. – М. : Наука, 1969. – 424 с.

19. Гноенский, Л.С. Математические основы теории управляемых систем / Л.С. Гноенский, Г.А. Каменский, Л.Э. Эльсгольц. – М. : Наука, 1969. – 512 с.

20. Самарский, А.А. Численные методы / А.А. Самарский, А.В. Гулин. – М. : Наука, 1989. – 432 с.

21. Бахвалов, Н.С. Численные методы / Н.С. Бахвалов, Н.П. Жидков, Г.М. Кобельков. – М. : Наука. 1987. – 600 с. 22. Михлин, С.Г. Численная реализация вариационных методов / С.Г. Михлин. – М. : Наука, 1966. – 432 с.

23. Математическая модель реактора для получения нитрила никотиновой кислоты / Быков Ю.М., Гусейнов Э.М., Крюков Г.К. и др. // Автоматизация химической промышленности : сборник. – М. : 1973. – С. 18.

24. Базара, М. Нелинейное программирование. Теория и алгоритмы / М. Базара, К. Шэтти. – М. : Химия, 1988. – 583 с.<br>25. Бусленко, В.Н. Автоматизация имитационного моделирования сложных систем / В.Н. Бусленко. – М. :

Наука. 1977. – 239 с.

26. Вэйлас, С. Химическая кинетика и расчеты промышленных реакторов / С. Вэйлас. – М. : Химия, 1967.  $-416$  c.

27. Кудрявцев, Н.Т. Электролитические покрытия металлами / Н.Т. Кудрявцев. – М. : Химия, 1979. – 352 с.

28. Производство аммиачной селитры в агрегатах большой единичной мощности / М.Е. Иванов, В.М. Олевский, Н.Н. Голяков и др. – М. : Химия, 1990. – 288 с.

29. Классен, П.В. Основные процессы технологии минеральных удобрений / П.В. Классен, И.Г. Гришаев. – М. : Химия, 1990. – 304 с.

30. Лукьянов, П.И. Пиролиз углеводородов из нефтяного сырья / П.И. Лукьянов, А.Г. Басистов. – М. : Гостоптехиздат, 1962. – 273 с.

31. Благонравова, А.А. Лаковые эпоксидные смолы / А.А. Благонравова, А.И. Непомнящий. – М. : Химия,  $1970 - 248$  c.

32. Юкельсон, И.И. Технология основного органического синтеза / И.И. Юкельсон. – М. : Химия, 1968. – 848 с.

33. Плановский, А.Н. Аппаратура промышленности полупродуктов и красителей / А.Н. Плановский, Д.А. Гуревич. – М. : Госхимиздат. 1961. – 504 с.

34. Банди, В. Методы оптимизации. Вводный курс / В. Банди. – М. : Радио и связь, 1988. – 128 с.

35. Турчак, Л.И. Основы численных методов / Л.И. Турчак. – М. : Наука, 1987. – 320 с.

36. Минимизация в инженерных расчетах на ЭВМ. Библиотека программ / С.В. Гуснин, Г.А. Смельянов, Г.В. Резников и др. – М. : Машиностроение, 1981. – 120 с.

37. Моисеев, Н.Н. Численные методы в теории оптимальных систем / Н.Н. Моисеев. – М. : Наука, 1971. – 424 c.

38. Химмельблау, Д. Прикладное нелинейное программирование / Д. Химмельблау. – М. : Мир, 1975. – 536 с.

39. Малыгин, Е.Н. Математическая модель реактора окисления бензола до малеинового ангидрида / Е.Н. Малыгин // Труды ТИХМ. – Тамбов, 1969. – Вып. 4. – С. 398–401.

40. Определение коэффициентов математической модели реактора окисления бензола до малеинового ангидрида / В.С. Балакирев, Н.В. Воронов, И.М. Глазырин и др. // Труды ТИХМ. – Тамбов, 1970. – Вып. 4. – С. 441–444.

41. Балакирев, В.С. Оптимальное распределение температуры в реакторе окисления бензола до малеинового ангидрида / В.С. Балакирев, Е.Н. Малыгин // Труды ТИХМ. – Тамбов, 1971. – Вып. 6. – С. 147–150.

42. Цыганков, М.П. Вопросы оптимального управления циклонным сажевым реактором / М.П. Цыганков // Труды ТИХМ. – Тамбов, 1971. – Вып. 6. – С. 140–147.

43. ХЕМКАД. Версия 3.0. Руководство пользователя. – М., МХТИ, 1995.

44. Исследование и проектирование химико-технологических процессов с применением моделирующей программы ChemCad : учебное пособие / H.Н. Зиятдинов, В.М. Емельянов, Л.А. Смирнова, Т.В. Лаптева. – Казань : Казанский технол. ун-т, 2001. – 84 с.

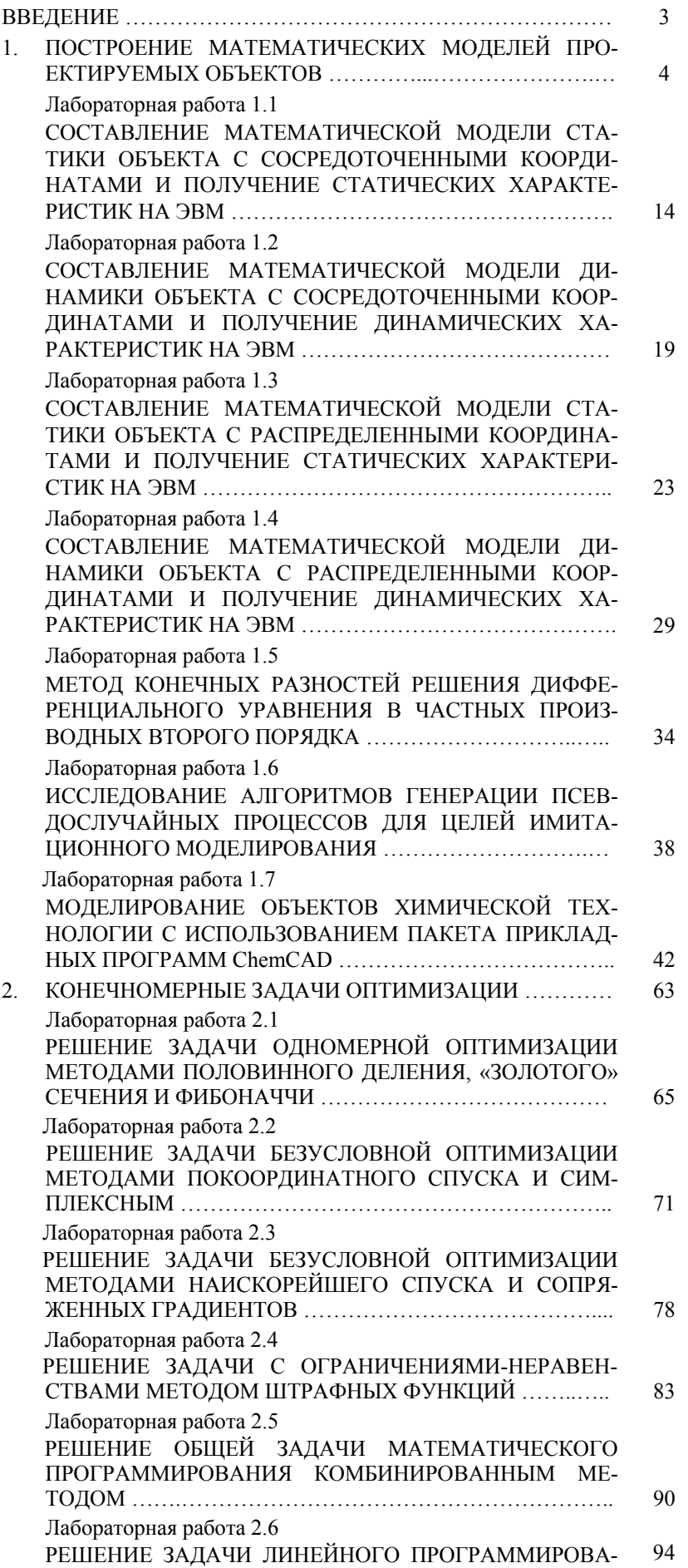

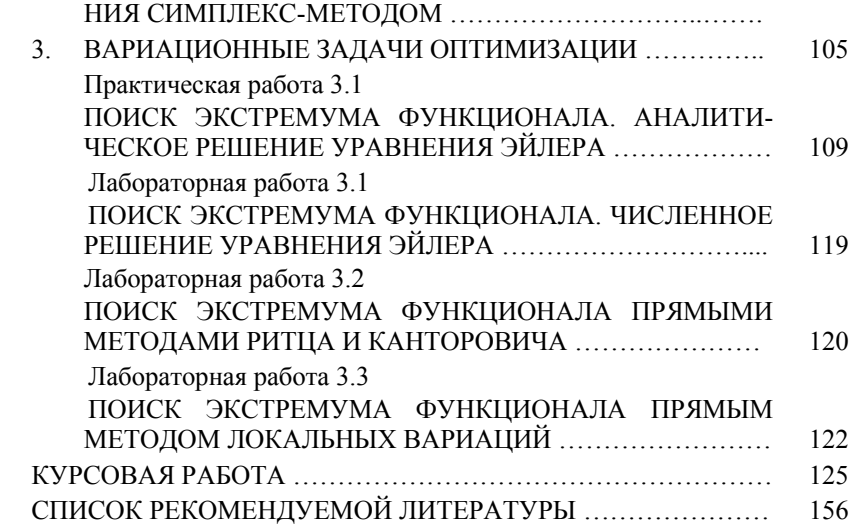